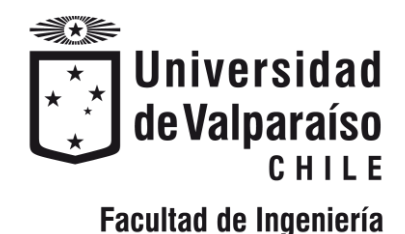

Memoria del proyecto para optar al Título de Ingeniero Civil Oceánico

## ESTUDIO DEL SOBREPASO EN AVENIDA PERÚ MEDIANTE EL SOFTWARE CFD - olaFOAM

Stephanie Carol Fritz Muscat

Octubre 2018

# **APROBACIÓN**

### ESTUDIO DEL SOBREPASO EN AVENIDA PERÚ MEDIANTE EL SOFTWARE CFD - olaFOAM

Stephanie Carol Fritz Muscat

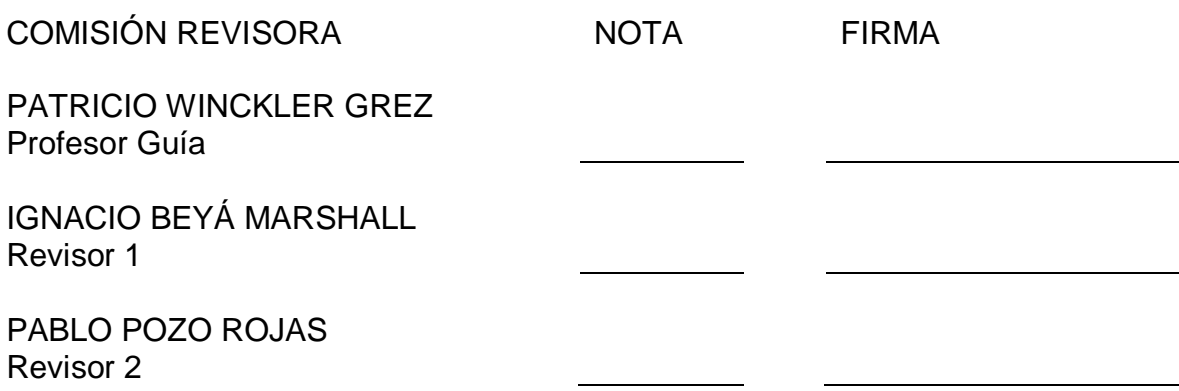

# **DECLARACIÓN**

Este trabajo, o alguna de sus partes, no ha sido presentado anteriormente en la Universidad de Valparaíso, institución universitaria chilena o extranjera u organismo de carácter estatal, para evaluación, comercialización u otros propósitos. Salvo las referencias citadas en el texto, confirmo que el contenido intelectual de este Proyecto de Título es resultado exclusivamente de mis esfuerzos personales.

La Universidad de Valparaíso reconoce expresamente la propiedad intelectual del autor sobre esta Memoria de Titulación. Sin embargo, en caso de ser sometida a evaluación para los propósitos de obtención del Título Profesional de Ingeniero Civil Oceánico, el autor renuncia a los derechos legales sobre la misma y los cede a la Universidad de Valparaíso, la que estará facultada para utilizarla con fines exclusivamente académicos.

STEPHANIE FRITZ MUSCAT Alumna Memorista

PATRICIO WINCKLER GREZ Profesor Guía

## **AGRADECIMIENTOS**

En primer lugar quisiera agradecer a mi pololo Pablo Abarca, mi gran compañero de vida durante este largo camino. Muchas gracias por tu paciencia, tus retos y consejos, tu apoyo incondicional, tu sonrisa día a día, por amarme como lo haces.

A mis papás, Alfredo Fritz y Marianela Muscat, por su cariño y apoyo constante, por acompañarme siempre durante este largo proceso y ser más compañeros que padres. A mi hermana, Daryl Fritz, por ser mi partner día a día.

A mis abuelos, Carlos Muscat y Marianela Napis, por ser los mejores abuelos del mundo, por hacerme pasar rabias con sus porfías o, simplemente, sacarme una sonrisa con sus locuras. A toda mi familia, por su preocupación durante toda mi etapa estudiantil. A esas personas importantes, Nena, Yeya, Nino y tata Rodo, estoy segura de que guiaron mis pasos y que cuidan de mí desde donde estén; en especial a Mariluz, que estuvo apoyándome y alentándome durante todo el proceso, pero no está presencialmente conmigo para culminarlo. A mi segunda familia, Familia Abarca Reyes, por abrirme las puertas de su casa, por tanta preocupación y tantos lindos momentos vividos.

A mis amigos Leonardo Mascareño, Fernanda Perez y Felipe Maldonado por el apoyo brindado por cada uno de ustedes en momentos difíciles, por tantas sonrisas y abrazos en momentos alegres.

A la gente del kiosko, Erwin, tía Clari, Tía Sole y su familia, por brindarme "calor de hogar" dentro del día universitario, por sus palabras de aliento cuando llegaba abatida por un mal día, o por alegrarse con mis logros. A las tías de aseo, por su preocupación, sonrisas y abrazos en todo momento. Todos ustedes son lo más valioso que me llevo desde la UV.

A mi profesor guía, Dr. Patricio Winckler, por su paciencia al trabajar conmigo en este proyecto, por sus consejos y su ayuda cada vez que la necesité. A mis compañeros de carrera, con quienes se generó una red de apoyo y compañerismo.

Agradecer también a la Dirección de Obras Portuarias, en especial a la Sección de Ingeniería por la oportunidad de realizar mi Práctica Profesional. A Rodrigo Filippi por su apoyo como Encargado de Práctica, a Soledad Hidalgo y Pablo Pozo por su ayuda profesional en el desarrollo de este Proyecto de Título. A Daniela Arregui, Pablo Muñoz, don José González y Raúl Oberreuter por ser grandes personas, por hacer de mi estadía en la DOP un período inmensamente grato y entregarme hermosos recuerdos. A Ignacio Beyá del Instituto Nacional de Hidráulica por su ayuda técnica y profesional.

# **TABLA DE CONTENIDOS**

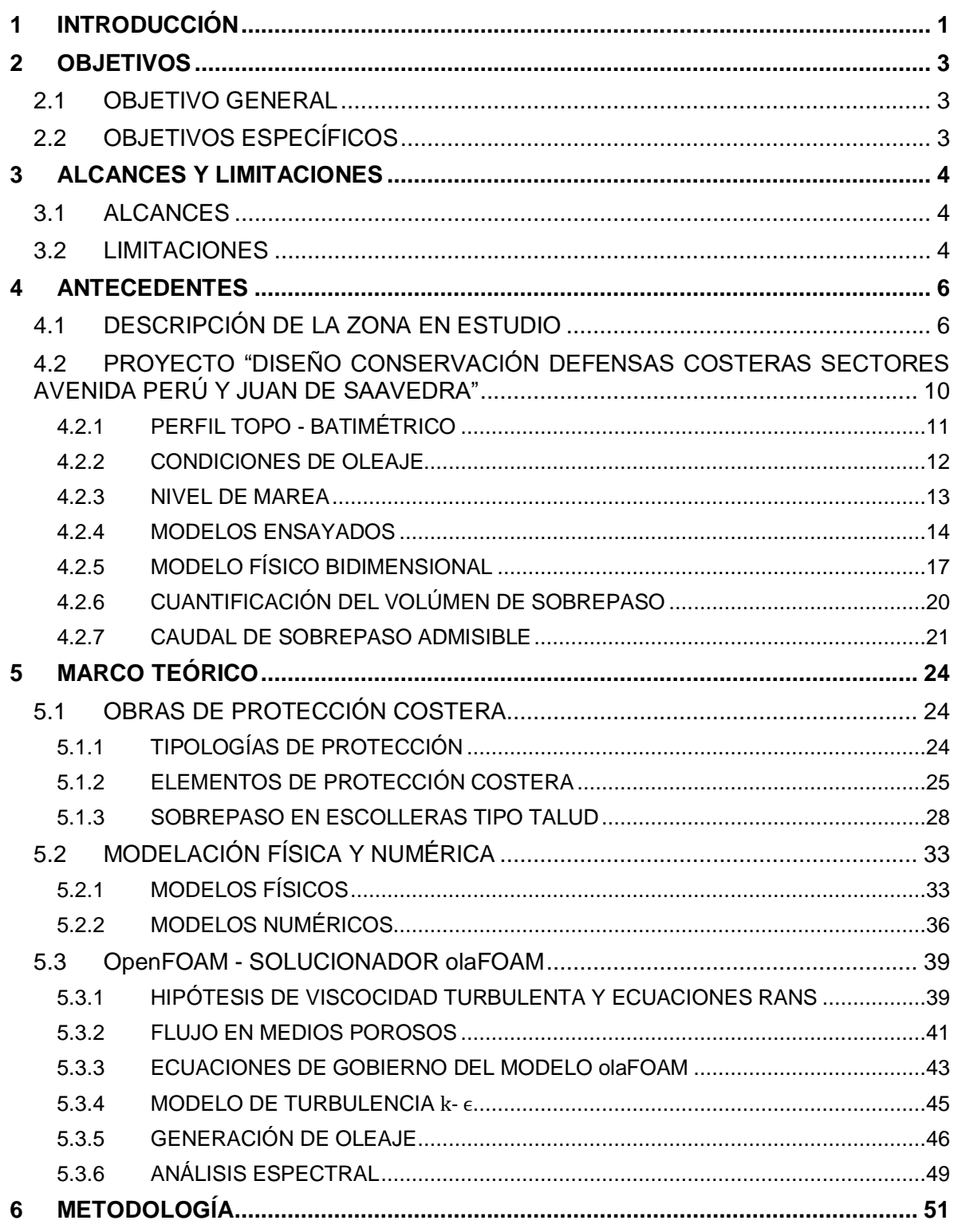

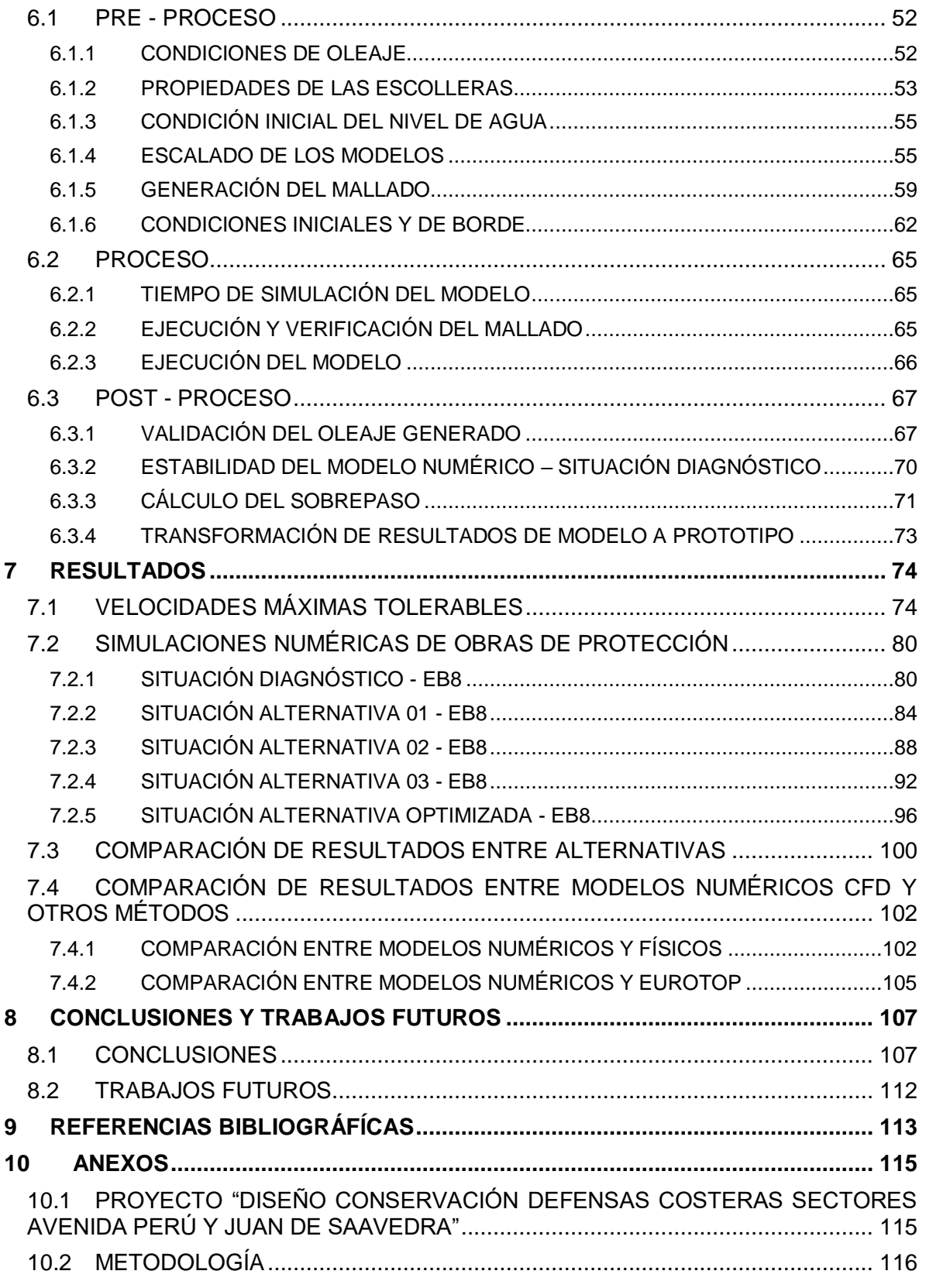

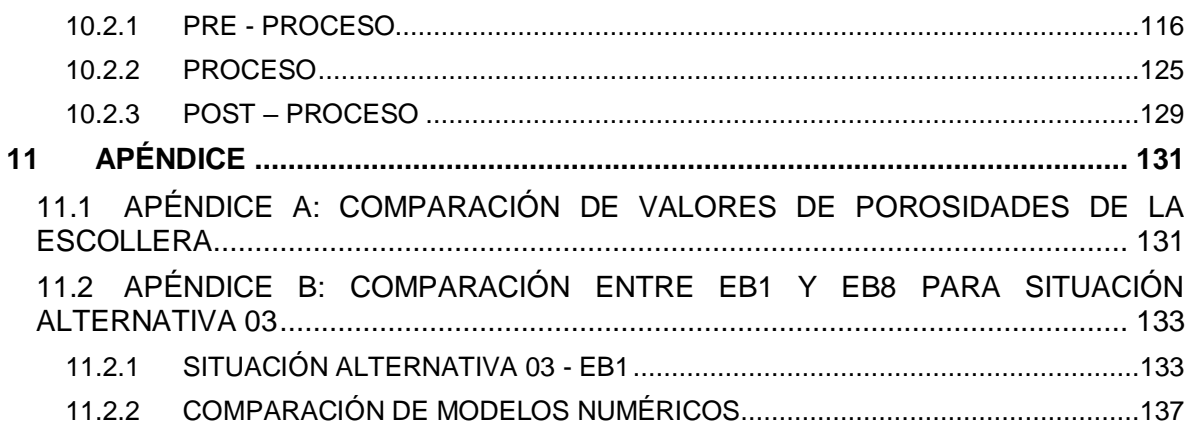

# **LISTA DE TABLAS**

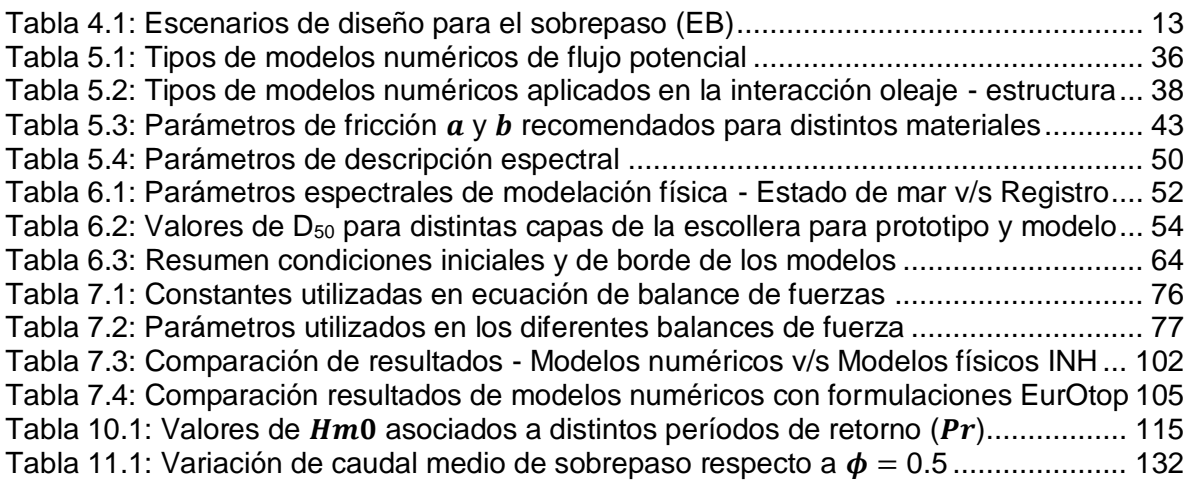

# **LISTA DE ILUSTRACIONES**

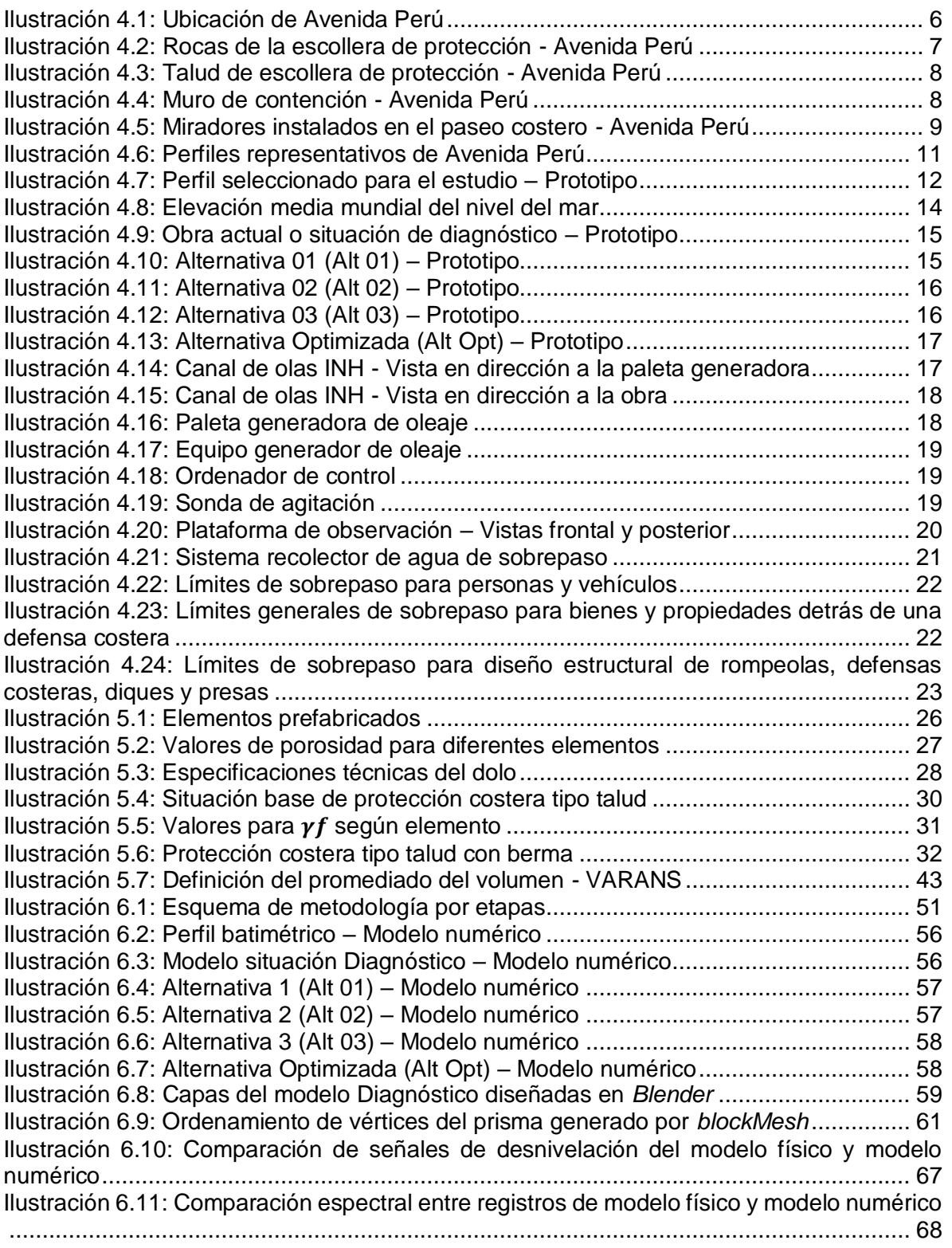

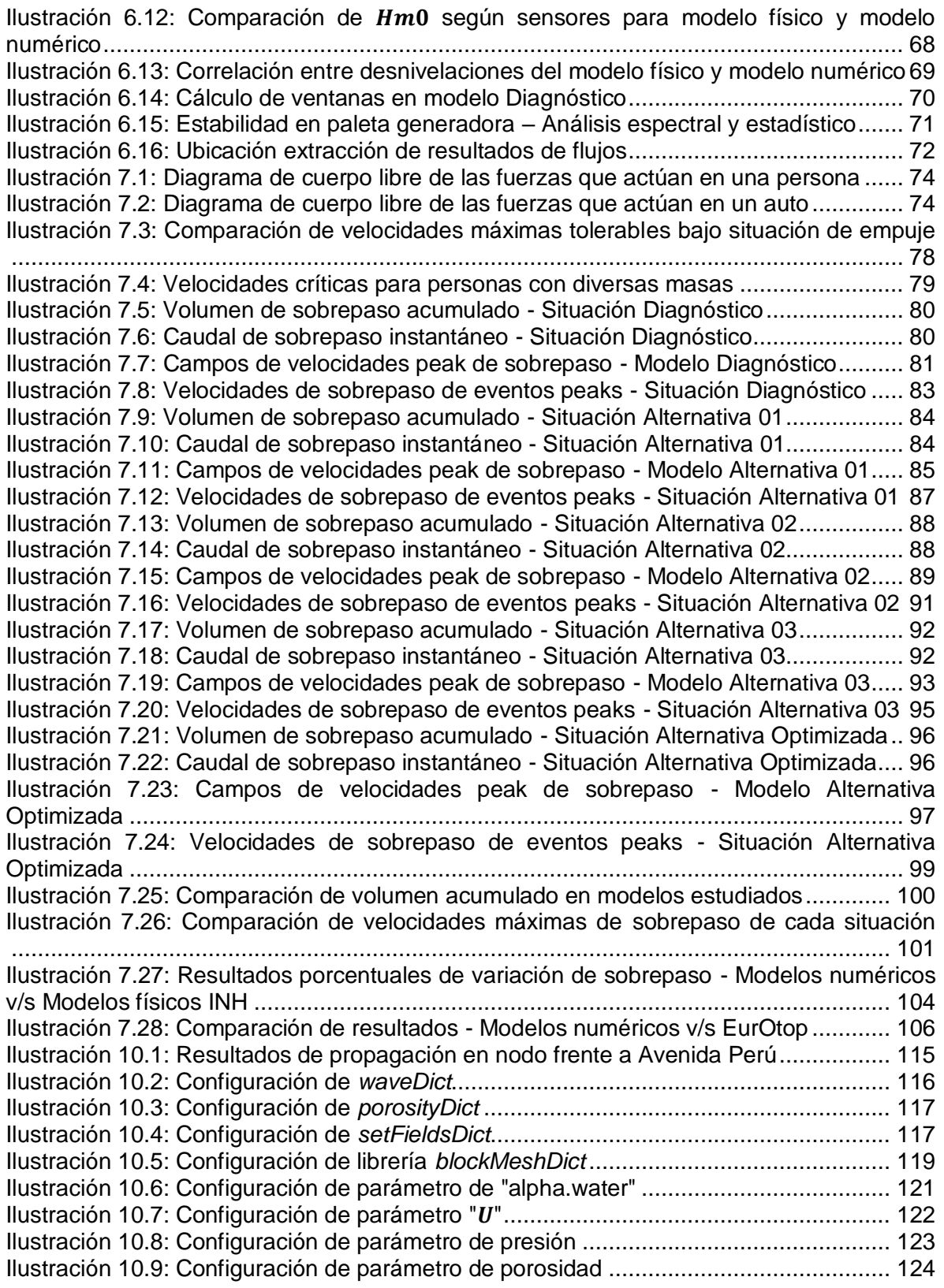

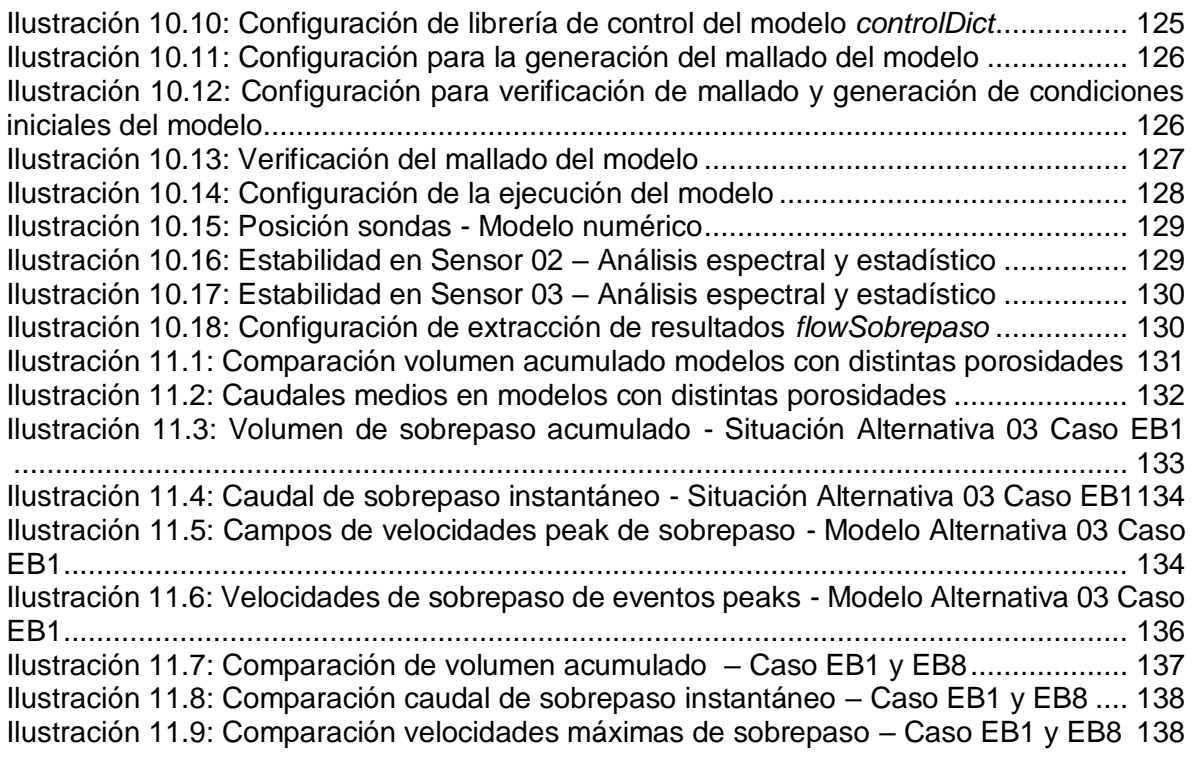

## **RESUMEN**

A raíz de los últimos eventos de marejadas que incidieron en las costas de Chile, se observaron daños considerables en las estructuras de protección costera de la comuna de Viña del Mar, específicamente en el tradicional paseo costero de la Avenida Perú. Estos daños se generaron por los altos flujos de sobrepaso, que ponen en riesgo la seguridad de peatones y de la infraestructura urbana (Municipio de Viña del Mar, 2015). Debido a esta problemática, la Dirección de Obras Portuarias (DOP) encargó al Instituto Nacional de Hidráulica (INH) los estudios de alternativas de mejoramiento del borde costero de la Avenida Perú. Estos estudios son abordados en el proyecto "Diseño conservación defensas costeras sectores avenida Perú y Juan de Saavedra" (INH, 2016a), el cual contempló la modelación física de la situación actual, además de diferentes alternativas de mejoramiento de la protección costera de la Avenida Perú, y la determinación de una alternativa optimizada. A modo de complementar y comparar los resultados del estudio mencionado anteriormente, se generó el presente proyecto de investigación, que buscó realizar simulaciones numéricas de los escenarios modelados por el INH por medio del software OpenFOAM y su solver olaFOAM.

Al comparar los porcentajes de variación de sobrepaso de las diferentes alternativas de mejoramiento respecto a la situación Diagnóstico, se concluye que la situación con mayor eficiencia al momento de reducir el caudal de sobrepaso es la Alternativa 03 con un porcentaje de reducción de un 59% en el modelo numérico, y un 61.6% en el modelo físico.

De lo anteriormente mencionado, se infiere que al aumentar el ancho de la berma e implementar un medio poroso eficiente (Alternativa Optimizada), se genera una disminución importante del caudal de sobrepaso. Sin embargo, cualquier modificación en el muro de contención, ya sea aumento en la cota de coronamiento (60  $\lfloor cm \rfloor$ ) o instalación de verteolas, se pueden aplicar como medidas complementarias a la mejora realizada en la escollera (Alternativa 03). Por otro lado, los cambios de pendiente del talud generan un aporte marginal en la reducción del sobrepaso respecto a los aportes que entregan las dos mejoras indicadas previamente.

Del análisis realizado con los resultados obtenidos de las simulaciones numéricas en el solver olaFOAM, se concluye que, desde el punto de vista numérico de la reducción del sobrepaso respecto a la situación Diagnóstico, se recomienda la Alternativa 03 como opción de mejoramiento para el borde costero de la Avenida Perú, ya que es la que presenta un mayor porcentaje de reducción de sobrepaso. Estos resultados concuerdan con los obtenidos en la modelación física por el INH.

Respecto a la utilización de ambos tipos de modelaciones, se concluyó que la modelación numérica es complementaria a la modelación física, ya que con la primera se obtiene una mayor variedad de resultados, producto del control temporal y espacial de la simulación. Esto se justifica por los altos costos de construcción y de equipos instrumentales a utilizar en la modelación física. Además, ambos tipos de modelos pueden utilizarse en conjunto como un modelo híbrido para aprovechar los beneficios de cada uno y generar una conectividad entre modelos, es decir, el modelo numérico se podría utilizar para proporcionar datos de entrada al modelo físico, y los datos de salida de este último modelo puede proporcionar una entrada al mismo u otro modelo numérico.

# **1 INTRODUCCIÓN**

Durante los últimos episodios de marejadas que han afectado a las costas chilenas en época invernal y estival, se observan distintas problemáticas en las protecciones costeras de nuestro país.

Las marejadas son eventos de oleaje de grandes alturas producidos por perturbaciones en la superficie libre, principalmente por efecto del viento; pueden ocasionar sobrepaso en estructuras, daños en la costa producto del impacto del oleaje, cierre de puertos, etc. (Prensa Universidad de Antofagasta, 2013). Las marejadas se pueden producir en época estival e invernal, donde las primeras generan mayor sobrepaso y las últimas provocan mayor daño en el borde costero. Tanto las marejadas generadas en invierno como las de verano, han afectado a las costas de la comuna de Viña del Mar, en particular, el tradicional paseo costero de la Avenida Perú, generando un nivel de sobrepaso que ha puesto en riesgo la seguridad de peatones y de la infraestructura urbana emplazada en dicho lugar (Municipio de Viña del Mar, 2015).

Como método de predicción de estos eventos, destaca el Sistema de Alerta de Marejadas de la Escuela de Ingeniería Civil Oceánica, en donde, a través de modelación numérica, se generan pronósticos de la hora de llegada de las marejadas, la magnitud del oleaje, los lugares se verán afectados y los efectos que produciría (Escuela de Ingeniería Civil Oceánica - Universidad de Valparaíso, 2017).

Debido a esta problemática, nace la necesidad de generar estudios sobre el comportamiento de las marejadas propagándose en aguas someras. Existen diversos programas computacionales que simulan dicho fenómeno basándose en los modelos de flujo potencial, donde se aproximan las ecuaciones no lineales de aguas someras (NLSW) y las ecuaciones de Boussinesq.

Como los modelos anteriormente definidos no son capaces de calcular las velocidades del flujo en la columna de agua, no es posible modelar la interacción oleaje – estructura. Sin embargo, existen modelos que son capaces de simular dicho fenómeno de interacción, aproximando las ecuaciones de Navier – Stokes desde un enfoque euleriano o langrangiano. Dado que los modelos que aproximan las ecuaciones de Navier Stokes tienen la capacidad de calcular las componentes orbitales de las velocidades de la onda a lo largo de la columna de agua, de simular fenómenos complejos no lineales de ondas en profundidades reducidas y de aproximar el flujo incidente en un medio poroso (VARANS), es que éstos toman ventaja frente a los modelos de flujo potencial ya que se pueden obtener resultados con menor incertidumbre y con un mayor detalle de la interacción oleaje – estructura (Higuera P. , 2015).

Dentro del abanico de programas computacionales de fluidodinámica que existen en el mercado, se encuentra una herramienta de libre distribución, de código abierto y de amplio uso en consultoría e investigación (e.g. Tau Flow, ESI Group), como lo es el software OpenFOAM (Open source Field Operation And Manipulation). Dentro de este software se han incorporado diferentes módulos relacionados con el área marítima, como lo son Waves2FOAM (Jacobsen, Fuhrman & Fredsøe, 2011), IHFOAM (Higuera, 2015) y olaFOAM (Higuera, 2016). Este último corresponde a una actualización del modelo IHFOAM, por lo que es una versión más reciente y con mayor soporte para el usuario. Es por esto, que en este proyecto de título se implementa el modelo olaFOAM para analizar el sobrepaso y la interacción del oleaje característico de Viña del Mar en las defensas costeras ubicadas en Avenida Perú.

El análisis del sobrepaso se realiza a partir de los resultados obtenidos de la modelación numérica principalmente, con las formulaciones empíricas del manual EurOtop 2007 y 2016, y con la modelación física realizada por el Instituto Nacional de Hidráulica (INH) en el marco de proyecto "Diseño conservación defensas costeras sectores avenida Perú y Juan de Saavedra" (INH, 2016a), solicitado por la Dirección de Obras Portuarias (DOP).

# **2 OBJETIVOS**

## **2.1 OBJETIVO GENERAL**

Analizar el sobrepaso de la defensa costera de Avenida Perú ante condiciones de oleaje extremo por medio del modelo numérico CFD – olaFOAM y evaluar las alternativas de mejoramiento propuestas por INH (2016).

## **2.2 OBJETIVOS ESPECÍFICOS**

- Entender y analizar el funcionamiento del modelo CFD olaFOAM.
- Determinar el porcentaje de disminución del sobrepaso en las alternativas de mejoramiento propuestas con respecto a la situación actual, a partir de los parámetros más desfavorables analizados por el INH (INH, 2016a).
- Determinar velocidades máximas teóricas tolerables y realizar una comparación entre dichas magnitudes con los obtenidos mediante el modelo numérico.
- Analizar, evaluar y comparar los datos obtenidos a través de la modelación numérica, de las formulaciones empíricas de EurOtop (2007 y 2016) y de los datos obtenidos por el INH mediante la modelación física.

# **3 ALCANCES Y LIMITACIONES**

## **3.1 ALCANCES**

- La geometría de los modelos se desarrolla y se trabaja en Linux, con el programa de diseño llamado Blender.
- Se trabaja con las ecuaciones RANS y con las ecuaciones de cierre  $k \epsilon$  para modelar la turbulencia.
- Las condiciones iniciales de los parámetros de oleaje y las condiciones de frontera del modelo numérico se ajustan a lo utilizado en el proyecto "Diseño conservación defensas costeras sectores Avenida Perú y Juan de Saavedra" (INH, 2016a).
- La condición inicial de la superficie libre es determinada para la situación más desfavorable del sobrepaso, lo que incluye la suma de diferentes componentes naturales (marea astronómica y meteorológica, cambio climático, etc.). Este dato es entregado por el INH.
- La teoría utilizada para este Proyecto de Título corresponde a la teoría de oleaje irregular de primer orden (Irregular Wave – First Order), ya que ésta fue la utilizada por el INH para la generación del oleaje en el modelo físico (INH, 2017a).
- El perfil batimétrico analizado es un perfil promedio obtenido mediante un estudio en terreno realizado por el INH.
- La información utilizada para el desarrollo de este Proyecto de Título fue proporcionada por la DOP, y fue autorizada mediante el documento ORD. DOP N° 1236 con fecha 14- 11-2017.

## **3.2 LIMITACIONES**

- La condición de borde tipo pistón utilizada en la generación del oleaje de la modelación física no se pudo implementar en la modelación numérica, ya que la programación de dicha condición de borde solicita ingresar una serie de tiempo de desplazamientos y del perfil de velocidad de la paleta generadora de oleaje, las cuales no estaban disponibles dentro de la información proporcionada por la DOP. Por lo tanto, se decidió utilizar una condición de borde estática con teoría de oleaje irregular de primer orden.
- Debido a que la condición de borde de la paleta generadora de oleaje en el modelo numérico se encuentra en una posición fija y que no genera ondas evanescentes, se decide ubicar dicha paleta en la zona más próxima al inicio del perfil batimétrico, acotando el dominio espacial presentado en el modelo físico. El corte realizado se ubica entre los Sensores 01 y 02 de la modelación física, a 0.5  $[m]$  antes del inicio de la pendiente de fondo. Esto fue considerado con el fin de minimizar el costo computacional, debido a los extensos tiempos de ejecución de cada uno de los modelos.
- No existe calibración en los modelos numéricos de esta investigación debido a que:
	- o Los ajustes de los parámetros del cierre de la turbulencia que utiliza el modelo para las ecuaciones de gobierno, sobrepasa los conocimientos de esta carrera de pregrado.
- o La condición de borde en la generación de oleaje es distinta a la de la modelación física.
- Los valores de los factores de fricción del talud son extraídos a partir de un análisis de sensibilidad realizado mediante la ejecución de un modelo físico similar al modelo a estudiar (Higuera P. , 2015).
- Los factores meteorológicos locales de viento y campos de presión no son considerados en este proyecto.
- Por limitaciones de tiempo y costos computacionales, se analiza la condición de oleaje más desfavorable ( $H_{m0} = 5.6$  [m] y  $T_p = 17.6$  [s]) con un nivel de marea extremo ( $NM =$  $2.68$  [ $mNRS$ ]), dentro de las opciones presentadas por el INH, que corresponde a un período de retorno de 100 años (Caso EB8). Además, se realiza una comparación de sobrepaso y velocidades entre la situación extrema antes mencionada y un evento de oleaje más recurrente en las costas chilenas ( $H_{m0} = 4.1$  [m] y  $T_P = 11.9$  [s]), el cual corresponde al Caso EB1 (Anexo B – Sección [11.2\)](#page-144-1).
- La señal de desnivelaciones proporcionada por el INH corresponde a una señal capturada por un sensor ubicado en la paleta generadora de oleaje. Debido a que esta condición de borde es tipo pistón, se generan ondas del tipo evanescentes que sobreestiman las desnivelaciones en la zona de generación. Por lo tanto, se espera que el caudal de sobrepaso del modelo numérico sea mayor que el del modelo físico.
- Por limitaciones en la capacidad computacional se modeló un registro de 20 [ $min$ ] de prototipo del estado de mar simulado por el INH, que representa 220  $[s]$  del modelo numérico escalado. Para asegurar que el registro fuese modelado en su totalidad, se extendió el tiempo de simulación en 40  $[s]$ , y de esa forma, el oleaje generado en el tiempo 220  $[s]$  llegue a la escollera. En cambio el INH simuló, mediante la modelación física, un estado de mar completo  $(3 \text{ [hrs]})$  correspondiente a 33  $\text{[min]}$  de modelación escalada.
- En este estudio no se realiza el diseño estructural del muro de contención ni de las escolleras.
- No se resuelve el transporte de sedimentos, ni las corrientes transversales y longitudinales presentes en el modelo, ni los daños que se puedan producir en las estructuras adyacentes a la defensa. El fondo fue considerado como un medio no poroso tipo muro, es decir, no existió transporte de sedimentos.
- Para el caso de este estudio, las rocas y los dolos no son trabajados en forma individual, sino que se trabajan en conjunto como un medio poroso. Las porosidades utilizadas en la escollera corresponden a constantes indicadas en el Coastal Engineering Manual.
- Las Etapas 3A y 4 del proyecto "Diseño conservación defensas costeras sectores avenida Perú y Juan de Saavedra" no son desarrolladas en este Proyecto de Título, debido a que en la etapa 3A se evalúa una playa artificial, y el solucionador olaFOAM no resuelve el transporte de sedimentos que se genera por las partículas. Además, la etapa 4 corresponde al estudio de mejoramiento del paseo costero Juan de Saavedra de Valparaíso. Por lo tanto, dichas etapas quedan fuera de los objetivos de este estudio.

# **4 ANTECEDENTES**

## **4.1 DESCRIPCIÓN DE LA ZONA EN ESTUDIO**

El sitio en estudio corresponde a la escollera de protección del paseo costero de la Avenida Perú, debido a que esta zona turística se ha visto afectada por los últimos eventos de marejadas que se han presentado en las costas chilenas. Es por esto que la DOP solicitó los estudios necesarios para el proyecto de mejoramiento "Diseño conservación defensas costeras sectores avenida Perú y Juan de Saavedra".

La Avenida Perú corresponde a una costanera que tiene una extensión aproximada de 700  $[m]$  de largo, y se ubica en la comuna de Viña del Mar, Región de Valparaíso (Ilustración [4.1\)](#page-17-0), específicamente al costado norte del estero Marga Marga. Esta avenida cuenta con un paseo costero, el cual se encuentra protegido al oleaje incidente por una escollera tipo talud que se encuentra apoyada en un muro de contención. Cabe destacar que el paseo costero de la Avenida Perú se encuentra protegido al oleaje del SW por el sector Punta Ángeles. Además se encuentra expuesto al oleaje que incide desde la dirección NW.

<span id="page-17-0"></span>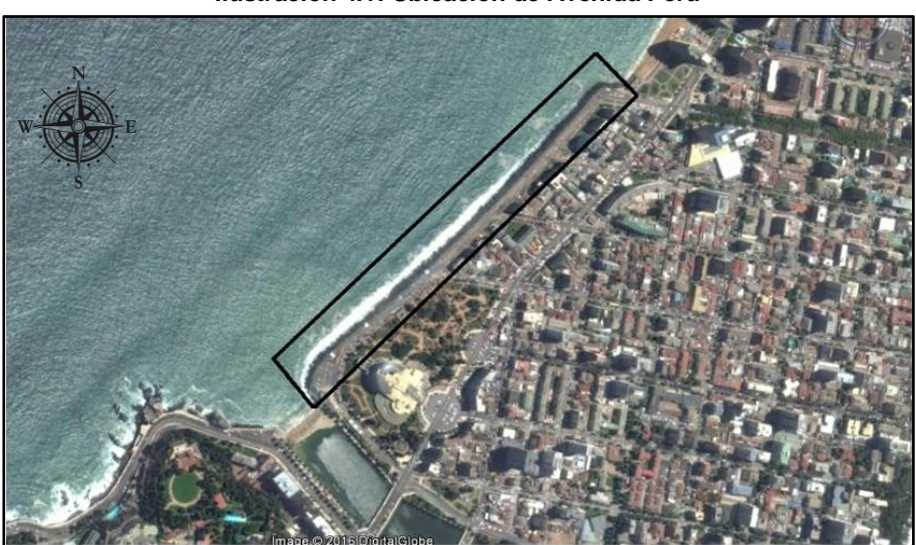

#### **Ilustración 4.1: Ubicación de Avenida Perú**

**Fuente: Elaboración propia - Google Earth**

El paseo costero de la Avenida Perú es un sitio turístico importante de la zona, especialmente en época estival. Además, se encuentra emplazado en un sector de la cuidad en donde convive con edificios residenciales, restaurantes, plazas, casino, playas, etc., por lo que existe una afluencia constante de personas, la cual aumenta en períodos de marejadas y temporales debido al interés que generan estos fenómenos.

En la actualidad, el paseo costero de la Avenida Perú presenta una serie de daños parciales, producidos por los grandes eventos de marejadas a los que se ha visto expuesto. Estos daños son:

 La escollera de protección está compuesta por rocas de diversos tamaños [\(Ilustración](#page-18-0)  [4.2\)](#page-18-0), las cuales están dispuestas de forma aleatoria y sin ningún ordenamiento, debido al proceso constructivo de la Avenida Perú en un tiempo pasado y al efecto de las marejadas que han dañado la estructura en un tiempo presente. Esto conlleva a que no exista ningún tipo de ordenamiento estructural de las rocas que componen la escollera.

<span id="page-18-0"></span>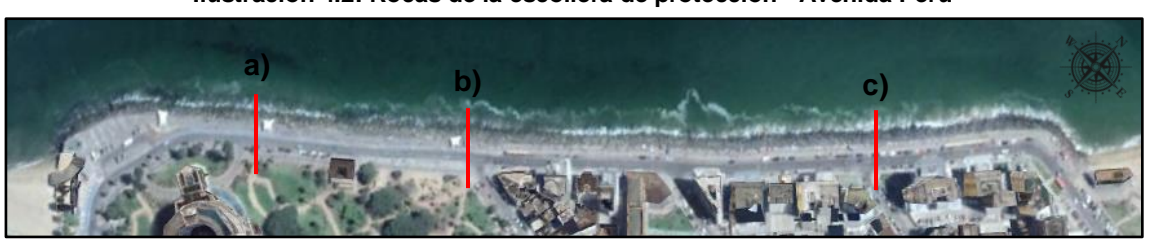

**Ilustración 4.2: Rocas de la escollera de protección - Avenida Perú**

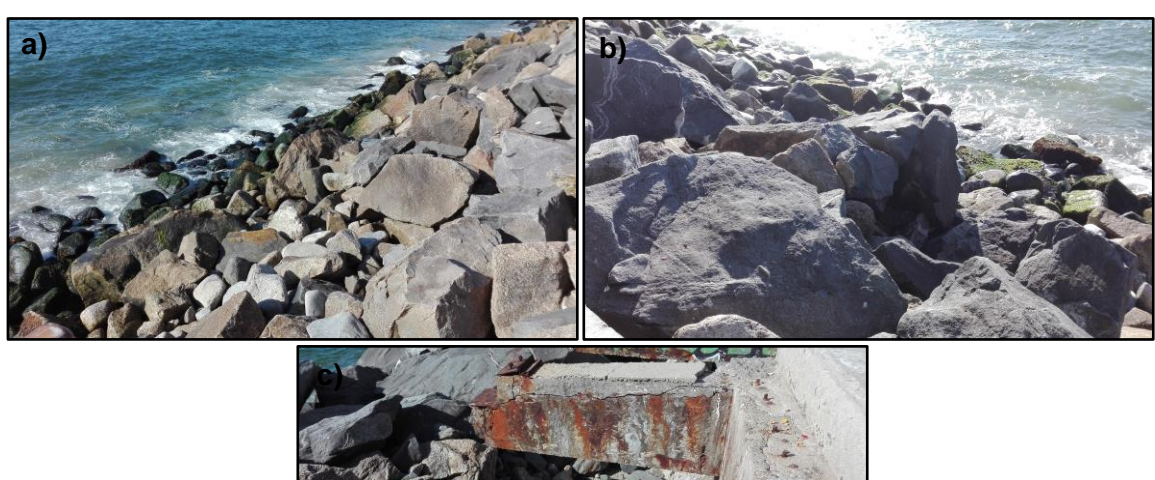

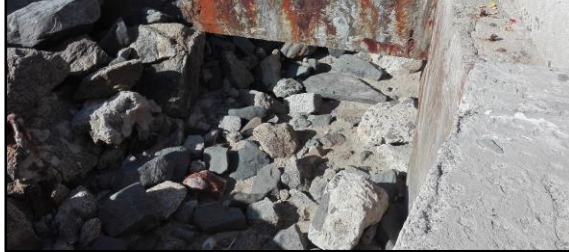

**Fuente: Elaboración propia**

 El talud de la escollera de protección de la Avenida Perú [\(Ilustración 4.3\)](#page-19-0) presenta diferentes pendientes a lo largo del paseo costero, siendo mayor en la zona sur de éste.

<span id="page-19-0"></span>**Ilustración 4.3: Talud de escollera de protección - Avenida Perú**

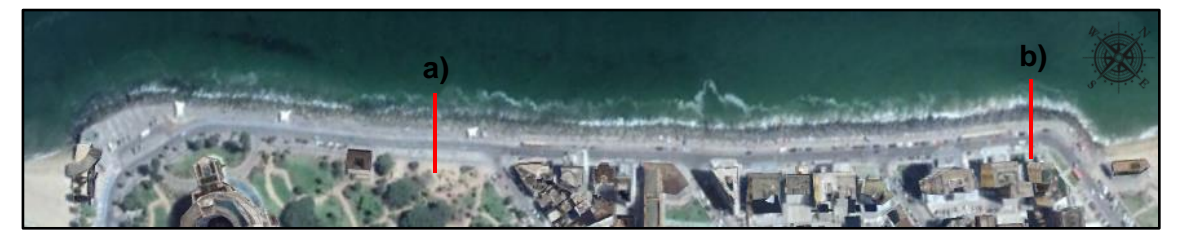

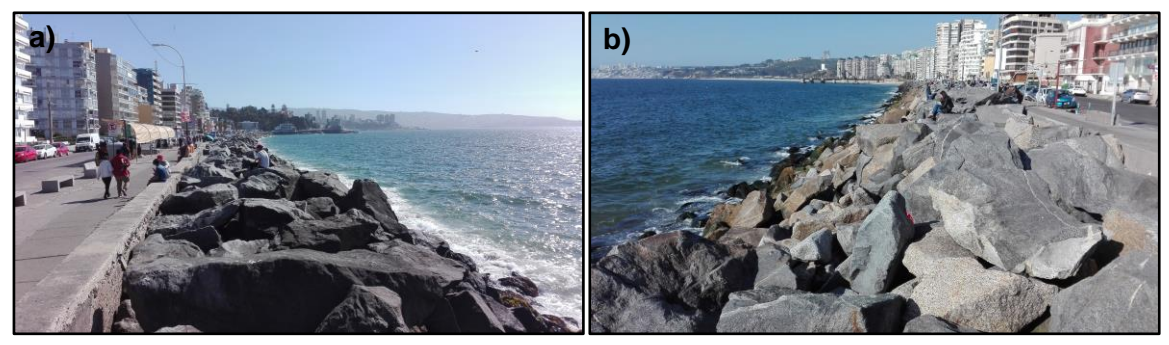

**Fuente: Elaboración propia**

 El muro de contención [\(Ilustración 4.4\)](#page-19-1) se encuentra con diversos daños a lo largo de su estructura. En unos sectores presenta un desgaste en el hormigón de recubrimiento, y en otros se presenta una destrucción total del recubrimiento y exposición de la enfierradura a los agentes externos (agua de mar y aire) produciendo la oxidación de ésta.

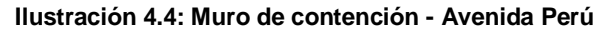

<span id="page-19-1"></span>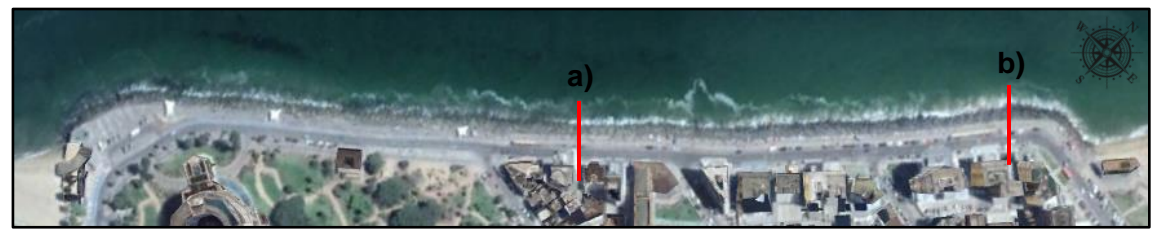

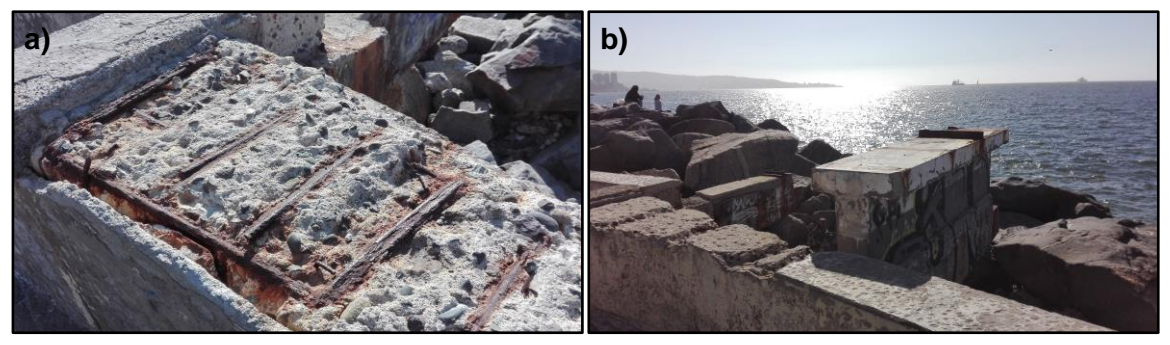

**Fuente: Elaboración propia**

 Los miradores existentes a lo largo del paseo costero de la Avenida Perú [\(Ilustración 4.5\)](#page-20-0) han sufrido daños parciales o totales debido al efecto de las marejadas de gran envergadura que han afectado la zona. Algunos miradores han sido destruidos completamente, dejando sólo la estructura de soporte adherida al muro de contención; otros presentan daños en asientos y soportes para las personas. Todos estos daños presentan un gran riesgo para los peatones que transitan por estos lugares.

<span id="page-20-0"></span>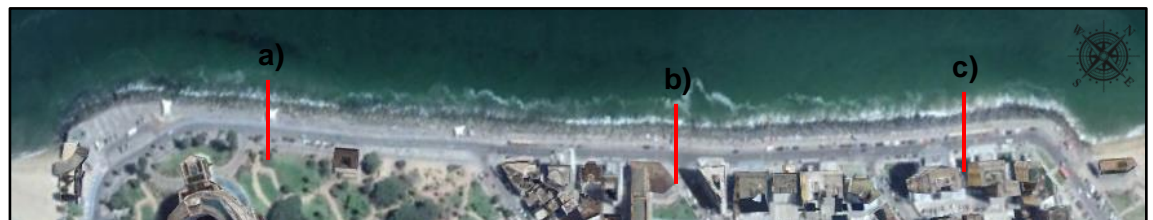

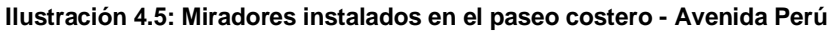

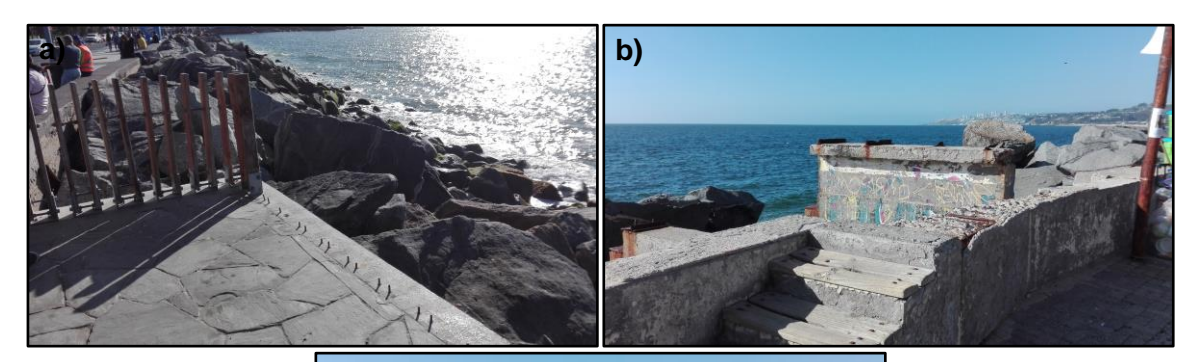

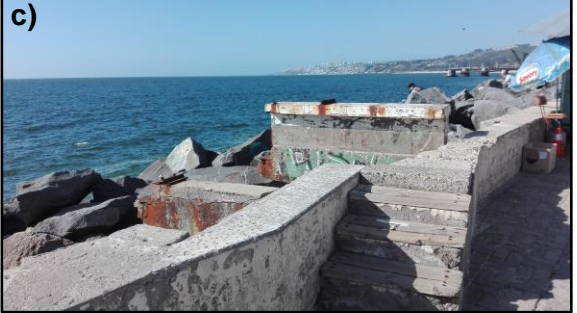

**Fuente: Elaboración propia**

## **4.2 PROYECTO "DISEÑO CONSERVACIÓN DEFENSAS COSTERAS SECTORES AVENIDA PERÚ Y JUAN DE SAAVEDRA"**

El proyecto denominado "Análisis para el estudio del mejoramiento de defensas costeras en los sectores de Avenida Perú y Paseo Juan de Saavedra" fue solicitado por la DOP al INH para la ejecución de diferentes estudios. Este proyecto tiene como objetivo el proponer alternativas de mejoramiento para las defensas costeras existentes en los sectores de Avenida Perú y del Paseo Juan de Saavedra (INH, 2016a).

La metodología utilizada por el INH para realizar este estudio es recopilar, generar y analizar la información necesaria para definir la batimetría, el oleaje y el nivel de marea a utilizar en los ensayos de los modelos físicos bidimensionales de la situación actual y las alternativas propuestas. Además de ensayar la obra existente para obtener un diagnóstico de la situación actual, se genera alternativas para obtener una mejor respuesta de la defensa costera ante la acción de marejadas (INH, 2016a). La información proporcionada por la DOP mediante la Ley de Transparencia corresponde a las siguientes etapas:

- Etapa 1: Recopilación, revisión y análisis de antecedentes, y trabajos de terreno (topo batimetría) (INH, 2016a).
- Etapa 2: Estudio de oleaje (INH, 2016b).
- Etapa 3: Modelación física Avenida Perú (INH, 2017a).
- Etapa 3A: Nueva alternativa de modelación física y valoración de alternativas (INH, 2017b).

Cabe destacar que, para la elaboración de los modelos físicos, sus geometrías y condiciones iniciales, el INH determinó la escala a aplicar en este proyecto. El factor de escala utilizado por el INH para la generación del modelo físico es de 1:30. Esto significa que las longitudes del prototipo y del modelo se encuentran en una razón de proporcionalidad, la cual será analizada en la Sección [5.2.1](#page-44-0) y en la Sección [6.1.4.](#page-66-0)

### **4.2.1 PERFIL TOPO - BATIMÉTRICO**

La información topo – batimétrica del proyecto fue facilitada por la DOP. Ésta fue generada por mediciones en terreno realizadas entre los días 23 y 24 de junio de 2016 por el INH, mediante un levantamiento batimétrico utilizando una ecosonda mono haz de precisión y GPS de doble frecuencia (INH, 2016b). Como resultado de este proceso, se generaron tres perfiles de aproximación, representativos de los sectores norte, centro y sur del paseo costero de la Avenida Perú [\(Ilustración 4.6\)](#page-22-0).

<span id="page-22-0"></span>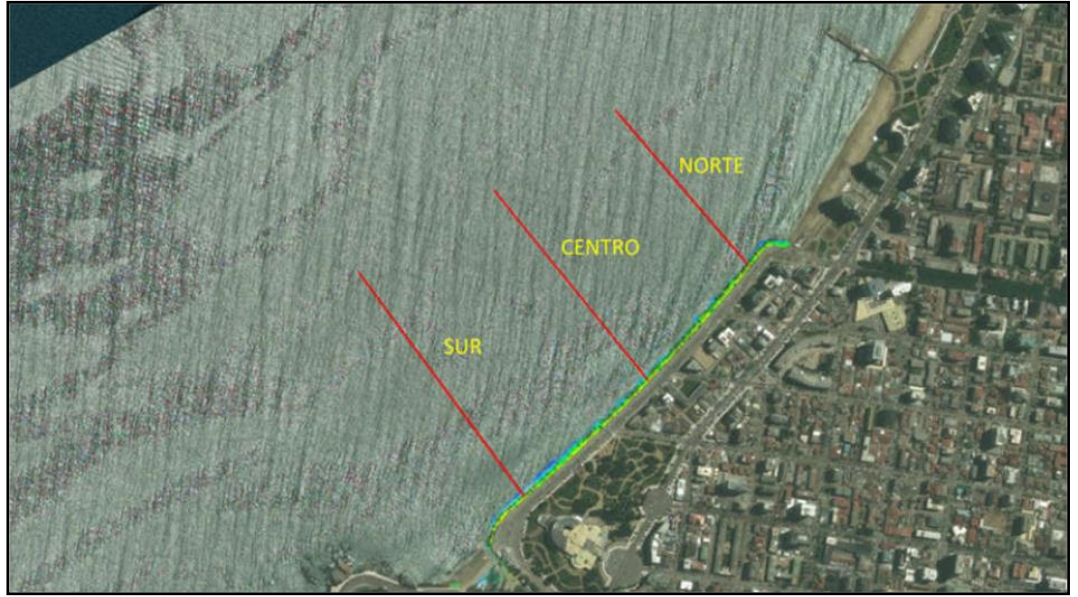

#### **Ilustración 4.6: Perfiles representativos de Avenida Perú**

**Fuente: INH (2017a)**

El perfil topo - batimétrico utilizado por el INH para la realización de los modelos físicos corresponde al perfil representativo del sector norte del paseo costero de la Avenida Perú. Este perfil fue escogido debido a que es el que posee una mayor pendiente de fondo en comparación a los perfiles de los sectores centro y sur, lo que genera una menor pérdida de energía por efecto de la fricción de fondo. El adoptar este criterio para la elección del perfil topo - batimétrico permite que los resultados que se obtengan de los modelos físicos, sean de carácter más conservador en lo que a sobrepaso y estabilidad de enrocados se refiere (INH, 2017a).

Finalmente, el perfil topo – batimétrico elegido por el INH fue modificado en el sector cercano al pie de la obra, incorporándole información visual obtenida en la campaña de terreno, ya que no se pudo realizar batimetría en ese sector por problemas de seguridad. El perfil topo – batimétrico utilizado en la ejecución de los modelos físicos se presenta en la [Ilustración 4.7.](#page-23-0)

<span id="page-23-0"></span>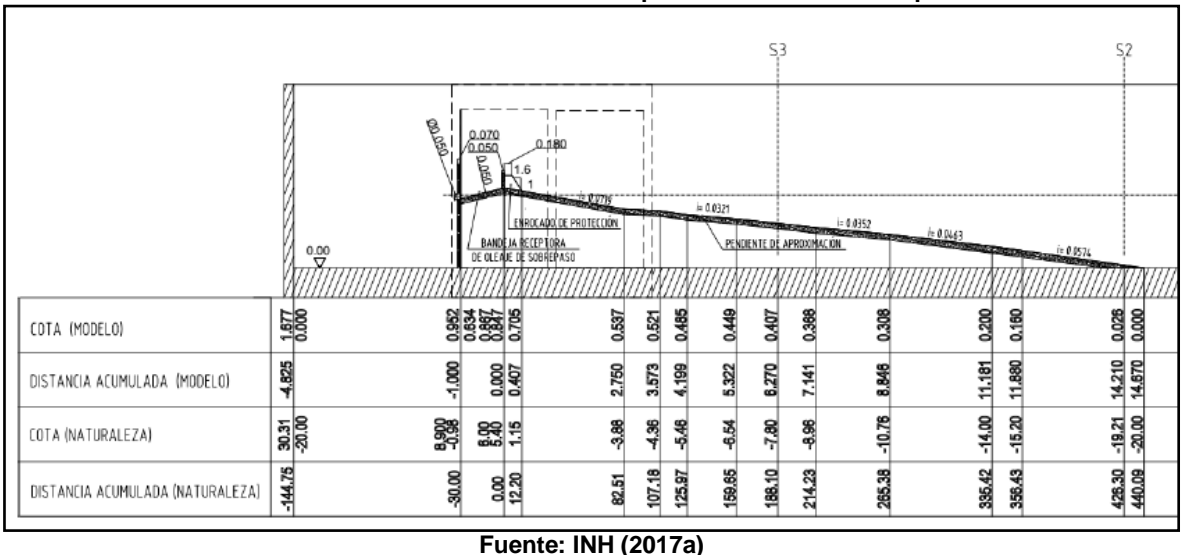

**Ilustración 4.7: Perfil seleccionado para el estudio – Prototipo**

**4.2.2 CONDICIONES DE OLEAJE**

La información de oleaje fue facilitada por la DOP, la cual consiste en los resultados, obtenidos por el INH, de propagaciones realizadas por medio del software SWAN (INH, 2016a). Estas propagaciones fueron realizadas con una estadística de oleaje espectral de OlasChile V, la que consiste en datos espectrales de oleaje cada tres horas, desde el 01/01/1980 al 31/12/2013.

Los resultados corresponden a espectros y parámetros espectrales característicos de la zona en estudio. Estos datos fueron extraídos desde un nodo ubicado al frente de la Avenida Perú (Coordenadas UTM: 260504.5 E, 6344262.3 N - Cota: -20 [m NRS]) (Anexo [10.1](#page-126-2) - [Ilustración 10.1\)](#page-126-1).

Con los datos propagados, el INH realizó un análisis de eventos extremos, utilizando la metodología de máximos anuales, donde obtuvieron las alturas de oleaje  $H_{m0}$  asociadas a distintos períodos de retorno (Anexo [10.1](#page-126-2) - [Tabla 10.1\)](#page-126-0). Basado en esto, el INH determinó 19 escenarios de modelos físicos: ocho escenarios para ensayar condiciones desfavorables para la estabilidad en los enrocados (Casos EA), ocho escenarios para ensayar condiciones desfavorables para el sobrepaso (Casos EB) y tres escenarios para ensayar la marejada del 8 de agosto de 2015 (Casos EC). En el marco de este Proyecto de Título, los escenarios de interés corresponden sólo a los que analizan el sobrepaso existente en la Avenida Perú, a través de modelos físicos [\(Tabla 4.1\)](#page-24-0). Para cada ensayo fueron determinadas distintas condiciones de oleaje del prototipo ( $H_{m0}$  y  $T_p$ ), las cuales fueron escaladas para obtener las condiciones analizadas en las simulaciones del modelo físico.

<span id="page-24-0"></span>

| <b>ENSAYO</b>   | <b>PROTOTIPO</b> |           | <b>MODELO</b> |           | <b>DURACIÓN DEL</b> | <b>NÚMERO</b>  |
|-----------------|------------------|-----------|---------------|-----------|---------------------|----------------|
|                 | $H_{m0}$ [m]     | $T_p$ [s] | $H_{m0}$ [m]  | $T_p$ [s] | MODELO $[min]$      | <b>DE OLAS</b> |
| EB <sub>1</sub> | 4                | 11.9      | 0.13          | 2.2       | 33                  | 908            |
| EB <sub>2</sub> | 4                | 17.6      | 0.13          | 3.2       | 33                  | 614            |
| EB <sub>3</sub> | 4.5              | 11.9      | 0.15          | 2.2       | 33                  | 908            |
| EB4             | 4.5              | 17.6      | 0.15          | 3.2       | 33                  | 614            |
| EB <sub>5</sub> | 5                | 11.9      | 0.17          | 2.2       | 33                  | 908            |
| EB <sub>6</sub> | 5                | 17.6      | 0.17          | 3.2       | 33                  | 614            |
| EB7             | 5.6              | 11.9      | 0.19          | 2.2       | 33                  | 908            |
| EB <sub>8</sub> | 5.6              | 17.6      | 0.19          | 3.2       | 33                  | 614            |

**Tabla 4.1: Escenarios de diseño para el sobrepaso (EB)**

**Fuente: INH (2017a) – Elaboración propia**

El INH determinó que el  $H_{m0}$  extremo a simular corresponde a un período de retorno de 100 años (5.6  $[m]$ ). El valor mínimo fue definido según recomendaciones del Centro de Estudios y Experimentación de Obras Públicas de España (CEDEX, 2017), el cual debe ser un valor cercano al 75% del oleaje de diseño escogido (75% de  $H_{m0} \approx 4.1$  [m]).

Para la obtención de  $T_p$  se seleccionaron los períodos asociados a los eventos de oleaje con alturas que se encuentran sobre un umbral definido, para este caso se seleccionó como límite un período de retorno de dos años ( $H_{m0} = 3.12$  [m] asociado a  $P_r = 2$  [años]). Luego se obtuvo el valor de  $T_p$  medio del oleaje en tormenta ( $T_{p_{\text{medio}}}$  = 11.9 [s]) y del  $T_p$  máximo  $(T_{p_{max}} = 17.6$  [s]). Estos parámetros fueron determinados en forma conservadora, ya que los períodos altos generan condiciones de energía mayor, lo que aumenta la posibilidad de falla de las estructuras y aumenta la envergadura del sobrepaso.

#### **4.2.3 NIVEL DE MAREA**

Para llevar a cabo los diversos ensayos de modelos físicos por parte del INH, se determinaron diferentes niveles de marea para cada una de las condiciones de escenarios de modelo físico a realizar.

El nivel de marea  $(NM)$  a ensayar en condiciones desfavorables para el sobrepaso (Casos EB), con respecto al NRS, fue determinado mediante el análisis de la situación más desfavorable para la estructura, la cual corresponde al nivel máximo de marea esperable en 50 años. Esta situación implica la suma de diferentes factores relevantes (Ecuación [4.1\)](#page-24-1): marea astronómica máxima, marea meteorológica determinada por el INH y aumento del nivel del mar debido al cambio climático (INH, 2017a).

 $NM = Marea$  astronómica máx + Marea meteorológica INH + Cambio climático

<span id="page-24-1"></span>4.1

 $NM = 1.85[mNRS] + 0.5[mNRS] + 0.33[mNRS] \implies NM = 2.68[mNRS]$ 

<span id="page-25-0"></span>El valor definido por el INH para el aumento del nivel del mar por efecto del cambio climático corresponde a un valor medio mundial asociado al escenario RCP8.5 [\(Ilustración 4.8\)](#page-25-0), el cual es un valor medio del escenario pesimista (IPCC, 2013) proyectado a 50 años (año 2066).

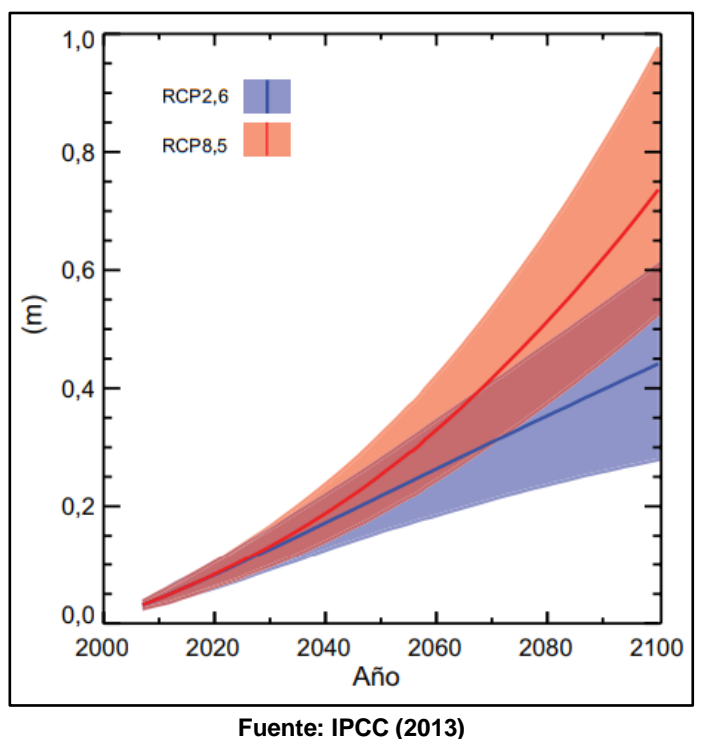

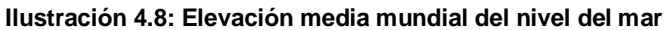

### **4.2.4 MODELOS ENSAYADOS**

Los modelos físicos ensayados en el INH corresponden a la situación actual de la defensa costera de la Avenida Perú (Modelo Diagnóstico) y tres alternativas de mejoramiento acordadas en conjunto a la DOP, basándose en los resultados obtenidos de las alternativas anteriores (INH, 2017a). Finalmente, el INH generó una optimización en base a la alternativa de mejoramiento con mejores resultados en la reducción de sobrepaso.

El modelo "Diagnóstico" corresponde a una escollera compuesta por un núcleo con material rocoso y, sobre éste, una berma con rocas de mayor tamaño [\(Ilustración 4.9\)](#page-26-0).

<span id="page-26-0"></span>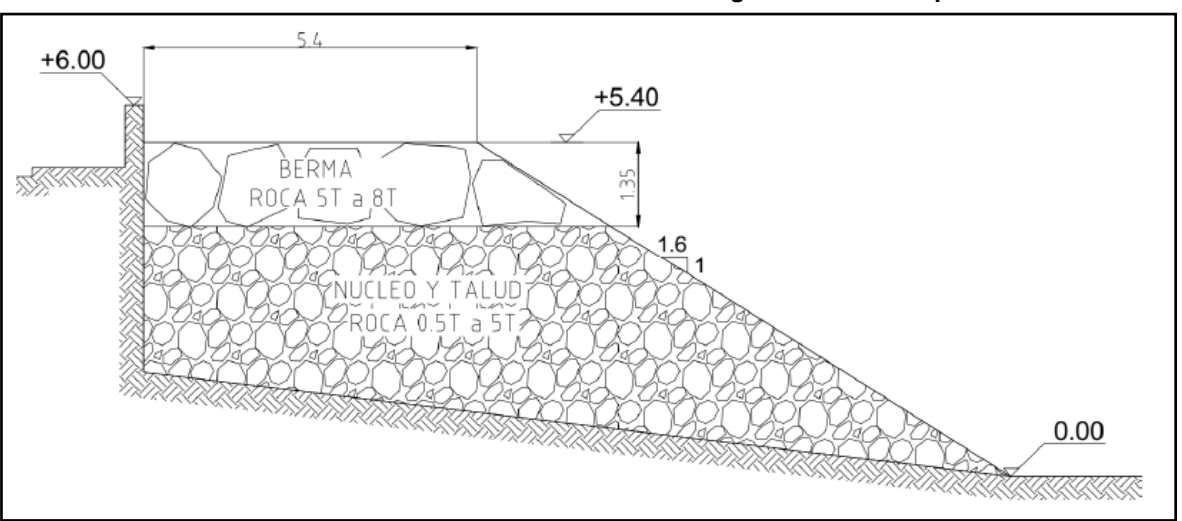

**Ilustración 4.9: Obra actual o situación de diagnóstico – Prototipo**

**Fuente: INH (2017a)**

El modelo "Alternativa 01" [\(Ilustración 4.10\)](#page-26-1) corresponde a una escollera compuesta por un núcleo y una berma con materiales de las mismas características que en el modelo Diagnóstico, a la cual se le agrega una capa de coraza de rocas y se le aplica un cambio en la pendiente de la escollera.

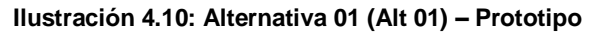

<span id="page-26-1"></span>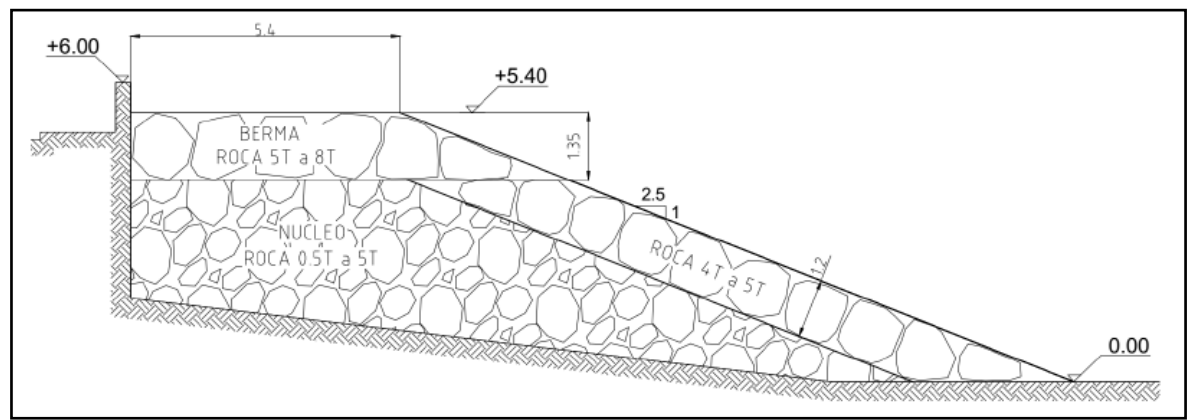

**Fuente: INH (2017a)**

El modelo "Alternativa 02" [\(Ilustración 4.11\)](#page-27-0) corresponde a una escollera compuesta por tres capas (núcleo, berma y coraza) con materiales de las mismas características que en la Alternativa 01, a la cual se le aplica un cambio de pendiente de la escollera. También se agrega, en la parte superior del muro, un verteolas curvo según perfil definido por Berkeley – Thorn & Roberts (1981), el cual aumenta su eficiencia hidráulica (INH, 2017a).

<span id="page-27-0"></span>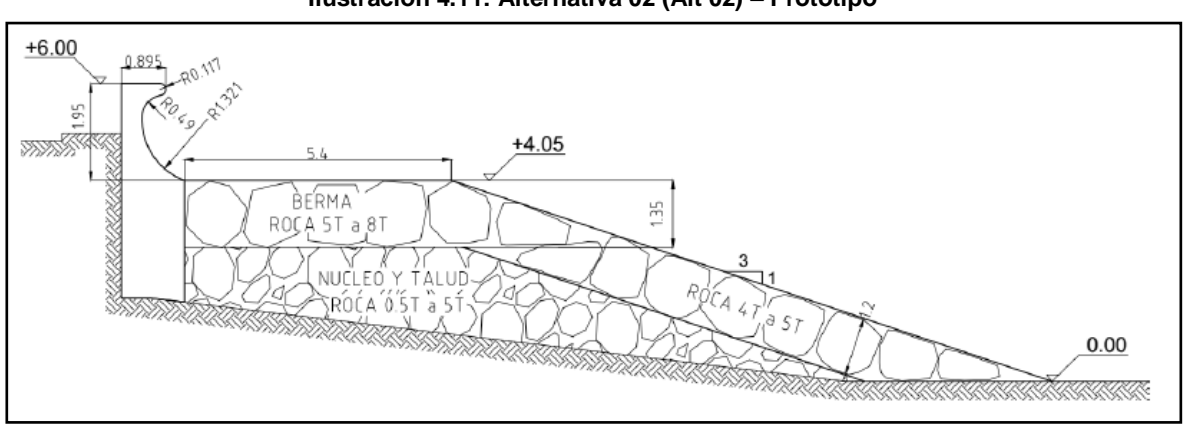

**Ilustración 4.11: Alternativa 02 (Alt 02) – Prototipo**

**Fuente: INH (2017a)**

El modelo "Alternativa 03" [\(Ilustración 4.12\)](#page-27-1) corresponde a la misma situación que en el modelo Diagnóstico, a la cual se le agrega una capa de coraza compuesta por elementos prefabricados tipo dolos y se eleva la cota del muro. Además se agrega, en la parte superior del muro, un verteolas recto según perfil basado en ensayo realizados por Pearson et al. (2004). Este tipo de verteolas reduce los costos de construcción, con respecto al muro verteolas de la "Alternativa 02" (INH, 2017a).

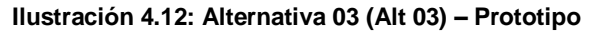

<span id="page-27-1"></span>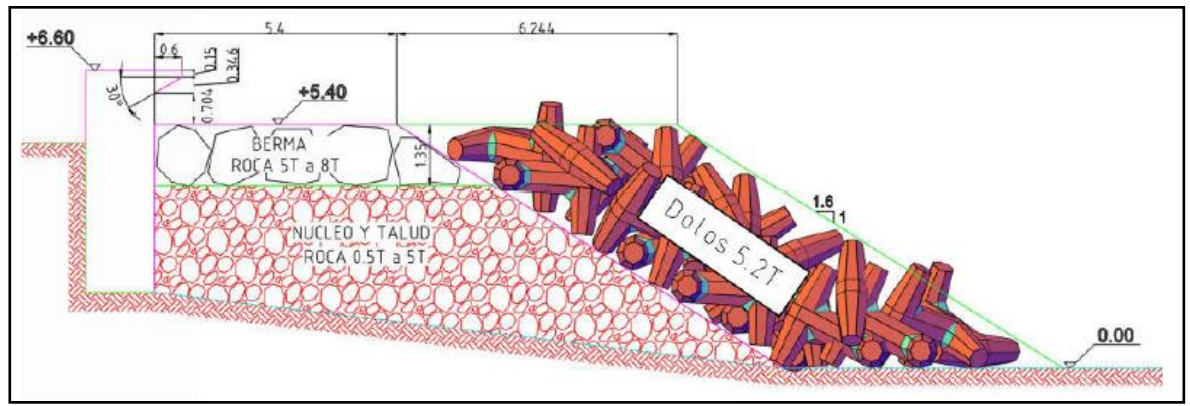

**Fuente: INH (2017a)**

Con el análisis de estas alternativas se determina una alternativa optimizada, considerando aspectos constructivos, operacionales y económicos. Esta optimización, o modelo "Alternativa Optimizada" [\(Ilustración 4.13\)](#page-28-0), se genera con la "Alternativa 03", ya que es la que presentó mayor disminución en los caudales de sobrepaso con respecto a la situación de Diagnóstico. Esta optimización contempla mantener la cota de coronamiento del muro trasdós al nivel de la situación base, lo que también implica no colocar el verteolas recto en la parte superior de éste.

<span id="page-28-0"></span>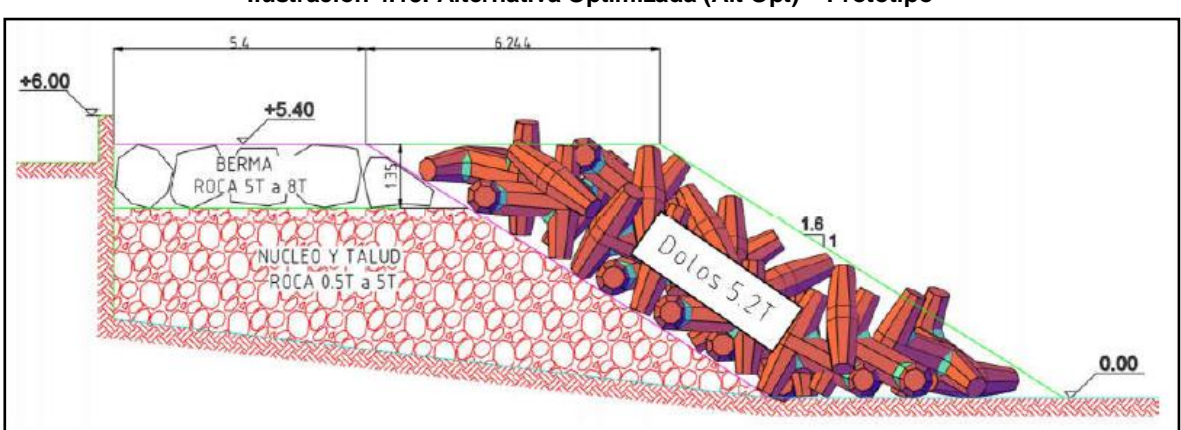

**Ilustración 4.13: Alternativa Optimizada (Alt Opt) – Prototipo**

#### **Fuente: INH (2017)**

#### **4.2.5 MODELO FÍSICO BIDIMENSIONAL**

El modelo físico bidimensional desarrollado por el INH, está formado por diferentes instalaciones, instrumentos y equipos para su funcionamiento, entre los que se encuentran el canal de olas, el sistema generador de oleaje, las sondas para medir el oleaje y las plataformas de observación (INH, 2017a).

El canal de olas consiste en una estructura de forma rectangular fabricada de hormigón armado; posee una altura de 1.8 [m], un ancho de 1.5 [m] y un largo de 50 [m]. En uno de sus extremos se ubica la paleta generadora de oleaje [\(Ilustración 4.14\)](#page-28-1), y en el otro se ubica la estructura que se desea ensayar [\(Ilustración 4.15\)](#page-29-0).

<span id="page-28-1"></span>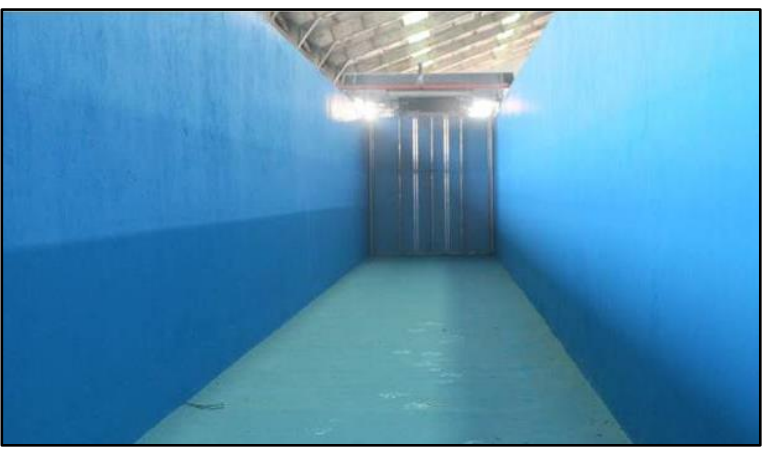

**Ilustración 4.14: Canal de olas INH - Vista en dirección a la paleta generadora**

**Fuente: INH (2017a)**

<span id="page-29-0"></span>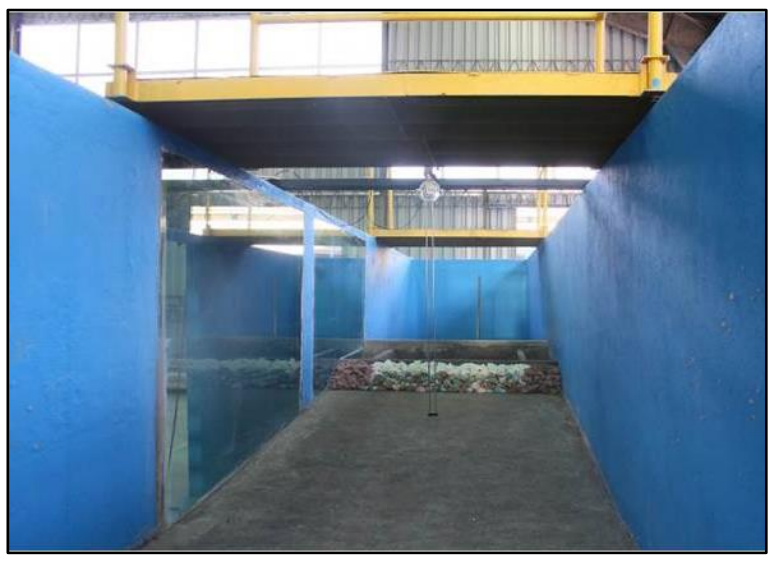

**Ilustración 4.15: Canal de olas INH - Vista en dirección a la obra**

**Fuente: INH (2017a)**

El sistema de generación de oleaje utilizado por el INH consiste en un pistón eléctrico con desplazamiento horizontal, con un sistema de absorción dinámica de oleaje. La paleta [\(Ilustración 4.16\)](#page-29-1) tiene la capacidad de generar oleaje regular, irregular u ondas solitarias de aguas someras. La información del oleaje se ingresa al equipo generador de oleaje [\(Ilustración 4.17\)](#page-30-0) mediante un ordenador de control [\(Ilustración 4.18\)](#page-30-1), el cual calibra previamente la paleta, le entrega las indicaciones requeridas durante el ensayo, y controla instantáneamente la posición de la paleta para generar el oleaje deseado mediante sondas de nivel de agua ubicadas en la parte frontal de la paleta.

<span id="page-29-1"></span>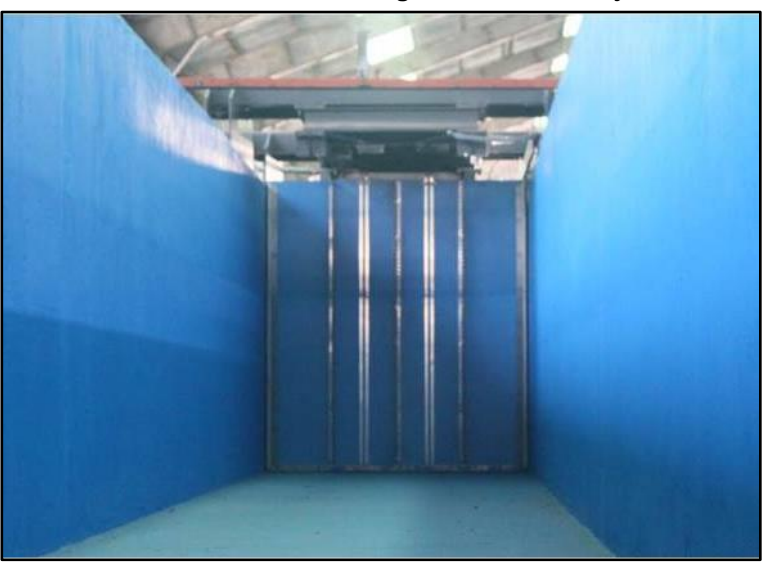

**Ilustración 4.16: Paleta generadora de oleaje**

**Fuente: INH (2017a)**

**Ilustración 4.17: Equipo generador de oleaje**

<span id="page-30-0"></span>**Ilustración 4.18: Ordenador de control**

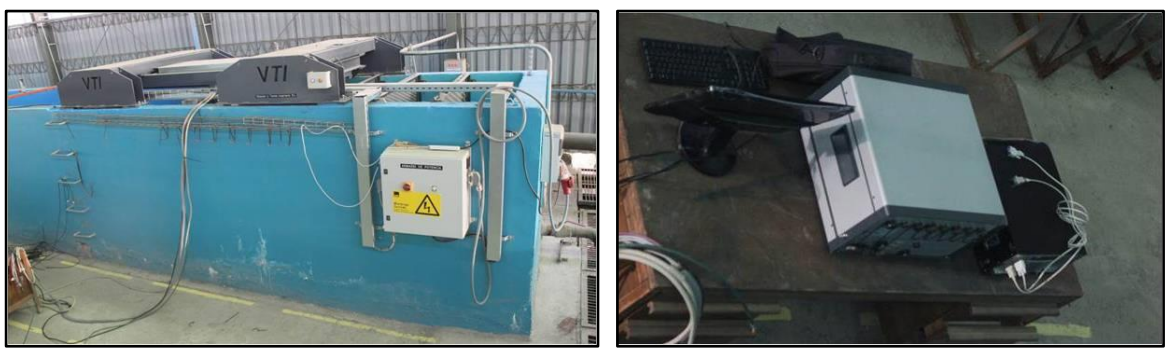

**Fuente: INH (2017a)**

<span id="page-30-1"></span>**Fuente: INH (2017a)**

<span id="page-30-2"></span>Las sondas de agitación [\(Ilustración 4.19\)](#page-30-2) son instrumentos que se instalan en distintos puntos a lo largo del canal de olas, para así ir registrando el oleaje durante la ejecución del modelo con una frecuencia de 50  $[Hz]$ .

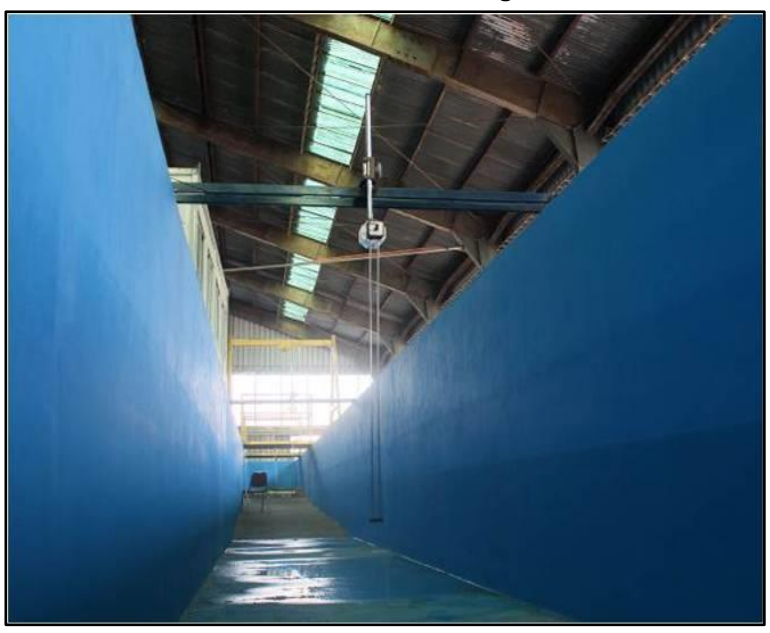

**Ilustración 4.19: Sonda de agitación**

**Fuente: INH (2017a)**

Las plataformas de observación [\(Ilustración 4.20\)](#page-31-0) corresponden a zonas de monitoreo del modelo físico, las cuales fueron instaladas sobre el canal de olas cerca de la zona en donde se ubica la estructura en estudio. Se utilizan para observar, fotografiar y grabar los ensayos.

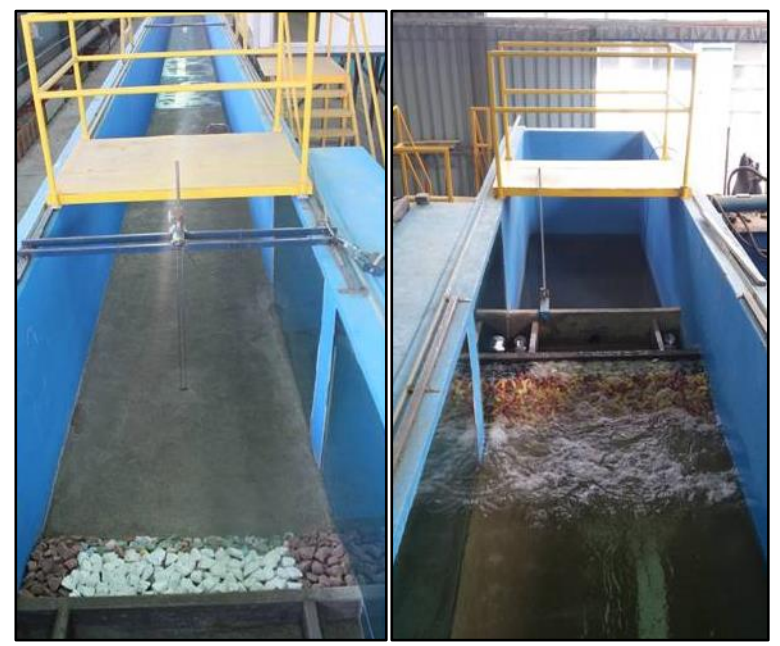

<span id="page-31-0"></span>**Ilustración 4.20: Plataforma de observación – Vistas frontal y posterior**

**Fuente: INH (2017a)**

### **4.2.6 CUANTIFICACIÓN DEL VOLÚMEN DE SOBREPASO**

Para el cálculo del volumen de sobrepaso en sus modelos físicos, el INH utilizó el método de la cuantificación volumétrica del agua de sobrepaso (INH, 2017a). Este sistema [\(Ilustración 4.21\)](#page-32-0) fue ubicado en la parte trasera de la obra y consistió en:

- Una bandeja de hormigón, la cual separa los flujos centrales de los flujos laterales de la estructura.
- Un estanque, de longitud de 1  $[m]$ , que retiene los flujos centrales de sobrepaso en la estructura, debido a que los flujos laterales poseen influencia por los efectos del borde del canal de olas.
- Limnímetro<sup>1</sup>, el cual se utiliza para la medición del volumen de sobrepaso, por medio de la diferencia de alturas del nivel de agua del estanque.

<sup>1</sup> Instrumento utilizado para medir el nivel del agua o nieve en un río, cuenca o contenedor, sin registrarla. Las alturas se miden en metros o centímetros (RAI, 2012).

<span id="page-32-0"></span>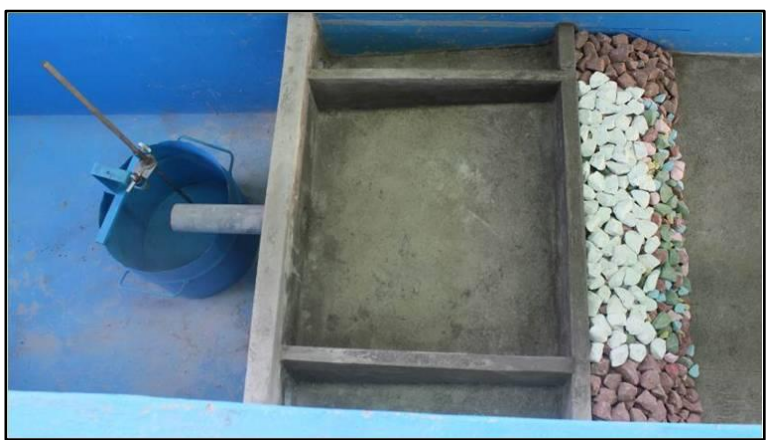

**Ilustración 4.21: Sistema recolector de agua de sobrepaso**

**Fuente: INH (2017a)**

Al final de cada ensayo, se cuantifica el volumen de agua de sobrepaso, para así tener resultados diferenciados para cada estado de mar modelado.

#### **4.2.7 CAUDAL DE SOBREPASO ADMISIBLE**

Al momento de calcular el diseño hidráulico de una protección costera, se debe determinar un criterio respecto al caudal de sobrepaso máximo admisible, según las condiciones estructurales y operacionales para las que fue construida la obra.

El INH determinó, a partir de los valores recomendados en la literatura especializada como EurOtop 2016 (EurOtop, 2016), el caudal de sobrepaso admisible en la Avenida Perú. El criterio de elección de éste sobrepaso se basó según situaciones de marejadas importantes, donde la autoridad marítima determina que el paseo costero se encuentra cerrado para el tránsito de peatones y vehículos. Por lo anterior, sólo se consideró que existe el riesgo de daños en la infraestructura habitacional y mobiliario público (INH, 2017a), donde el caudal de sobrepaso admisible para el paseo costero de la Avenida Perú es de 5  $\left[\frac{l}{s} \cdot m\right]$ , tal como se indica en la [Ilustración 4.22,](#page-33-0) [Ilustración 4.23](#page-33-1) e [Ilustración 4.24.](#page-34-0)

<span id="page-33-0"></span>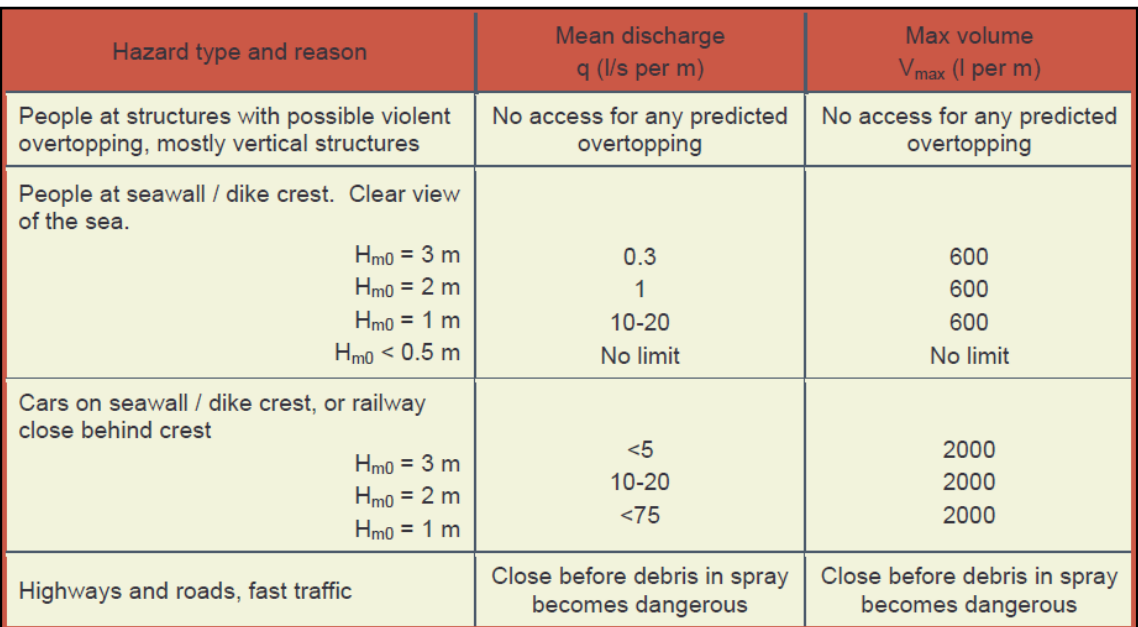

#### **Ilustración 4.22: Límites de sobrepaso para personas y vehículos**

**Fuente: EurOtop (2016)**

#### <span id="page-33-1"></span>**Ilustración 4.23: Límites generales de sobrepaso para bienes y propiedades detrás de una defensa costera**

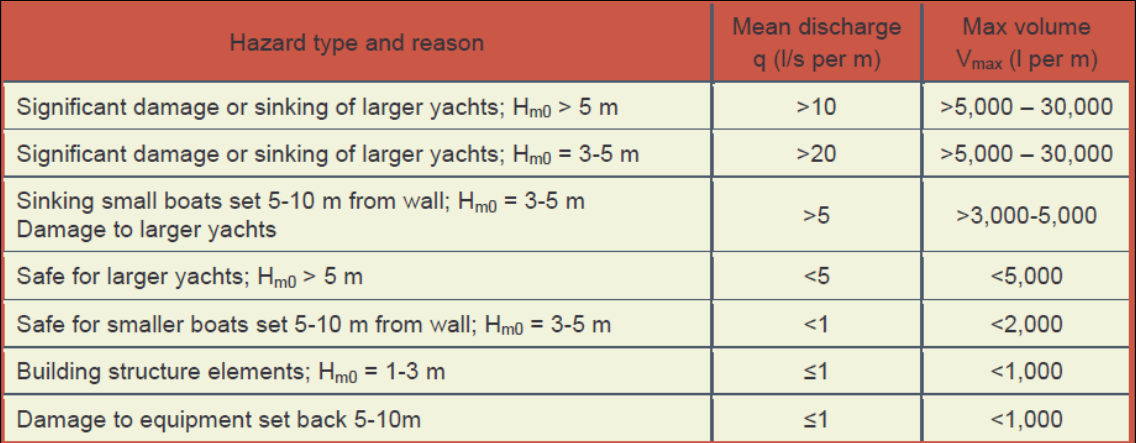

**Fuente: EurOtop (2016)**

#### <span id="page-34-0"></span>**Ilustración 4.24: Límites de sobrepaso para diseño estructural de rompeolas, defensas costeras, diques y presas**

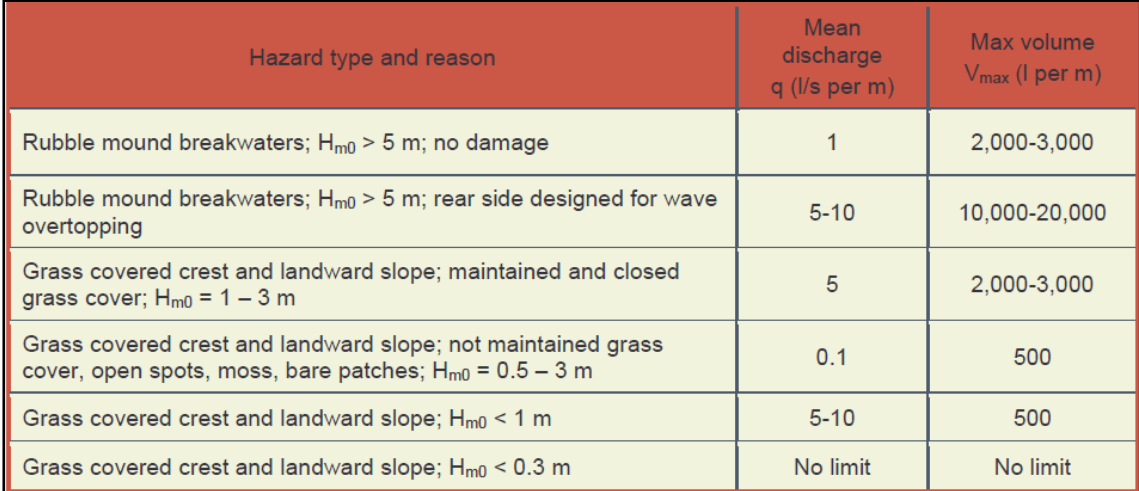

**Fuente: EurOtop (2016)**

# **5 MARCO TEÓRICO**

Los proyectos de obras costeras utilizan diversas metodologías para el cálculo del sobrepaso. Además de las simulaciones numéricas y físicas, se pueden utilizar formulaciones empíricas que son extraídas de recomendaciones de diseño, entre los cuales se pueden encontrar el manual EurOtop (EurOtop, 2016), Technical Standards and Commentaries for Port and Harbour Facilities in Japan (JPHA, 2009) y las Recomendaciones de Obras Marítimas (P.P.E.E., 1990).

Con el fin de mejorar los diseños hidráulicos de las obras costeras se busca emplear modelos numéricos y físicos para el cálculo del sobrepaso. En materia de investigación científica mundial, se han desarrollado distintos estudios para analizar la interacción del oleaje con estructuras de abrigo y de protección costera.

## **5.1 OBRAS DE PROTECCIÓN COSTERA**

### **5.1.1 TIPOLOGÍAS DE PROTECCIÓN**

Dentro de la ingeniería en obras costeras existe la necesidad de crear áreas de abrigo a la dinámica atmosférica y marítima; éstas pueden ser de protección litoral o portuaria. La primera de éstas juega un papel principal en la definición del borde tierra - mar y es en donde el ser humano trabaja constantemente en la generación de obras de mitigación y de defensa costera (ROM 1.0-09, 2009).

### **5.1.1.1 MUROS DE CONTENCIÓN COSTEROS**

Los muros de contención son estructuras de hormigón que se utilizan, generalmente, en bordes costeros, con el fin de separar el área terrestre del área marítima, y van ubicados paralelamente a la línea de costa en zonas alejadas de la rompiente del oleaje. Éstos pueden ser gravitacionales o cantilever, dependiendo de las solicitaciones del diseño. Su principal propósito es retener el suelo trasdós y, así, evitar deslizamientos de tierra hacia el mar; además protege el suelo de la erosión por efecto de la acción del oleaje y corrientes, y posee la propiedad de ser una estructura altamente reflectante de la energía incidente del oleaje (DOP, 2013).

### **5.1.1.2 ESCOLLERAS TIPO TALUD**

La escollera tipo talud corresponde a una obra marítima costera donde sus principales funciones son: resistir la acción del oleaje para evitar la erosión del suelo y aumentar la disipación de energía para minimizar el sobrepaso en el área a proteger (DOP, 2014). Las escolleras pueden estar constituidas por enrocados o elementos prefabricados de hormigón; ambos tipos de elementos pueden ser dispuestos en capas dependiendo de sus
características, además sus tamaños son controlados dependiendo del diseño de la estructura. Según el elemento a utilizar en la escollera, su colocación puede ser de forma aleatoria u ordenada.

### **5.1.1.3 MUROS DE CONTENCIÓN CON ESCOLLERA DE PROTECCIÓN**

El muro de contención con escollera de protección es una estructura mixta, que está compuesta por un muro de contención y por una escollera de protección. El objetivo de esta estructura mixta es minimizar el efecto del oleaje en el muro, disipando energía del oleaje con la escollera y evitando el efecto de reflexión que se produce con el muro; además de la retención del suelo de trasdós con el muro de contención (DOP, 2013).

### **5.1.2 ELEMENTOS DE PROTECCIÓN COSTERA**

### **5.1.2.1 TIPOS DE ELEMENTOS DE PROTECCIÓN COSTERA**

Para la construcción de una protección costera existen diversos materiales a utilizar, dependiendo de la necesidad del proyecto y del presupuesto. Los principales elementos que conforman una protección costera son las rocas y los elementos prefabricados.

Las rocas son obtenidas desde canteras especializadas dependiendo del tamaño o de las características necesarias en la obra. En el ámbito marítimo, las rocas de grandes tamaños tienen mayor uso en la construcción de núcleos, filtros y corazas de diques emergidos y sumergidos, diques en talud o en protecciones de fondo de escollera. Sin embargo, las rocas de menor tamaño pueden utilizarse en el relleno de geotextiles, en hormigones para diversas construcciones, etc. (Universidad de Cantabria, 2000).

Los elementos prefabricados [\(Ilustración 5.1\)](#page-37-0) corresponden a piezas elaboradas de hormigón macizo por medio de moldajes. La utilización de estos elementos se hace viable cuando el proyecto requiere elementos de alto tonelaje y las canteras no tienen disponibilidad de entrega de material con estos pesos. Una de las ventajas importantes de utilizar elementos prefabricados es que se pueden fabricar al tonelaje que se requiera según la necesidad de la obra. La elección del tipo de elemento prefabricado depende de la capacidad económica y de las limitaciones técnicas del proyecto (U.S.A.C.E., 1983).

<span id="page-37-0"></span>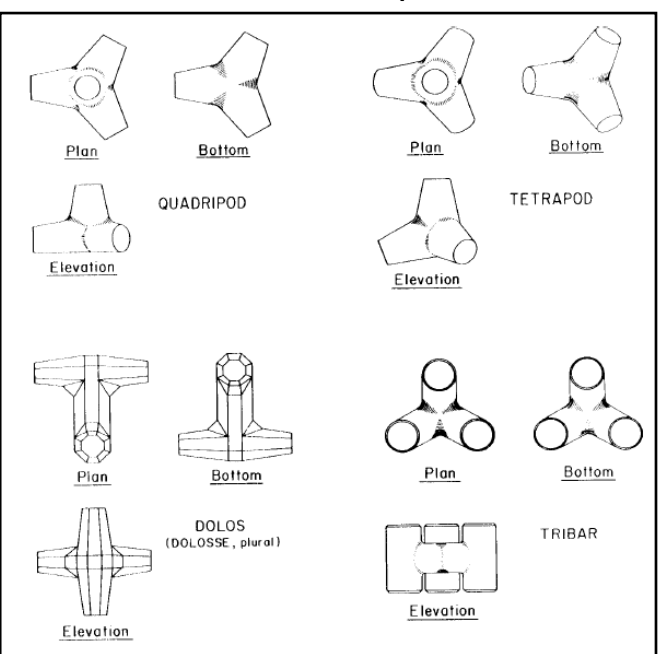

**Ilustración 5.1: Elementos prefabricados**

**Fuente: US Army Corps of Engineers (1984)**

Debido a que esta investigación se enmarca en el proyecto "Diseño conservación defensas costeras sectores Avenida Perú y Juan de Saavedra" desarrollado por el INH, sólo se analizan elementos prefabricados tipo dolos que se utilizan en dicho proyecto.

### <span id="page-37-2"></span>**5.1.2.2 PROPIEDADES DE LOS ELEMENTOS DE PROTECCIÓN COSTERA**

Las propiedades de los elementos de protección costera con las que se necesita contar para este Proyecto de Título son la porosidad y el diámetro medio.

La porosidad ( $\phi$  ó P) corresponde a la proporción del espacio no ocupado por partículas sólidas (Ecuación [5.1\)](#page-37-1), es decir, donde se encuentran partículas de aire o agua, con respecto a un volumen total (U.S.A.C.E., 2008). La porosidad se encuentra tabulada para diferentes elementos en la [Ilustración 5.2.](#page-38-0)

<span id="page-37-1"></span>
$$
\phi = \frac{V_{vaccios}}{V_{total}}
$$

<span id="page-38-0"></span>

|                                                                                                    |                | Table VI-5-51    | Layer Coefficient and Porosity for Various Armor Units |                         |  |  |
|----------------------------------------------------------------------------------------------------|----------------|------------------|--------------------------------------------------------|-------------------------|--|--|
| <b>Armor Unit</b>                                                                                              | $\mathbf n$    | <b>Placement</b> | <b>Layer Coefficient</b><br>$k_A$                      | Porosity P<br>(percent) |  |  |
| Quarrystone (smooth) <sup>1</sup>                                                                              | $\overline{2}$ | Random           | 1.02                                                   | 38                      |  |  |
| Quarrystone (rough) <sup>2</sup>                                                                               | $\overline{2}$ | Random           | 1.00                                                   | 37                      |  |  |
| Quarrystone (rough) $^2$                                                                                       | 73             | Random           | 1.00                                                   | 40                      |  |  |
| Quarrystone<br>(parallepiped) <sup>3</sup>                                                                     | 2              | Special          |                                                        | 27                      |  |  |
| Quarrystone <sup>4</sup>                                                                                       | Graded         | Random           |                                                        | 37                      |  |  |
| Cube $(modified)^1$                                                                                            | $\mathbf{2}$   | Random           | 1.10                                                   | 47                      |  |  |
| Tetrapod <sup>1</sup>                                                                                          | $\mathfrak{D}$ | Random           | 1.04                                                   | 50                      |  |  |
| Tribar <sup>l</sup>                                                                                            | 2              | Random           | 1.02                                                   | 54                      |  |  |
| Tribar <sup>1</sup>                                                                                            | 1              | Uniform          | 1.13                                                   | 47                      |  |  |
| $d$ olos <sup>5</sup>                                                                                          | 2              | Random           | 0.94                                                   | 56                      |  |  |
| Vol < 5 m <sup>3</sup><br>Core-Loc $65 <$ Vol.<br>$\rm < 12~m^3$<br>$12 <$ Vol. $<$ 22 $m3$                    | 1              | Random           | 1.51                                                   | 60<br>63<br>64          |  |  |
| Vol < 5 m <sup>3</sup><br>Accropod <sup>7</sup> $5 <$ Vol. $<$ 12<br>m <sup>3</sup><br>$12 <$ Vol. $<$ 22 $m3$ |                | Random           | 1.51                                                   | 57<br>59<br>62          |  |  |

**Ilustración 5.2: Valores de porosidad para diferentes elementos**

#### **Fuente: U.S.A.C.E. (2008)**

El diámetro medio ( $D_{50}$ ) corresponde al valor medio de los diámetros de los elementos que conforman la escollera. Para calcular el diámetro medio de las rocas, se asume que poseen forma esférica y se utiliza la formulación [5.2,](#page-38-1) en donde se obtiene el valor del diámetro de la esfera equivalente (Universidad de Cantabria, 2000).

<span id="page-38-1"></span>
$$
D_{50} = 1.24 \cdot \sqrt[3]{\frac{\overline{w}_{roca}}{\rho_{roca}}}
$$

Para calcular el diámetro medio de un elemento prefabricado tipo dolo se utilizan sus especificaciones técnicas (U.S.A.C.E., 1984). En la [Ilustración 5.3](#page-39-0) se observan las medidas estandarizadas de un dolo, y su relación con el volumen, en donde C corresponde al diámetro medio de la estructura (alto y ancho). Este elemento presenta tres ejes: uno central y dos extremos alineados perpendicularmente uno del otro.

<span id="page-39-0"></span>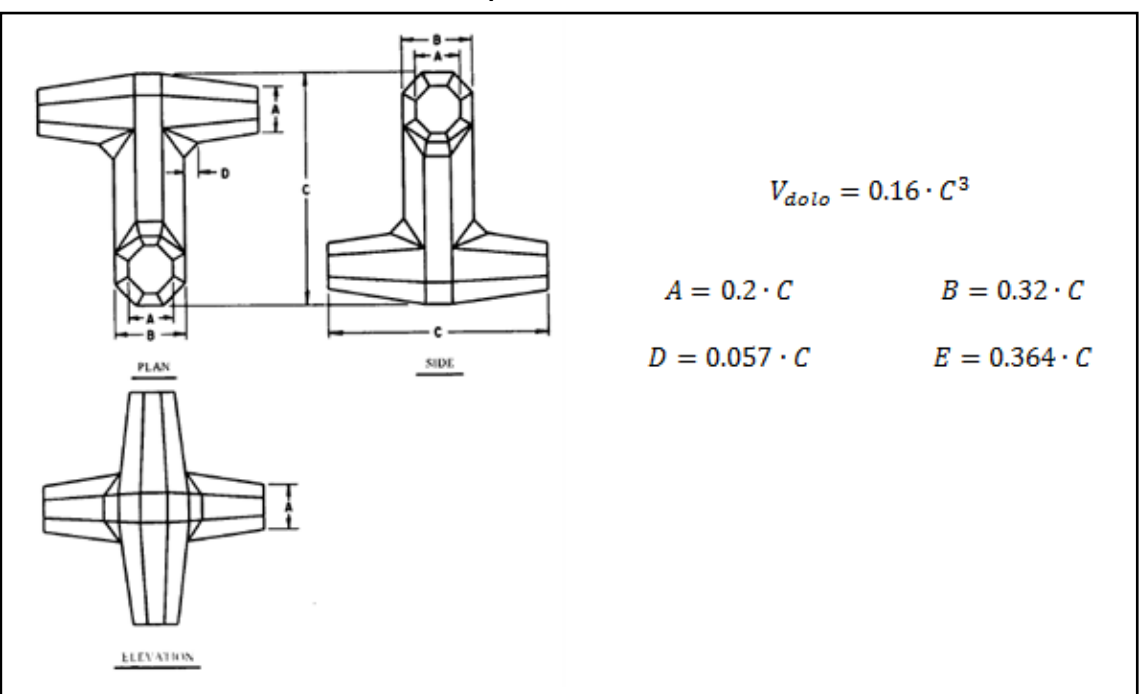

**Ilustración 5.3: Especificaciones técnicas del dolo**

**Fuente: US Army Corps of Engineers (1984)**

### **5.1.3 SOBREPASO EN ESCOLLERAS TIPO TALUD**

El sobrepaso es un fenómeno que se origina en la interacción del oleaje con una estructura, donde una porción del flujo sobrepasa la cota de coronamiento (Universidad de Cantabria, 2000). El sobrepaso se puede originar por:

- Una subestimación de la cota de coronamiento de una estructura.
- El impacto del oleaje contra la estructura origina un flujo vertical que, por efecto de la gravedad y la inercia del oleaje, se deposita finalmente sobre el coronamiento de la estructura.

El sobrepaso originado en estructuras de protección costera es indeseable, debido a que puede originar diversos daños a personas y estructuras, lo que genera perjuicios económicos para entes privados y públicos (Universidad de Cantabria, 2000). Este sobrepaso puede controlarse mediante las siguientes estructuras:

- Verteolas: Corresponde a un muro a nivel de la cota de coronamiento que, debido a su diseño, devuelve al mar una porción del flujo del oleaje incidente (DOP, 2014).
- Parapeto: Corresponde a un muro de baja altura que se construye a lo largo del coronamiento de un muro de protección costera para impedir un flujo de sobrepaso (R.O.M., 1990).

### **5.1.3.1 CUANTIFICACIÓN DEL CAUDAL DE SOBREPASO**

Para cuantificar el caudal de sobrepaso en estructuras costeras, existen múltiples formulaciones empíricas desarrolladas a lo largo de los años, las cuales fueron compiladas durante la ejecución del proyecto CLASH (Crest Level Assessment of coastal Structures by full scale monitoring, neural network prediction and Hazard analysis on permissible wave overtopping) (EurOtop, 2007). Este proyecto tiene los siguientes objetivos principales:

- Crear un método genérico de predicción de sobrepaso del oleaje.
- Realizar mediciones de sobrepaso del oleaje en la naturaleza para definir los efectos de escala en la modelación física.
- Generar una base de datos y formar una Red Neuronal Artificial (ANN en inglés) para predecir el sobrepaso del oleaje en todo tipo de estructura.

Para realizar esta predicción se utilizó una gran base de datos de tipologías de estructuras de protección costera, condiciones de oleaje y descargas de sobrepaso, que fueron obtenidos mediante datos de campo y modelos físicos (escala y prototipo). Esta base de datos fue ingresada a una Red Neuronal Artificial para predecir el sobrepaso, y luego, ser comparado con los distintos métodos empíricos estudiados.

Como resultado, se obtuvieron diversas curvas de ajustes, con sus debidas bandas de confianza, que son representadas por medio de formulaciones empíricas unificadas para diferentes tipos de estructuras, las cuales son presentadas en el manual EurOtop. Estas formulaciones permiten diseñar estructuras con un caudal de sobrepaso admisible, según los requerimientos operacionales y/o estructurales del proyecto a tratar. El manual EurOtop posee dos versiones: 2007 (EurOtop, 2007) y 2016 (EurOtop, 2016). Ambas versiones presentan varios enfoques de formulaciones para la cuantificación del sobrepaso:

- **Enfoque de valor medio: Calcula el caudal de sobrepaso medio**  $(\bar{x})$  **para la comparación** cualitativa entre modelos y predicciones.
- Enfoque de evaluación, semi probabilístico o de valor medio con incertidumbre: Calcula el caudal de sobrepaso medio con una desviación estándar como factor de seguridad  $(\bar{x} + \sigma)$  para el diseño y evaluación de estructuras.

Las formulaciones [5.3,](#page-41-0) [5.4,](#page-41-1) [5.5](#page-41-2) y [5.6](#page-41-3) permiten cuantificar el sobrepaso, basándose en una situación base, donde la geometría de la obra de protección es controlada por el diseñador. En la [Ilustración 5.4](#page-41-4) se muestra la situación mencionada anteriormente, que representa una obra de protección tipo talud con enrocado, un coronamiento emergido sobre la superficie libre  $(A_c)$  y un espaldón asociado a un muro de contención con una cota de coronamiento superior al de la escollera de protección ( $R_c$ ).

**Ilustración 5.4: Situación base de protección costera tipo talud** 

<span id="page-41-4"></span>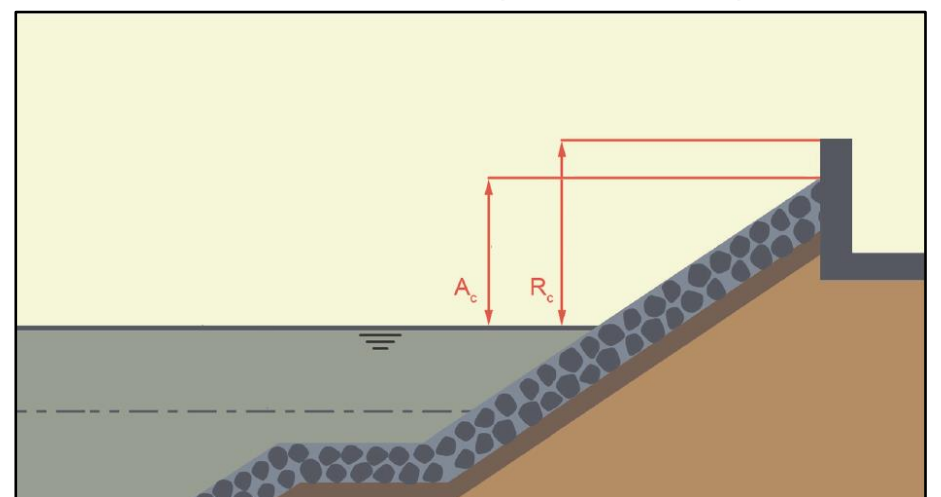

<span id="page-41-1"></span><span id="page-41-0"></span>**Fuente: EurOtop (2016)**

EurOtop 2007 (EurOtop, 2007):

Enfoque de valor medio  $(\bar{x})$ :

$$
Q = \sqrt{g \cdot H_{m0}^3} \cdot 0.2 \cdot exp\left(\frac{-2.6 \cdot R_c}{H_{m0} \cdot \gamma_\beta \cdot \gamma_f}\right)
$$
 5.3

**Enfoque de evaluación o semi - probabilístico**  $(\bar{x} + \sigma)$ :

<span id="page-41-2"></span>
$$
Q = \sqrt{g \cdot H_{m0}^3} \cdot 0.2 \cdot exp\left(\frac{-2.3 \cdot R_c}{H_{m0} \cdot \gamma_\beta \cdot \gamma_f}\right)
$$
 5.4

EurOtop 2016 (EurOtop, 2016):

Enfoque de valor medio  $(\bar{x})$ :

$$
Q = \sqrt{g \cdot H_{m0}^3} \cdot 0.09 \cdot exp\left[-\left(1.5 \cdot \frac{R_c}{H_{m0} \cdot \gamma_\beta \cdot \gamma_f}\right)^{1.3}\right]
$$
 5.5

Enfoque de valor medio con incertidumbre  $(\bar{x} + \sigma)$ :

<span id="page-41-3"></span>
$$
Q = \sqrt{g \cdot H_{m0}^3} \cdot 0.1035 \cdot exp\left[-\left(1.35 \cdot \frac{R_c}{H_{m0} \cdot \gamma_\beta \cdot \gamma_f}\right)^{1.3}\right] \tag{5.6}
$$

En donde:

- Q: Caudal de sobrepaso por metro lineal  $[l/s \cdot m]$
- g: Gravedad  $[m/s^2]$
- $H_{m0}$ : Altura de ola de momento de orden cero $[m]$
- $R_c$ : Altura del francobordo  $[m]$
- $\gamma_{\beta}$ : Factor de ángulo de incidencia [adim]
- $\gamma_f$ : Factor de rugosidad [*adim*]

<span id="page-42-0"></span>El valor de  $\gamma_f$  está disponible en la [Ilustración 5.5,](#page-42-0) su valor depende del elemento que conforma la estructura y de la cantidad de capas en las que éstos se colocan. Los mismos valores son utilizados para las formulaciones de las dos versiones de EurOtop.

| Type of armour layer                 | Yf   |  |  |  |
|--------------------------------------|------|--|--|--|
| Smooth impermeable surface           | 100  |  |  |  |
| Rocks (1 layer, impermeable core)    | 0.60 |  |  |  |
| Rocks (1 layer, permeable core)      | 0.45 |  |  |  |
| Rocks (2 layers, impermeable core)   | 0.55 |  |  |  |
| Rocks (2 layers, permeable core)     | 0.40 |  |  |  |
| Cubes (1 layer, flat positioning)    | 0.49 |  |  |  |
| Cubes (2 layers, random positioning) | 0.47 |  |  |  |
| <b>Antifers</b>                      | 0.50 |  |  |  |
| HARO'S                               | 0.47 |  |  |  |
| Tetrapods                            | 0.38 |  |  |  |
| <b>Dolosse</b>                       | 043  |  |  |  |
| Accropode™ I                         | 046  |  |  |  |
| Xbloc®; CORE-LOC®; Accropode™ II     | 0.44 |  |  |  |
| Cubipods one layer                   | 0.49 |  |  |  |
| Cubipods two layers                  | 0.47 |  |  |  |

**Ilustración 5.5: Valores para**  $\gamma_f$  **según elemento** 

#### <span id="page-42-1"></span>**Fuente: EurOtop (2016)**

El valor de  $\gamma_{\beta}$  depende del ángulo de incidencia del oleaje con respecto a la línea de costa, el cual responde a la ecuación [5.7.](#page-42-1)

$$
\gamma_{\beta} = 1 - 0.0063 \cdot |\beta| \qquad 0^{\circ} \le |\beta| \le 80^{\circ}, \text{ para } |\beta| > 80^{\circ} \Rightarrow \beta = 80^{\circ} \qquad 5.7
$$

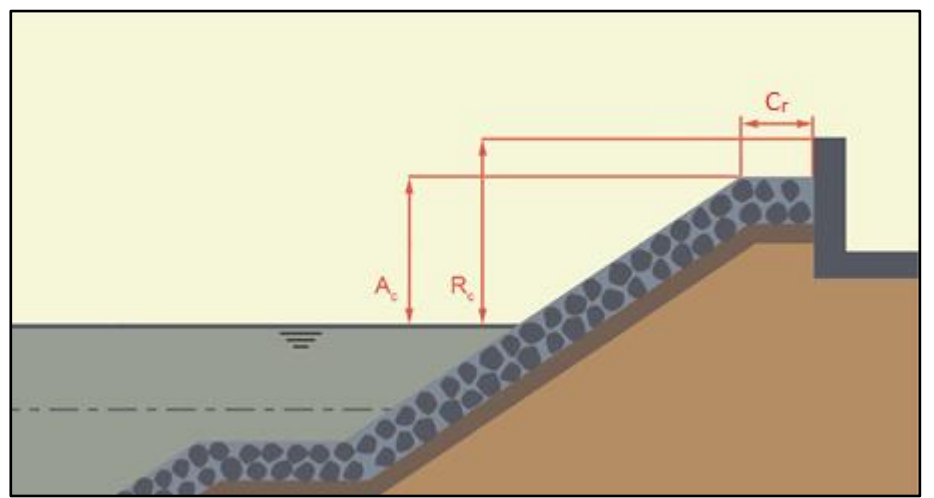

**Ilustración 5.6: Protección costera tipo talud con berma**

<span id="page-43-0"></span>**Fuente: EurOtop (2016)**

Al valor de caudal de sobrepaso calculado con las formulaciones mostradas anteriormente, se le debe aplicar un factor de reducción de berma  $(C_r)$ , el cual es derivado de investigaciones experimentales (EurOtop, 2016), y cuya formulación se muestra en la ecuación [5.8.](#page-43-0)

$$
C_r = 3.06 \cdot exp\left(-1.5 \cdot \frac{C_w}{H_{m0}}\right) \tag{5.8}
$$

En donde:

 $C_r$ : Coeficiente de reducción por efecto de berma [ $\alpha dim$ ]

 $C_w$ : Ancho de la berma  $[m]$ 

### **5.1.3.2 VELOCIDAD ADMISIBLE DE SOBREPASO**

La información disponible en la literatura respecto a velocidades admisibles de sobrepaso y sus consecuencias en una estructura, es escasa. Sin embargo, existen estudios que analizan este comportamiento, y sugieren límites para las velocidades horizontales del flujo de sobrepaso (Ecuación [5.9\)](#page-43-1), con el fin de evitar daños a personas y vehículos en la zona (EurOtop, 2007).

<span id="page-43-1"></span>
$$
u < 2.5 \text{ a } 5 \, [m /_{S}] \tag{5.9}
$$

## **5.2 MODELACIÓN FÍSICA Y NUMÉRICA**

### **5.2.1 MODELOS FÍSICOS**

Un modelo físico consiste en la reproducción a escala reducida de un escenario base (llamado Prototipo), con el fin de representar los fenómenos físicos que ahí ocurren (Gutiérrez, Lozano, & Atienza, 2003). A través de este sistema simplificado, es posible observar con detalle los fenómenos que se presenten o controlarlos con mayor facilidad, además de confirmar la validez del diseño de una obra, optimizarla o tomar nota de los efectos colaterales que deben ser considerados durante su operación. Los modelos físicos son desarrollados para realizar mediciones de diferentes parámetros y comparar éstos con resultados teóricos, para lograr medir fenómenos complejos e inabordables teóricamente, para el estudio cualitativo de fenómenos aún no descritos, etc. (Universidad de Cantabria, 2000).

Para llevar a cabo el modelo físico es necesario que se cumplan los siguientes criterios:

 El modelo y el prototipo deben ser geométricamente semejantes, esto implica que las dimensiones deben ser homólogas entre uno y otro, calculadas a partir de la aplicación de un factor de escala. La relación de cualquier longitud del modelo con respecto a la longitud correspondiente en el prototipo está dada por la ecuación [5.10.](#page-44-0)

<span id="page-44-0"></span>
$$
\lambda_l = \frac{l_M}{l_P} \tag{5.10}
$$

Donde  $l_M$  y  $l_P$  corresponden a las dimensiones de longitud en el modelo y el prototipo, respectivamente, y  $\lambda_1$  corresponde al factor de escala de la longitud.

Este factor de escala también es aplicado a la relación que existe entre áreas y volúmenes, que corresponde a las ecuaciones [5.11](#page-44-1) y [5.12](#page-44-2) respectivamente.

<span id="page-44-1"></span>
$$
\lambda_a = \left(\frac{l_M}{l_P}\right)^2 = \lambda_l^2 \tag{5.11}
$$

<span id="page-44-2"></span>
$$
\lambda_v = \left(\frac{l_M}{l_P}\right)^3 = \lambda_l^3 \tag{5.12}
$$

Donde  $\lambda_a$  corresponde al factor de escala del área, y  $\lambda_v$  corresponde al factor de escala del volumen.

 El modelo y el prototipo deben ser cinemáticamente semejantes, esto implica que los módulos de las velocidades en puntos homólogos entre el modelo y el prototipo deben mantener una relación de proporcionalidad, además de tener el mismo sentido y dirección. Es un requisito que se cumpla con la similitud geométrica para que se cumpla la similitud cinemática.

 El modelo y el prototipo deben ser dinámicamente semejantes, esto implica que debe haber proporcionalidad entre los módulos de las fuerzas que actúan en puntos homólogos entre el modelo y el prototipo, además de tener la misma dirección y sentido.

Para determinar las condiciones de diseño de un modelo físico, y que éste sea geométrica, cinemática y dinámicamente semejante con su prototipo, se deben aplicar distintas condiciones de semejanza generadas a través de diferentes variables adimensionales:

 Número de Euler: Representa la relación entre una fuerza de inercia y una fuerza debida a la diferencia de presión (Ecuación [5.13\)](#page-45-0).

*furza de inercia*  
\n*furza diferencia de presión* 
$$
\propto \frac{\rho \cdot l^2 \cdot u^2}{\Delta p \cdot l^2} \rightarrow \boxed{E = \frac{u}{\sqrt{2 \cdot \frac{\Delta p}{\rho}}}}
$$
 5.13

 Número de Reynolds: Representa la relación entre una fuerza de inercia y una fuerza de viscosidad (Ecuación [5.14\)](#page-45-1).

<span id="page-45-0"></span>
$$
\frac{\text{fuerza de inercia}}{\text{fuerza de viscosidad}} \propto \frac{\rho \cdot l^2 \cdot u^2}{\mu \cdot l \cdot u} \rightarrow \boxed{R = \frac{l \cdot u \cdot \rho}{\mu}}
$$

 Número de Froude: Representa la relación entre una fuerza de inercia y la fuerza de gravedad (Ecuación [5.15\)](#page-45-2).

<span id="page-45-2"></span><span id="page-45-1"></span>
$$
\frac{\text{fuerza de inercia}}{\text{fuerza gravedad}} \propto \frac{\rho \cdot l^2 \cdot u^2}{\rho \cdot l^3 \cdot g} \rightarrow \boxed{F = \frac{u}{\sqrt{l \cdot g}}}
$$

 Número de Mach: Representa la relación entre una fuerza de inercia y una fuerza debida a la elasticidad (Ecuación [5.16\)](#page-45-3).

<span id="page-45-4"></span><span id="page-45-3"></span>*fuerza de inercia*  
\n*fuerza de elasticidad* 
$$
\propto \frac{\rho \cdot l^2 \cdot u^2}{e \cdot l^2} \rightarrow \boxed{M = \frac{u}{v_0}}
$$
 5.16

 Número de Weber: Representa la relación entre una fuerza de inercia y una fuerza debida a la tensión superficial (Ecuación [5.17\)](#page-45-4).

*fuerza de inercia*  
\n*fuerza de tensión superficial* 
$$
\propto \frac{\rho \cdot l^2 \cdot u^2}{\sigma \cdot l} \rightarrow \boxed{W = \frac{u}{\sqrt{\frac{\sigma}{\rho} \cdot l}}}
$$
 5.17

En donde:

- $l:$  Longitud  $[m]$ .
- $u:$  Velocidad  $[m/s]$ .
- $\rho$ : Densidad [ $kg/m^3$ ].

 $\Delta p$ : Diferencia de presión [Pa].

 $\mu$ : Viscosidad dinámica [ $Pa \cdot s$ ].

g: Gravedad  $[m/s^2]$ .

 $e$ : Módulo de elasticidad del material  $[Pa]$ .

 $v_0 = \frac{e}{\sqrt{2}}$  $\frac{e}{\rho}$  : Velocidad de las ondas de presión  $[m/s].$ 

 $\sigma$ : Tensión superficial  $[N/m]$ .

Así como existe la relación de escala entre las dimensiones de longitud del modelo con respecto a las del prototipo, también existe relación de escala entre la longitud y el tiempo, y entre la longitud y la masa.

Utilizando la igualdad del número de Euler entre el modelo y el prototipo, y aplicando el subíndice "M" para el modelo y "P" para el prototipo, se obtiene:

$$
E_M = E_P \Rightarrow \frac{u_M}{\sqrt{2 \cdot \frac{\Delta p_M}{\rho_M}}} = \frac{u_P}{\sqrt{2 \cdot \frac{\Delta p_P}{\rho_P}}}
$$

Como el fluido es el mismo, se tiene que  $\rho_M = \rho_P$ . Además se considera que  $u = l/t$  y que  $\Delta p = \frac{m \cdot l}{t^2 \cdot l^2}$ . Finalmente se obtiene que:

$$
\frac{m_M}{m_P} = \left(\frac{l_M}{l_P}\right)^3 \quad \Rightarrow \quad \lambda_m = \lambda_l^3 \tag{5.19}
$$

En donde:

 $m:$  Masa  $[kg]$ .

 $\lambda_m$ : Factor de escala de la masa [adim].

Al utilizar la igualdad entre el número de Froude entre el modelo y el prototipo, se obtiene:

$$
F_M = F_P \quad \Rightarrow \quad \frac{u_M}{\sqrt{l_M \cdot g_M}} = \frac{u_P}{\sqrt{l_P \cdot g_P}}
$$
\n
$$
\tag{5.20}
$$

Como la gravedad que afecta al prototipo y al modelo es la misma, se tiene que  $g_M = g_P$ , y, tal como en el caso anterior, se considera que  $u = l/t$ , por lo que se obtiene:

$$
\frac{t_M}{t_P} = \sqrt{\frac{l_M}{l_P}} \quad \Rightarrow \quad \lambda_t = \sqrt{\lambda_l} \tag{5.21}
$$

En donde:

 $t$ : Tiempo [s].

 $\lambda_t$ : Factor de escala del tiempo [ $\emph{adim}$ ].

La realización de un modelo físico para evaluar las condiciones hidrodinámicas en una obra costera está condicionada por la importancia, la envergadura y la capacidad económica del proyecto. Para proyectos con menor capacidad económica, se pueden utilizar los modelos numéricos como una forma de simular los fenómenos físicos que se quieran representar. Si bien es cierto, esta alternativa es de un menor costo económico, puede tener una complejidad en la idealización del modelo, ya sea en el manejo teórico sobre las ecuaciones de gobierno y en la implementación de las condiciones iniciales y de borde.

### **5.2.2 MODELOS NUMÉRICOS**

### **5.2.2.1 MODELOS DE FLUJO POTENCIAL**

Los modelos de flujo potencial resuelven versiones simplificadas de las ecuaciones de Navier Stokes, promediando las variables en la vertical bajo una hipótesis euleriana, asumiendo el fluido como un continuo. Estos modelos también son llamados modelos 2DH (2-Dimensional Horizontal plane) y, debido a que sus ecuaciones son relativamente simples, son ideales para simular la propagación de ondas, que involucran los fenómenos físicos de refracción, difracción y asomeramiento en dominios de gran tamaño y extensas series de tiempo (estados de mar de varias horas) con un bajo costo computacional.

Las limitaciones que poseen estos modelos es que, a raíz del promediado vertical de las velocidades, no es posible caracterizar el oleaje incidente en estructuras altamente reflectantes. Tampoco es posible resolver la rotura del oleaje, pero la disipación de energía de dicho fenómeno puede ser modelada por medio de una viscosidad adicional.

Algunos ejemplos de estos modelos numéricos se muestran en la [Tabla 5.1.](#page-47-0)

<span id="page-47-0"></span>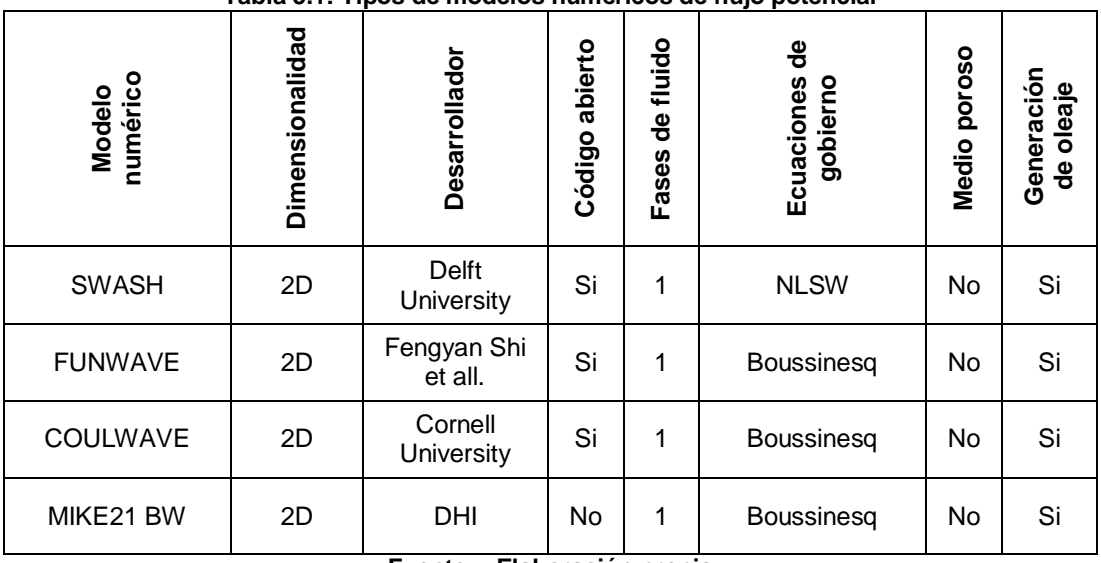

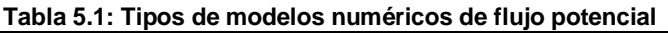

**Fuente: - Elaboración propia**

#### **5.2.2.2 MODELOS DE NAVIER - STOKES**

Los modelos fundados en las ecuaciones de Navier – Stokes varían dependiendo de la visión con la que se trabaje el flujo, ya sea euleriano o lagrangiano. Los modelos que resuelven el flujo con un enfoque euleriano consideran al fluido como un continuo y resuelven las ecuaciones de Navier – Stokes por medio de una aproximación numérica (e.g. RANS, VARANS, etc.); en cambio, los modelos que utilizan el enfoque lagrangiano discretizan directamente las ecuaciones de Navier – Stokes y consideran el fluido como un conjunto de partículas. Cabe destacar que estos últimos modelos no se encuentran tan desarrollados como los primeros, pero muestran una mejora frente a ellos, ya que no depende de una malla, eliminando ciertos errores numéricos.

Dentro de los modelos eulerianos se encuentran los modelos RANS, basados en ecuaciones altamente no lineales. Además, permiten reproducir perfiles verticales de presión y velocidad, ya que no cuentan con hipótesis iniciales simplificadas. Las ecuaciones VARANS son una versión modificada de las RANS. Esta técnica caracteriza el flujo medio dentro de un medio poroso, sin tener en cuenta la complejidad de la geometría porosa al considerar cada medio como homogéneo.

En los modelos lagrangianos, se encuentran los modelos SPH (Smooth Particle Hydrodinamics), en donde las ecuaciones de Navier – Stokes son resueltas en 2D y en 3D, pero en forma discreta. Estos modelos no están desarrollados como los eulerianos, pero presentan algunas ventajas numéricas, ya que los modelos SPH no dependen de una malla, lo que permite eliminar ciertos errores numéricos. Además, el procedimiento de resolución es menos complejo que para los modelos eulerianos, por lo tanto, estos modelos presentan un alto rendimiento de cómputo.

Sin embargo, los modelos SPH todavía están en una etapa temprana de desarrollo, aunque pueden proporcionar estándares similares a los de los modelos RANS. Las desventajas de estos modelos es su alta difusividad, que induce una pérdida artificial de la altura del oleaje, limitando el tamaño de los dominios de simulación, y cuenta con una limitación del cálculo del flujo en medios porosos, que sólo se desarrolla para dominios bidimensionales.

Estas desventajas en los modelos SPH permiten que los modelos RANS sean más utilizados en investigaciones científicas y consultorías de ingeniería, ya que permiten modelar las transformaciones del oleaje en aguas someras, como son el asomeramiento y la rotura del oleaje; además permite simular el flujo dentro de medios porosos en 3D y resolver la interacción oleaje - estructura de forma detallada. Este tipo de modelos permiten resolver dominios lo suficientemente grandes como para ser representativos de la mayoría de las estructuras reales.

Algunos ejemplos de estos modelos numéricos se muestran en la [Tabla 5.2.](#page-49-0)

<span id="page-49-0"></span>

| numérico<br>Modelo | Dimensionalidad | <b>Desarrollador</b>             | Código abierto | de fluido<br>Fases | ಕಿ<br>Ecuaciones<br>gobierno | Medio poroso | Generación<br>de oleaje |
|--------------------|-----------------|----------------------------------|----------------|--------------------|------------------------------|--------------|-------------------------|
| <b>COBRAS</b>      | 2D              | Cornell<br>University            | <b>No</b>      | 1                  | RANS / VARANS                | No.          | Si                      |
| <b>COBRAS-UC</b>   | 2D              | Cantabria<br>University          | No             | 1                  | RANS / VARANS                | Si           | Si                      |
| VOFbreak           | 2D              | Peter Troch y<br>Julien De Rouck | Si             | 2                  | RANS / VARANS                | Si           | Si                      |
| IH2VOF             | 2D              | <b>IH Cantabria</b>              | Si             | 1                  | RANS / VARANS                | Si           | Si                      |
| <b>IH3VOF</b>      | 3D              | <b>IH Cantabria</b>              | Si             | 1                  | RANS / VARANS                | Si           | Si                      |
| <b>IHFOAM</b>      | 3D              | <b>IH Cantabria</b>              | Si             | $\overline{2}$     | RANS / VARANS                | Si           | Si                      |
| <b>OLAFOAM</b>     | 3D              | Pablo Higuera                    | Si             | 2                  | RANS / VARANS                | Si           | Si                      |
| SPHysics           | 3D              | Dalrymple et all                 | No             | 1                  | <b>SPH</b>                   | No           | Si                      |
| <b>GPUSPH</b>      | 3D              | ATHOS research<br>program        | Si             | $\overline{2}$     | <b>SPH</b>                   | No.          | Si                      |

**Tabla 5.2: Tipos de modelos numéricos aplicados en la interacción oleaje - estructura**

**Fuente: - Elaboración propia**

En el marco de este proyecto de Título, se escogió la herramienta OpenFOAM con el solver olaFOAM, debido a que es de libre distribución, de código abierto y de amplio uso en investigación y consultorías (e.g. Tau Flow, ESI Group). Además, el solver olaFOAM corresponde a una versión actualizada de IHFOAM, por lo que implementa mejoras en el código de fuente y cuenta con mayor soporte para el usuario (Sección [5.3\)](#page-50-0).

### <span id="page-50-0"></span>**5.3 OpenFOAM - SOLUCIONADOR olaFOAM**

olaFOAM es un solucionador numérico bifásico creado por el Dr. Pablo Higuera (2015), que permite simular oleaje en medios porosos perteneciente al software OpenFOAM. Este solucionador implementa técnicas numéricas de última generación para la generación de ondas activas por medio de múltiples paletas generadoras de oleaje y técnicas de absorción de ondas en las fronteras del dominio (Higuera et. al, 2012).

olaFOAM es un solver capaz de modelar fenómenos físicos por medio de la resolución de las ecuaciones VARANS (Volume Averaged Reynolds Averaged Navier-Stokes), es decir, resuelve las ecuaciones tridimensionales de las RANS promediadas en un volumen de control para dos fases de fluido. El seguimiento de la superficie libre se resuelve mediante la técnica VOF (Volume Of Fluid). Esta técnica representa la cantidad de agua por unidad de volumen en cada celda del dominio mediante un parámetro llamado " $\alpha$ ". Cuando este parámetro tiene un valor de 1, la celda de volumen de control es agua en su totalidad, y cuando toma un valor 0, la celda se encuentra llena de aire. La principal ventaja de la técnica VOF radica en la simpleza de su implementación numérica, permitiendo modelar la interfaz entre el agua y el aire en una celda de control (Berberovic et. al, 2009).

El solver olaFOAM es capaz de dar un cierre a las RANS modelando los fenómenos turbulentos por medio del modelo  $k - \epsilon$ . Cabe destacar que este modelo de cierre de la turbulencia se encuentra altamente validado por diversos investigadores (Higuera P. , 2016).

### **5.3.1 HIPÓTESIS DE VISCOCIDAD TURBULENTA Y ECUACIONES RANS**

Para describir el comportamiento de un fluido en un medio continuo es necesario encontrar una aproximación a las ecuaciones de Navier Stokes. Para esto, se pueden utilizar dos tipos de enfoques: enfoque euleriano y enfoque lagrangiano. El enfoque euleriano describe el flujo en un volumen de control fijo en el espacio; mientras que el enfoque lagrangiano describe el movimiento de cada partícula de fluido a partir de una función que permite obtener su posición y las propiedades de ésta en cada instante de tiempo.

El modelo RANS aproxima el movimiento de las partículas de fluido desde un enfoque euleriano, y cuenta con variadas aplicaciones en ingeniería y en el mundo científico. Este modelo fue desarrollado por Osborne Reynolds (Reynolds, 1895), y su origen radica en la modificación matemática de las ecuaciones de Navier Stokes, donde parte de una cantidad instantánea (a) es descompuesta en una magnitud promediada en el tiempo ( $\bar{a}$ ), y otra aleatoria en el tiempo  $(a')$ ; esto se describe en la ecuación [5.22.](#page-50-1)

<span id="page-50-1"></span>
$$
a = \bar{a} + a'
$$
 5.22

El promediado del tiempo se realiza en un intervalo de tiempo lo suficientemente largo para filtrar las fluctuaciones turbulentas aleatorias, y lo suficientemente corto para preservar los detalles del flujo de interés.

Las ecuaciones del modelo RANS pueden ser obtenidas a partir de un análisis diferencial del flujo. A partir de la descomposición de las componentes instantáneas en sus valores medios y fluctuantes, se obtiene la ecuación de continuidad de las RANS (Ecuación [5.23\)](#page-51-0).

<span id="page-51-1"></span><span id="page-51-0"></span>
$$
\frac{\partial \bar{u}_i}{\partial x_i} = 0 \tag{5.23}
$$

En donde:

 $i, j$ : Subíndices libres y mudos de la expresión tensorial de Einstein.

 $\bar{u}_i$ : Vectores de velocidad media [ $m/s$ ].

 $x_i$ : Vectores espaciales en coordenadas cartesianas [ $m$ ].

La ecuación de conservación de momentum viene dada por la ecuación [5.24.](#page-51-1)

$$
\frac{\partial \rho \bar{u}_i}{\partial t} + \bar{u}_j \frac{\partial \rho \bar{u}_i}{\partial x_j} = -\frac{\partial \bar{p}}{\partial x_i} + \rho g_i + \frac{\partial}{\partial x_j} \left[ \mu \frac{\partial \bar{u}_i}{\partial x_j} - \rho \overline{u'_i u'_j} \right]
$$

En donde:

 $\rho$ : Densidad del fluido  $\left[\frac{kg}{m^3}\right]$ .

 $t$ : Tiempo [s].

 $\bar{p}$ : Presión media de Reynolds [Pa].

 $g_i$ ,: Vector de aceleración de gravedad  $[m/s^2]$ .

 $-\rho\overline{u_i'u_j'}$ : Tensor de Reynolds [ $Pa$ ].

El término  $\rho \overline{u'_i u'_j}$  corresponde al Tensor de Reynolds, y se deriva de la componente convectiva de la ecuación de momentum. Este término no es resuelto por las ecuaciones RANS, y debe ser modelado a partir de un modelo de cierre de turbulencia. La forma más usual para modelar este fenómeno está dada por una viscosidad turbulenta  $(v_{turb})$ , que se muestra en la ecuación [5.25.](#page-51-2)

<span id="page-51-3"></span><span id="page-51-2"></span>
$$
-\rho \overline{u'_i u'_j} = \mu_{turb} \frac{\partial \overline{u}_i}{\partial x_j} \tag{5.25}
$$

La viscosidad turbulenta se suma a la viscosidad molecular, dando origen a un nuevo término llamado viscosidad efectiva, que viene dado por la ecuación [5.26.](#page-51-3)

$$
\mu_{eff} = \mu + \rho v_{turb} = \mu + \mu_{turb} \tag{5.26}
$$

En donde:

 $\mu_{eff}$ : Viscosidad dinámica efectiva [ $Pa \cdot s$ ].

 $v_{turb}$ : Viscosidad cinemática turbulenta  $[m^2/s]$ .

 $\mu_{turb}$ : Viscosidad dinámica turbulenta [ $Pa \cdot s$ ].

Reescribiendo la ecuación de momentum (Ecuación [5.24\)](#page-51-1), con el modelo de la viscosidad turbulenta y agrupando otras fuerzas externas en un sólo término ( $F_i$ ), se tiene la ecuación de momentum de las RANS (Ecuación [5.27\)](#page-52-0).

<span id="page-52-0"></span>
$$
\frac{\partial \rho \overline{u_i}}{\partial t} + \overline{u_j} \frac{\partial \rho \overline{u_i}}{\partial x_j} = -\frac{\partial \overline{p}}{\partial x_i} + \rho g_i + \frac{\partial}{\partial x_j} \left[ \mu_{eff} \frac{\partial \overline{u_i}}{\partial x_j} \right] + F_i^{ST}
$$

En donde:

 $F_i^{ST}$ : Fuerza asociada a tensión superficial para un fluido bifásico [ $Pa/m$ ].

### <span id="page-52-2"></span>**5.3.2 FLUJO EN MEDIOS POROSOS**

La simulación del flujo en medios costeros, generalmente, afecta a medios integrados por estructuras y sedimentos. El flujo incidente en este tipo de medios puede ser un tanto complejo, por efectos de las fuerzas de arrastre inducidas por los materiales (estructuras y/o sedimentos). Este tipo de flujos puede ser descrito desde un enfoque microscópico y uno macroscópico. El enfoque microscópico se enfoca en la simulación del flujo en forma directa, donde se busca resolver la interacción del flujo con el medio a escalas muy pequeñas, por lo que es necesario implementar sistemas de mallados más detallados y más complejos. Por otra parte, el enfoque macroscópico analiza el flujo desde un punto de vista integral, donde el costo computacional es abordable para el desarrollo tecnológico existente (Higuera P. , 2015).

El flujo en medios porosos considera un conjunto de fuerzas de arrastre generadas por el material que compone dicho medio, el cual se opone al movimiento del flujo. En este sentido, las fuerzas de arrastre generan un gradiente hidráulico (pérdida de energía) en el flujo incidente. La formulación que representa dicho fenómeno está dada por la ecuación [5.28,](#page-52-1) desarrollada por el ingeniero civil Frank Engelund (Engelund, 1953).

<span id="page-52-1"></span>
$$
I = A \cdot \langle \bar{u}_i \rangle + B \cdot |\langle \bar{u}_i \rangle| \cdot \langle \bar{u}_i \rangle + C \cdot \frac{\partial \langle \bar{u}_i \rangle}{\partial t}
$$

Donde los coeficientes  $A, B \vee C$  corresponden a parámetros empíricos obtenidos mediante modelos físicos en medios porosos (Engelund, 1953). Estos describen los siguientes fenómenos físicos:

Coeficiente A: Es un parámetro que se utiliza para ajustar la pérdida de presión en diferentes materiales (Ecuación [5.29\)](#page-53-0).

<span id="page-53-0"></span>
$$
A = a \frac{(1 - \phi)^3}{\phi^3} \frac{\mu}{D_{50}^2}
$$
 5.29

• Coeficiente  $B$ : Es un parámetro que se utiliza para describir los flujos transientes totalmente turbulentos (Ecuación [5.30\)](#page-53-1).

$$
B = b \left( 1 + \frac{7.5}{KC} \right) \frac{1 - \phi}{\phi^3} \frac{\rho}{D_{50}}
$$

Coeficiente  $\mathcal{C}$ : Es un parámetro de fricción para la calibración en flujos inestables (Ecuación [5.31\)](#page-53-2). Según el Dr. Pablo Higuera, este parámetro no tiene mayor relevancia para los resultados de las modelaciones, por lo que propone el uso de un valor constante (Higuera P. , 2015).

<span id="page-53-2"></span><span id="page-53-1"></span>
$$
C = 0.34 \tag{5.31}
$$

En donde:

 $I:$  Gradiente hidráulico  $[adim]$ .

: Coeficiente de fricción que se utiliza para ajustar la pérdida de presión en diferentes materiales, asociado al parámetro de fricción (a)  $\left[ \frac{kg}{m^3} \cdot s \right]$ .

 $a:$  Parámetro de fricción  $[adim]$ .

 $\phi$ : Porosidad de los elementos [ $\alpha$ dim].

 $\mu$ : Viscosidad dinámica molecular [ $Pa \cdot s$ ].

 $D_{50}$ : Diámetro medio de un elemento [m].

: Coeficiente de fricción que se utiliza para describir los flujos transientes totalmente turbulentos, asociado al parámetro de fricción (b)  $\lceil \frac{kg}{m^4} \rceil$ .

 $b$ : Parámetro de fricción  $[adim]$ .

 $C:$  Coeficiente de fricción de calibración de flujos inestables  $[adim]$ .

 $KC = \frac{T_0}{D}$  $D_{\bf 50}$  $u_M$  $\frac{M}{\phi}$ : Numero de Keulegan-Carpenter que agrega fricción adicional al sistema por efectos de la onda oscilatoria  $[adim]$ .

 $T_0$ : Periodo de oscilación del medio en presencia de ondas [s].

 $u_M$ : Velocidad máxima de la onda oscilatoria  $[m/s]$ .

Los parámetros que caracterizan los términos de fricción lineal y no lineal son  $a \, y \, b$ . Estos dependen de las propiedades físicas del medio poroso, así como del régimen del flujo que traspase dicho medio (Higuera, 2015).

Los valores de los coeficientes de fricción para un medio poroso tipo rocas con un flujo turbulento fueron estimados por medio de un análisis de sensibilidad en la investigación del Dr. Pablo Higuera (Higuera, 2015) y se presenta en la [Tabla 5.3.](#page-54-0)

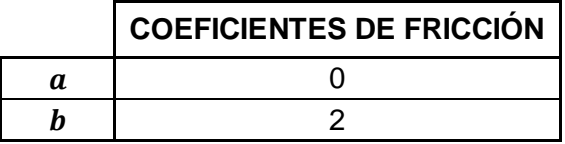

<span id="page-54-0"></span>**Tabla 5.3: Parámetros de fricción y recomendados para distintos materiales**

#### **5.3.3 ECUACIONES DE GOBIERNO DEL MODELO olaFOAM**

El solver olaFOAM es una modificación del solver interFOAM, que permite resolver las ecuaciones de continuidad y conservación del momentum del flujo medio de Reynolds en medios porosos (VARANS), implementando condiciones de borde de generación y absorción de oleaje.

Las VARANS tratan el comportamiento medio de un campo constante asociado a una variable x, que puede ser un campo escalar ( $p^*$ ) o vectorial ( $\bar{u}_i$ ), en el volumen de control de un medio poroso [\(Ilustración 5.7\)](#page-54-1). Ésta se define por la integración espacial de la variable asociada a la fase de fluido que se transmite en dicho medio (Ecuación [5.32\)](#page-54-2).

<span id="page-54-2"></span>
$$
\langle x \rangle = \frac{1}{\forall} \int\limits_{\forall f} x \, d\forall \tag{5.32}
$$

El procedimiento del promediado del volumen presentado en la ecuación [5.32](#page-54-2) se llama promediado extendido o superficial. Esto induce un inconveniente, porque incluye inherentemente variaciones del volumen de fluido  $(V_f)$ . Por lo tanto, el promedio de volumen de un campo constante producirá gradientes de espacio o tiempo debido a las variaciones del volumen de fluido. Dicho problema puede ser superado al definir el volumen intrínseco, por medio de la ecuación [5.33.](#page-54-3)

<span id="page-54-3"></span>
$$
\langle x \rangle^f = \frac{1}{\forall_f} \int_{\forall_f} x \, d\forall \tag{5.33}
$$

#### <span id="page-54-1"></span>**Ilustración 5.7: Definición del promediado del volumen - VARANS**

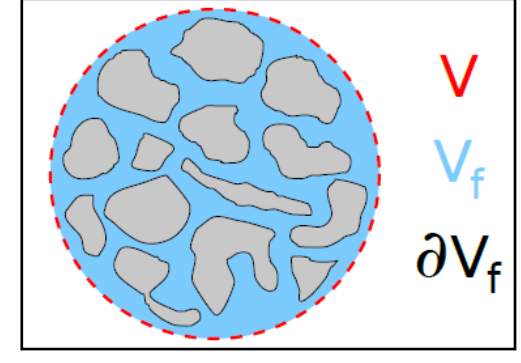

**Fuente: Higuera (2015)**

**Fuente: Higuera (2015)**

El solver olaFOAM es capaz de obtener los campos de presión y velocidad, a partir de las ecuaciones de continuidad (Ecuación [5.34\)](#page-55-0) y conservación del momento (Ecuación [5.35\)](#page-55-1), mientras que para definir la superficie libre se hace un seguimiento con la ecuación VOF (Ecuación [5.36\)](#page-55-2).

<span id="page-55-1"></span><span id="page-55-0"></span>
$$
\frac{\partial \langle \bar{u}_i \rangle}{\partial x_i} = 0 \tag{5.34}
$$

$$
\frac{\partial \rho(\bar{u}_i)}{\partial t} + \frac{\partial}{\partial x_j} \left[ \frac{1}{\phi} \rho(\bar{u}_i) \langle \bar{u}_j \rangle \right]
$$
\n
$$
= -\phi \frac{\partial \langle \bar{p}^* \rangle^f}{\partial x_i} - \phi g_j X_j \frac{\partial \rho}{\partial x_i} + \frac{\partial}{\partial x_j} \left[ \mu_{eff} \frac{\partial \langle \bar{u}_i \rangle}{\partial x_j} \right] + \phi \sigma \kappa \frac{\partial \alpha}{\partial x_j}
$$
\n5.35\n
$$
- \frac{A \phi \langle \bar{u}_i \rangle - B \phi \sqrt{\langle \bar{u}_j \rangle \langle \bar{u}_j \rangle \langle \bar{u}_i \rangle - C \frac{\partial \rho \langle \bar{u}_i \rangle}{\partial t}}{\text{Model of a circle of } \bar{t} \text{ is the surface of } \bar{t} \text{ and the direction of } \bar{t} \text{ is the direction of } \bar{t} \text{ is the direction of } \bar
$$

En donde:

 $\langle \overline{p^*} \rangle^f$ : Pseudo presión dinámica media [Pa].

 $\langle \bar{u}_i \rangle$ : Vector de velocidad media  $[m/s]$ .

 $g_i = (0, 0, -9.81[m/s])$ : Gravedad.

 $X_j$ : Vector posición en la malla numérica [ $m$ ].

 $\kappa = \nabla \cdot \frac{\nabla \alpha_1}{\nabla \alpha_1}$  $\frac{\sqrt{\alpha_1}}{|\nabla \alpha_1|}$ : Curvatura de la interface  $[1/m]$ .

 $\sigma \kappa \frac{\partial \alpha}{\partial x}$  $\frac{\partial \alpha}{\partial x_j}=F_i^{ST}$  : Fuerza asociada a tensión superficial para un fluido bifásico [ $Pa/m$ ].

Para describir la física de las fuerzas de arrastre, por medio de la ecuación [5.28](#page-52-1) se introduce el modelo de cierre, que representa el flujo en medios porosos (Engelund, 1953).

En forma adicional a la ecuación de momentum y de continuidad, se contempla una ecuación que describe el movimiento de las fases del fluido (aire y agua). Para esto, se acude al método VOF, que describe el fluido por medio de una fracción de fase en un volumen de control (Kissling et. al, 2010). Como resultado de este método, sólo se necesita de una función de fase indicadora  $(\alpha)$ , que se define como la cantidad de agua por unidad de volumen en cada celda de la malla numérica. Por definición, si  $\alpha = 1$ , la celda está llena de agua; si  $\alpha = 0$ , la celda está llena de aire; y si  $0 < \alpha < 1$ , la celda se encuentra en la interface. La formulación VOF está dada por la ecuación [5.36.](#page-55-2)

$$
\frac{\partial \alpha}{\partial t} + \frac{1}{\phi} \frac{\partial \alpha \langle \bar{u}_i \rangle}{\partial x_i} + \frac{1}{\phi} \frac{\partial \alpha (1 - \alpha) \langle \bar{u}_i \rangle}{\partial x_i} = 0
$$
 5.36

El principio anterior aplica para cualquier variable perteneciente a ambas fases, como por ejemplo:

<span id="page-55-2"></span>
$$
\rho = \alpha \rho_{agua} + (1 - \alpha) \rho_{aire} \tag{5.37}
$$

#### **5.3.4 MODELO DE TURBULENCIA**  $k - \epsilon$

Para generar el cierre de la turbulencia en las ecuaciones de transporte de Navier Stokes se utilizarán las ecuaciones del modelo  $k - \epsilon$ . En este modelo, k representa a la energía cinética turbulenta y se define como la variación de las fluctuaciones de la velocidad; y  $\epsilon$ corresponde a la tasa de disipación de la energía cinética turbulenta y se define como el ratio al cual se disipa la energía cinética de la componente turbulenta. Este modelo se basa en dos ecuaciones de transporte que describen la turbulencia: una ecuación para la energía cinética turbulenta (Ecuación [5.38\)](#page-56-0), y la otra para la disipación de la energía cinética turbulenta (Ecuación [5.39\)](#page-56-1).

<span id="page-56-0"></span>
$$
\frac{\partial \langle k \rangle}{\partial t} + \frac{\partial}{\partial x_j} \left( \frac{1}{\phi} \langle k \rangle \langle \overline{u_j} \rangle \right) - \frac{\partial}{\partial x_j} \left[ \left( \nu + \frac{1}{\phi} \frac{\langle v_t \rangle}{\sigma_k} \right) \frac{\partial}{\partial x_i} \langle k \rangle \right] + \langle \epsilon \rangle
$$
  

$$
= \frac{2}{\phi^2} \langle v_t \rangle \left| \frac{\partial \langle \overline{u_t} \rangle}{\partial x_j} + \frac{\partial \langle \overline{u_j} \rangle}{\partial x_i} \right|^2 + [CT]_{k_{ST}} + [CT]_{k_{DY}} \qquad (5.38)
$$

<span id="page-56-1"></span>
$$
\frac{\partial \langle \epsilon \rangle}{\partial t} + \frac{\partial}{\partial x_j} \left( \frac{1}{\phi} \langle \epsilon \rangle \langle \overline{u_j} \rangle \right) - \frac{\partial}{\partial x_j} \left[ \left( v + \frac{1}{\phi} \frac{\langle v_t \rangle}{\sigma_{\epsilon}} \right) \frac{\partial}{\partial x_i} \langle \epsilon \rangle \right] + C_{\epsilon_2} \left( \frac{\langle \epsilon \rangle^2}{\langle k \rangle} \right)
$$

$$
= \frac{2C_{\epsilon_1}}{\phi^2} \langle v_t \rangle \left( \frac{\langle \epsilon \rangle}{\langle k \rangle} \right) \left| \frac{\frac{\partial \langle \overline{u_i} \rangle}{\partial x_j} + \frac{\partial \langle \overline{u_j} \rangle}{\partial x_i}}{2} \right|^2 + [CT]_{\epsilon_{ST}} + [CT]_{\epsilon_{DY}} \tag{5.39}
$$

En donde:

 $\langle k \rangle$ : Energía cinética turbulenta integrada en el volumen  $[m^2/s^2]$ .

 $\nu$ : Viscosidad cinemática molecular  $[m^2/s]$ .

 $\langle v_t \rangle$ : Viscosidad cinemática turbulenta integrada en el volumen  $[m^2/s]$ .

 $\sigma_k$ : Constante de energía cinética turbulenta [adim].

 $[CT]_{k_{ST}}$ : Término de cierre estático de la energía cinética turbulenta  $[m^2/s^3]$ .

 $\left[CT\right]_{k_{DY}}$ : Término de cierre dinámico de la energía cinética turbulenta  $[m^2/s^3].$ 

 $\langle \epsilon \rangle$ : Tasa de disipación de energía turbulenta media en el volumen  $[m^2/s^3]$ .

 $\mathcal{C}_{\epsilon_2}$ : Constante de tasa de disipación de energía cinética turbulenta [adim].

 $[CT]_{\epsilon_{cr}}$ : Término de cierre estático de la tasa de disipación de la energía cinética turbulenta  $[m^2/s^4]$ .

 $\left[CT\right]_{\epsilon_{\text{DY}}}$ : Término de cierre dinámico de la tasa de disipación de la energía cinética turbulenta  $[m^2/s^4]$ .

Los términos de cierre dinámicos aún no cuentan con un modelo disponible para su resolución (Ecuación [5.40\)](#page-57-0), por lo tanto, éstos no son tomados en cuenta, disminuyendo la exactitud de la componente dinámica de la turbulencia (Higuera, 2015).

$$
[CT]_{k_{DY}} = [CT]_{\epsilon_{DY}} \approx 0 \tag{5.40}
$$

Los términos de cierre para la condición estática de turbulencia para un medio poroso vienen dados por las siguientes ecuaciones (Nakayama & Kuwahara, 1999):

<span id="page-57-0"></span>
$$
[CT]_{k_{ST}} = \epsilon_{\infty} \tag{5.41}
$$

$$
[CT]_{\epsilon_{ST}} = C_{\epsilon_2} \left(\frac{\epsilon_{\infty}^2}{k_{\infty}}\right)
$$
 5.42

En donde:

 $k_{\infty}$ : Energía cinética turbulenta en un medio poroso  $[m^2/s^2].$ 

 $\epsilon_\infty$ : Tasa de disipación de energía cinética turbulenta en un medio poroso  $[m^2/s^3].$ 

Los términos de  $\epsilon_{\infty}$  y  $k_{\infty}$  corresponden a:

$$
k_{\infty} = 3.7 \left( \frac{1 - \phi}{\sqrt{\phi}} \right) |\langle \bar{u_i} \rangle|^2
$$
 5.43

$$
\epsilon_{\infty} = 39 \left[ \frac{\left(1 - \phi\right)^{5/2}}{\phi} \right] \frac{|\langle \bar{u_i} \rangle|^3}{D_{50}} \tag{5.44}
$$

La viscosidad turbulenta se expresa en función de  $k$  y  $\epsilon$ :

$$
\nu_t = C_\mu \cdot \frac{k^2}{\epsilon} \tag{5.45}
$$

Las constantes de los parámetros turbulentos son:

$$
\sigma_k = 1
$$
;  $\sigma_{\epsilon} = 1.3$ ;  $C_{\mu} = 0.09$ ;  $C_{\epsilon 1} = 1.44$ ;  $C_{\epsilon 2} = 1.92$  5.46

#### **5.3.5 GENERACIÓN DE OLEAJE**

Dentro de las características del solucionador olaFOAM se pueden encontrar dos mecanismos de generación de oleaje: condición de borde móvil y estática, la utilización de éstas depende de la situación que se requiera simular. Si se quiere replicar la condición de borde de generación de oleaje de un modelo físico, se puede utilizar una condición de borde móvil. olaFOAM permite utilizar una condición de borde móvil tipo pistón, que se utiliza en

un gran porcentaje de los canales de oleaje implementados en la modelación física (Higuera P. , 2016). Su implementación puede ser de cuatro tipos:

- Condición de borde con serie de tiempo de desplazamiento del pistón.
- Condición de borde con serie temporal del perfil de velocidades.
- Condición de borde con serie de tiempo de desplazamiento del pistón y serie de desnivelaciones.
- Condición de borde con serie temporal del perfil de velocidades y serie de desnivelaciones.

La condición de borde tipo pistón induce un perfil de velocidades constante a lo largo de la columna de agua producto del movimiento horizontal del pistón, situación que no ocurre en la naturaleza. Si, eventualmente, se necesita minimizar este error, se puede utilizar una condición de borde multipistón o una condición de borde estática, condicionando el perfil de velocidades en el borde de acuerdo a las teorías de ondas que se detallan a continuación (Higuera P. , 2016):

- Stokes I: Corresponde a la Teoría Lineal del Oleaje (TLO) o teoría de ondas Airy (Airy, 1845), la cual implica ondas de pequeña amplitud u ondas lineales. Es la solución analítica más simple para el oleaje y, hasta el día de hoy, es uno de las teorías más utilizadas por su facilidad de implementación, además de su precisión para aproximaciones en ingeniería (Higuera P. , 2016).
- Stokes II: Corresponde a una modificación de la teoría de Stokes I, en donde se le agrega un término de segundo orden a la teoría mencionada anteriormente, el cual considera la suma de otra ola que oscila al doble de su velocidad. Sigue conservando la simplicidad de la teoría de Stokes I, ya que sólo debe resolverse de forma iterativa la relación de dispersión (Higuera P. , 2016).
- Stokes de orden superior: Corresponde a una modificación de la teoría de Stokes II, cambiando la ecuación de dispersión al adicionar un término que tiene en cuenta la amplitud de la onda. El aumento de la no linealidad de la onda permite aproximar de mejor forma la amplitud de ésta y, en consecuencia, la superficie libre (Universidad de Cantabria, 2000).
- Cnoidal: Corresponde a una teoría que representa ondas regulares no lineales, las cuales están presentes en la naturaleza cuando la longitud de la onda es mucho mayor que la profundidad del agua. Esto genera oleaje con crestas muy largas y empinadas. Se caracteriza por su periodicidad y por sus senos anchos y planos. La teoría cnoidal presenta dos límites asintóticos, como es la teoría lineal de oleaje cuando la altura relativa es pequeña, y la teoría de onda solitaria cuando la longitud de onda tiende a infinito (Universidad de Cantabria, 2000).
- Boussinesq Solitary Wave: Este tipo de teoría corresponde a un límite asintótico de la teoría de onda cnoidal, ya que la longitud de onda tiende al infinito. La onda solitaria se caracteriza por no ser una onda oscilatoria, sino una onda de traslación, es decir, las partículas se desplazan en el sentido del avance de la onda. Además, su perfil no presenta un seno y, en sentido estricto, todo el perfil se encuentra sobre el nivel en reposo (Universidad de Cantabria, 2000).
- Streamfunction Theory: Corresponde a una teoría de alto orden, que se utiliza cuando Stokes V o Cnoidal no son aplicables. Se debe resolver un sistema de ecuaciones para obtener el valor de los coeficientes necesarios para esta teoría. Este enfoque permite generar oleaje muy cerca de la condición de ruptura (Higuera P. , 2016).
- Irregular Wave (First Order, Second Order): Corresponde a una teoría que representa la suma lineal de componentes de ondas regulares de Primer Orden (Stokes I) y de Segundo Orden (Longuet-Higgins & Stewart). Esta última opción se puede utilizar cuando se requieran aproximar las interacciones no lineales entre componentes de primer orden, que permitiría obtener un resultado más preciso.

De acuerdo a lo indicado en la Sección [3,](#page-15-0) la condición de borde a implementar corresponde a una condición estática, con un perfil de velocidades de onda que se ajusta a la teoría de oleaje irregular de primer orden. La teoría indicada anteriormente responde a una superposición lineal de  $N$  número de ondas regulares (Stokes I) con amplitudes muy pequeñas. Cada una de estas componentes regulares están definidas por una altura de onda ( $H_i$ ), un período de onda ( $T_i$ ), una dirección de propagación de onda ( $\Phi_i$ ), un desfase de onda ( $\psi_i$ ) y una profundidad relativa ( $z^*$ ). Las formulaciones utilizadas para el cálculo del nivel de superficie libre  $(\eta)$  y de las componentes de la velocidad orbital  $(\overline{u_x}, \overline{u_y}, \overline{u_z})$  (Dean & Dalrymple, 1991) se presentan en las ecuaciones [5.47](#page-59-0) y [5.48](#page-59-1) respectivamente.

<span id="page-59-1"></span><span id="page-59-0"></span>
$$
\eta = \sum_{i=1}^{N} \frac{H_i}{2} \cos \left(k_{x_i} x + k_{y_i} y - \omega_i t + \psi_i\right)
$$
\n
$$
\overline{u_x} = \sum_{i=1}^{N} \frac{H_i}{2} \omega_i \Lambda \frac{\cosh(k_i z^*)}{\sinh(k_i h)} \cos(\theta_i) \cos(\Phi_i)
$$
\n
$$
\overline{u_y} = \sum_{i=1}^{N} \frac{H_i}{2} \omega_i \Lambda \frac{\cosh(k_i z^*)}{\sinh(k_i h)} \cos(\theta_i) \sin(\Phi_i)
$$
\n
$$
\overline{u_z} = \sum_{i=1}^{N} \frac{H_i}{2} \omega_i \Lambda \frac{\sinh(k_i z^*)}{\sinh(k_i h)} \sin(\theta_i)
$$
\n5.48

Donde:

 $\Lambda = \cos^2(\Delta \Phi_i)$ : Factor de disminución por interacción borde - oleaje.

Δ $\Phi_i$  : Diferencia entre la dirección del vector velocidad y el vector normal que apunta hacia el interior del dominio [°].

 $\theta_i = k_{ix}x + k_{iy}y - \omega_i t + \psi_i$ : Fase de la onda para la dirección de propagación en el eje  $x$ .

- $z^* = z + h$ : Profundidad característica
- $k_i = {2\pi / \over L_i}$ : Numero de onda.
- $\omega_i = {2\pi \over T_i}$ : Frecuencia angular.

### **5.3.6 ANÁLISIS ESPECTRAL**

El análisis de la señal de oleaje se puede atribuir al principio de Newton, donde una señal de oleaje en el dominio del tiempo puede estar representada por un espectro de energía, compuesto por la superposición de numerosas ondas regulares de distintas características (longitud o frecuencia de onda). El espectro de energía está formado por una distribución de energía sobre un dominio frecuencial, cuyo análisis es una técnica de descomposición de un fenómeno físico complejo en componentes individuales con respecto a la frecuencia.

La descomposición del espectro de energía puede ser resuelta matemáticamente por el principio de la descomposición de Fourier  $(F(f_n))$ , en donde se obtiene una serie de  $N$ componentes que representan las frecuencias y amplitudes de las ondas regulares, cuyo mecanismo de cálculo puede estar dado por la transformada compleja de Fourier (Ecuación [5.49\)](#page-60-0).

$$
F(f_n) = \frac{1}{N} \sum_{i=0}^{N-1} \eta_i e^{-i2\pi f_n i \Delta t} \qquad n = 0, 1, 2, ..., \frac{N}{2}
$$

Las densidades espectrales de cada componente de Fourier pueden ser calculadas a partir de la ecuación [5.50.](#page-60-1)

<span id="page-60-0"></span>
$$
S(f_n) = 0 \t n = 0
$$
  

$$
S(f_n) = \frac{1}{2\Delta f} |2F(f_n)|^2 \t n = 1,2,3,..., \frac{N}{2}
$$

Donde:

: Número total de desnivelaciones.

$$
f_n = n \cdot \Delta f \quad [Hz]:
$$

$$
\Delta f = \frac{1}{t_{\text{max}}} = \frac{1}{N\Delta t} \quad [Hz]
$$

Las alturas de las ondas regulares que componen el espectro vienen dadas por la ecuación [5.51.](#page-60-2)

<span id="page-60-2"></span><span id="page-60-1"></span>
$$
H_n = (8 \cdot S(f_n) \cdot \Delta f)^{\frac{1}{2}}
$$

Luego, se define el momento de orden  $n$  (Ecuación [5.52\)](#page-60-3).

<span id="page-60-3"></span>
$$
m_n = \int_{0}^{\infty} f^n S(f_n) df
$$
 5.52

A partir de las ecuaciones [5.50](#page-60-1) y [5.52](#page-60-3) se obtienen parámetros que describen un espectro, por medio de las formulaciones que se presentan en la [Tabla 5.4.](#page-61-0)

<span id="page-61-0"></span>![](_page_61_Picture_234.jpeg)

**Tabla 5.4: Parámetros de descripción espectral**

#### **Fuente: Silva (2005)**

Para que la suma de los armónicos del espectro se ajuste a la medición de la superficie libre en el dominio del tiempo, es necesario calcular las fases ( $kx - \omega t$ ) y los desfases ( $\psi$ ) de cada armónico. La fase se calcula en función de la longitud de onda y del período; sin embargo, cuando se necesita individualizar el espectro en sus armónicos, se puede calcular el desfase a partir de la ecuación [5.53](#page-61-1) (Dean & Dalrymple, 1991).

<span id="page-61-1"></span>
$$
\psi = \ln \left[ \frac{F_n}{|F_n|} \right] \tag{5.53}
$$

# **6 METODOLOGÍA**

La metodología empleada para el desarrollo de este estudio fue abordada en tres etapas [\(Ilustración 6.1\)](#page-62-0). La primera etapa corresponde al Pre – Proceso (Sección [6.1\)](#page-63-0), donde se obtuvieron los parámetros y condiciones iniciales para la ejecución del modelo. La segunda etapa corresponde al Proceso (Sección [6.2\)](#page-76-0), donde se determinó el tiempo de ejecución del modelo, además del desarrollo de las programaciones para la ejecución de éste. La etapa final corresponde al Post - Proceso (Sección [6.3\)](#page-78-0), donde se obtienen los resultados requeridos y se realiza el análisis de ellos.

<span id="page-62-0"></span>![](_page_62_Figure_3.jpeg)

![](_page_62_Figure_4.jpeg)

**Fuente: Elaboración propia**

### <span id="page-63-0"></span>**6.1 PRE - PROCESO**

### **6.1.1 CONDICIONES DE OLEAJE**

Como se indicó en la Sección [3.2,](#page-15-1) se decidió analizar el ensayo EB8 [\(Tabla 4.1\)](#page-24-0), el cual corresponde a la condición más desfavorable para el sobrepaso de los estados de mar analizados ( $H_{m0} = 5.6$  [m] y  $T_p = 17.6$  [s]) (INH, 2017a).

A partir de la serie de desnivelaciones proporcionada por el INH, obtenida de un sensor en la paleta generadora del modelo físico, se extrajo un registro de 20  $[ min]$  de prototipo, que equivale a 220  $[s]$  de modelo, para simular el estado de mar extremo expuesto en el párrafo anterior.

Con el fin de validar que el registro extraído sea representativo del estado de mar simulado por el INH, se presenta la [Tabla 6.1](#page-63-1) con la información espectral de ambas señales de desnivelaciones.

|                               | $H_{m0}[m]$ | $T_p$ [s] |
|-------------------------------|-------------|-----------|
| Estado de mar $(33 \mid min)$ | 0.191       | 3.168     |
| Registro (220 [seg])          | 0.199       | 2.89      |

<span id="page-63-1"></span>**Tabla 6.1: Parámetros espectrales de modelación física - Estado de mar v/s Registro**

![](_page_63_Picture_335.jpeg)

Los parámetros espectrales indicados en la [Tabla 6.1](#page-63-1) tienen un error relativo de un 4% aproximadamente para el parámetro  $H_{m0}$  y de un 9.6% para el  $T_p$ . Como los errores se encuentran bajo un 10%, se consideran que se encuentran dentro de un margen tolerable.

Para ingresar la señal del registro ( $N = 11011$  datos) como condición de borde en la paleta generadora de oleaje del modelo olaFOAM, es necesario descomponer dicho registro en armónicos espectrales.

La descomposición espectral de la señal de oleaje se calcula por medio de la transformada compleja de Fourier (Ecuación [6.1\)](#page-63-2), donde se estiman los parámetros característicos de los armónicos que componen el espectro de la señal en estudio. Éstos parámetros son los datos de entrada de la condición de borde de la paleta generadora del modelo (*waveDict*), tales como la altura (Ecuación [6.2\)](#page-64-0), período (Ecuación [6.3\)](#page-64-1), dirección de propagación (Ecuación [6.4\)](#page-64-2) y desfase (Ecuación [6.5\)](#page-64-3). Por costo computacional, el total de componentes armónicos estimados (P) corresponde a 668 elementos ( $P = N/16$ ), número suficiente para asegurar una buena representación de la señal de oleaje de entrada [\(Ilustración 6.13\)](#page-80-0). La superposición de los armónicos define la superficie libre generada en la paleta del modelo, la que está representada por la ecuación [6.6.](#page-64-4)

<span id="page-63-2"></span>
$$
F(f_n) = \frac{1}{N} \sum_{i=0}^{N-1} \eta_i e^{-i2\pi f_n i \Delta t} \qquad n = 0, 1, 2, ..., \frac{N}{16}
$$

$$
H_n = (8 \cdot S(f_n) \cdot \Delta f)^{\frac{1}{2}}
$$
6.2

<span id="page-64-0"></span>
$$
T_n = \frac{1}{f_n} \tag{6.3}
$$

<span id="page-64-4"></span><span id="page-64-3"></span><span id="page-64-2"></span><span id="page-64-1"></span>
$$
\Phi_n = 0^\circ \tag{6.4}
$$

$$
\psi_n = \ln\left[\frac{F_n}{|F_n|}\right] \tag{6.5}
$$

$$
\eta(t) = \sum_{n=1}^{P} \frac{H_n}{2} \cdot \cos\left(\frac{2\pi}{L_n} \cdot x - \frac{2\pi}{T_n} \cdot t + \psi_n\right)
$$
6.6

Los armónicos son ingresados a modo de lista en el diccionario de configuración de la paleta generadora de oleaje (Anex[o 10.2.1](#page-127-0) - [Ilustración 10.2\)](#page-127-1) para una condición de oleaje irregular de primer orden.

A modo de comparar el estado de mar extremo escogido para este Proyecto de Título (EB8) con otro de menor envergadura, pero con mayor ocurrencia en las costas chilenas, es que se realizó el estudio que se presenta en el Apéndice B – Sección [11.2.](#page-144-0) El estado de mar con el que se realizó la comparación es el del ensayo EB1 [\(Tabla 4.1\)](#page-24-0), el cual corresponde a un  $H_{m0} = 4$  [m] y  $T_p = 11.9$  [s] (INH, 2017a), lo que implica un oleaje con menor energía que el generado en el caso EB8. En este estudio se compara el sobrepaso existente para la situación que presenta mayor eficiencia, tanto para el modelo físico como para el modelo numérico, la cual corresponde a la Alternativa 03.

### **6.1.2 PROPIEDADES DE LAS ESCOLLERAS**

En el modelo numérico, las escolleras de protección fueron trabajadas como medios porosos, por lo que es necesario definir las propiedades mecánicas de los elementos que las componen. Estas propiedades son los coeficientes de fricción, los diámetros medios de las rocas  $(D_{50})$  y la porosidad existente en las escolleras de protección. Cabe destacar que estos datos son ingresados al modelo en el diccionario de configuración de medios porosos llamado *porosityDict* (Anexo [10.2.1](#page-127-0) - [Ilustración 10.3\)](#page-128-0).

#### **6.1.2.1 COEFICIENTES DE FRICCIÓN**

Los coeficientes de fricción fueron determinados a partir de lo señalado en la Sección [5.3.2.](#page-52-2) Se determinó que los valores adecuados para el modelo a ejecutar en este estudio corresponden a:  $\alpha = 0$  y  $\beta = 2$ , debido a que la escollera está compuesta por rocas irregulares, se genera un alto nivel de turbulencia en el choque de las olas con la escollera. Estos coeficientes de fricción fueron utilizados para todas las capas que conforman la defensa; ya sean las capas de rocas, como las de elementos prefabricados tipo dolos.

#### **6.1.2.2 DIÁMETRO MEDIO**

#### **ROCA:**

El valor del  $D_{50}$  para las distintas capas de las escolleras fue determinado a partir del volumen del elemento, el cual depende del peso y de la densidad de la roca ( $\rho_{roca} = 2.52$  $[ton/m<sup>3</sup>]$ ), obtenidos por análisis de laboratorio realizado por el INH (INH, 2017a).

> Núcleo y talud  $\rightarrow 0.5$  [ton] a 5 [ton]  $\rightarrow \bar{w}_{roca\, PROT.} = 2.75$  [ton] Coraza  $\rightarrow$  4 [ton] a 5 [ton]  $\rightarrow \overline{w}_{roca\,PROT.}$  = 4.5 [ton] Berma  $\rightarrow$  5 [ton] a 8 [ton]  $\rightarrow \bar{w}_{roca\,PROT}$  = 6.5 [ton]

El valor de  $D_{50}$  para cada capa de escollera se calculó por medio del promedio aritmético de los límites de los rangos asociados a los pesos mencionados anteriormente [\(Tabla 6.2\)](#page-65-0). Para realizar el cálculo del valor de  $D_{50}$  de las rocas, se asumió que éstas poseen forma esférica, por lo que se utilizó la fórmula [5.2.](#page-38-1)

| <b>PROTOTIPO</b>      |              | <b>MODELO</b>   |                         |  |  |  |  |
|-----------------------|--------------|-----------------|-------------------------|--|--|--|--|
| $\bar{w}_{roca}$ [kg] | $D_{50}$ [m] | $W_{roca}$ [kg] | $\overline{D_{50}}$ [m] |  |  |  |  |
| 2750                  | 1.2774       | 0.10185         | 0.0426                  |  |  |  |  |
| 4500                  | 1.5052       | 0.1667          | 0.0502                  |  |  |  |  |
| 6500                  | 1.7015       | 0.24074         | 0.0567                  |  |  |  |  |

<span id="page-65-0"></span>**Tabla 6.2: Valores de D<sup>50</sup> para distintas capas de la escollera para prototipo y modelo**

#### <span id="page-65-1"></span>**Fuente: Elaboración propia**

#### **DOLOS:**

El cálculo del  $D_{50}$  para los dolos se abordó de igual forma que en las rocas. De acuerdo al INH, los dolos en el prototipo deben tener un peso de  $w_{dolos} = 5.2$  [ton] que corresponde a 0.193 [ $kg$ ] en el modelo; y una densidad de  $\rho_{hormi a 6n} = 2.4$  [ $ton/m<sup>3</sup>$ ], por lo que su volumen escalado es calculado por la ecuación [6.7.](#page-65-1)

$$
V = \frac{W_{dolos}}{\rho_{hormig\acute{o}n}} \Rightarrow V = 0.00008 \, [m^3]
$$

Sin embargo, el volumen del dolo, por su geometría irregular, es caracterizado por su diámetro máximo (U.S.A.C.E., 2008), que es expresado en la ecuación [6.8.](#page-65-2)

<span id="page-65-2"></span>
$$
D_{max} = \sqrt[3]{\frac{V}{0.16}} = 0.08 \,[m] \tag{6.8}
$$

Cabe destacar que el  $D_{max}$  se puede expresar en función del  $D_{50}$ , tal como lo indica la ecuación [6.9](#page-65-3) (Van der Meer, 1998).

<span id="page-65-3"></span>
$$
D_{50} = 0.54 \cdot D_{max} = 0.043 \,[m] \tag{6.9}
$$

#### **6.1.2.3 POROSIDAD DE LOS ELEMENTOS**

Según lo especificado en la Sección [5.1.2.2,](#page-37-2) los valores de porosidad, para diferentes elementos, fueron extraídos desde el libro Coastal Engineering Manual [\(Ilustración 5.2\)](#page-38-0). La porosidad especificada para elementos con dos capas de rocas corresponde a un 37%, y la porosidad para los dolos corresponde a un 56%.

Cabe destacar que con una porosidad  $\phi = 0.37$  se espera un aumento entre un 3.47% y un 19.57% en el caudal de sobrepaso, respecto al mínimo esperado (asociado a  $\phi = 0.5$ ) según el análisis de sensibilidad de las porosidades realizado en Apéndice A - Sección [11.1.](#page-142-0)

### **6.1.3 CONDICIÓN INICIAL DEL NIVEL DE AGUA**

El nivel de agua fue estimado por el INH mediante la suma de distintos factores (Sección [4.2.3\)](#page-24-1). Este nivel de marea fue escalado para su utilización en los modelos numéricos.

$$
NM_{modelo} = \frac{NM_{prototipo}}{30} = \frac{2.68 \, [mNRS]}{30} = 0.0893 \, [mNRS]
$$

Posteriormente, en la configuración del modelo numérico y mediante la herramienta *setFieldsDict* y la implementación de la técnica VOF, se determinó la condición inicial del nivel de agua en el mallado, por medio de un bloque de agua que representa la superficie libre, incluyendo la condición de marea de diseño (Anexo [10.2.1](#page-127-0) - [Ilustración 10.4\)](#page-128-1).

### <span id="page-66-1"></span>**6.1.4 ESCALADO DE LOS MODELOS**

Previo al diseño computacional de los distintos modelos en estudio, se realizó el escalado de éstos a las dimensiones estipuladas en el modelo físico, ya que los datos entregados por el INH corresponden a las medidas de prototipo de las diferentes alternativas. El factor de escala utilizado por el INH para la generación del modelo físico es de 1:30. Esto significa que las longitudes del prototipo y del modelo se encuentran en una razón de proporcionalidad, que viene dada por la ecuación [6.10.](#page-66-0)

<span id="page-66-0"></span>
$$
\lambda_l = \frac{l_M}{l_P} = \frac{1}{30} \tag{6.10}
$$

Para escalar el tiempo del prototipo, se utilizó la siguiente razón:

$$
\lambda_t = \frac{t_M}{t_P} = \frac{1}{\sqrt{30}}\tag{6.11}
$$

El principio de escalamiento fue aplicado a todas las variables geométricas y temporales que intervienen en las alternativas a simular.

El perfil batimétrico del modelo numérico [\(Ilustración 6.2\)](#page-67-0) se extiende desde la base de la escollera hasta una profundidad de -0.67  $[mNRS]$  (aproximadamente -20  $[mNRS]$  en el prototipo). Esta profundidad es alcanzada, en el modelo numérico, a los 15.17  $[m]$  en la horizontal desde la base de la escollera (aproximadamente 455  $[m]$  en la horizontal en el prototipo). Se utilizó el mismo perfil batimétrico para realizar el estudio de todos los modelos numéricos.

<span id="page-67-0"></span>

|                                       |               |       | $\sim$ |       | . .                                  |                |       |       |       |        |                                        |                         |        |      | $\sim$ $\sim$<br>$\cdots$<br>$\sim$ $\sim$<br>$\cdots$<br>$\sim$ $\sim$<br>$\sim$ $\sim$<br>$\sim$ $\sim$<br>$\alpha$ .<br><br><br><br><br><br> |
|---------------------------------------|---------------|-------|--------|-------|--------------------------------------|----------------|-------|-------|-------|--------|----------------------------------------|-------------------------|--------|------|----------------------------------------------------------------------------------------------------|
| Cota Modelo Numérico<br>[m NRS]       | 0.667         | 0.667 | 0.641  | 0.507 | $\sim$<br>÷о.<br>$\cdot$ +<br>$\sim$ | 0.359          | 0.299 | 0.263 | 0.218 | 0.182  | Ľ,<br>-<br>$\sim$                      | $^{29}$<br>$\mathbf{C}$ | ۰      |      | 0.067<br>0.067                                                                                                    |
| Distancia Horizontal<br>Acumulada [m] | $\Rightarrow$ | S.    | 0.96   | 3.289 | g,<br>$\sim$                         | ۰đ<br>S.<br>۰ó | 8.029 | ್ಲಿ   | 9.848 | 10.971 | $\overline{ }$<br><b>S</b><br>$\equiv$ | $\sim$<br>ndt.<br>혈     | 14.702 | 5.17 | 15.503                                                                                                    |

**Ilustración 6.2: Perfil batimétrico – Modelo numérico**

**Fuente: Elaboración propia – INH (2017a)**

Los primeros cinco modelos numéricos diseñados son homólogos a los modelos físicos analizados por el INH (Sección [4.2.4\)](#page-25-0). En primera instancia, se generó el modelo "Diagnóstico" con el fin de estudiar el comportamiento hidráulico de sobrepaso sobre la escollera existente en Avenida Perú. El modelo Diagnóstico se observa en la [Ilustración 6.3.](#page-67-1)

<span id="page-67-1"></span>![](_page_67_Figure_6.jpeg)

**Ilustración 6.3: Modelo situación Diagnóstico – Modelo numérico**

**Fuente: Elaboración propia – INH (2017a)**

Posteriormente se generaron las diferentes alternativas de mejoramiento para la Avenida Perú propuestas por el INH, las cuales fueron escaladas como se mencionó anteriormente [\(Ilustración 6.4,](#page-68-0) [Ilustración 6.5,](#page-68-1) [Ilustración 6.6\)](#page-69-0).

<span id="page-68-0"></span>![](_page_68_Figure_1.jpeg)

**Ilustración 6.4: Alternativa 1 (Alt 01) – Modelo numérico**

**Fuente: Elaboración propia – INH (2017a)**

<span id="page-68-1"></span>![](_page_68_Figure_4.jpeg)

**Ilustración 6.5: Alternativa 2 (Alt 02) – Modelo numérico**

**Fuente: Elaboración propia – INH (2017a)**

<span id="page-69-0"></span>![](_page_69_Figure_1.jpeg)

**Ilustración 6.6: Alternativa 3 (Alt 03) – Modelo numérico**

**Fuente: Elaboración propia – INH (2017a)**

A partir de los resultados de las modelaciones físicas de las situaciones anteriormente mostradas, el INH generó una optimización económica de la Alternativa 3 [\(Ilustración 6.7\)](#page-69-1), ya que fue la que presentó mayor disminución en los caudales de sobrepaso respecto a la situación Diagnóstico. Esta optimización contempló mantener la cota de coronamiento del muro trasdós al nivel de la situación Diagnóstico.

<span id="page-69-1"></span>![](_page_69_Figure_5.jpeg)

![](_page_69_Figure_6.jpeg)

**Fuente: Elaboración propia – INH (2017a)**

### **6.1.5 GENERACIÓN DEL MALLADO**

#### **6.1.5.1 DISEÑO DE GEOMETRÍAS DE FRONTERA (***BLENDER***)**

Las geometrías de los diferentes modelos mostrados en la Sección [6.1.4](#page-66-1) fueron diseñadas mediante el software libre llamado Blender. Este diseño corresponde a un esquema en 3D que implementa sistemas de capas; cada capa es exportada en un formato compatible con la librería interna snappyhexMesh de mallado de figuras 3D del software OpenFOAM (Formato \*.stl), el cual permite definir las condiciones de las celdas de mallado, y así también, permite asignar atributos de condición de frontera a cada una de estas capas. A modo de ejemplo, en la [Ilustración 6.8](#page-70-0) se pueden ver las diferentes capas diseñadas con las que se trabajó el modelo Diagnóstico y su ubicación dentro del modelo, las cuales son:

- a) Capa "Inlet", es una frontera tipo "patch", que representa la propiedad de entrada de agua y aire al modelo. Esta frontera corresponde a la paleta generadora de oleaje.
- b) Capa "Atmósfera", es una frontera tipo "patch", corresponde al límite superior del modelo.
- c) Capa "Fondo", es una frontera tipo "wall", corresponde a la información topo batimétrica del modelo.
- d) Capa "Outlet", es una frontera tipo "wall". Esta capa corresponde al extremo derecho de la piscina de retención del sobrepaso del modelo.
- e) Capa "Muro", es una frontera tipo "wall". En esta capa se incluyó la base de la piscina de retención del sobrepaso del modelo.
- f) Capa "Escollera01", es una sección geométrica del diseño de la escollera que posteriormente se asocia a un medio poroso con una cierta dimensión de diámetro característico.
- g) Capa "Escollera02", es una sección geométrica del diseño de la escollera que posteriormente se asocia a un medio poroso con una cierta dimensión de diámetro característico.

<span id="page-70-0"></span>![](_page_70_Figure_11.jpeg)

#### **Ilustración 6.8: Capas del modelo Diagnóstico diseñadas en** *Blender*

![](_page_71_Figure_1.jpeg)

**Fuente: Elaboración propia**
#### <span id="page-72-1"></span>**6.1.5.2 GENERACIÓN DE MALLA BASE (***BLOCKMESH***)**

Por medio de la librería *blockMesh* (Anexo [10.2.1](#page-127-0) - [Ilustración 10.5\)](#page-130-0), se generó la malla base de la modelación numérica con una resolución de 0.01  $[m]$  (1  $[cm]$ ). Esta malla cumple la condición de un volumen ortoédrico<sup>2</sup>, cuyas dimensiones deben ser lo suficientemente grandes para que las capas exportadas desde *Blender* sean contenidas en este volumen. Este volumen se define por ocho vértices, que representan las seis caras del ortoedro, las cuales podrían ser utilizadas como fronteras del dominio [\(Ilustración 6.9\)](#page-72-0).

<span id="page-72-0"></span>**Ilustración 6.9: Ordenamiento de vértices del prisma generado por** *blockMesh*

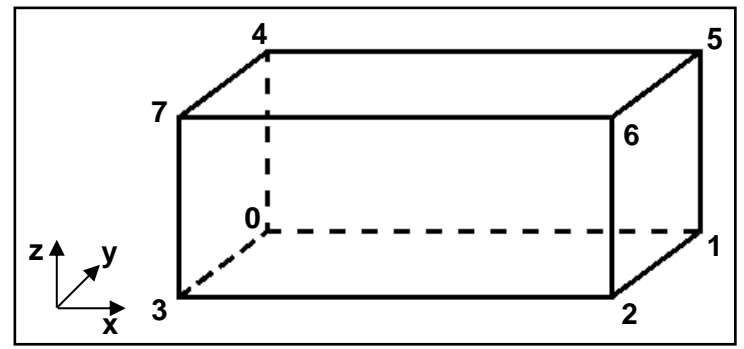

**Fuente: Elaboración propia**

Se genera una cara frontal y una cara trasera en el modelo, las cuales corresponden a las caras formadas por los vértices (3 7 6 2) y (1 5 4 0) respectivamente. Estas caras representan una frontera tipo *empty* que ofrece una condición de bidimensionalidad al modelo simulado, restringiendo que las ecuaciones de gobierno se resuelvan en la dirección perpendicular a dichas caras. Esta bidimensionalidad está forzada por la celda de espesor proporcionada a las caras (3 0 4 7) y (1 2 6 5). Debido a que las fronteras del dominio son rectas en la dirección *Y*, no es necesario generar un plano extruído para asegurar la bidimensionalidad.

#### <span id="page-72-2"></span>**6.1.5.3 ESCULPIMIENTO Y REFINAMIENTO DEL MALLADO (***SNAPPYHEXMESH***)**

Por medio de la librería *snappyhexMesh* se realizó un refinamiento del mallado en secciones donde se requirió mayor detalle para la obtención de resultados. Se realizó un cubo de refinamiento en el sector de la escollera que abarca desde la zona rompiente hasta la piscina de retención del sobrepaso. Se generó otro refinamiento en la superficie libre del agua; ambos corresponden a refinamientos de nivel 1, esto significa que en las zonas en donde se realizó este proceso se tiene un mallado con un espaciamiento de 0.005  $[m]$  (0.5  $[cm]$ ). También, se le aplicó la condición de refinamiento a las capas de "Fondo" y de "Muro" con nivel 1.

 $\overline{a}$ 

 $2$  Figura cerrada compuesta por tres pares de caras rectangulares, paralelas e iguales entre sí, cuyas uniones forman ángulos rectos. También es llamado paralelepípedo rectangular o prisma recto (Kern & Bland, 1948).

#### **6.1.6 CONDICIONES INICIALES Y DE BORDE**

La configuración de las condiciones iniciales del campo interno (*internalField*) y de borde para los parches de los modelos en el solver olaFOAM son abordados en el Anexo [10.2.1,](#page-127-0) y la física que hay detrás de dicha programación es analizada a continuación:

#### **6.1.6.1 FRACCIÓN DE FASE**

El parámetro de fracción de fase ( $\alpha$ ) se define como aire ( $\alpha = 0$ ) para la condición inicial del campo interno a lo largo del dominio de la malla numérica; sin embargo, la condición inicial del nivel de agua se condicionó por la librería *setFieldsDict*, como se indicó en la Sección [6.1.3.](#page-66-0) Las condiciones de frontera para los diversos parches se detallan a continuación:

- Parche de Entrada: Este parche tipo "patch" proporciona una condición de contorno tipo Dirichlet por medio de la variable interna waveAlpha, donde el campo escalar (α) mantiene una dirección normal al parche, generando un flujo de entrada para las fases de aire y agua según el principio VOF (Sección [5.3.3\)](#page-54-0). Para fines de esta modelación, este parche cumple un funcionamiento de paleta generadora de oleaje, que se enlaza al diccionario de entrada que define las condiciones de oleaje (waveDict). El oleaje generado es calculado a partir de los parámetros de oleaje irregular definidos en la Sección [5.3.5.](#page-57-0)
- Parches de Salida Fondo Muro: Estos parches tipo "wall" proporcionan una condición de borde tipo Neumann de gradiente cero (Ecuación [6.12\)](#page-73-0) sobre el campo escalar de fracción de fase  $(\alpha)$ , calculado por la ecuación [5.36.](#page-55-0)

<span id="page-73-0"></span>
$$
\frac{\partial a(x_i, t)}{\partial x_i} = 0 \tag{6.12}
$$

- Parches Cara Frontal Cara Trasera: Estos parches son tipo "empty", que proporcionan una restricción numérica a la resolución de las ecuaciones de gobierno en una dirección perpendicular a dicho parche, asegurando una condición de modelación bidimensional.
- Parche Atmósfera: Este parche tipo "patch" proporciona una condición de contorno tipo Cauchy, que proporciona una condición de borde mixta, aplicando una condición Dirichlet para el flujo entrante al dominio (Ecuación [6.13\)](#page-73-1), y una condición Neumann para el flujo saliente (Ecuación [6.14\)](#page-73-2). Estos vienen dados por:

<span id="page-73-2"></span><span id="page-73-1"></span>
$$
\alpha(x_i, t) = 0 \tag{6.13}
$$

$$
\frac{\partial \alpha(x_i, t)}{\partial x_i} = 0 \tag{6.14}
$$

#### **6.1.6.2 VELOCIDAD**

El parámetro de la velocidad ( $\bar{u}$ ) se define como estático ( $\bar{u} = 0$ ) para la condición inicial del campo interno a lo largo del dominio de la malla numérica. Las condiciones de frontera para los diversos parches se detallan a continuación:

- Parche de Entrada: Este parche tipo "patch" proporciona una condición de contorno tipo Dirichlet, donde el campo vectorial  $(\bar{u}_i)$  mantiene una dirección normal al parche, generando un flujo de entrada para las fases de aire y agua según el principio VOF (Sección [5.3.3\)](#page-54-0). Para fines de esta modelación, este parche ajusta el flujo generado por la paleta generadora de oleaje, según la variable interna del modelo *waveVelocity*, donde dicho oleaje es definido en el diccionario *waveDict* (Anexo [10.2.1](#page-127-0) - [Ilustración 10.2\)](#page-127-1).
- Parches de Salida Fondo Muro: Estos parches tipo "wall" proporcionan una condición de no deslizamiento, imponiendo un valor fijo de  $\bar{u}_i = (0,0,0)$ .
- Parches Cara Frontal Cara Trasera: Estos parches tipo "empty" proporcionan una restricción numérica a la resolución de las ecuaciones de gobierno en una dirección perpendicular a dicho parche, proporcionando una condición de modelación bidimensional.
- Parche Atmósfera: Este parche tipo "patch" proporciona una condición de contorno tipo Neumann, donde la velocidad es calculada a partir del flujo generado por los cambios de presión. Para el flujo de salida, se aplica una condición de gradiente cero; y para el flujo de entrada, la velocidad se obtiene a partir de la componente normal de la cara del parche.

#### **6.1.6.3 PRESIÓN**

El parámetro de la presión modificada ( $p_{rgh}$ ) es cero para la condición inicial del campo interno a lo largo del dominio, debido a que se asocia a la presión atmosférica. Las condiciones de frontera para los diversos parches se detallan a continuación:

- Parche de Entrada Salida Fondo Muro: Este parche tipo "patch" fija el gradiente de presión en el borde según al valor proporcionado por la condición de límite de la velocidad del flujo. Su valor, por defecto, para esta condición es de 0.
- Parches Cara Frontal Cara Trasera: Estos parches tipo "empty" proporcionan una restricción numérica a la resolución de las ecuaciones de gobierno en una dirección perpendicular a dicho parche, proporcionando una condición de modelación bidimensional.
- Parche Atmósfera: Este parche tipo "patch" proporciona una condición de presión total para el flujo entrante al dominio y una presión estática para el flujo saliente. Esta condición se utiliza cuando la presión en el borde es conocida y la velocidad no lo es.

#### **6.1.6.4 POROSIDAD**

El parámetro de porosidad  $(\phi)$  es cero para la condición inicial del campo interno a lo largo del dominio, debido a que el medio poroso se ingresa en la librería *setFieldsDict*. Las condiciones de frontera para los diversos parches se detallan a continuación:

- Parches de Entrada Salida Atmósfera: Estos parches tipo "patch" proporcionan una condición tipo Neumann de gradiente cero, aplicado al campo escalar de porosidad  $(\phi)$ .
- Parches de Fondo Muro: Estos parches tipo "wall" proporcionan una condición tipo Neumann de gradiente cero, aplicado al campo escalar de porosidad  $(\phi)$ .
- Parches Cara Frontal Cara Trasera: Estos parches tipo "empty" proporcionan una restricción numérica a la resolución de las ecuaciones de gobierno en una dirección perpendicular a dicho parche, proporcionando una condición de modelación bidimensional.

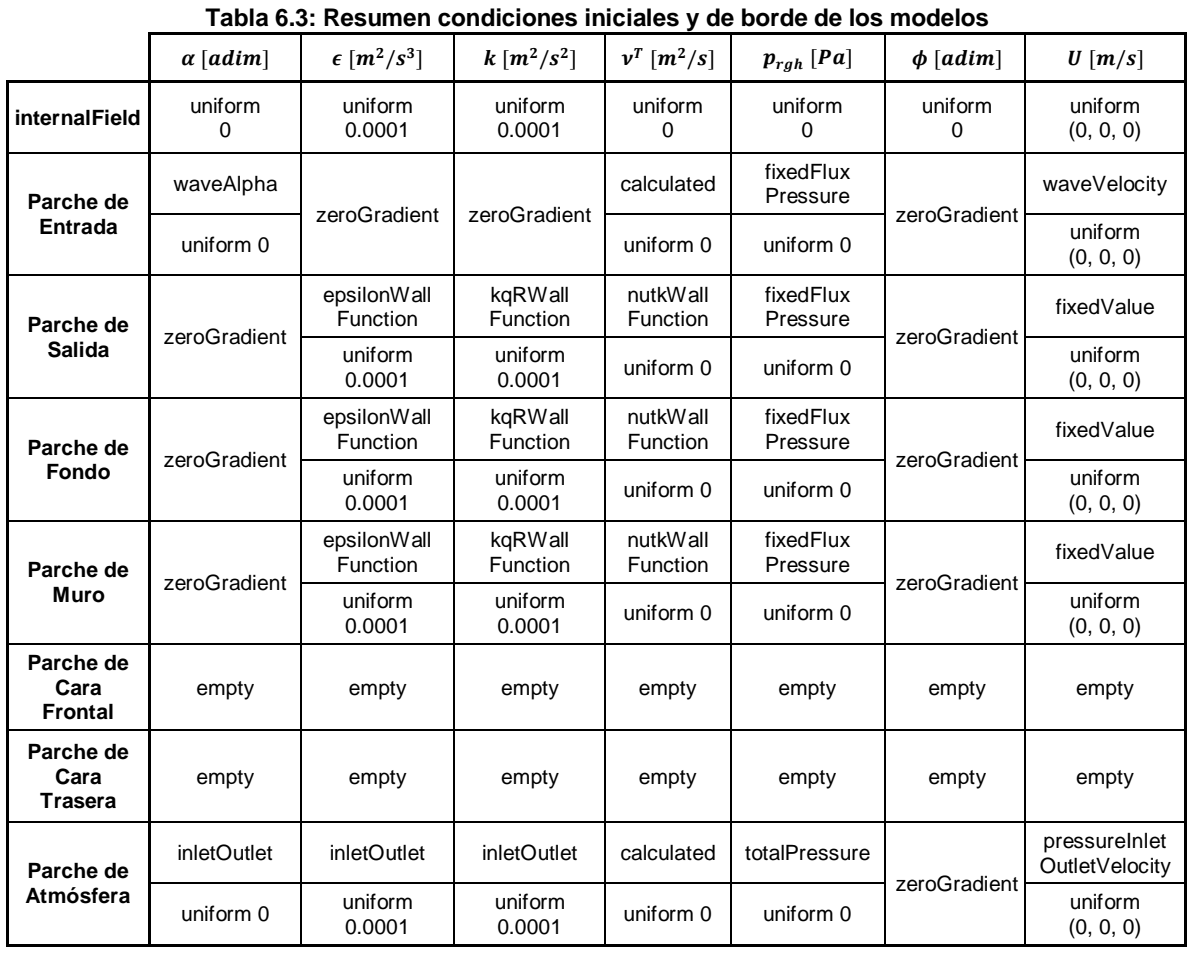

#### **6.1.6.5 TABLA RESUMEN**

**Fuente: Elaboración propia**

# **6.2 PROCESO**

## **6.2.1 TIEMPO DE SIMULACIÓN DEL MODELO**

Producto del costo computacional que requiere un modelo CFD con un nivel de refinamiento importante, se utilizó un tiempo de simulación que coincide con la duración de un registro, este último fue extraído de la señal del estado de mar analizado en el INH. Para captar el flujo de sobrepaso es necesario abarcar el tiempo de duración de dicho registro junto a un tiempo de calentamiento del modelo.

 $T_{modelo} = T_{reaistro} + \Delta T_{calentamiento}$ 

Como criterio conservador se definió un  $\Delta T_{calematic}$  de 40 [s] y un  $T_{registro}$  de 220  $[s]$  (Sección [6.1.1\)](#page-63-0), lo que da un tiempo total de la simulación del modelo de 260  $[s]$ .

Este valor se ingresa en el diccionario de configuración de los controles del modelo (Anexo [10.2.2](#page-136-0) - [Ilustración 10.10\)](#page-136-1), donde también se ingresan otros parámetros tales como el intervalo de tiempo de cálculo de resultados ("*deltaT*"), el intervalo de tiempo de escritura de resultados ("*writeInterval*"), la precisión de decimales de los resultados ("*writePrecision*"), etc.

## **6.2.2 EJECUCIÓN Y VERIFICACIÓN DEL MALLADO**

Las configuraciones necesarias para las distintas etapas de la ejecución del mallado base fueron realizadas por medio de rutinas BASH.

La ejecución para generar el mallado base del modelo se realizó por medio de la configuración mostrada en Anexo [10.2.2](#page-136-0) - [Ilustración 10.11,](#page-137-0) en donde se desarrollan las programaciones *blockMesh* y *snappyHexMesh*, explicados en la Sección [6.1.5.2](#page-72-1) y [6.1.5.3](#page-72-2) respectivamente. Posteriormente, mediante la configuración mostrada en Anexo [10.2.2](#page-136-0) - [Ilustración 10.12,](#page-137-1) se generan las condiciones iniciales y se realiza una verificación de calidad de la malla por medio de la librería *checkMesh*, la cual otorga un informe en donde indica la cantidad de caras internas, externas y totales del mallado, forma de las celdas generadas y la cantidad de cada una, el número de caras que conforman cada parche del modelo, etc (Anexo [10.2.2](#page-136-0) - [Ilustración 10.13\)](#page-138-0). Además verifica la calidad de las celdas de los parches y de las geometrías. Al final, indica si la malla generada se encuentra en óptimas condiciones para ejecutar el modelo.

### **6.2.3 EJECUCIÓN DEL MODELO**

La ejecución del modelo se realizó por medio de rutinas BASH (Anexo [10.2.2](#page-136-0) - [Ilustración](#page-139-0)  [10.14\)](#page-139-0), donde se desarrolla la descomposición del modelo para paralelizar los procesos de resolución numérica mediante la herramienta *openMPI*. Esto implica la división de la malla numérica en segmentos finitos dependiendo de la cantidad de núcleos físicos del procesador del computador utilizado, donde cada uno de estos núcleos procesa un segmento diferente de la malla. Finalmente, realiza la unión de los diferentes segmentos de modelo ejecutados, para generar el modelo final reconstruido.

La ejecución del modelo se utilizó un computador de escritorio con las siguientes características:

- Procesador: Intel i7 3790 de cuatro núcleos físicos y cuatro virtuales con una frecuencia turbo de 3.8  $[GHz]$ .
- Memoria RAM: DDR3 16 Gb (1600  $[MHz]$ ).
- Disco Duro: HDD de 5Tb  $(7200$   $[rpm]$ ).
- Tarjeta de video: MSI Cyclone II gtx 650ti.

## **6.3 POST - PROCESO**

## **6.3.1 VALIDACIÓN DEL OLEAJE GENERADO**

Con el fin de comparar el oleaje generado por el modelo numérico respecto al registro seleccionado del modelo físico, se generó un gráfico de comparación entre ambas señales [\(Ilustración 6.10\)](#page-78-0). Se realizó un zoom a los primeros 30  $[s]$  del registro, donde se observa que la señal del modelo numérico muestra un desfase respecto a la del modelo físico, a partir del eje de referencia  $\eta = 0$ .

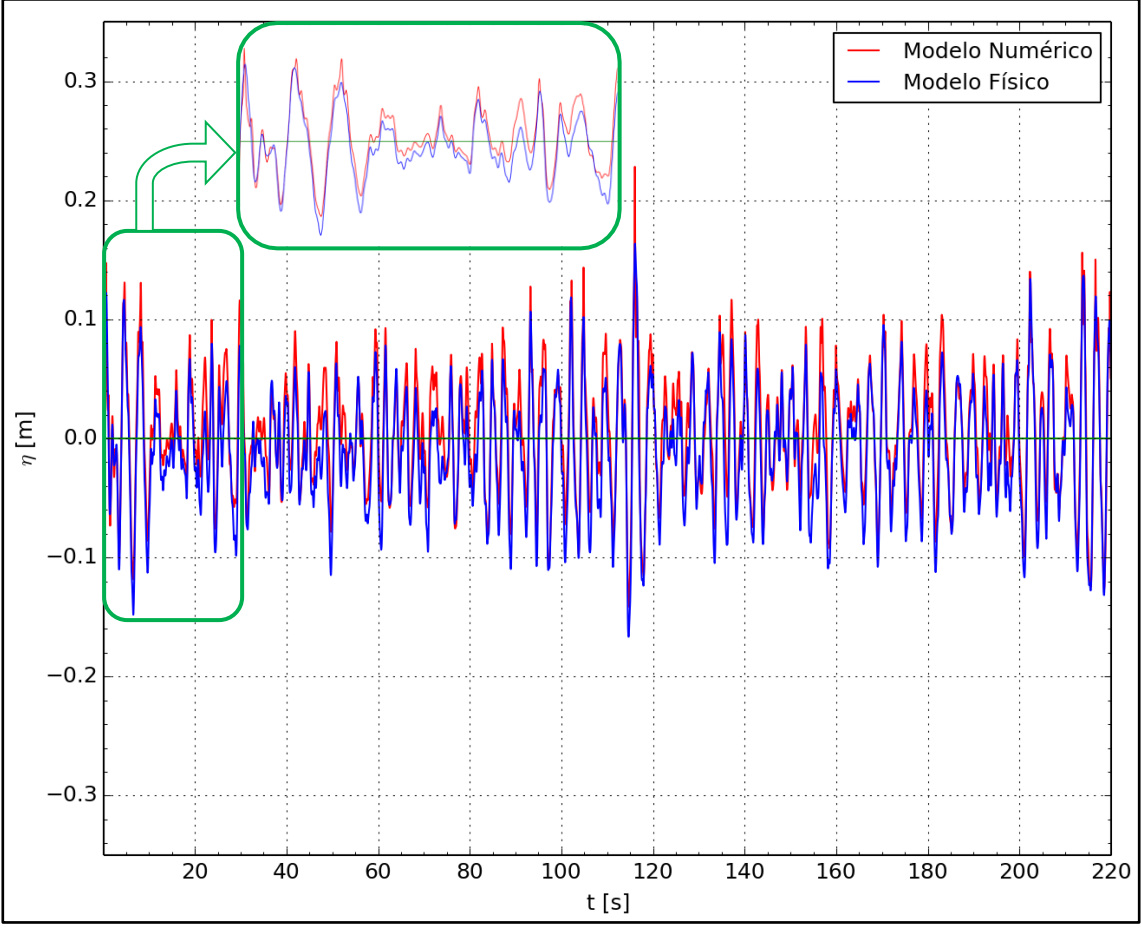

<span id="page-78-0"></span>**Ilustración 6.10: Comparación de señales de desnivelación del modelo físico y modelo numérico**

**Fuente: Elaboración propia – INH**

Para analizar espectralmente las señales de desnivelaciones de ambos registros (Modelos físicos y numéricos), se realizó una descomposición de éstas por medio de la transformada discreta de Fourier (DFT), tal como se muestra en la Ilustración 6.11. Entre ambos espectros se observa una similitud en la energía contenida en ambas señales, dado que los  $H_{m0}$  se encuentran dentro del mismo orden de magnitud, con un error relativo de un 1.5%. Sin embargo, la energía peak se encuentra asociada a diferentes frecuencias, generando diferentes  $T_n$  entre ambos registros.

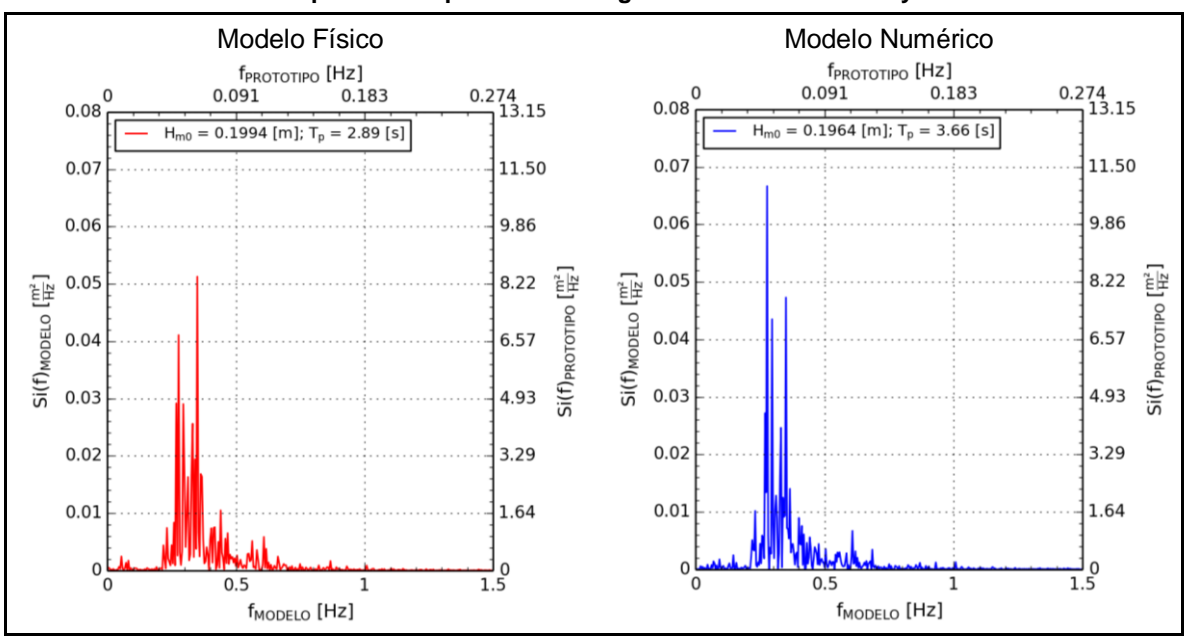

**Ilustración 6.11: Comparación espectral entre registros de modelo físico y modelo numérico**

**Fuente: Elaboración propia**

Para evaluar la evolución espacial de la señal de desnivelaciones a lo largo del canal de oleaje (físico o numérico), se realizó un gráfico (Ilustración 6.12) para mostrar los cambios de los parámetros de  $H_{m0}$  en los distintos sensores. Cabe destacar que los sensores analizados en el modelo numérico se encuentran ubicados en la misma posición que en la modelación física, respecto a la distancia desde la escollera, tal como se indica la [Ilustración](#page-23-0)  [4.7](#page-23-0) y Anexo [10.2.3](#page-140-0) - [Ilustración 10.15](#page-140-1) respectivamente.

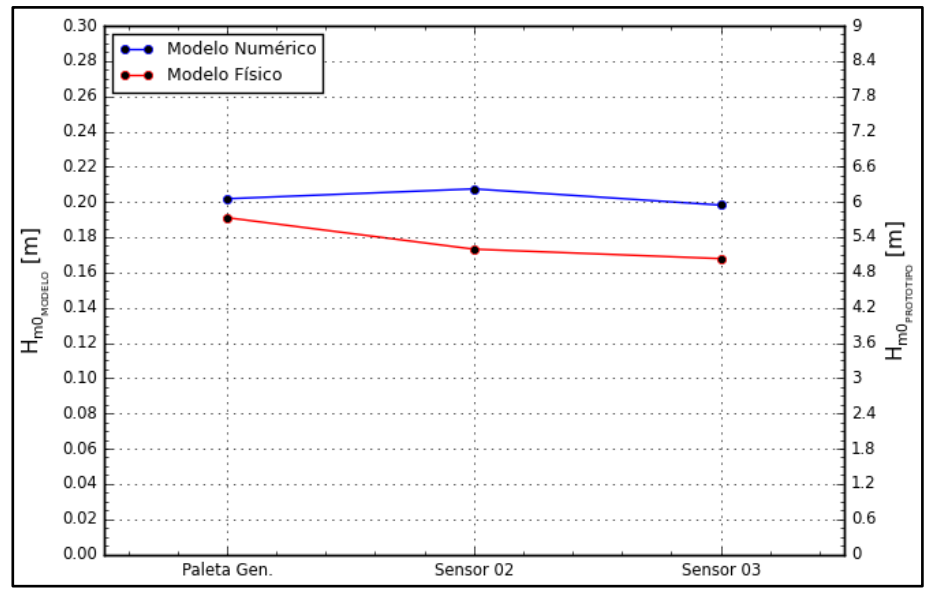

<span id="page-79-0"></span>Ilustración 6.12: Comparación de  $H_{m0}$  según sensores para modelo físico y modelo numérico

**Fuente: Elaboración propia**

De la [Ilustración 6.12](#page-79-0) se desprende que la diferencia en el cambio de las pendientes de las curvas de  $H_{m0}$  para modelo físico y numérico, entre la paleta generadora y el Sensor 02, se debe a la difuminación de las ondas evanescentes en este primer tramo para el modelo físico. Para la modelación numérica, se observa que la señal de oleaje extraída del sensor de la paleta generadora del modelo físico ya contiene las ondas evanescentes, pero éstas no se difuminan a lo largo del canal, debido a que dichas ondas no fueron generadas por la condición de borde en la paleta generadora numérica, sino que es una sobredimensión de la señal de desnivelaciones que se arrastra del registro del modelo físico (Liu P. , 2005).

Cabe destacar que las ondas evanescentes son originadas por la mecánica en la generación de oleaje, donde la paleta tipo pistón crea ondas que desaparecen exponencialmente al propagarse a lo largo del canal (Higuera P. , 2016).

En el gráfico de dispersión de la [Ilustración 6.13](#page-80-0) se observa que existe una correlación lineal fuerte entre ambos registros ( $R = 0.97$ ). Por medio del coeficiente de determinación ( $R^2 =$ 0.94) se infiere que la predicción en la generación del oleaje de la paleta del modelo numérico, se ajusta al registro de la señal proporcionada por el INH con un error cercano al 6.4%.

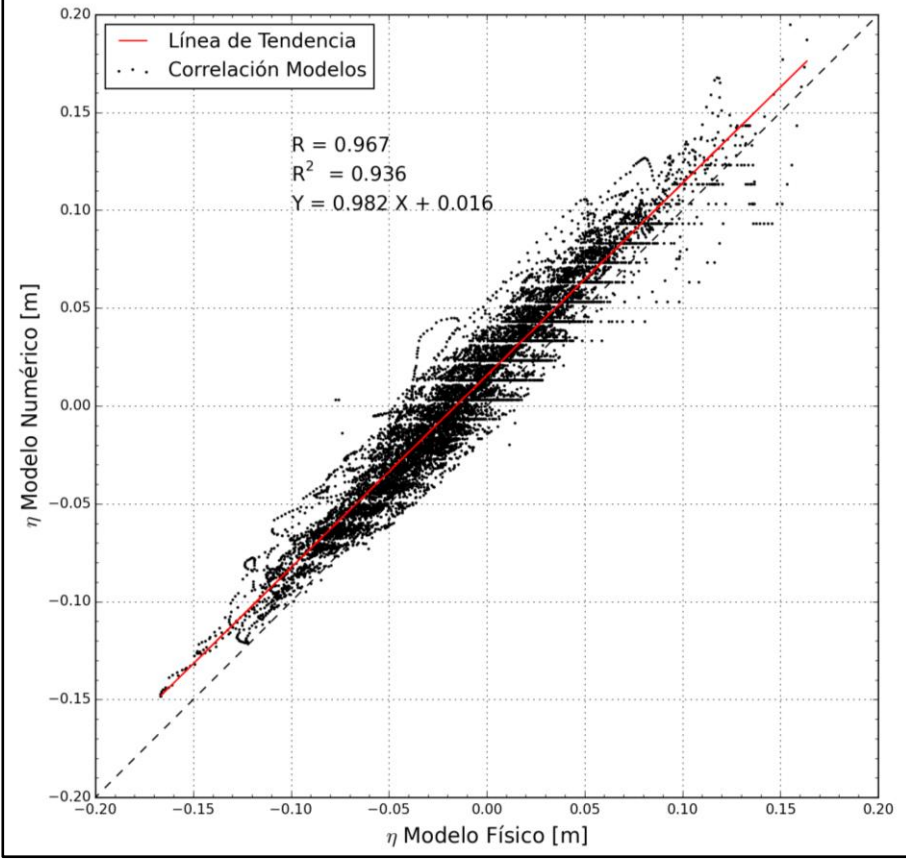

<span id="page-80-0"></span>**Ilustración 6.13: Correlación entre desnivelaciones del modelo físico y modelo numérico**

**Fuente: Elaboración propia**

## **6.3.2 ESTABILIDAD DEL MODELO NUMÉRICO – SITUACIÓN DIAGNÓSTICO**

Para estudiar la estabilidad del modelo numérico, se analizaron espectral y estadísticamente, seis ventanas a lo largo de la señal de desnivelaciones, con una longitud de 180 [s] cada una, y espaciadas en 16 [s] entre ventanas [\(Ilustración 6.14\)](#page-81-0).

<span id="page-81-0"></span>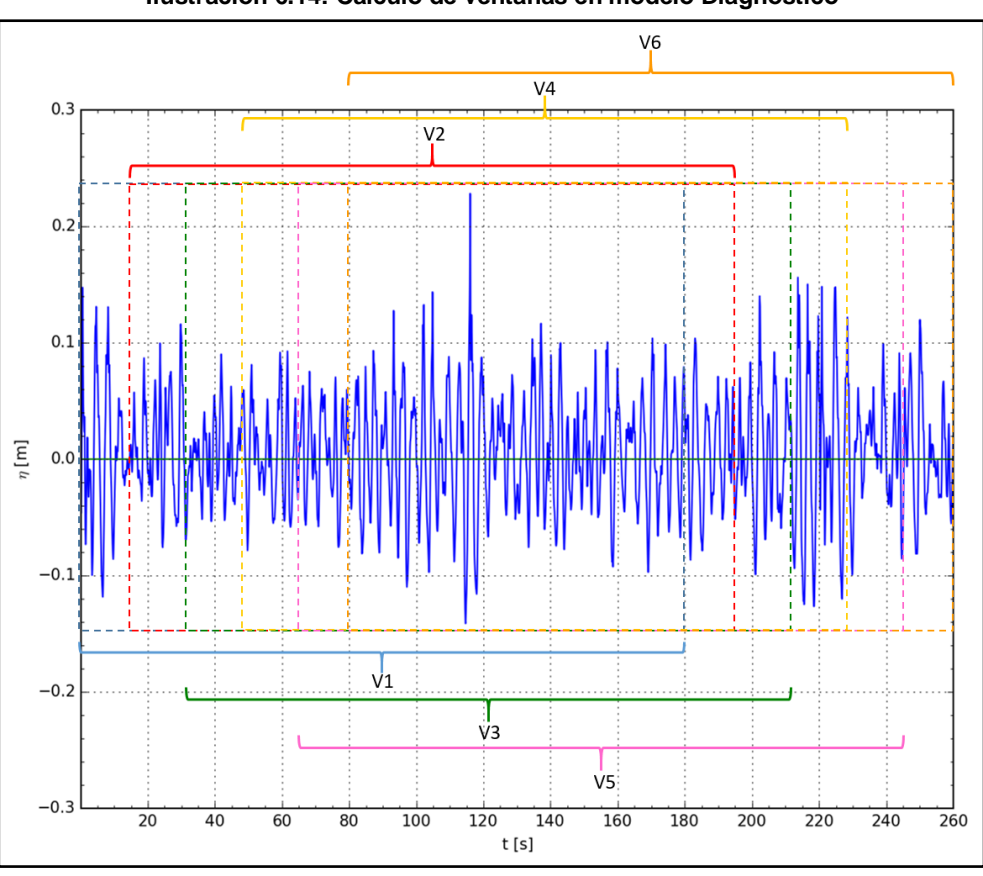

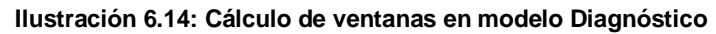

**Fuente: Elaboración propia**

Para caracterizar la estabilidad del modelo numérico en la paleta generadora, se analiza el comportamiento de las curvas de la [Ilustración 6.15,](#page-82-0) formada por las alturas de momento de orden cero ( $H_{m0}$ ) y por la altura media ( $H_{median}$ ) de cada una de las ventanas. En la curva formada por los  $H_{m0}$  se observa un comportamiento prácticamente horizontal entre las ventanas 04 y 06, donde el error relativo es de un 0.7%; sin embargo, si se considera la curva entre las ventanas 01 y 06, se tiene un error relativo de 9.5%. Además, se muestra que la curva formada por los  $H_{\text{medio}}$  presenta un comportamiento prácticamente horizontal entre las ventanas 05 y 06, donde el error relativo es de un 0.7%; sin embargo, si se considera la curva entre las ventanas 01 y 06, se tiene un error relativo de 13.3%.

La condición de horizontalidad de ambas curvas en el último tramo muestra que el comportamiento en los tramos finales del registro es espectral y estadísticamente estable en la generación del oleaje.

<span id="page-82-0"></span>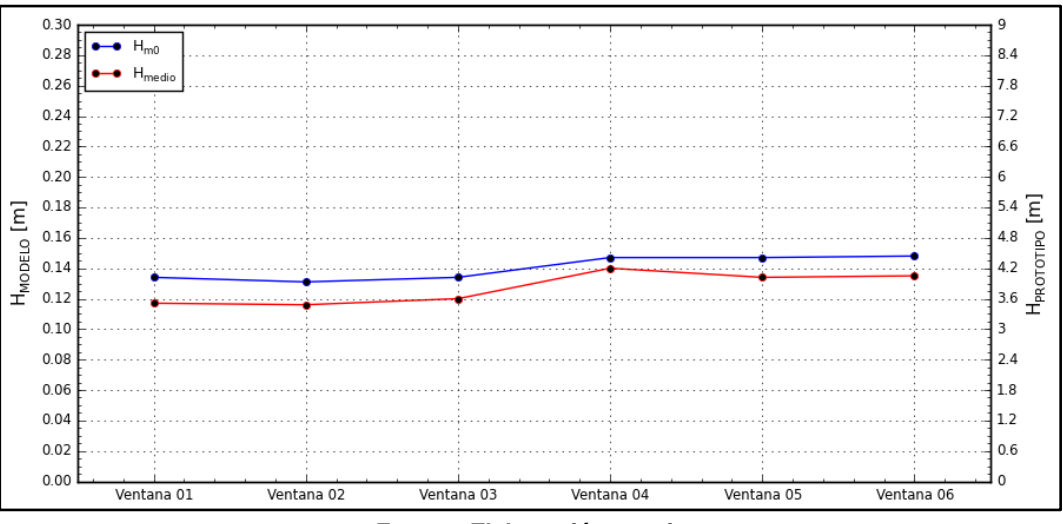

**Ilustración 6.15: Estabilidad en paleta generadora – Análisis espectral y estadístico**

**Fuente: Elaboración propia**

El análisis de estabilidad previamente mencionado se replicó para los sensores de muestreo del modelo numérico (Anexo [10.2.3](#page-140-0) - [Ilustración 10.15\)](#page-140-1) establecidos a lo largo del dominio del modelo (Anexo [10.2.3](#page-140-0) - [Ilustración 10.16,](#page-140-2) [Ilustración 10.17\)](#page-141-0).

El gráfico de estabilidad del sensor 02 (Anexo [10.2.3](#page-140-0) - [Ilustración 10.16\)](#page-140-2) muestra que la curva formada por los  $H_{m0}$  tiene un comportamiento prácticamente horizontal entre las ventanas 04 y 06, donde el error relativo es de un 2%; sin embargo, si se considera la curva entre las ventanas 01 y 06, se tiene un error relativo de 9.3%. En cambio, se tiene que la curva formada por los  $H_{medio}$  no presenta un comportamiento horizontal a lo largo de todas las ventanas.

El gráfico de estabilidad del sensor 03 (Anexo [10.2.3](#page-140-0) - [Ilustración 10.17\)](#page-141-0) muestra que la curva formada por los  $H_{m0}$  tiene un comportamiento horizontal entre las ventanas 05 y 06, donde no existe error relativo; sin embargo, si se considera la curva entre las ventanas 01 y 06, se tiene un error relativo de 7%. Además, se muestra que la curva formada por los  $H_{\text{median}}$  presenta un comportamiento prácticamente horizontal entre las ventanas 05 y 06, donde el error relativo es de un 0.7%; sin embargo, si se considera la curva entre las ventanas 01 y 06, se tiene un error relativo de 7.6%.

## **6.3.3 CÁLCULO DEL SOBREPASO**

Para obtener el sobrepaso se calcularon los caudales instantáneos de sobrepaso en cada tiempo de cómputo. Para ello se generó una programación en una librería llamada "swak4Foam" (Anexo [10.2.3](#page-140-0) - [Ilustración 10.18\)](#page-141-1), la cual ofrece herramientas numéricas a través de programaciones en C++ y Python, para el cálculo del flujo volumétrico en una sección del campo interno del modelo (internalFields). Por defecto, OpenFOAM sólo ofrece la herramienta del cálculo del flujo volumétrico para condiciones de frontera.

La programación del cálculo del flujo volumétrico está condicionada por el parámetro  $\alpha$ . Como criterio de modelación, se consideró que la fase es completamente agua cuando  $\alpha$ 0.5; en caso de que sea menor, la fase del fluido se consideró aire. Por lo tanto, los flujos volumétricos calculados son los asociados al flujo de agua, anulando los flujos del aire. Esta definición fue programada por medio del condicional de la ecuación [6.15.](#page-83-0)

<span id="page-83-0"></span>
$$
Q(t) = \int_{S} \langle \bar{u} \rangle \cdot d\mathbf{S} = \sum_{i=1}^{N} \langle \bar{u} \rangle_{i} \cdot \Delta \mathbf{S}_{i}
$$
6.15

Donde:

$$
\langle \bar{u} \rangle \cdot \Delta S = \begin{cases} \langle \bar{u} \rangle_w \cdot \Delta S_w & para \quad \alpha > 0.5 \\ 0 & para \quad \alpha \le 0.5 \end{cases}
$$

: Número de celdas de la sección transversal muestreada para el cálculo del flujo volumétrico.

<span id="page-83-1"></span>El sensor del flujo volumétrico se definió sobre el muro de contención, a partir de una sección transversal que es indicada con una línea de color verde en la [Ilustración 6.16.](#page-83-1)

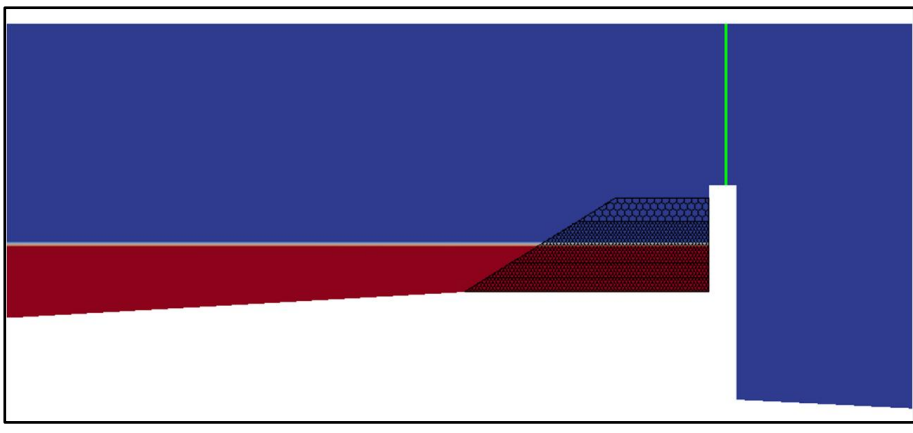

**Ilustración 6.16: Ubicación extracción de resultados de flujos**

<span id="page-83-2"></span>**Fuente: Elaboración propia**

La ecuación [6.15](#page-83-0) indica los caudales instantáneos por cada tiempo de cómputo. De dichos resultados se puede obtener un caudal medio correspondiente a un estado de mar mediante la ecuación [6.16.](#page-83-2)

$$
Q_{\text{medio}} = \frac{1}{T} \int_{0}^{T} Q(t) dt = \frac{1}{\sum \Delta t_i} \cdot \sum_{i=0}^{M} Q(t_i) \cdot \Delta t_i
$$

Donde:

: Número de datos de la señal discreta

El volumen de sobrepaso del estado de mar se puede calcular a partir de la ecuación [6.17,](#page-84-0) y que viene a representar la suma acumulada de los volúmenes de sobrepaso en la simulación.

<span id="page-84-0"></span>
$$
V_{acum}(t_{final}) = Q_{medio} \cdot t_{final} \tag{6.17}
$$

En forma alternativa a los caudales instantáneos, se pueden obtener los volúmenes instantáneos en cada tiempo de cómputo. A partir de éstos se puede construir una señal de volúmenes acumulados en el paso del tiempo a partir de la ecuación [6.18.](#page-84-1)

<span id="page-84-1"></span>
$$
V_{acum}(t_j) = \sum_{i=0}^{M} Q(t_j)_{i} \cdot \Delta t_i
$$

Donde:

 $0 < t_i < t_{final}$ 

 $V_{acum}(t_i)$ : Función que depende del tiempo, con una duración  $t_{final}$ .

#### **6.3.4 TRANSFORMACIÓN DE RESULTADOS DE MODELO A PROTOTIPO**

Después de obtener los resultados de cada modelo, fue necesario llevarlos a escala prototipo para determinar si las alternativas estudiadas cumplen con las recomendaciones de diseño existentes (e.g. EurOtop Manual o Coastal Engineering Manual).

Utilizando los factores de escala para el tiempo y la longitud, que se muestran en la Sección [5.2.1,](#page-44-0) y la escala geométrica determinada por el INH para la realización de los modelos físicos (Sección [4.2\)](#page-21-0), se determinó la escala para transformar los resultados de los tiempos de modelación (Ecuación [6.19\)](#page-84-2), caudales de sobrepaso (Ecuación [6.20\)](#page-84-3), volúmenes acumulados de sobrepaso (Ecuación [6.21\)](#page-84-4) y velocidades del flujo de sobrepaso (Ecuación [6.22\)](#page-84-5) de los modelos a condición de prototipo.

<span id="page-84-2"></span>
$$
t_{prototipo} = t_{modelo} \cdot \sqrt{30} \tag{6.19}
$$

$$
q_{prototipo} = \frac{q_{modelo} \cdot 30^2}{\sqrt{30}} = q_{modelo} \cdot 30^{3/2}
$$

<span id="page-84-5"></span><span id="page-84-4"></span><span id="page-84-3"></span>
$$
V_{prototipo} = V_{modelo} \cdot 30^2
$$
 6.21

$$
u_{prototipo} = \frac{u_{modelo} \cdot 30}{\sqrt{30}} = u_{modelo} \cdot \sqrt{30}
$$
 6.22

# **7 RESULTADOS**

# **7.1 VELOCIDADES MÁXIMAS TOLERABLES**

Con el fin de complementar la información de velocidades máximas tolerables proporcionada por EurOtop (2007), se realizó un balance estático de fuerzas que actúan en personas y vehículos expuestos a la fuerza ejercida por el sobrepaso para cuantificar las velocidades críticas en las que el cuerpo pueda ser desplazado. Para determinar estas velocidades, se desarrollaron diagramas de cuerpo libre con simplificaciones de la geometría de una persona [\(Ilustración 7.1\)](#page-85-0) y un auto [\(Ilustración 7.2\)](#page-85-1), que responden a una forma cilíndrica y ortoédrica, respectivamente.

<span id="page-85-0"></span>**Ilustración 7.1: Diagrama de cuerpo libre de las fuerzas que actúan en una persona**

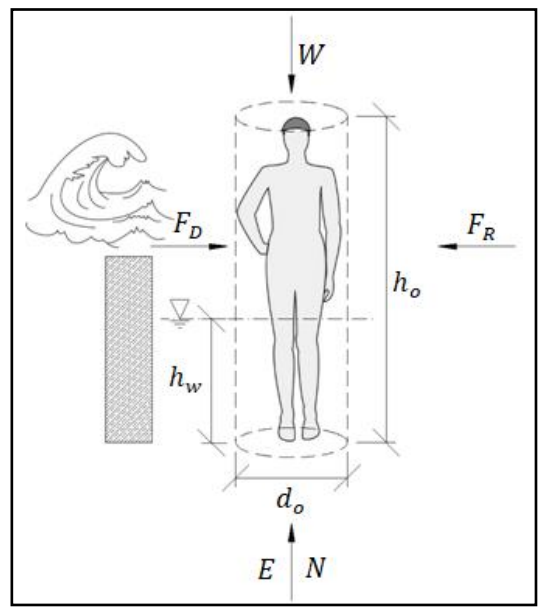

**Fuente: Elaboración propia**

<span id="page-85-1"></span>**Ilustración 7.2: Diagrama de cuerpo libre de las fuerzas que actúan en un auto**

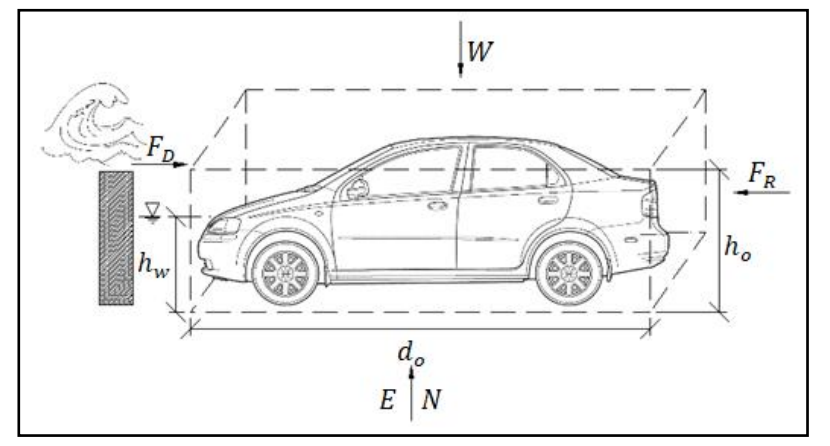

**Fuente: Elaboración propia**

En donde:

 $d_o$ : Diámetro del cilindro o largo del auto  $[m]$ .

 $h_o$ : Altura del objeto  $[m]$ .

 $h_w$ : Altura del nivel de agua acumulada por sobrepaso [m].

Las fuerzas consideradas, que actúan sobre el objeto son:

 $W:$  Peso del objeto  $[N]$ .

 $E:$  Fuerza de empuje  $[N]$ .

 $N:$  Fuerza normal  $[N]$ .

 $F_R$ : Fuerza de roce  $[N]$ .

 $F_D$ : Fuerza de arrastre [N].

Para encontrar la velocidad tolerable a la que el cuerpo (personas o vehículos) se desplaza por acción del flujo de sobrepaso, se realiza un balance de fuerzas que actúan sobre un cuerpo bajo una condición estática. Este balance está dado por la sumatoria de fuerzas horizontales (Ecuación [7.1\)](#page-86-0) y verticales (Ecuación [7.2\)](#page-86-1).

<span id="page-86-1"></span><span id="page-86-0"></span>
$$
\sum F_H = 0 \Rightarrow F_D = F_R \tag{7.1}
$$

$$
\sum F_V = 0 \Rightarrow E + N = W \tag{7.2}
$$

Con:

<span id="page-86-2"></span>
$$
E = \gamma_o \cdot V_s = \rho_o \cdot g \cdot \frac{\pi \cdot d_o^2}{4} \cdot h_w
$$
  
\n
$$
W = \gamma_o \cdot V_o = \rho_o \cdot g \cdot \frac{\pi \cdot d_o^2}{4} \cdot h_o
$$
  
\n
$$
F_D = \frac{C_D \cdot \rho_w \cdot A \cdot u^2}{2}
$$
  
\n
$$
F_R = C_R \cdot N
$$

En donde:

 $\gamma_o$ : Peso específico del objeto  $[kg/m^2s^2]$ .

 $\rho_o$ : Densidad del objeto  $\left[\frac{kg}{m^3}\right]$ .

 $V_s$ : Volumen de agua acumulada por sobrepaso $[m^3].$ 

 $V_o$ : Volumen del objeto  $[m^3]$ .

 $\rho_w$ : Densidad del agua [ $kg/m^3$ ].

 $A$ : Área de la sección transversal del objeto  $[m^2].$ 

 $u:$  Velocidad del flujo  $[m/s]$ .

 $C_D$ : Coeficiente de arrastre [adim].

 $C_R$ : Coeficiente de roce [adim].

Al ingresar las formulaciones de  $F_D$  y  $F_R$  (Ecuación [7.3\)](#page-86-2) en la ecuación [7.1,](#page-86-0) se obtiene la ecuación [7.4.](#page-87-0)

$$
\frac{C_D \cdot \rho_w \cdot A \cdot u^2}{2} = C_R \cdot (W - E) \tag{7.4}
$$

Mediante este modelo teórico, se analizaron dos casos. El primero corresponde a la situación en donde no existe volumen de agua acumulada por sobrepaso ( $h_w = 0$  [m]), por lo que no existe fuerza de empuje. Esto implica que, a partir de la formulación [7.4,](#page-87-0) la velocidad queda dada por la ecuación [7.5.](#page-87-1)

<span id="page-87-1"></span><span id="page-87-0"></span>
$$
u = \sqrt{\frac{2 \cdot C_R \cdot W}{C_D \cdot \rho_w \cdot A}}
$$

El segundo caso corresponde a la situación en donde existe volumen de agua acumulada por sobrepaso, por lo que existe una fuerza de empuje. Para este caso, y a partir de la ecuación [7.4,](#page-87-0) la velocidad está dada por la ecuación [7.6.](#page-87-2)

<span id="page-87-2"></span>
$$
u = \sqrt{\frac{2 \cdot C_R \cdot (W - E)}{C_D \cdot \rho_w \cdot A}}
$$
7.6

En la [Tabla 7.1](#page-87-3) se presentan las constantes utilizadas en el cálculo. El parámetro  $\rho_o$  de la persona corresponde a la densidad media del cuerpo humano (Jardí, 2002), y el parámetro  $\rho_o$  del vehículo fue calculado a partir del peso y del volumen de éste. El área (A) de la persona se calculó a partir de la suposición de que el cuerpo responde a una forma cilíndrica para la simplificación de los cálculos, y el área del vehículo se calculó a partir de dimensiones (alto y largo) de un auto tipo como el Honda Insight Año 2001 y con una forma paralelepipédica. El parámetro  $C<sub>D</sub>$  corresponde al coeficiente de arrastre de una persona de pie (Hon Koo & Mahdi Al-Obaidi, 2013), y para el vehículo corresponde al de un auto tipo como el Honda Insight Año 2001 (Sherman, 2014). El parámetro  $C_R$  corresponde al coeficiente de roce de una persona en una superficie mojada (Romero, 2014), y para el vehículo corresponde al entre el caucho de los neumáticos con el pavimento mojado (Serway, 1992).

| <b>PARÁMETRO</b>           | <b>PERSONA</b>  | <b>VEHÍCULO</b>     |  |  |  |
|----------------------------|-----------------|---------------------|--|--|--|
| $\rho_o [kg/m^3]$          | 950             | $W_{auto}/V_{auto}$ |  |  |  |
| $A[m^2]$                   | $d_o \cdot h_o$ | $d_o \cdot h_o$     |  |  |  |
| $C_{D}$ [adim]             |                 | 0.3                 |  |  |  |
| $C_R$ [adim]               | 0 7             | 0.8                 |  |  |  |
| Eugato: Elgbarogián propio |                 |                     |  |  |  |

<span id="page-87-3"></span>**Tabla 7.1: Constantes utilizadas en ecuación de balance de fuerzas**

**Fuente: Elaboración propia**

Los objetos analizados en este modelo teórico corresponden a cuatro personas con diferentes masas y alturas, y un vehículo tipo auto con dimensiones promedio [\(Tabla 7.2\)](#page-88-0).

<span id="page-88-0"></span>

|          | PERSONA 01                                    | PERSONA 02                                            | PERSONA 03                                       | <b>PERSONA 04</b>                             | <b>VEHÍCULO</b> |
|----------|-----------------------------------------------|-------------------------------------------------------|--------------------------------------------------|-----------------------------------------------|-----------------|
| m [kg]   | 100                                           | 80                                                    | 60                                               | 30                                            | 1200            |
| $h_o[m]$ | 1.75                                          | 1.75                                                  | 1.75                                             | 1.35                                          | 1.35            |
| $d_o[m]$ | m<br>$2 \cdot$<br>$ \rho_o\cdot\pi\cdot h_o $ | т<br>$2 \cdot$<br>$\sqrt{\rho_o \cdot \pi \cdot h_o}$ | т<br>$2 \cdot$<br>$ \rho_o \cdot \pi \cdot h_o $ | т<br>$2 \cdot$<br>$ \rho_o\cdot\pi\cdot h_o $ | $d_o$           |

**Tabla 7.2: Parámetros utilizados en los diferentes balances de fuerza**

**Fuente: Elaboración propia**

En la [Ilustración 7.3](#page-89-0) se presentan los resultados obtenidos para el análisis de las velocidades máximas tolerables para cuatro personas de diferentes dimensiones y el auto, para diferentes niveles de  $h_w$ . Se observa que las velocidades críticas para personas son inferiores a lo indicado por EurOtop 2007. Sin embargo, la velocidad crítica para vehículos se encuentra dentro del rango establecido. Bajo este análisis, se puede concluir que las velocidades críticas establecidas por EurOtop 2007 sobrestiman las necesarias para el deslizamiento de personas.

Bajo una situación de inundación, ya sea para personas o vehículos, las condiciones de velocidad crítica son más perjudiciales, producto de la acción de la fuerza de empuje que produce una flotación de la masa. Por lo tanto, a menores velocidades se genera una inseguridad al deslizamiento de la masa.

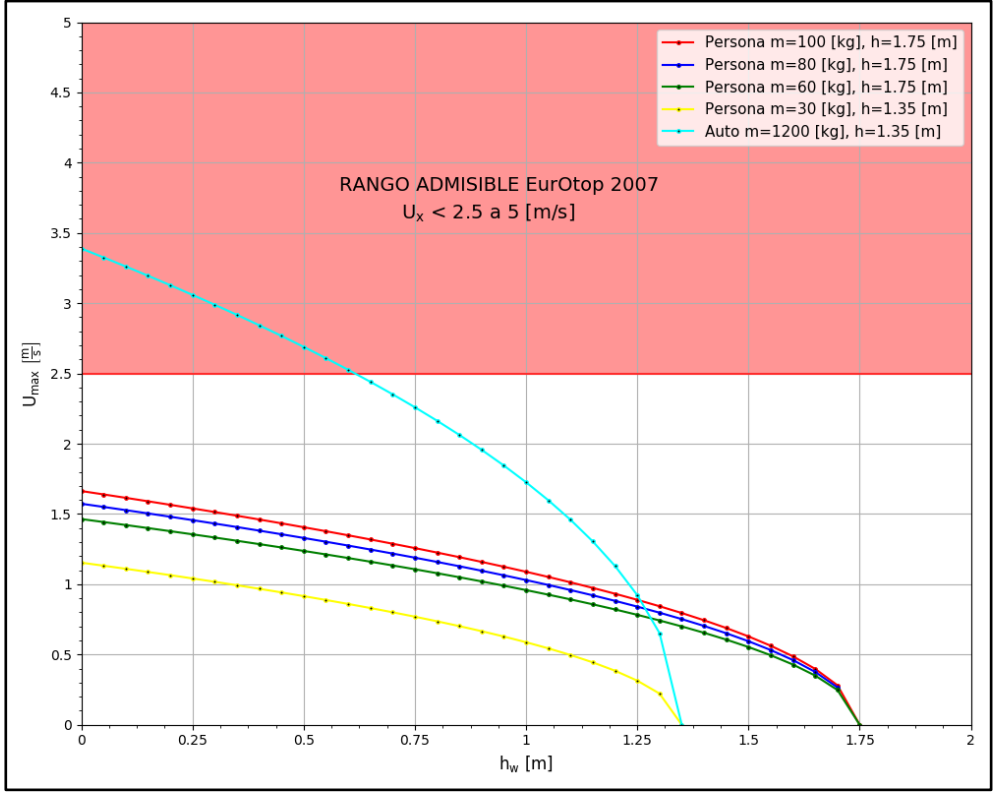

<span id="page-89-0"></span>**Ilustración 7.3: Comparación de velocidades máximas tolerables bajo situación de empuje**

**Fuente: Elaboración propia**

En la [Ilustración 7.4](#page-90-0) se presentan las velocidades críticas tolerables para diversas personas asociadas a una masa y a una altura característica para situaciones con y sin fuerza de empuje. La fuerza de empuje se simuló bajo una inundación asociada a una profundidad  $h_w = 1$  [m]. Se observa que las personas con mayor altura ofrecen menor resistencia al flujo para una condición sin empuje; sin embargo, para una condición con empuje, éstas ofrecen mayor resistencia. Este fenómeno obedece a que, en una condición de inundación, el porcentaje del volumen sumergido respecto al volumen total de la persona con mayor altura es menor que el de la persona de menor altura.

En relación a las masas de las personas, se observa que la velocidad crítica tiene mayor influencia para la condición sin empuje, debido a que las pendientes de las curvas sin empuje son mayores que las pendientes de las curvas con empuje. Esto es más notorio entre las masas límites (10 y 130  $[k, g]$ ).

<span id="page-90-0"></span>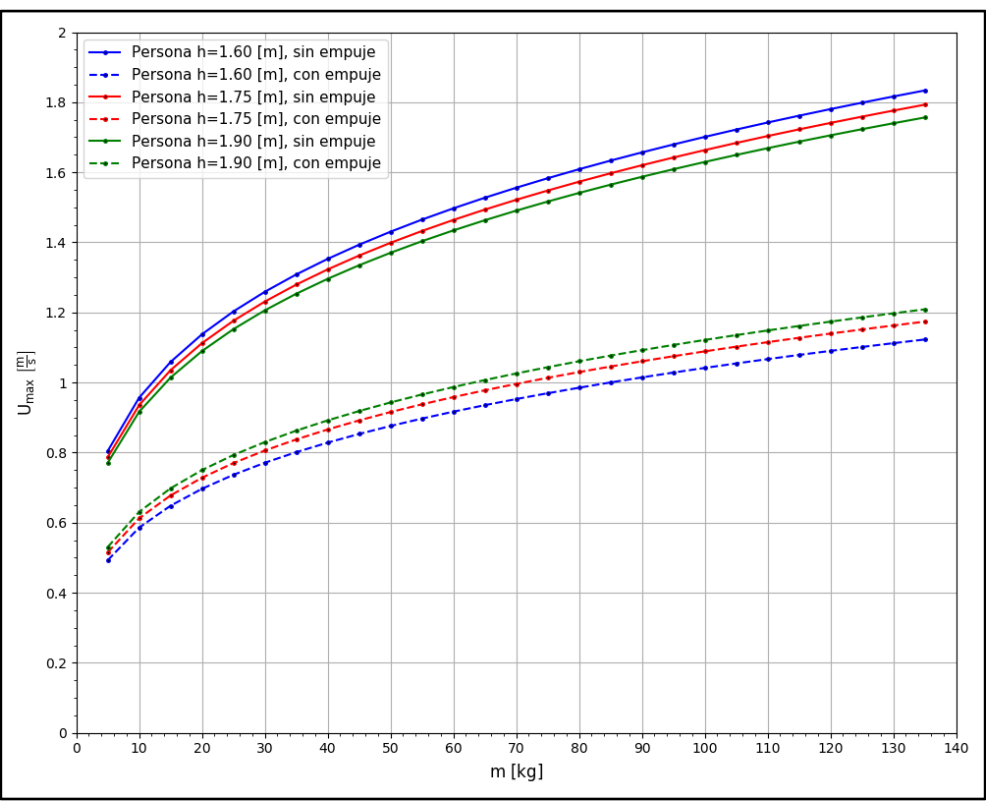

**Ilustración 7.4: Velocidades críticas para personas con diversas masas**

**Fuente: Elaboración propia**

Por políticas de seguridad, la Armada de Chile prohíbe el ingreso de personas y vehículos a la Avenida Perú bajo situaciones de marejadas extremas e inundaciones. Por lo tanto, un escenario de una persona o vehículo afectos a un empuje debido a una inundación es poco probable. A partir de esta situación, se definen los siguientes criterios para la definición de rangos de velocidad máxima tolerable:

- Escenario de la Avenida Perú sin inundación (sin empuje).
- El rango es calculado en función de una masa mínima de 5  $[kg]$  y una masa máxima de 135  $[kg]$  para las tres alturas analizadas [\(Ilustración 7.4\)](#page-90-0).

El rango de velocidades máximas admisibles propuestas para que las personas no sean afectadas por el arrastre del flujo incidente está dado por la ecuación [7.7.](#page-90-1)

<span id="page-90-1"></span>
$$
u < 0.7 \text{ a } 1.9 \, [m_{\text{s}}] \tag{7.7}
$$

La velocidad máxima admisible, bajo una situación sin empuje, para el vehículo definido en la [Tabla 7.2](#page-88-0) es de 3.4  $[m/s]$  [\(Ilustración 7.3\)](#page-89-0). Debido a que esta magnitud de velocidad se encuentra dentro del rango definido por EurOtop (Sección [5.1.3.2\)](#page-43-0), se valida la ecuación [5.9](#page-43-1) como condición de velocidad máxima admisible para vehículos.

# **7.2 SIMULACIONES NUMÉRICAS DE OBRAS DE PROTECCIÓN**

## **7.2.1 SITUACIÓN DIAGNÓSTICO - EB8**

<span id="page-91-0"></span>En el [Ilustración 7.5](#page-91-0) se presentan los volúmenes acumulados de sobrepaso en la situación Diagnóstico. El volumen acumulado máximo, en el modelo numérico, del estado de mar simulado corresponde a 561.42  $\left[l/m\right]$ .

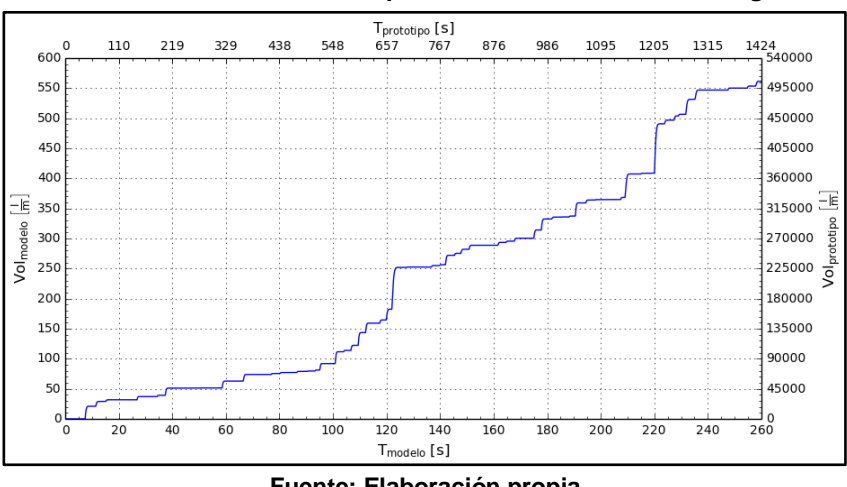

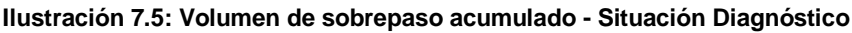

**Fuente: Elaboración propia**

En la [Ilustración 7.6](#page-91-1) se presentan los caudales de sobrepaso instantáneo de la situación Diagnóstico, cuyo valor máximo, para el modelo numérico, corresponde a 154.01  $[l/s \cdot m]$ en  $t = 220.2$  [s]. Esta situación presenta un caudal medio de 2.16 [ $l/s \cdot m$ ] para el modelo numérico, que corresponde a 354.8  $[l/s \cdot m]$  en el prototipo. Este caudal medio se encuentra por sobre el límite admisible para prototipo determinado por INH (Sección [4.2.7\)](#page-32-0).

<span id="page-91-1"></span>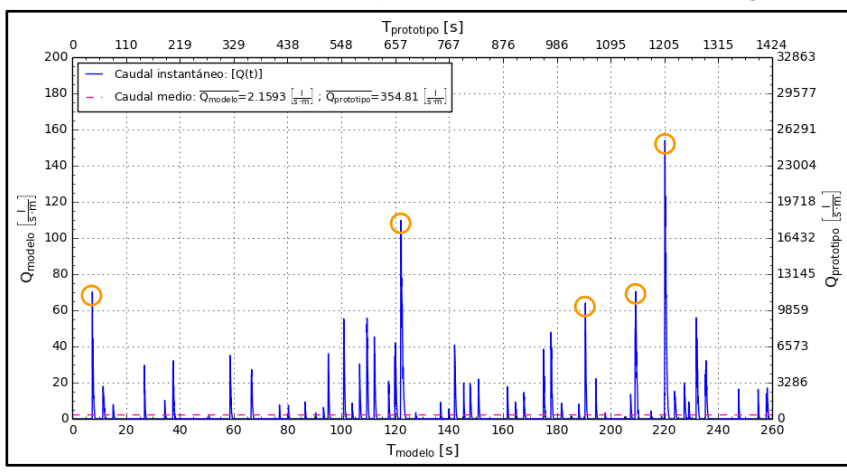

**Ilustración 7.6: Caudal de sobrepaso instantáneo - Situación Diagnóstico**

**Fuente: Elaboración propia**

En el [Ilustración 7.6](#page-91-1) se muestran los cinco peaks de caudales de sobrepaso instantáneo en el modelo Diagnóstico, encerrados en un círculo color naranjo. Para cada tiempo en los que se presentan estos caudales peaks, se extrajeron los campos de la magnitud de las velocidades, asociadas a la fase de agua, en la zona de la escollera del modelo numérico [\(Ilustración 7.7\)](#page-92-0).

Con el fin de capturar las velocidades críticas a las que se expone el paseo costero, se extrajeron los flujos en un plano transversal al coronamiento del muro [\(Ilustración 6.16\)](#page-83-1). En la [Ilustración 7.8](#page-94-0) se presentan los perfiles de velocidades de los flujos para cada uno de los tiempos de los caudales peaks.

<span id="page-92-0"></span>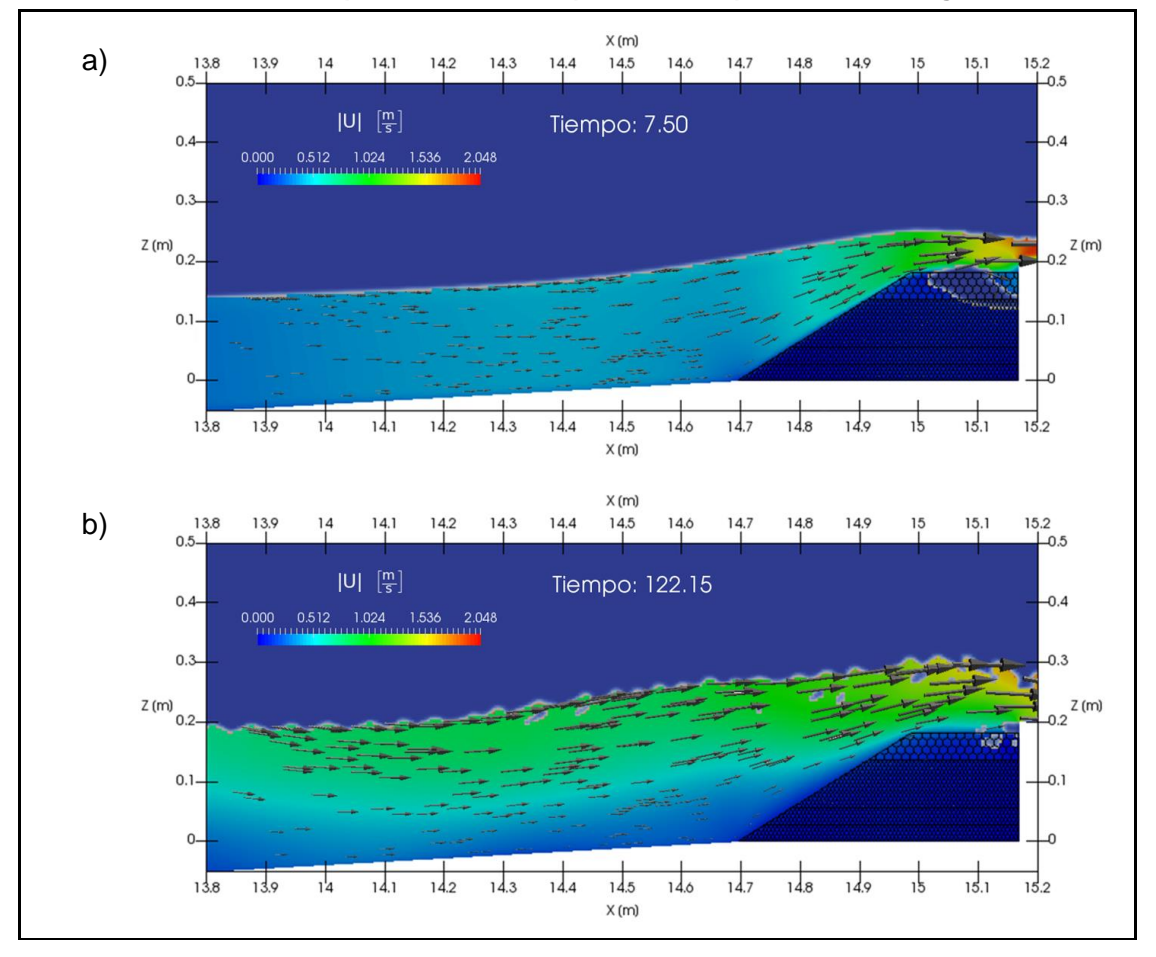

**Ilustración 7.7: Campos de velocidades peak de sobrepaso - Modelo Diagnóstico**

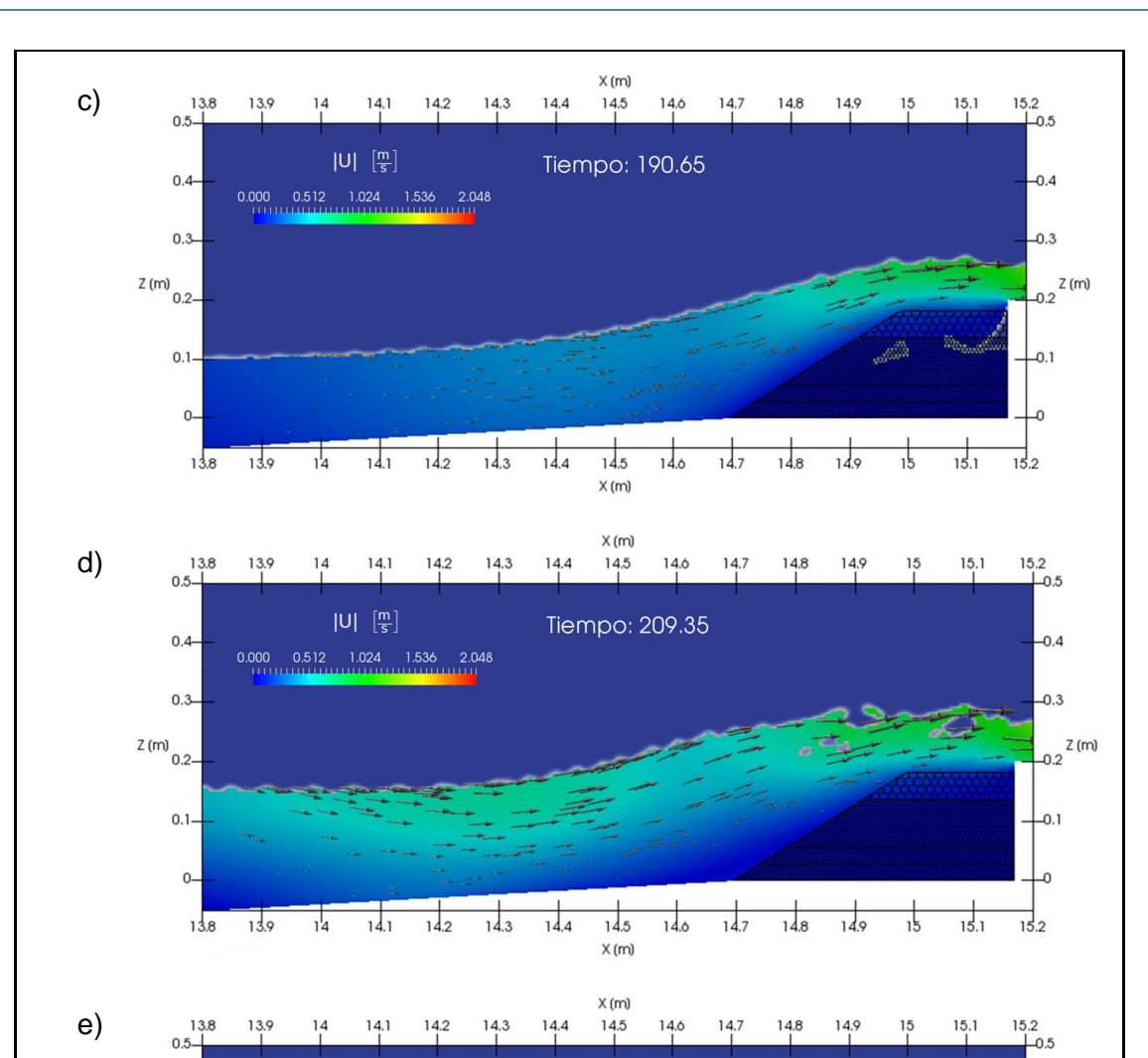

**Fuente: Elaboración propia**

 $14.5$ 

 $X(m)$ 

 $14.4$ 

 $14.3$ 

Tiempo: 220.20

 $14.6$ 

 $14.7$ 

 $-0.4$ 

 $-0.3$  $-0.2$ <sup>Z (m)</sup>

 $-0.1$ 

 $\overline{0}$ 

 $15.2$ 

 $14.9$ 

 $14.8$ 

 $\frac{1}{15}$ 

 $15.1$ 

 $|U| \left[\frac{m}{s}\right]$ 

 $0.000$   $0.512$   $1.024$   $1.536$   $2.048$ 

 $0.4 -$ 

 $0.3 -$ 

 $0.1 -$ 

 $0 -$ 

 $13.8$ 

13.9

 $\frac{1}{14}$ 

 $14.1$ 

 $14.2$ 

 $Z(m)$ <sub>0.2-</sub>

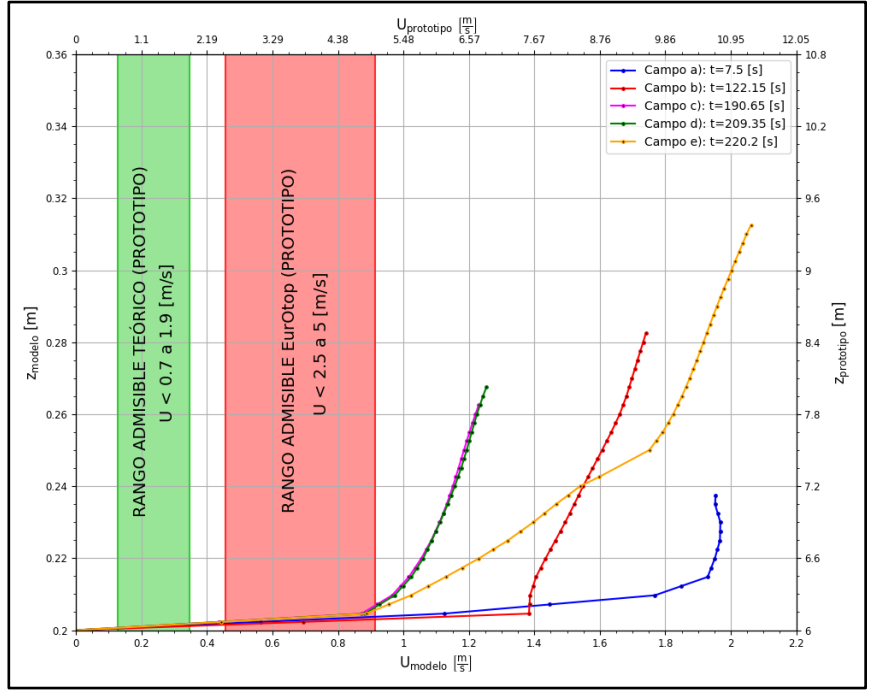

<span id="page-94-0"></span>**Ilustración 7.8: Velocidades de sobrepaso de eventos peaks - Situación Diagnóstico**

**Fuente: Elaboración propia**

Los flujos que se observan en la [Ilustración 7.7](#page-92-0) a) y c), corresponden a oleajes que rompen en la escollera producto del efecto del talud. En el coronamiento del muro del campo a) se observa una magnitud de velocidad mayor que la del campo c). Sin embargo, la altura del flujo del campo c) es mayor que la del campo a). En la [Ilustración 7.8](#page-94-0) se observa que, tanto la velocidad máxima del campo a) como la del campo c), se encuentran por sobre la tolerancia máxima sugerida por EurOtop para las velocidades de sobrepaso (Sección [5.1.3.2\)](#page-43-0), superándola en un 115.6% y 30.7% respectivamente.

Los flujos que se observan en la [Ilustración 7.7](#page-92-0) b), d) y e) corresponden a un resalto hidráulico móvil (bore) que se propagó en dirección a la escollera. El frente turbulento de dicho flujo (roller) se remonta sobre la escollera, generando velocidades máximas en el coronamiento de dicha estructura. En el campo e) se observa un sobrepaso con una velocidad mayor que los campos b) y d) en el coronamiento del muro. En la [Ilustración 7.8](#page-94-0) se observa que las velocidades máximas de los campos b), d) y e) se encuentran por sobre la tolerancia máxima sugerida por EurOtop para las velocidades de sobrepaso (Sección [5.1.3.2\)](#page-43-0), superándola en un 87%, 32.22% y 125.26% respectivamente.

Cabe destacar que la velocidad máxima para este modelo es de  $|U| = 2.048$   $[m/s]$  y se presenta en  $t = 220.2$  [s].

### **7.2.2 SITUACIÓN ALTERNATIVA 01 - EB8**

<span id="page-95-0"></span>En la [Ilustración 7.9](#page-95-0) se presentan los volúmenes acumulados de sobrepaso en la Alternativa 01. El volumen acumulado máximo, en el modelo numérico, del estado de mar simulado corresponde a 549.81  $\left[l/m\right]$ .

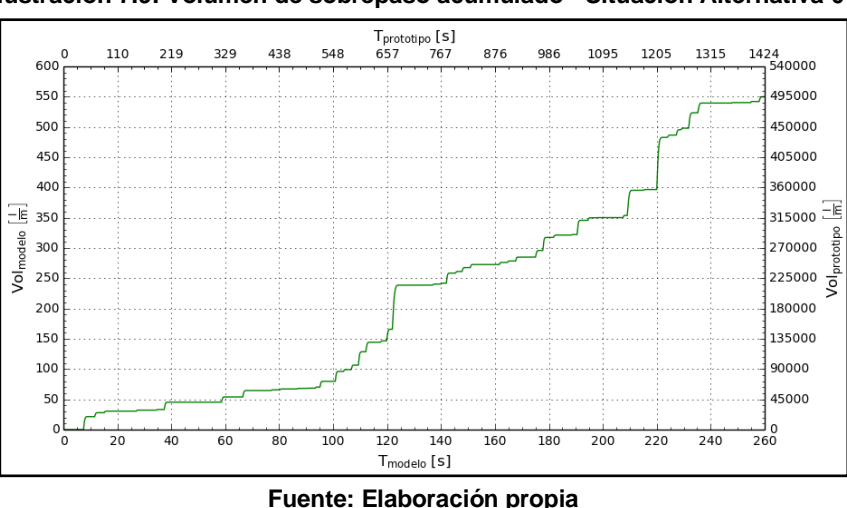

**Ilustración 7.9: Volumen de sobrepaso acumulado - Situación Alternativa 01**

En la [Ilustración 7.10](#page-95-1) se presentan los caudales de sobrepaso instantáneo de la Alternativa 01, cuyo valor máximo, para el modelo numérico, corresponde a 140.81  $\lfloor l/s \cdot m \rfloor$  en  $t =$ 220.35 [s]. Esta situación presenta un caudal medio de 2.11  $[l/s \cdot m]$  para el modelo numérico, que corresponde a 347.5  $[l/s \cdot m]$  en el prototipo. Este caudal medio se encuentra por sobre el límite admisible para prototipo determinado por INH (Sección [4.2.7\)](#page-32-0).

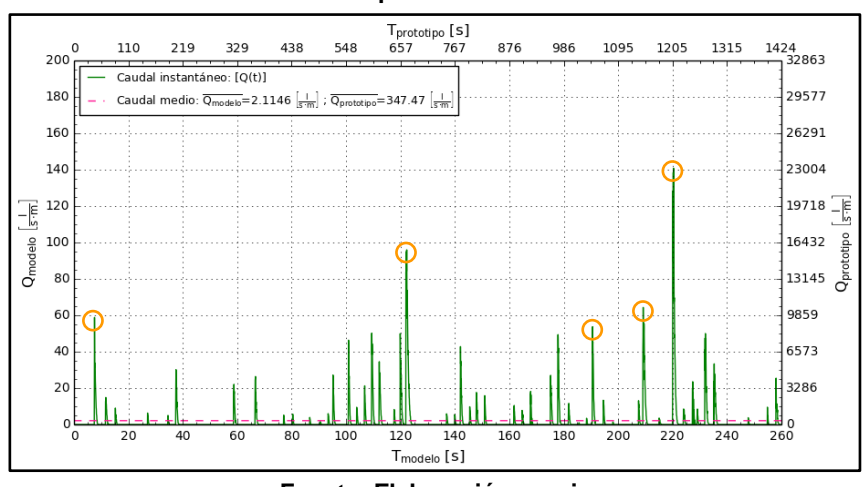

<span id="page-95-1"></span>**Ilustración 7.10: Caudal de sobrepaso instantáneo - Situación Alternativa 01**

**Fuente: Elaboración propia**

En la [Ilustración 7.10](#page-95-1) se muestran los cinco peaks de caudales de sobrepaso instantáneo en el modelo Alternativa 01, encerrados en un círculo color naranjo. Para cada tiempo en los que se presentan estos caudales peaks, se extrajeron los campos de la magnitud de las velocidades en la zona de la escollera del modelo numérico [\(Ilustración 7.11\)](#page-96-0).

Con el fin de capturar las velocidades críticas a las que se expone el paseo costero, se extrajeron los flujos en un plano transversal al coronamiento del muro [\(Ilustración 6.16\)](#page-83-1). En la [Ilustración 7.12](#page-98-0) se presentan los perfiles de velocidades de los flujos para cada uno de los tiempos de los caudales peaks.

<span id="page-96-0"></span>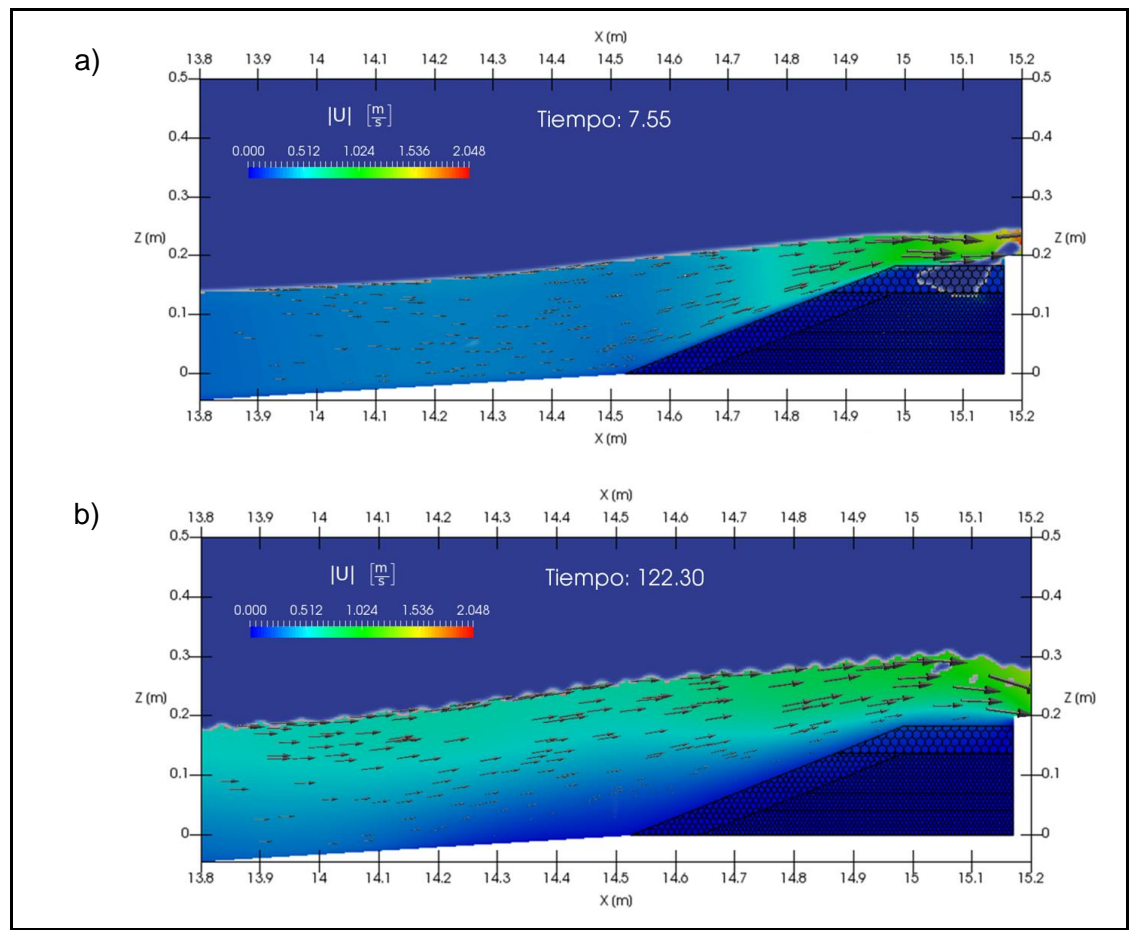

**Ilustración 7.11: Campos de velocidades peak de sobrepaso - Modelo Alternativa 01**

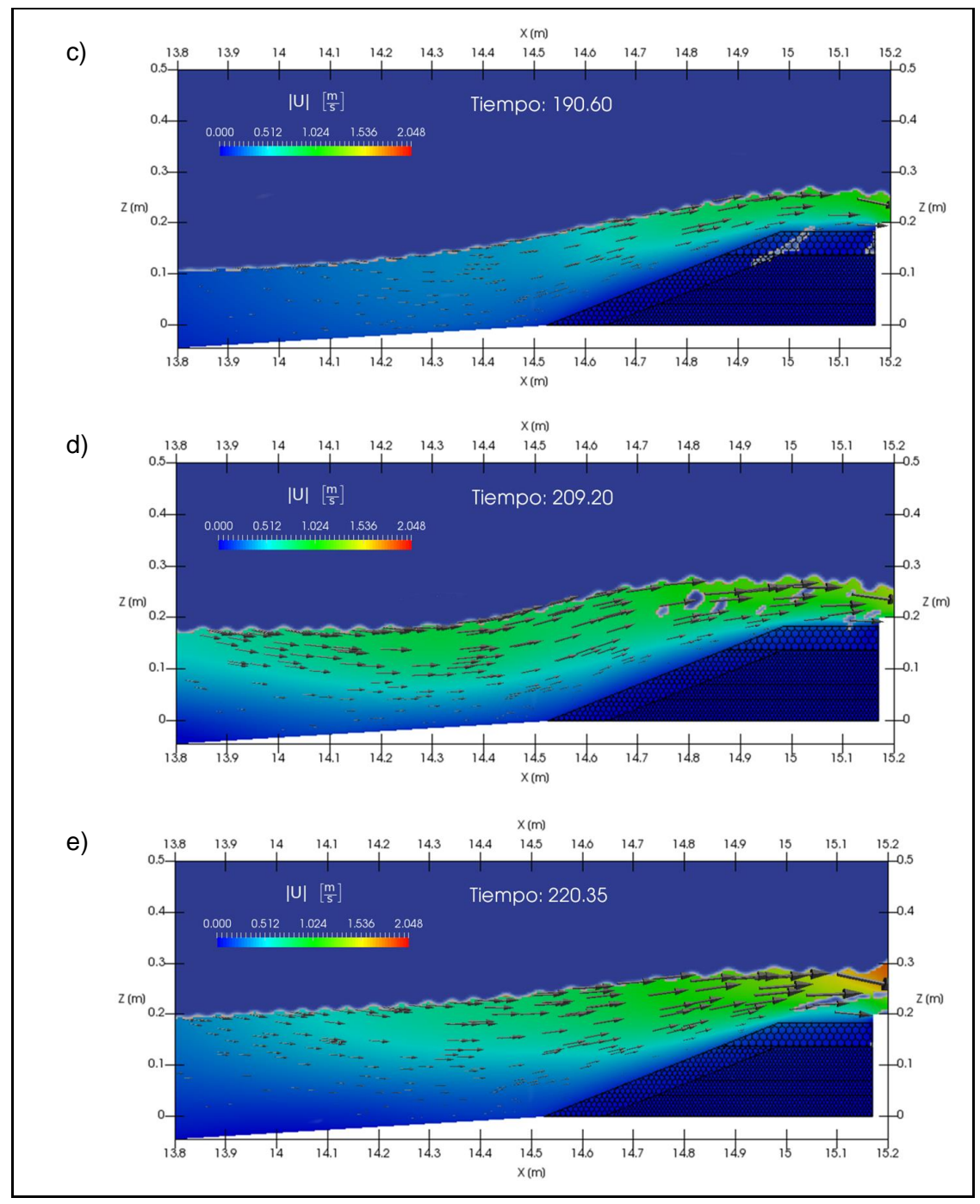

**Fuente: Elaboración propia**

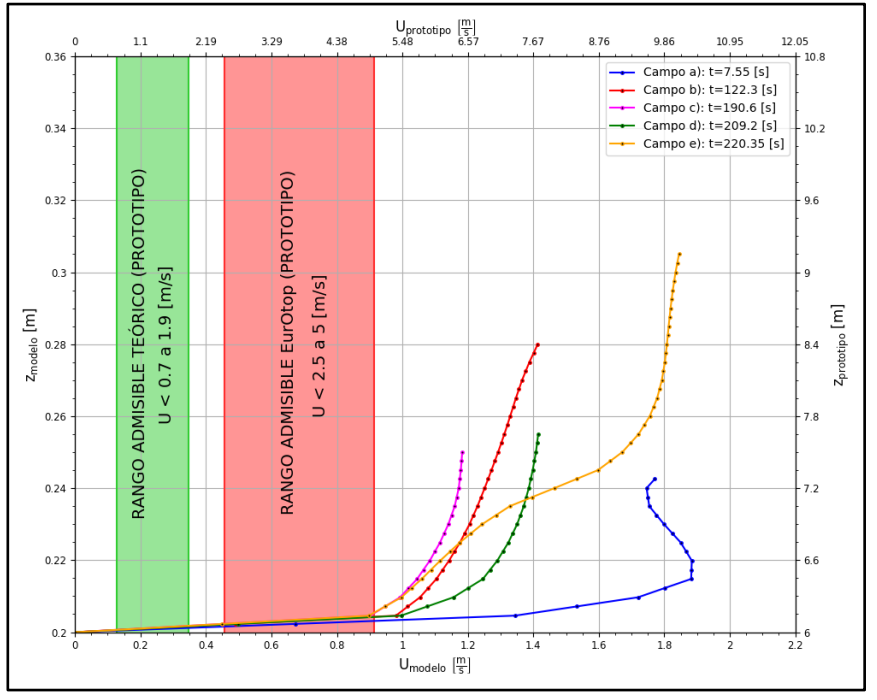

<span id="page-98-0"></span>**Ilustración 7.12: Velocidades de sobrepaso de eventos peaks - Situación Alternativa 01**

**Fuente: Elaboración propia**

Los flujos que se observan en la [Ilustración 7.11](#page-96-0) a) y c), corresponden a oleajes que rompen en la escollera producto del efecto del talud. En el coronamiento del muro del campo a) se observa una magnitud de velocidad mayor que la del campo c). Sin embargo, la altura del flujo del campo c) es mayor que la del campo a). En la [Ilustración 7.12](#page-98-0) se observa que, tanto la velocidad máxima del campo a) como la del campo c), se encuentran por sobre la tolerancia máxima sugerida por EurOtop para las velocidades de sobrepaso (Sección [5.1.3.2\)](#page-43-0), superándola en un 105.15% y 26.8% respectivamente.

Los flujos que se observan en la [Ilustración 7.11](#page-96-0) b), d) y e) corresponden a un resalto hidráulico móvil (bore) que se propagó en dirección a la escollera. El frente turbulento de dicho flujo (roller) se remonta sobre la escollera, generando velocidades máximas en el coronamiento de dicha estructura. En el coronamiento del muro del campo e) se observa un sobrepaso con una velocidad mayor que los campos b) y d). En la [Ilustración 7.12](#page-98-0) se observa que las velocidades máximas de los campos b), d) y e) se encuentran por sobre la tolerancia máxima sugerida por EurOtop para las velocidades de sobrepaso (Sección [5.1.3.2\)](#page-43-0), superándola en un 48%, 53.5% y 97.7% respectivamente.

Cabe destacar que la velocidad máxima para este modelo es de  $|U| = 1.922$  [ $m/s$ ] y se presenta en  $t = 7.55$  [s].

#### **7.2.3 SITUACIÓN ALTERNATIVA 02 - EB8**

<span id="page-99-0"></span>En la [Ilustración 7.13](#page-99-0) se presentan los volúmenes acumulados de sobrepaso en la Alternativa 02. El volumen acumulado máximo, en el modelo numérico, del estado de mar simulado corresponde a 530.95  $\left[l/m\right]$ .

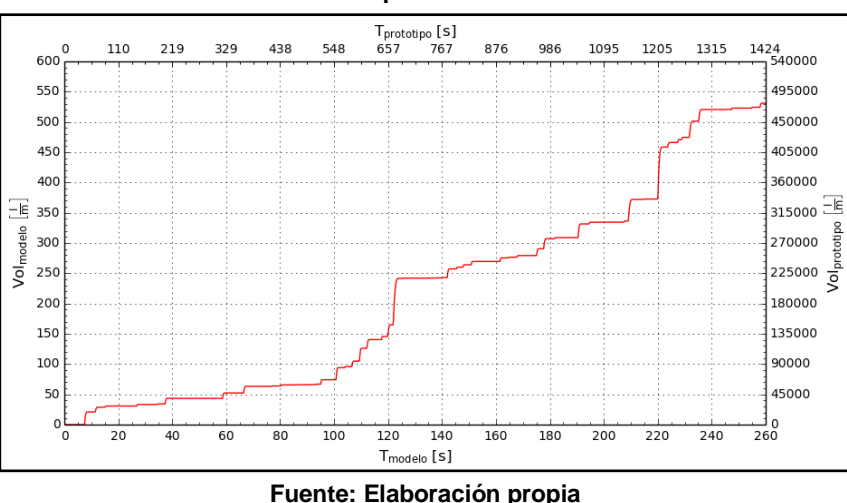

**Ilustración 7.13: Volumen de sobrepaso acumulado - Situación Alternativa 02**

En la [Ilustración 7.14](#page-99-1) se presentan los caudales de sobrepaso instantáneo de la Alternativa 02, cuyo valor máximo, para el modelo numérico, corresponde a 180.98  $\lfloor l/s \cdot m \rfloor$  en  $t =$ 220.25 [s]. Esta situación presenta un caudal medio de 2.04  $[l/s \cdot m]$  para el modelo numérico, que corresponde a 335.6  $[l/s \cdot m]$  en el prototipo. Este caudal medio se encuentra por sobre el límite admisible para prototipo determinado por INH (Sección [4.2.7\)](#page-32-0).

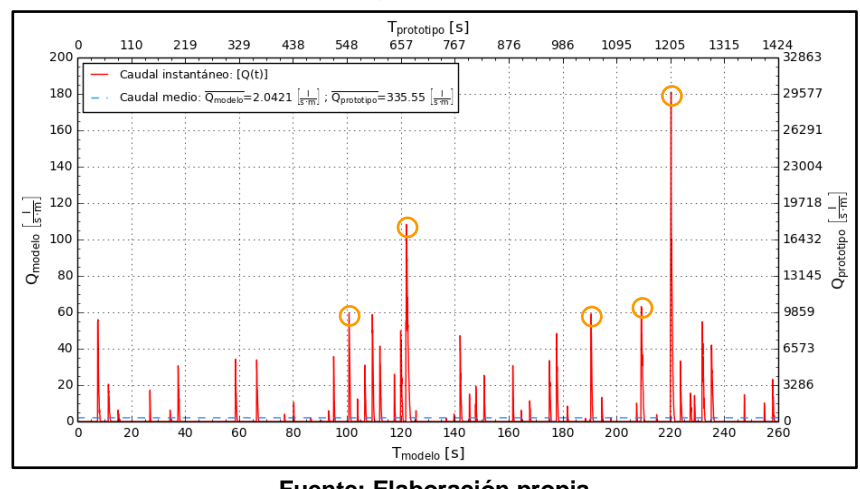

<span id="page-99-1"></span>**Ilustración 7.14: Caudal de sobrepaso instantáneo - Situación Alternativa 02**

**Fuente: Elaboración propia**

En la [Ilustración 7.14](#page-99-1) se muestran los cinco peaks de caudales de sobrepaso instantáneo en el modelo Alternativa 02, encerrados en un círculo color naranjo. Para cada tiempo en los que se presentan estos caudales peaks, se extrajeron los campos de la magnitud de las velocidades en la zona de la escollera del modelo numérico [\(Ilustración 7.15\)](#page-100-0).

Con el fin de capturar las velocidades críticas a las que se expone el paseo costero, se extrajeron los flujos en un plano transversal al coronamiento del muro [\(Ilustración 6.16\)](#page-83-1). En la [Ilustración 7.16](#page-102-0) se presentan los perfiles de velocidades de los flujos para cada uno de los tiempos de los caudales peaks.

<span id="page-100-0"></span>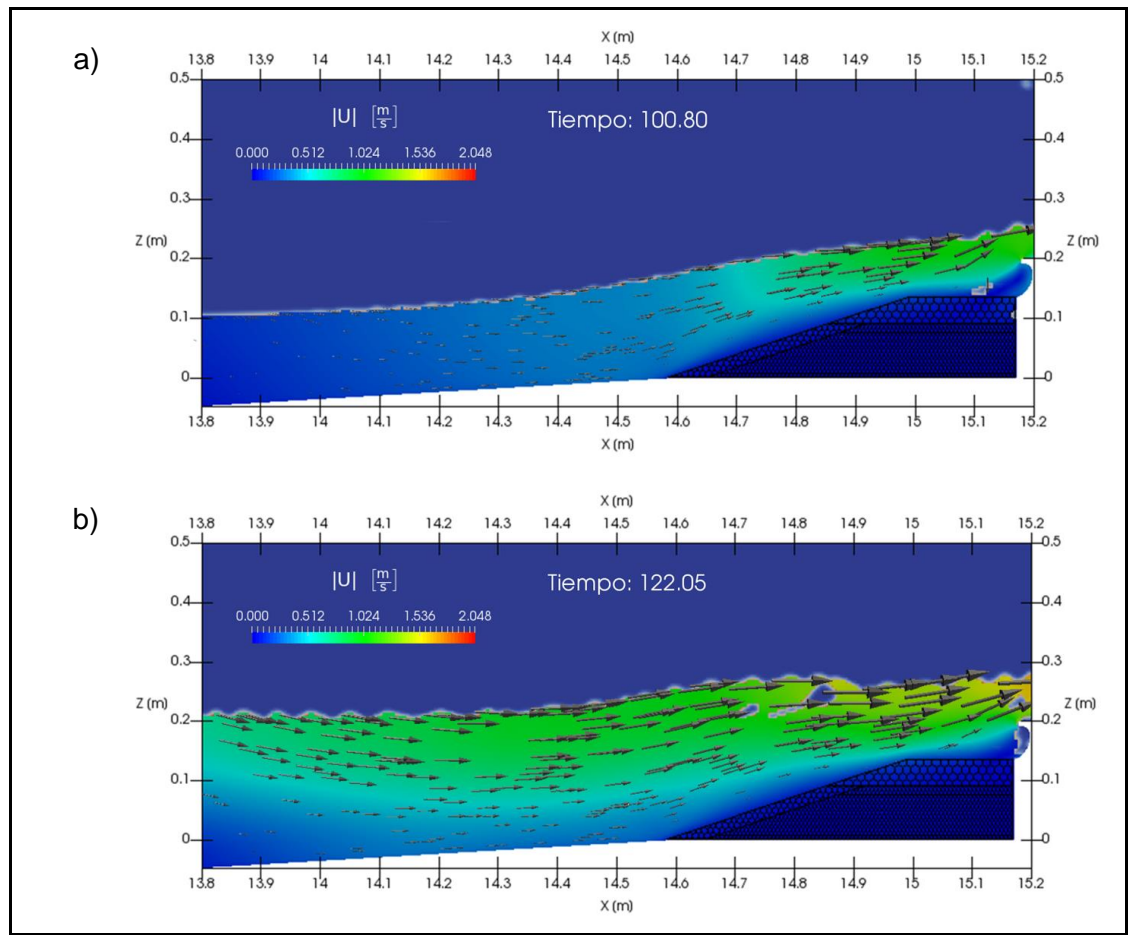

**Ilustración 7.15: Campos de velocidades peak de sobrepaso - Modelo Alternativa 02**

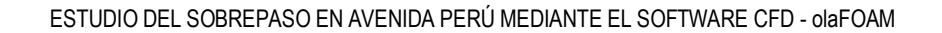

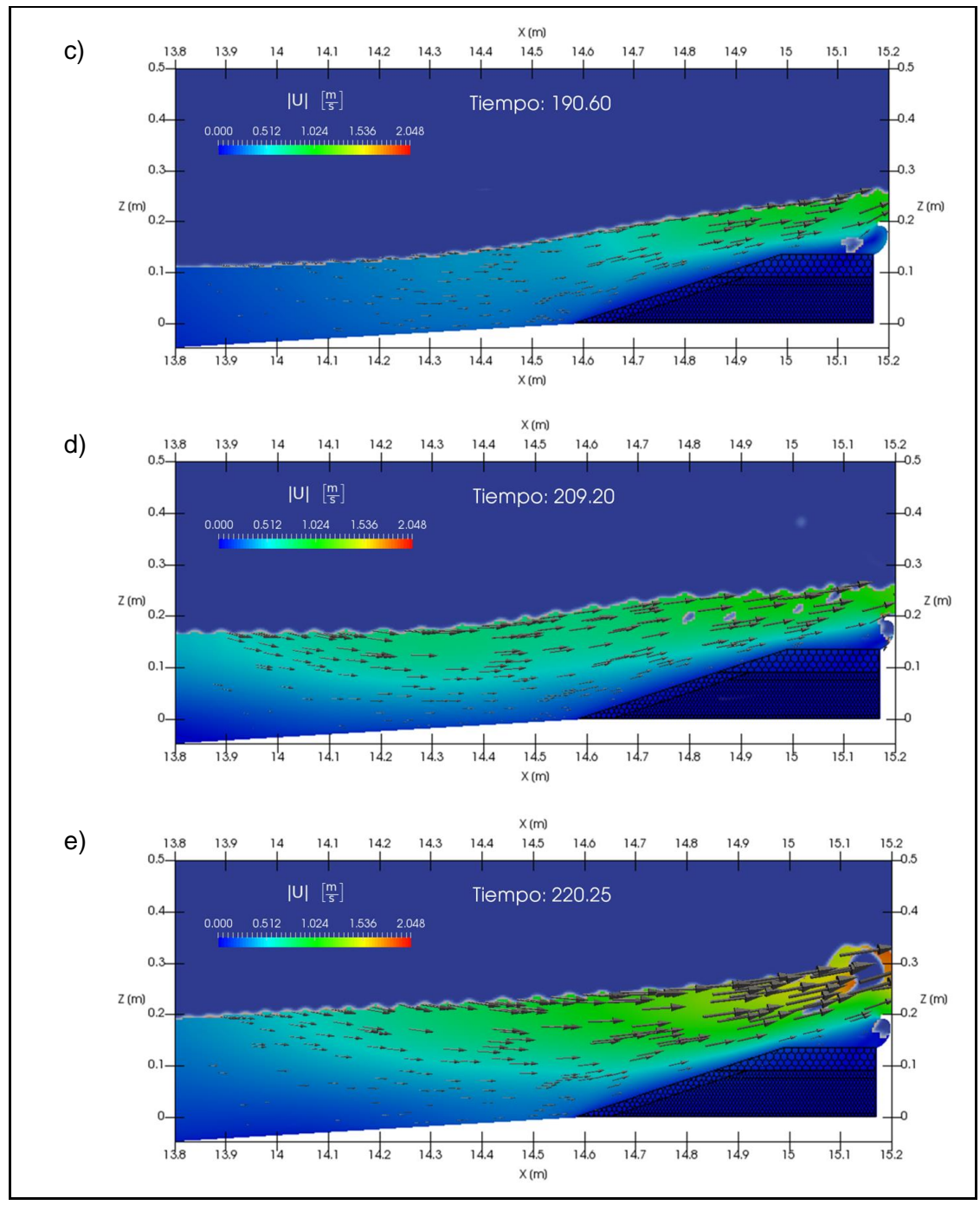

**Fuente: Elaboración propia**

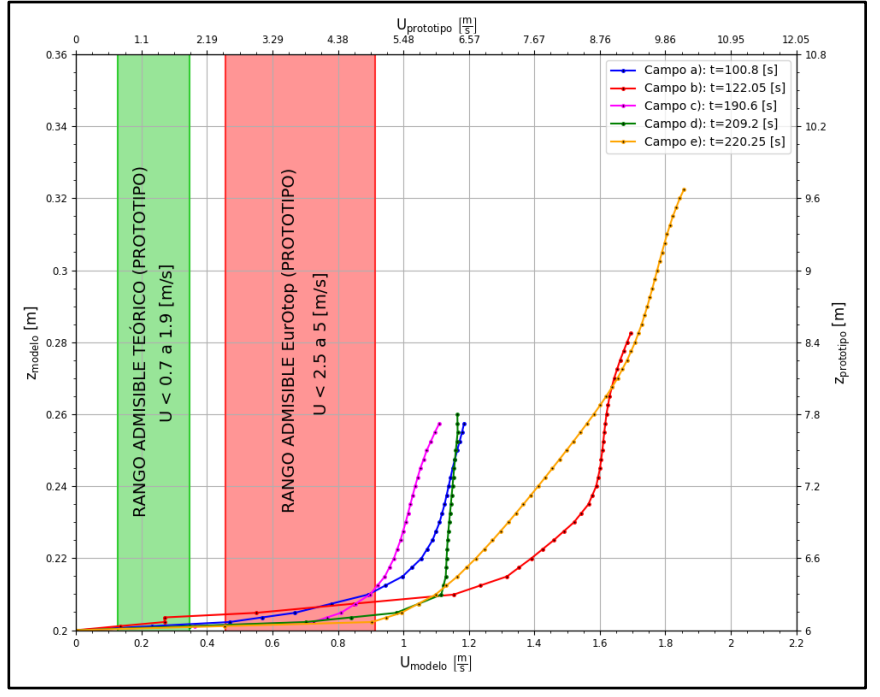

<span id="page-102-0"></span>**Ilustración 7.16: Velocidades de sobrepaso de eventos peaks - Situación Alternativa 02**

**Fuente: Elaboración propia**

Los flujos que se observan en la [Ilustración 7.15](#page-100-0) a) y c), corresponden a oleajes que rompen en la escollera producto del efecto del talud. Debido a la magnitud del flujo incidente, el accionar del verteolas se ve reducido a una condición ineficiente. En la parte del coronamiento del muro del campo a) se observa que la altura que alcanza el flujo y su magnitud de velocidad es similar a la del campo c). En la [Ilustración 7.16](#page-102-0) se observa que, tanto la velocidad máxima del campo a) como la del campo c), se encuentran por sobre la tolerancia máxima sugerida por EurOtop para las velocidades de sobrepaso (Sección [5.1.3.2\)](#page-43-0), superándola en un 27.7% y 21.6% respectivamente.

Los flujos que se observan en la [Ilustración 7.15](#page-100-0) b), d) y e) corresponden a un resalto hidráulico móvil (bore) que se propagó en dirección a la escollera. El frente turbulento de dicho flujo (roller) se remonta sobre la escollera y el verteolas, generando velocidades máximas en el coronamiento de dicha estructura. En el coronamiento del muro del campo e) se observa un sobrepaso con una velocidad mayor que los campos b) y d). En la [Ilustración 7.16](#page-102-0) se observa que las velocidades máximas de los campos b), d) y e) se encuentran por sobre la tolerancia máxima sugerida por EurOtop para las velocidades de sobrepaso (Sección [5.1.3.2\)](#page-43-0), superándola en un 85.2%, 27.7% y 101.7% respectivamente.

Cabe destacar que la velocidad máxima para este modelo es de  $|U| = 1.886$   $[m/s]$  y se presenta en  $t = 220.25$  [s].

### **7.2.4 SITUACIÓN ALTERNATIVA 03 - EB8**

<span id="page-103-0"></span>En la [Ilustración](#page-103-0) 7.17 se presentan los volúmenes acumulados de sobrepaso en la Alternativa 03. El volumen acumulado máximo, en el modelo numérico, del estado de mar simulado corresponde a 228.48  $[l/m]$ .

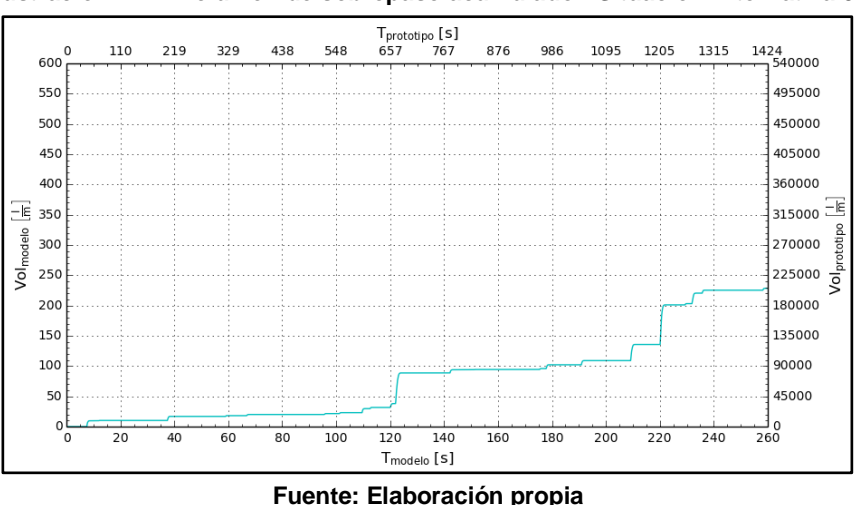

**Ilustración 7.17: Volumen de sobrepaso acumulado - Situación Alternativa 03**

En la [Ilustración 7.18](#page-103-1) se presentan los caudales de sobrepaso instantáneo de la Alternativa 03, cuyo valor máximo, para el modelo numérico, corresponde a 157.27  $\left[l/s \cdot m\right]$  en  $t =$ 220.4 [s]. Esta situación presenta un caudal medio de 0.88  $[l/s \cdot m]$  para el modelo numérico, que corresponde a 144.4  $[l/s \cdot m]$  en el prototipo. Este caudal medio se encuentra por sobre el límite admisible para prototipo determinado por INH (Sección [4.2.7\)](#page-32-0).

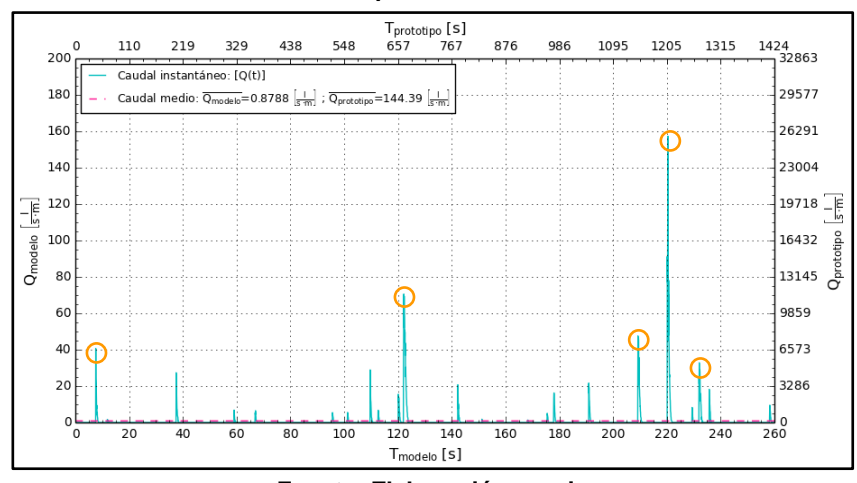

<span id="page-103-1"></span>**Ilustración 7.18: Caudal de sobrepaso instantáneo - Situación Alternativa 03**

**Fuente: Elaboración propia**

En la [Ilustración 7.18](#page-103-1) se muestran los cinco peaks de caudales de sobrepaso instantáneo en el modelo Alternativa 03, encerrados en un círculo color naranjo. Para cada tiempo en los que se presentan estos caudales peaks, se extrajeron los campos de la magnitud de las velocidades en la zona de la escollera del modelo numérico [\(Ilustración 7.19\)](#page-104-0).

Con el fin de capturar las velocidades críticas a las que se expone el paseo costero, se extrajeron los flujos en un plano transversal al coronamiento del muro [\(Ilustración 6.16\)](#page-83-1). En la [Ilustración 7.20](#page-106-0) se presentan los perfiles de velocidades de los flujos para cada uno de los tiempos de los caudales peaks.

<span id="page-104-0"></span>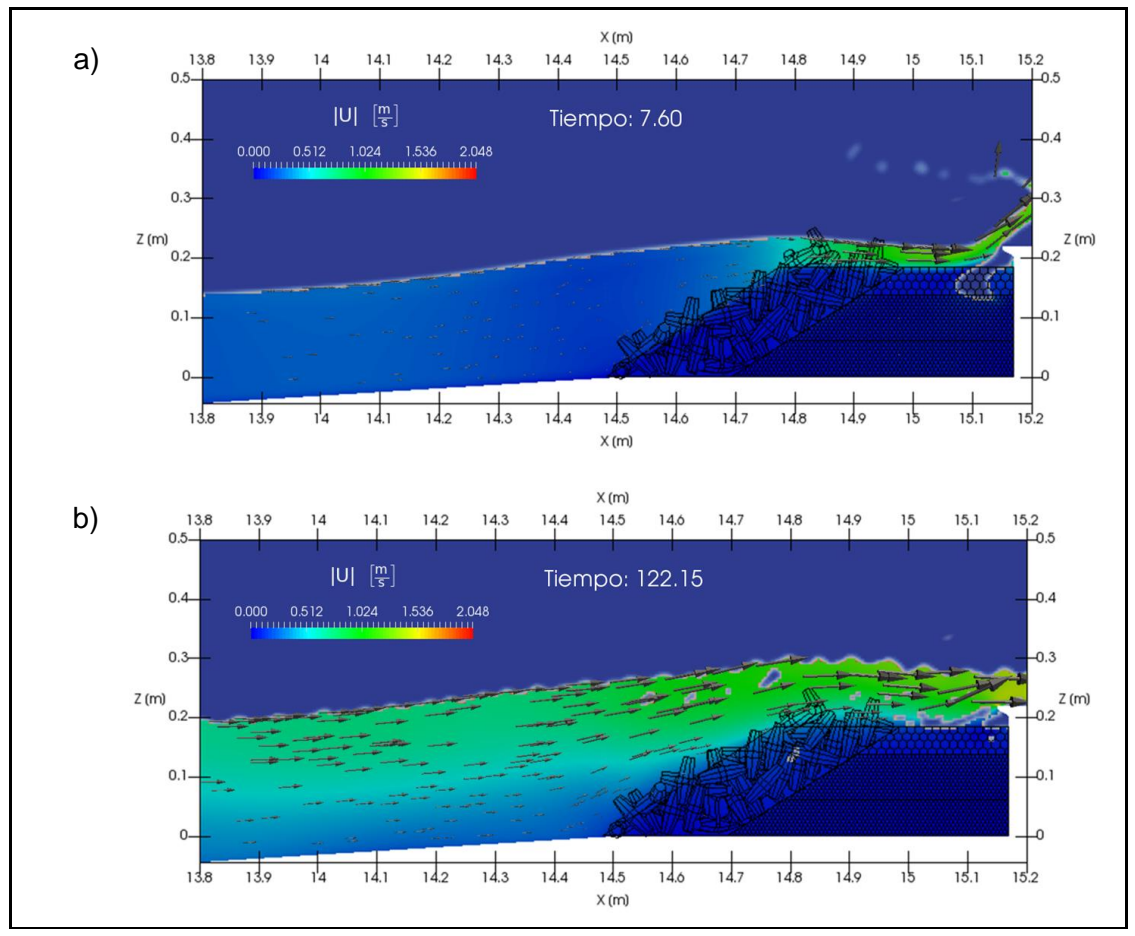

**Ilustración 7.19: Campos de velocidades peak de sobrepaso - Modelo Alternativa 03**

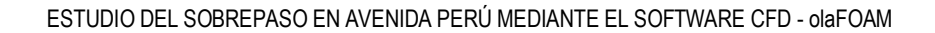

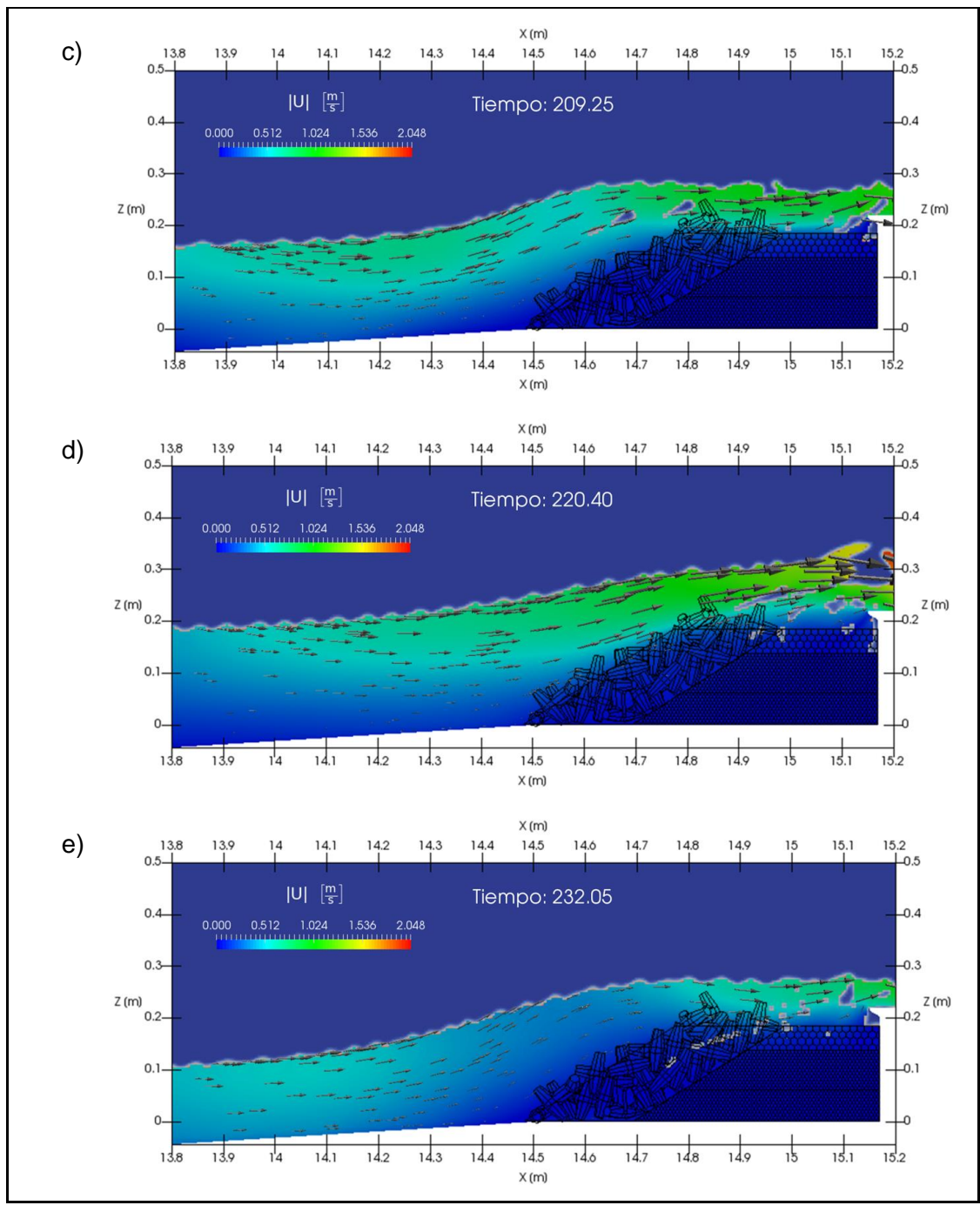

**Fuente: Elaboración propia**

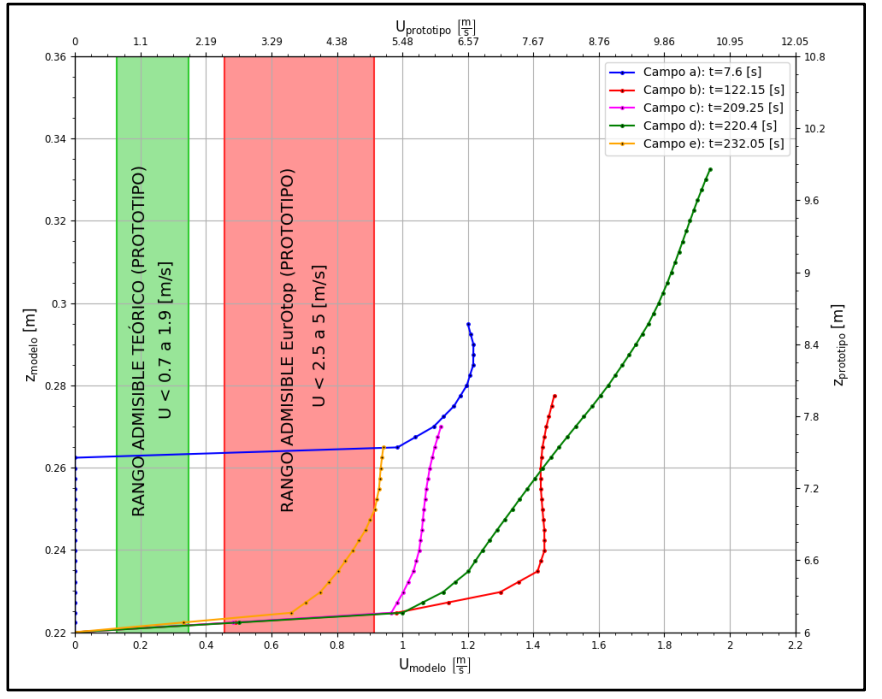

<span id="page-106-0"></span>**Ilustración 7.20: Velocidades de sobrepaso de eventos peaks - Situación Alternativa 03**

**Fuente: Elaboración propia**

El flujo que se observa en la [Ilustración 7.19](#page-104-0) a) corresponde a un oleaje que rompe en el muro con verteolas. Esta ola se remonta sobre la escollera y rompe en forma impulsiva sobre el muro, donde una porción del flujo de la cresta de la ola penetra por los vacíos en la escollera, mientras que la otra porción del flujo sobrepasa la cota de coronamiento del muro. En la [Ilustración 7.20](#page-106-0) observa que la velocidad máxima del campo a) se encuentra por sobre la tolerancia máxima sugerida por EurOtop para las velocidades de sobrepaso (Sección [5.1.3.2\)](#page-43-0), superándola en un 12.3%.

Los flujos que se observan en la [Ilustración 7.19](#page-104-0) b), c), d) y e) corresponden a un resalto hidráulico móvil (bore) que se propagó en dirección a la escollera. El frente turbulento de dicho flujo (roller) se remonta sobre la escollera, generando velocidades máximas en el coronamiento de dicha estructura. En el campo d) se observa un sobrepaso con una velocidad mayor que los campos b), c) y d) en el coronamiento del muro. En la [Ilustración](#page-106-0)  [7.20](#page-106-0) se observa que la altura del flujo de sobrepaso aumenta cuando la magnitud de la velocidad aumenta. Las velocidades máximas de los campos b), c) y d) se encuentran por sobre la tolerancia máxima sugerida por EurOtop para las velocidades de sobrepaso (Sección [5.1.3.2\)](#page-43-0), superándola en un 60.1%, 22% y 102.2% respectivamente. En cambio, la velocidad máxima del campo e) coincide con el límite de la tolerancia máxima sugerida por EurOtop.

Cabe destacar que la velocidad máxima para este modelo es de  $|U| = 1.947$  [m/s] y se presenta en  $t = 220.4$  [s].

#### **7.2.5 SITUACIÓN ALTERNATIVA OPTIMIZADA - EB8**

En la [Ilustración 7.21](#page-107-0) se presentan los volúmenes acumulados de sobrepaso en la Alternativa Optimizada. El volumen acumulado máximo, en el modelo numérico, del estado de mar simulado corresponde a 333.17  $\left[l/m\right]$ .

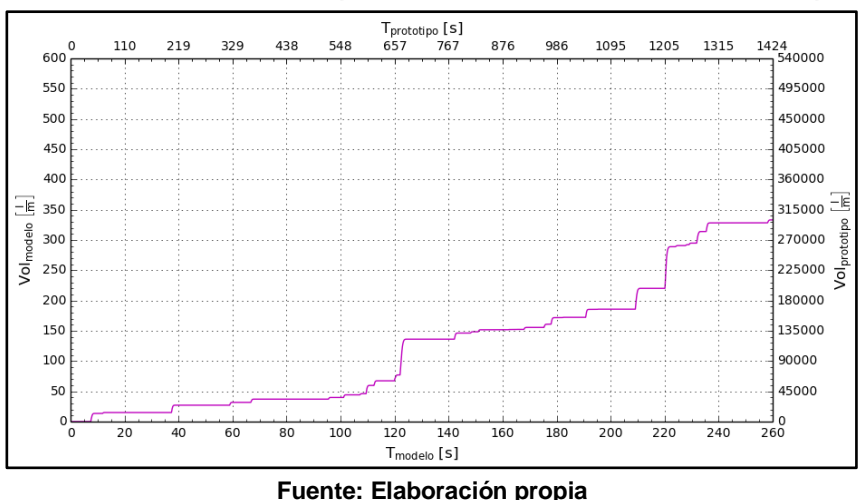

<span id="page-107-0"></span>**Ilustración 7.21: Volumen de sobrepaso acumulado - Situación Alternativa Optimizada**

En la [Ilustración 7.22](#page-107-1) se presentan los caudales de sobrepaso instantáneo de la Alternativa Optimizada, cuyo valor máximo, para el modelo numérico, corresponde a 120.45  $[l/s \cdot m]$ en  $t = 220.3$  [s]. Esta situación presenta un caudal medio de 1.28  $\lceil l/s \cdot m \rceil$  para el modelo numérico, que corresponde a 210.6  $[l/s \cdot m]$  en el prototipo. Este caudal medio se encuentra por sobre el límite admisible para prototipo determinado por INH (Sección [4.2.7\)](#page-32-0).

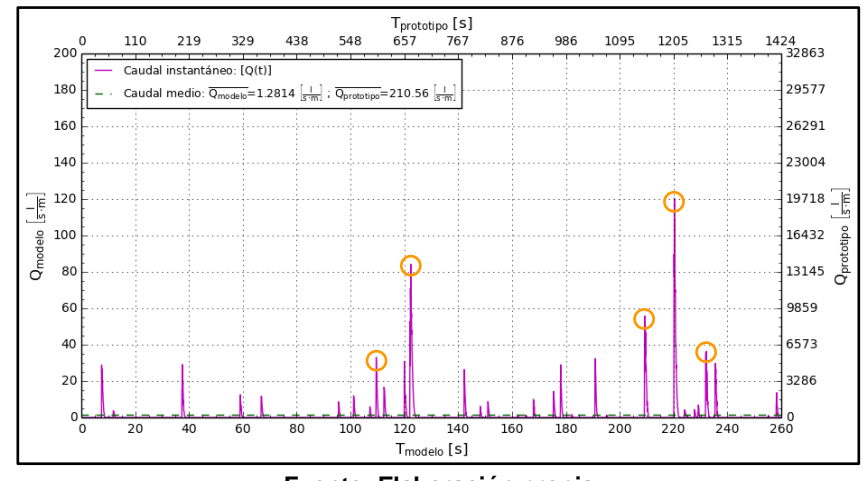

<span id="page-107-1"></span>**Ilustración 7.22: Caudal de sobrepaso instantáneo - Situación Alternativa Optimizada**

**Fuente: Elaboración propia**

**96**
En la [Ilustración 7.22](#page-107-0) se muestran los cinco peaks de caudales de sobrepaso instantáneo en el modelo Alternativa Optimizada, encerrados en un círculo color naranjo. Para cada tiempo en los que se presentan estos caudales peaks, se extrajeron los campos de la magnitud de las velocidades en la zona de la escollera del modelo numérico [\(Ilustración](#page-108-0)  [7.23\)](#page-108-0).

Con el fin de capturar las velocidades críticas a las que se expone el paseo costero, se extrajeron los flujos en un plano transversal al coronamiento del muro [\(Ilustración 6.16\)](#page-83-0). En la [Ilustración 7.24](#page-110-0) se presentan los perfiles de velocidades de los flujos para cada uno de los tiempos de los caudales peaks.

<span id="page-108-0"></span>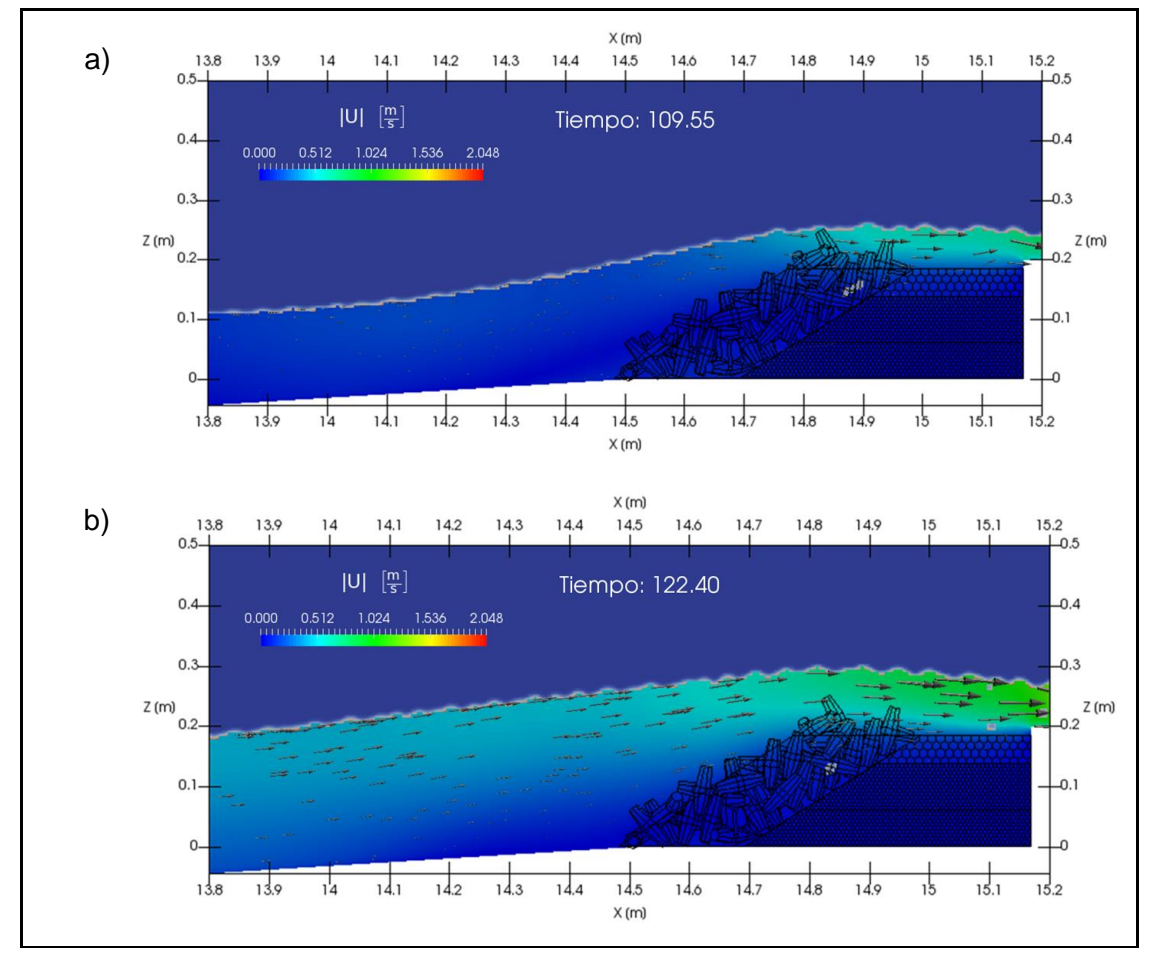

**Ilustración 7.23: Campos de velocidades peak de sobrepaso - Modelo Alternativa Optimizada**

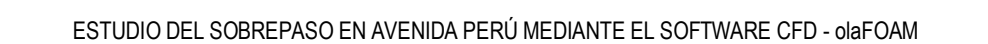

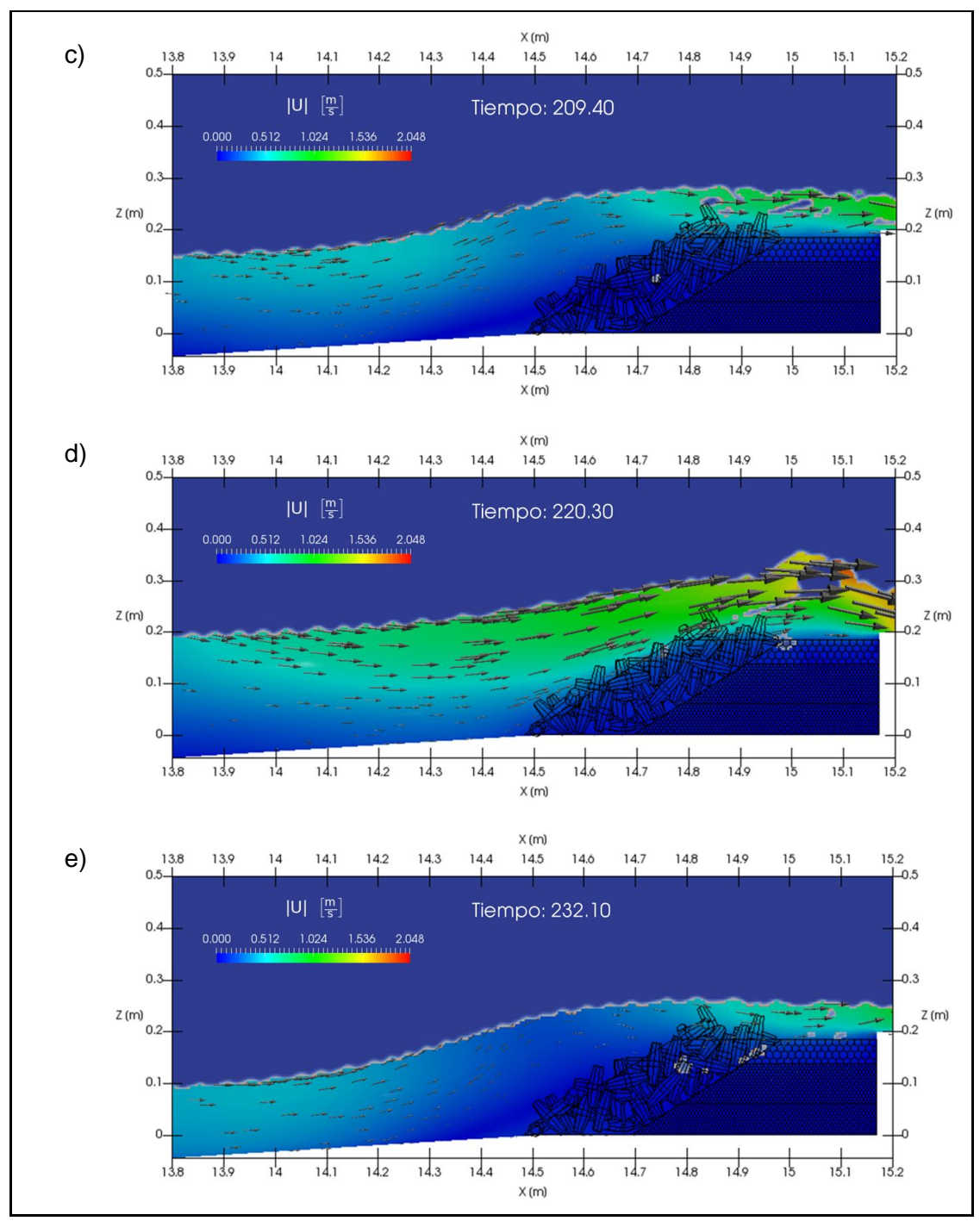

**Fuente: Elaboración propia**

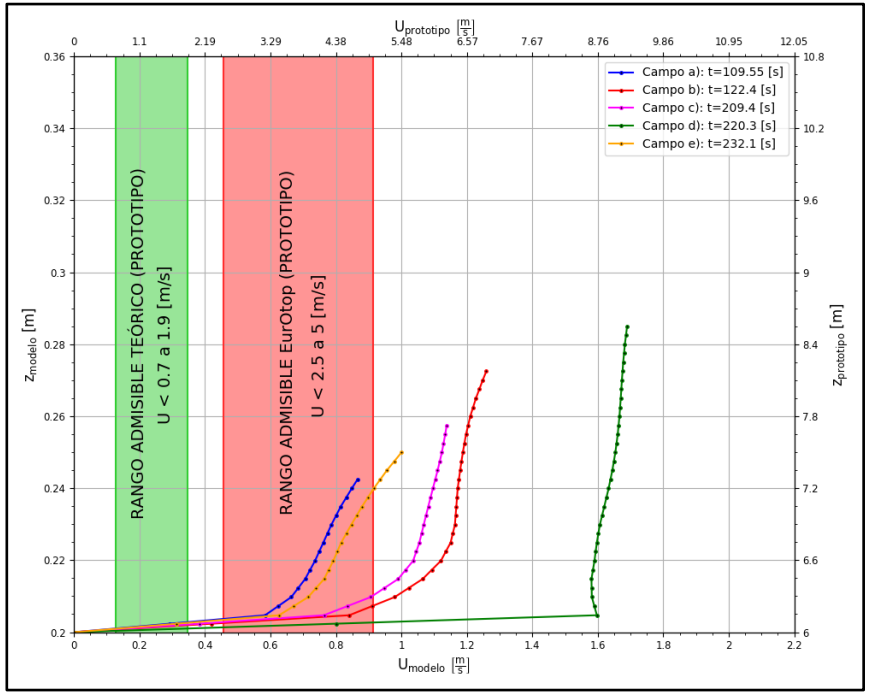

<span id="page-110-0"></span>**Ilustración 7.24: Velocidades de sobrepaso de eventos peaks - Situación Alternativa Optimizada**

**Fuente: Elaboración propia**

El flujo que se observa en la [Ilustración 7.23](#page-108-0) a) corresponde a un oleaje que rompe en la escollera producto del efecto del talud. Esta ola se remonta sobre la escollera y rompe en forma impulsiva sobre el muro, donde una porción del flujo de la cresta de la ola penetra por los vacíos en la escollera, mientras que la otra porción del flujo sobrepasa la cota de coronamiento del muro. En la [Ilustración 7.24](#page-110-0) se observa que la velocidad máxima del campo a) se encuentra dentro del rango de tolerancia máxima sugerida por EurOtop para las velocidades de sobrepaso (Sección [5.1.3.2\)](#page-43-0).

Los flujos que se observan en la [Ilustración 7.23](#page-108-0) b), c), d) y e) corresponden a un resalto hidráulico móvil (bore) que se propagó en dirección a la escollera. El frente turbulento de dicho flujo (roller) se remonta sobre la escollera, generando velocidades máximas en el coronamiento de dicha estructura. En el campo d) se observa un sobrepaso con una velocidad mayor que los campos b), c) y d) sobre la berma de la escollera y el coronamiento del muro. En la [Ilustración 7.24](#page-110-0) se observa que la altura del flujo de sobrepaso aumenta cuando la magnitud de la velocidad aumenta, excepto en el campo d), en donde la velocidad se mantiene prácticamente constante en toda la columna de agua sobre el muro. Las velocidades máximas de los campos b), c), d) y e) se encuentran por sobre la tolerancia máxima sugerida por EurOtop para las velocidades de sobrepaso (Sección [5.1.3.2\)](#page-43-0), superándola en un 34.3%, 22.4%, 78.2% y 6.6% respectivamente.

Cabe destacar que la velocidad máxima para este modelo es de  $|U| = 1.914$  [m/s] y se presenta en  $t = 220.3$  [s].

## **7.3 COMPARACIÓN DE RESULTADOS ENTRE ALTERNATIVAS**

Al comparar los caudales de sobrepaso instantáneo de cada alternativa, se observa que existe una similitud en el comportamiento de los modelos en el dominio del tiempo.

En la [Ilustración 7.25](#page-111-0) se presenta la comparación de los volúmenes de sobrepaso acumulados entre los modelos estudiados. Aquí se muestra que el volumen en la situación Diagnóstico es mayor respecto a las alternativas de mejoramiento estudiadas para este estado de mar.

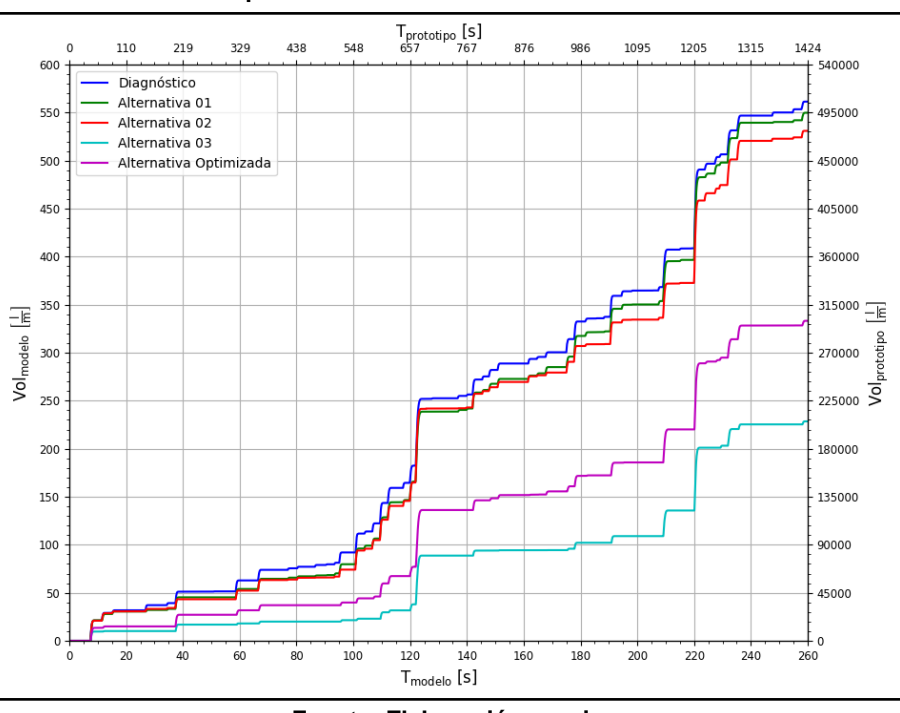

<span id="page-111-0"></span>**Ilustración 7.25: Comparación de volumen acumulado en modelos estudiados**

**Fuente: Elaboración propia**

La alternativa de mejoramiento que genera una mayor disminución del sobrepaso acumulado es la situación Alternativa 03 (60% aproximadamente), que corresponde a la protección costera de la situación Diagnóstico con dos capas de dolos, y un aumento de la cota de coronamiento del muro en 0.6  $[m]$  en la condición prototipo. Cabe destacar que, si a la condición actual sólo se le agregan dolos (Alternativa Optimizada), manteniendo la cota de coronamiento del muro, se obtiene una disminución del sobrepaso de un 40.7%.

En la [Ilustración 7.26](#page-112-0) se muestra la comparación de las velocidades máximas de cada uno de los modelos estudiados en un plano de corte transversal al coronamiento del muro [\(Ilustración 6.16\)](#page-83-0). Se observa que el modelo con la mayor velocidad corresponde a la situación Diagnóstico ( $U_{prot} = 11.22$  [m/s]), aunque la mayor altura del flujo es alcanzada por la Alternativa 02 ( $z_{prot}$  = 9.68 [m], lo que corresponde a 3.68 [m] por sobre el muro) y Alternativa 03 ( $z_{prot}$  = 9.98 [m], lo que corresponde a 3.38 [m] por sobre el muro). Además, de este gráfico se desprende que las velocidades máximas de los modelos no cumplen con

el rango establecido en EurOtop. Cabe destacar que este rango sobrestima las velocidades críticas a las que las personas se ven expuestas, afectando su seguridad (Sección [7.1\)](#page-85-0).

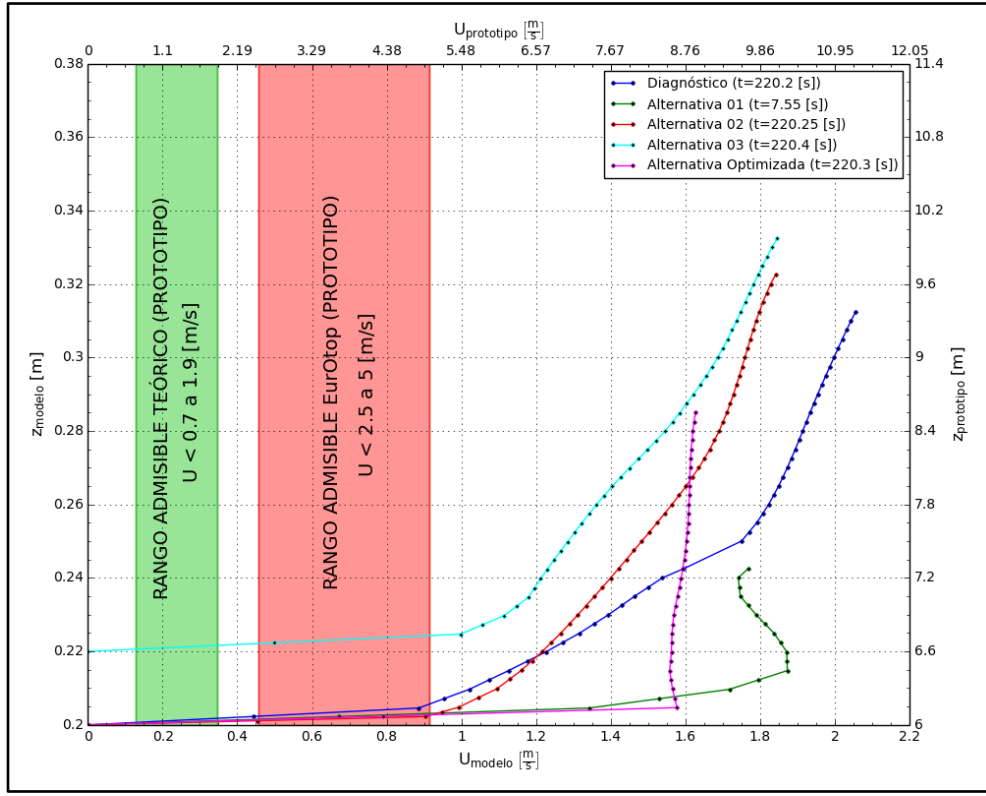

<span id="page-112-0"></span>**Ilustración 7.26: Comparación de velocidades máximas de sobrepaso de cada situación**

**Fuente: Elaboración propia**

### **7.4 COMPARACIÓN DE RESULTADOS ENTRE MODELOS NUMÉRICOS CFD Y OTROS MÉTODOS**

#### <span id="page-113-1"></span>**7.4.1 COMPARACIÓN ENTRE MODELOS NUMÉRICOS Y FÍSICOS**

En esta sección se realizó una comparación entre los resultados obtenidos mediante los modelos numéricos simulados y los modelos físicos desarrollados por el INH.

El criterio que se utilizó para realizar la comparación entre los resultados de los diferentes modelos fue estimar la efectividad en la reducción del sobrepaso, para las distintas alternativas, respecto al modelo Diagnóstico.

En la [Tabla 7.3](#page-113-0) se presentan los resultados del caudal medio de sobrepaso de cada uno de los modelos numéricos, y el porcentaje de variación de cada alternativa de mejoramiento respecto al modelo Diagnóstico. Además se presentan los porcentajes de variación de los caudales medios de sobrepaso obtenidos mediante la ejecución de los modelos físicos (INH, 2017a).

<span id="page-113-0"></span>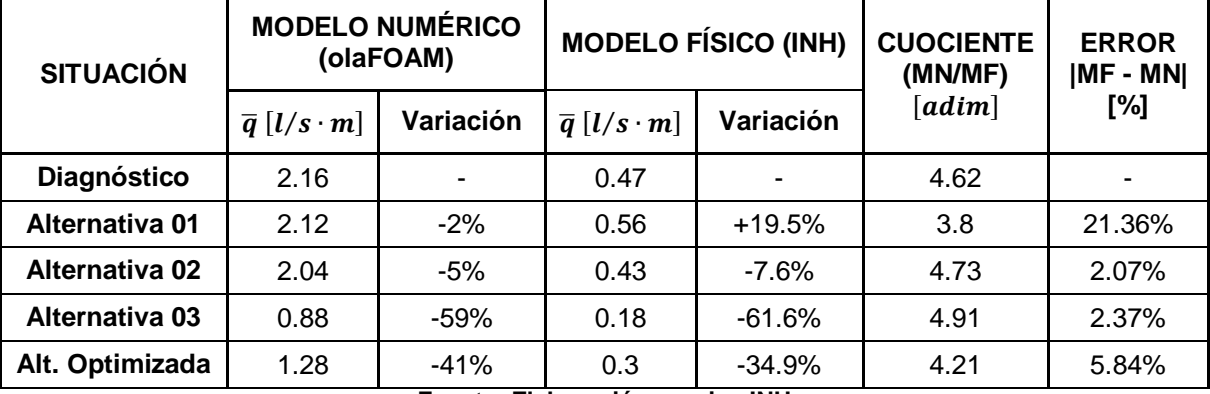

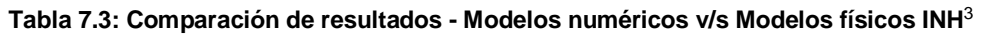

**Fuente: Elaboración propia - INH**

De los resultados presentados en la [Tabla 7.3](#page-113-0) se infiere que, en los modelos numéricos, los caudales de sobrepaso medios son cuatro veces mayores que los de los modelos físicos, en forma promedio. Cabe destacar que, para el caso estudiado en este Proyecto de Título (Caso EB8), el sobrepaso de la Alternativa 01 en el modelo físico es mayor que la situación Diagnóstico, lo que no se observa en el modelo numérico.

Las diferencias de los caudales de sobrepaso medios entre los modelos físicos y numéricos podrían obedecer a las siguientes fuentes de error:

 Las condiciones de borde en la paleta generadora son distintas entre ambos tipos de modelaciones, tal como se indicó en las Limitaciones de este Proyecto de Título (Sección [3.2\)](#page-15-0).

<sup>&</sup>lt;sup>3</sup> - : Las variaciones de los caudales fueron calculados en función de este modelo.

- La señal utilizada en el modelo numérico se extrajo de un sensor de la paleta generadora del modelo físico, la cual está contaminada con la presencia de ondas evanescentes, que generan una sobredimensión de las desnivelaciones.
- Debido a que la simulación numérica contó con una condición de borde de un registro de desnivelaciones en la paleta generadora de 4  $[min]$  escalado (20  $[min]$  prototipo aproximadamente), que representa una octava parte de la duración total del estado de mar simulado por el INH, se generó una diferencia entre los espectros del estado de mar simulado por el INH y el registro extraído de dicho estado de mar, donde el error relativo es cercano a un 4%, según lo analizado en la Sección [6.1.1.](#page-63-0)
- Según lo observado en la Sección [6.3.1,](#page-78-0) el espectro del registro extraído del modelo físico, que fue ingresado en la paleta generadora de oleaje del modelo numérico tiene una pequeña variación respecto al espectro de la señal que genera la paleta del modelo numérico, con un error relativo de 1.5% en el parámetro  $H_{m0}$ .
- La utilización de una malla no estructurada en el modelo numérico, con diversos refinamientos localizados, genera posibles errores numéricos de arrastre.
- Es posible que existan errores de laboratorio en el modelo físico, como también errores de escala en el medio poroso, el cual es importante considerar en zonas de disipación energética.
- El medio poroso del modelo numérico se encuentra modelado por una integración macroscópica del volumen de control, por lo que el tamaño de la celda influye en los resultados de disipación de energía del flujo.
- Producto que los elementos de la defensa costera de la modelación física se encuentran en un estado dinámico, los resultados del sobrepaso podrían diferir ante la situación de la modelación numérica, donde la defensa costera se encuentra en una condición estática impuesta.

Producto de lo anterior, es que la comparación entre los resultados del modelo físico del INH y los resultados del modelo numérico de olaFOAM se realizaron en función de la reducción del sobrepaso observado entre las alternativas de mejoramiento simuladas y la situación Diagnóstico.

En la [Ilustración 7.27](#page-115-0) se presentan las curvas de variación del caudal de sobrepaso de las alternativas simuladas respecto a la situación Diagnóstico, para los modelos numéricos y modelos físicos del INH. Se observa que, a grandes rasgos, los resultados de ambos tipos de modelación tienen un comportamiento muy similar, salvo en la Alternativa 01 donde los resultados de la modelación física indican que existe un aumento del caudal medio de sobrepaso respecto a la situación Diagnóstico (20% aproximadamente), y en cambio, la modelación numérica indica que existe una reducción del sobrepaso cercano al 2%. Sin embargo esta situación cambia en la Alternativa 02 donde, en la modelación física, la reducción del sobrepaso respecto a la situación Diagnóstico es de un 7.6%, y en la modelación numérica es de un 5%.

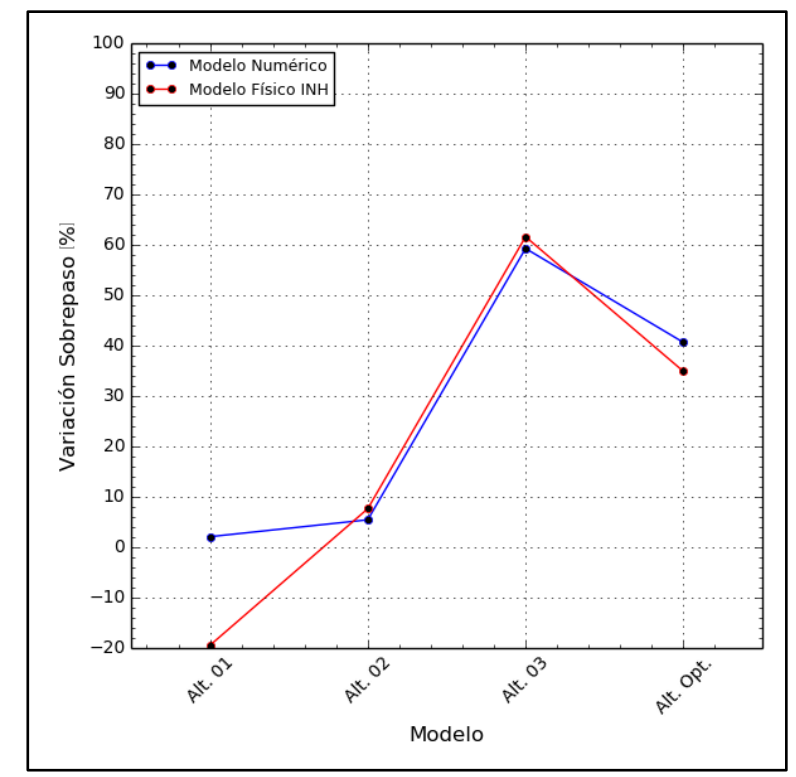

<span id="page-115-0"></span>**Ilustración 7.27: Resultados porcentuales de variación de sobrepaso - Modelos numéricos v/s Modelos físicos INH**

**Fuente: Elaboración propia**

#### **7.4.2 COMPARACIÓN ENTRE MODELOS NUMÉRICOS Y EUROTOP**

Para complementar el análisis previo y validar los resultados obtenidos en este estudio, se realizó una comparación de los resultados numéricos de sobrepaso con las formulaciones presentadas en el manual EurOtop 2007 y 2016 (Sección [5.1.3.1\)](#page-40-0). En dicha comparación, se utilizaron los caudales de sobrepaso medio de cada modelo, y los valores obtenidos mediante las formulaciones empíricas de las distintas versiones del manual EurOtop, utilizando las alturas  $H_{m0}$  calculadas al pie de la obra de protección. En la [Tabla 7.4](#page-116-0) y en la [Ilustración 7.28](#page-117-0) se presentan estos resultados.

<span id="page-116-0"></span>

|                                  |                                            | $\overline{Q}$ [l/s · m]        |                                                                      |                                                                 |                                                                        |                                                                 |
|----------------------------------|--------------------------------------------|---------------------------------|----------------------------------------------------------------------|-----------------------------------------------------------------|------------------------------------------------------------------------|-----------------------------------------------------------------|
|                                  | $H_{m0}$<br>(PIE DE<br>LA.<br><b>OBRA)</b> | <b>MODELO</b><br><b>OLAFOAM</b> | EurOtop 2007                                                         |                                                                 | EurOtop 2016                                                           |                                                                 |
| <b>MODELO</b>                    |                                            |                                 | <b>ENFOQUE</b><br><b>SEMI-</b><br>PROBAB.<br>$(\overline{x}+\sigma)$ | <b>ENFOQUE</b><br><b>VALOR</b><br><b>MEDIO</b> $(\overline{x})$ | <b>ENFOQUE</b><br><b>SEMI-</b><br>PROBAB.<br>$(\overline{x} + \sigma)$ | <b>ENFOQUE</b><br><b>VALOR</b><br><b>MEDIO</b> $(\overline{x})$ |
| Diagnóstico                      | 6.13                                       | 2.16                            | 2.98                                                                 | 2.07                                                            | 3.74                                                                   | 2.47                                                            |
| Alternativa 01                   | 6.13                                       | 2.12                            | 2.1                                                                  | 1.4                                                             | 2.74                                                                   | 1.73                                                            |
| Alternativa 02                   | 6.1                                        | 2.04                            | 2.04                                                                 | 1.36                                                            | 2.67                                                                   | 1.68                                                            |
| Alternativa 03                   | 6.12                                       | 0.88                            | 0.33                                                                 | 0.21                                                            | 0.44                                                                   | 0.27                                                            |
| <b>Alternativa</b><br>Optimizada | 6.12                                       | 1.28                            | 0.56                                                                 | 0.38                                                            | 0.71                                                                   | 0.46                                                            |

**Tabla 7.4: Comparación resultados de modelos numéricos con formulaciones EurOtop**

#### **Fuente: Elaboración propia**

En la [Ilustración 7.28](#page-117-0) se observa que, para las Alternativa 01 y 02, la formulación que tiene mayor aproximación en el cálculo del caudal medio de sobrepaso respecto al modelo numérico corresponde a la del enfoque semi – probabilístico de EurOtop 2007, con una diferencia de 0.011  $\left[\frac{l}{s} \cdot m\right]$  para la Alternativa 01 y -0.001  $\left[\frac{l}{s} \cdot m\right]$  para la Alternativa 02. Sin embargo, aunque con las formulaciones del enfoque semi – probabilístico de ambas versiones de EurOtop se obtengan caudales de sobrepaso más cercanos a los modelos numéricos de las Alternativas 03 y Optimizada, también son los más lejanos a la curva del modelo numérico Diagnóstico.

Se observa que las formulaciones de EurOtop sobrestiman la diferencia de caudales de sobrepaso frente a los cambios de capas de rocas y de pendiente en la escollera entre la situación Diagnóstico y la Alternativa 01. En cambio, entre las Alternativas 01 y 02, las formulaciones de EurOtop 2007 pudieron captar de buena forma la diferencia de los caudales de sobrepaso frente al cambio de cota de la escollera producto de la instalación de un verteolas y al cambio de pendiente.

Además, se observa que todas las formulaciones EurOtop (2007 y 2016) subestiman los caudales de sobrepaso obtenidos mediante los modelos numéricos de las Alternativas 03 y Optimizada.

<span id="page-117-0"></span>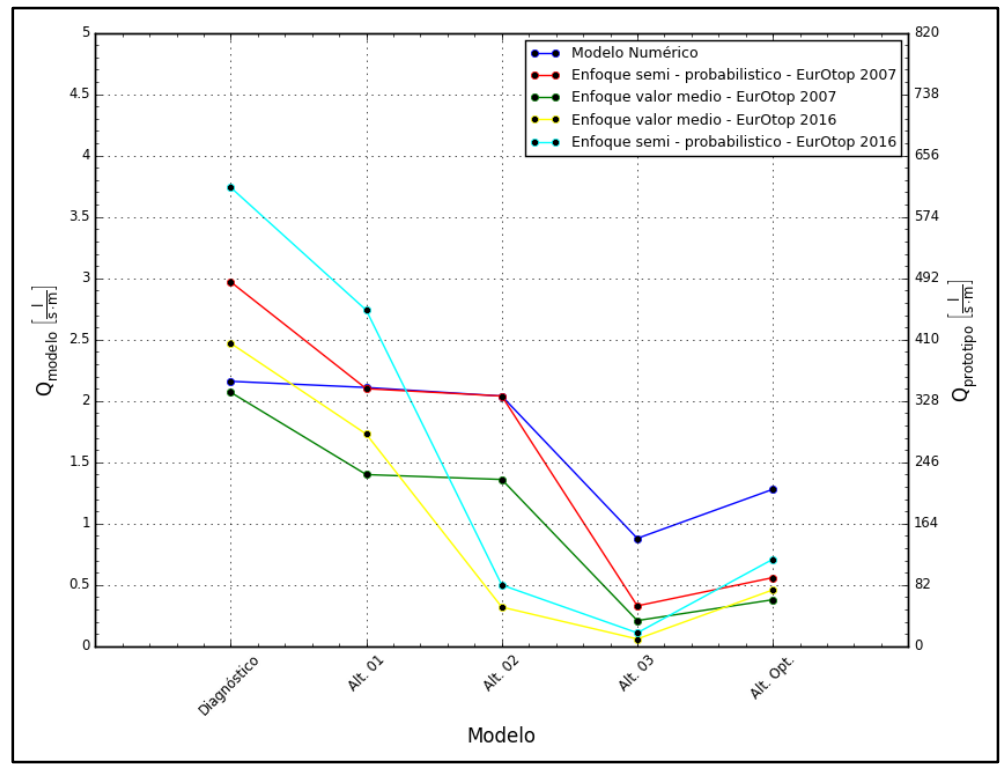

**Ilustración 7.28: Comparación de resultados - Modelos numéricos v/s EurOtop**

**Fuente: Elaboración propia**

# **8 CONCLUSIONES Y TRABAJOS FUTUROS**

## **8.1 CONCLUSIONES**

A partir de este estudio de sobrepaso desarrollado mediante el modelo numérico olaFOAM, se infieren las siguientes conclusiones generales de este tipo de modelación:

- olaFOAM es una alternativa real para la modelación de procesos costeros que incluye la transformación de oleaje en aguas someras y la interacción oleaje - estructura corrientes. Esto puede ser una ventaja, tanto para temas de interés científico como para ingeniería, pues tiene la capacidad de resolver fenómenos no lineales como la rotura del oleaje y su interacción con corrientes.
- El código de olaFOAM permite programar condiciones de borde que no se encuentran por defecto en el modelo, e implementar librerías con programaciones en Python y C++. El modelo permite calcular los flujos volumétricos y másicos, para así, cuantificar el caudal de agua que sobrepasa una defensa costera.
- Desde el punto de vista del análisis y de la entrega de resultados, la modelación numérica es complementaria a la modelación física, ya que con la primera se obtiene una mayor variedad de resultados producto del control temporal y espacial de la simulación. Esto se justifica por los altos costos, plazos y la capacidad instrumental limitada de la modelación física, lo que impide obtener los mismos tipos de resultados que con la modelación numérica.

En términos generales, de la comparación entre la modelación numérica y la modelación física se concluye lo siguiente:

- En la modelación física pueden existir errores por efectos de laboratorio que se originan en los límites de modelo, en el soporte de instrumentación, en la generación de flujo, etc. En el modelo físico, las paredes son necesarias para contener el agua, pero inducen efectos de laboratorio debido a la reflexión y la restricción de flujo (Briggs, 2013), en cambio, en la naturaleza no existen límites artificiales para producir estos efectos. La generación de oleaje y corrientes por medio de instrumentación mecánica en un laboratorio no es exacta entre el modelo y el prototipo. En la naturaleza, el oleaje puede tener características multidireccionales con una dispersión de frecuencias, que no siempre es posible simular con la misma precisión en el laboratorio.
- En la modelación física es necesario escalar el modelo hidrodinámico para minimizar los costos del estudio, pero en la modelación numérica esto no es necesario, ya que permite trabajar el dominio espacial con tamaño de prototipo. Esto podría ser una ventaja de la modelación numérica respecto a la física, ya que permite eliminar los efectos de escala que se originan por la dificultad de escalar correctamente un modelo que satisfaga todas las leyes de semejanza. Para minimizar estos efectos en la modelación física, se debe construir un modelo lo más grande posible que se ajuste a las limitaciones de tiempo, costo y espacio de las instalaciones disponibles.
- Cuando la construcción de prototipos es muy costoso, desde el punto de vista económico, y muy arriesgado, desde el punto de vista de la construcción, un estudio de

modelo físico puede estar justificado para verificar el diseño del prototipo y validar los resultados del modelo numérico.

- Los modelos físicos pueden usarse junto con modelos numéricos como un modelo híbrido para aprovechar los beneficios de cada tipo de modelación. En un modelo híbrido, se puede tener una conectividad entre modelos, es decir, el modelo numérico se podría utilizar para proporcionar datos de entrada al modelo físico, donde los datos de salida de este último modelo puede proporcionar una entrada al mismo u otro modelo numérico.
- Los fenómenos físicos altamente no lineales se pueden visualizar fácilmente en la modelación física, pero difícilmente pueden ser replicados en la modelación numérica. Es por esto que ambos tipos de modelación son complementarios, ya que se puede utilizar la modelación física como un input para evaluar la simplificación de suposiciones (aproximación de los términos no lineales de orden superior) utilizadas en el modelo numérico, iniciando el proceso de calibración.

Como se indicó en el punto anterior, el proceso de calibración es una etapa importante dentro de la modelación numérica y física, pero para este Proyecto de Título este proceso es una limitación (Sección [3.2\)](#page-15-0). Sin embargo, para fines de este estudio de sobrepaso en particular, el proceso de calibración del modelo numérico debiese ir enfocado en tres ejes críticos, como son:

- Ecuaciones de gobierno: Este proceso no se llevó a cabo en este estudio, debido a que sobrepasa las capacidades de esta carrera de pregrado. Sin embargo, la calibración en las ecuaciones de gobierno se podría orientar a un análisis de sensibilidad en el modelo de cierre de la turbulencia (e.g.  $k - \epsilon$ ) y en el modelo de flujo en medios porosos; además de optimizar el mallado numérico y los métodos de discretización numérica.
- Condiciones iniciales: El proceso de calibración de las condiciones iniciales no se llevó a cabo en este estudio debido a que se decidió que los posibles errores sean minimizados aplicando una holgura de 40  $[s]$  en la duración del modelo, respecto a la duración del registro extraído del estado de mar del modelo físico simulado (220  $[s]$ ), para así, asegurar la estabilidad del modelo por efectos del oleaje reflejado y su posterior absorción en la paleta generadora de oleaje. Esto fue verificado por medio de un análisis de estabilidad estadístico y espectral de seis ventanas a lo largo de la señal de desnivelaciones generada en la paleta del modelo numérico (Sección [6.3.2\)](#page-81-0), donde su duración final corresponde a 260  $[s]$ .
- Condiciones de borde: El proceso de calibración en la generación de oleaje no se llevó a cabo debido a que se utilizó una condición de borde distinta a la del modelo físico, ya que es una limitación de este estudio (Sección [3.2\)](#page-15-0).

A pesar de que el proceso de calibración no se llevó a cabo, se encontraron resultados interesantes, como por ejemplo, los caudales de sobrepaso medio de ambas modelaciones (modelación numérica y física) difieren debido a las fuentes de error indicadas en la Sección [7.4.1.](#page-113-1) Sin embargo, se observó que los porcentajes de reducción de sobrepaso de las diversas alternativas, respecto a la situación Diagnóstico, tienen un comportamiento similar entre ambos tipos de modelaciones.

A partir de los resultados obtenidos de las simulaciones numéricas de las alternativas de mejoramiento de la situación Diagnóstico del borde costero de la Avenida Perú, se infieren las siguientes conclusiones específicas para cada simulación realizada:

- De la simulación de mejoramiento de la Alternativa 01 respecto a la situación Diagnóstico, se infiere que el porcentaje de reducción del caudal de sobrepaso de un 2% es prácticamente marginal. Esto indica que un cambio de pendiente en el talud (de 1:1.6 a 1:2.5) y agregar una capa de rocas en el frente de ataque de la escollera no es suficiente para generar una mejora sustantiva en el control del caudal de sobrepaso.
- De la simulación de mejoramiento de la Alternativa 02 respecto a la situación Diagnóstico, se infiere que el porcentaje de reducción del caudal de sobrepaso de un 5% continúa siendo marginal. Esto indica que aumentar aún más la pendiente del talud (de 1:1.6 a 1:3), no conlleva a una mejora significativa en la disminución del sobrepaso. A pesar de haber disminuido la cota de coronamiento de la escollera (de  $+5.4$  [ $mNRS$ ] a  $+4.05$  [ $mNRS$ ]), se observa que esto no fue suficiente porque el oleaje adquiere un impulso al remontar la escollera e incidir sobre el verteolas, minimizando así, la eficiencia de esta tipología. Según especificaciones de EurOtop, el verteolas adquiere mayor eficiencia cuando la cota de coronamiento de la escollera se encuentra bajo el nivel de agua, generando sólo protección al pie del muro de contención con el fin de evitar socavación local.
- De la simulación de mejoramiento de la Alternativa 03 respecto a la situación Diagnóstico, se infiere que el porcentaje de reducción del caudal de sobrepaso de un 59% es importante. Cabe destacar que esta mejora sólo se ve influenciada por la instalación de dos capas de elementos prefabricados tipo dolos, manteniendo la pendiente del talud y la cota de coronamiento de la escollera, pero aumentando la altura del muro de contención en 0.6  $[m]$  con un pequeño verteolas recto. En esta simulación se observa la eficiencia de las capas de dolos por el aumento de la porosidad del medio y del ancho de la berma.
- De la simulación de mejoramiento de la Alternativa Optimizada respecto a la situación Diagnóstico, se infiere que el porcentaje de reducción del caudal de sobrepaso de un 41% es significativo, pensando que sólo se instalaron dos capas de dolos sobre la escollera ya existente en la situación Diagnóstico, sin presentar mejoras adicionales en el muro de contención.

De las conclusiones específicas de las simulaciones de mejoramiento mostradas anteriormente, se infiere que el aumentar el ancho de la berma y la implementación de un medio poroso eficiente, donde el volumen de vacíos sea cercano al 50% del volumen total (Apéndice A - Sección [11.1\)](#page-142-0), genera una disminución sustancial del caudal de sobrepaso. Por lo tanto, cualquier mejora en la pendiente del talud sólo será un aporte marginal en el porcentaje de reducción de sobrepaso; y la contribución del muro de contención, ya sea la cota de coronamiento y su geometría, puede ser una medida complementaria a la mejora realizada en la escollera.

Al realizar un análisis con respecto a los resultados de las velocidades generadas por el flujo de sobrepaso en cada uno de los modelos, se concluye lo siguiente:

- En los modelos numéricos simulados se observa que, para las Alternativas Diagnóstico, 02, 03 y Optimizada, la ola individual que genera el caudal de sobrepaso peak a lo largo de la simulación, también produce la magnitud máxima de velocidad de sobrepaso observada en el coronamiento del muro de contención de cada alternativa.
- En la Alternativa 01 no ocurre la situación mencionada en el punto anterior, ya que la condición peak del caudal de sobrepaso ocurrió con el oleaje incidente que se presenta en el tiempo de simulación  $t = 220.35$  [s] con una magnitud de  $Q_{max} = 140.81$  [l/s·m] y una magnitud de velocidad de  $|U| = 1.845$   $[m/s]$ , donde el flujo alcanzó una altura de  $0.106$   $[m]$  por sobre el coronamiento del muro de contención. Por otro lado, la condición peak de la velocidad de sobrepaso del flujo ocurrió con el oleaje incidente que se presenta en el tiempo de simulación  $t = 7.55$  [s] con una magnitud de  $|U_{max}| = 1.922$  $[m/s]$  y un caudal de  $Q = 59.63$   $[l/s \cdot m]$ , donde el flujo alcanzó una altura de 0.043  $[m]$ . Esto muestra que las magnitudes del caudal de sobrepaso se encuentran correlacionadas con la velocidad y la altura que alcanza el flujo, donde se pueden encontrar flujos de sobrepaso de baja altura pero a grandes velocidades, o viceversa.
- Respecto a los estudios de sobrepaso, se propone que el análisis de los caudales deben ser estudiados en forma separada de las velocidades, para cumplir los siguientes criterios:
	- o El estudio de caudal de sobrepaso puede ir orientado para estimar los tiempos de inundación de una determinada zona a proteger.
	- $\circ$  El estudio de velocidades de sobrepaso puede ir orientado a un análisis de riesgo, desde el punto de vista de la seguridad de las personas y del desarrollo comercial e industrial en el borde costero.

Al comparar los resultados obtenidos entre la modelación numérica, la modelación física y las formulaciones empíricas de EurOtop, se concluye que:

- De la variación porcentual del caudal medio de sobrepaso entre la modelación física y numérica se destaca que, en el modelo físico de la Alternativa 01, hay un aumento en el sobrepaso de un 19.5% respecto a la situación Diagnóstico; en cambio, la modelación numérica indica que existe una reducción del sobrepaso cercano al 2%. Esta diferencia genera dudas porque un aumento de la pendiente del talud conlleva a un área mayor de contacto entre el flujo incidente y la escollera, lo que hace disminuir el flujo de sobrepaso por efectos de disipación de energía.
- Los porcentajes de reducción del sobrepaso en las simulaciones de la Alternativa 02, 03 y Optimizada respecto a la situación Diagnóstico, en la modelación numérica y física, tienen un comportamiento similar. Las variaciones de reducción del caudal de sobrepaso son los siguientes:
	- o Alternativa 02: Se tiene un porcentaje de reducción de un 5% en el modelo numérico, y un 7.6% en el modelo físico.
	- o Alternativa 03: Se tiene un porcentaje de reducción de un 59% en el modelo numérico, y un 61.6% en el modelo físico.
	- o Alternativa Optimizada: Se tiene un porcentaje de reducción de un 41% en el modelo numérico, y un 34.9% en el modelo físico.

 Al realizar una comparación entre los resultados obtenidos mediante modelación numérica y los obtenidos mediante formulaciones EurOtop 2007 y 2016, se concluyó que éstas sobrestiman la diferencia de caudales de sobrepaso entre la situación Diagnóstico y la Alternativa 01. Sin embargo, entre la Alternativa 01 y 02, las formulaciones empíricas captaron de buena forma la diferencia de los caudales de sobrepaso, pero subestiman los caudales de sobrepaso para las Alternativas 03 y Optimizada. Esta diferencia se debe a que las formulaciones de EurOtop se encuentran estandarizadas a ciertas estructuras tipo, ensayadas en modelo físicos, donde la pendiente de los taludes de las escolleras no se incluye en las formulaciones, al igual que, no se incluyen los múltiples tipos de elementos que pueden componer una escollera (capas de rocas y dolos juntas) en el parámetro  $\gamma_f$ .

De los resultados obtenidos mediante las simulaciones en el solver olaFOAM, se concluye que, desde el punto de vista numérico de la reducción del sobrepaso respecto a la situación Diagnóstico, se recomienda la Alternativa 03 como opción de mejoramiento para el borde costero de la Avenida Perú, ya que es la que presenta un mayor porcentaje de reducción de sobrepaso. Estos resultados son concordantes con los obtenidos en la modelación física por el INH.

## **8.2 TRABAJOS FUTUROS**

A materia de discusión para futuros análisis, quedan abiertas algunas interrogantes que se proponen para ser estudiadas. Éstas se detallan a continuación:

- Evaluar el sobrepaso de las simulaciones, estudiadas para este proyecto, con un oleaje irregular de segundo orden, y comparar dichos resultados con los obtenidos en este estudio.
- Realizar un estudio estadístico del sobrepaso por medio de varias simulaciones asociadas a señales con fases aleatorias que representen un mismo espectro de un estado de mar. De dichas simulaciones se pueden extraer los caudales medios de sobrepaso, para ser promediados. Esta técnica se conoce como de simulaciones promedio o "Ensemble Average".
- Realizar un estudio de sobrepaso de un flujo turbulento resolviendo las ecuaciones de Navier Stokes por medio de la aproximación LES (Large Eddy Simulation).
- Si las condiciones computacionales lo permiten, realizar una simulación 3D en el modelo olaFOAM para evaluar, e.g. temporales en una dársena, fuerzas tipo slamming sobre el tablero de un muelle piloteado, dispersión de contaminantes, etc.

# **9 REFERENCIAS BIBLIOGRÁFÍCAS**

Airy, G. (1845). Tides and waves.

- Birkemeier, W. A. (1985). Field data on seaward limit of profile change. Journal of Waterway, Port, Coastal and Ocean Engineering.
- Briggs, M. J. (Septiembre de 2013). Basics of Physical Modeling in Coastal and Hydraulic Engineering. US Army Corps of Engineers.
- CEDEX. (2017). Obtenido de http://www.cedex.es/CEDEX/lang\_castellano/
- Dean, R., & Dalrymple, R. (1991). *Water Wave Mechanics for Engineers and Scientists.*
- DOP. (2013). *Guía de Diseño, Construcción, Operación y Conservación de Obras Marítimas y Costeras.* Dirección de Obras Portuarias.
- DOP. (2014). *Glosario de la Infraestructura Costera y Portuaria.* Dirección de Obras Portuarias.
- Engelund, F. (1953). *On the laminar and turbulent flow of ground water through hoogeneous sand.*
- Escuela de Ingeniería Civil Oceánica Universidad de Valparaíso. (2017). Sistema de Alerta de Marejadas. Obtenido de http://marejadas.uv.cl/
- Gutiérrez, R., Lozano, J., & Atienza, R. (2003). *Los modelos físicos a escala reducida y la simulación de maniobras de buques. Herramientas para el diseño portuario.* (O. d. Puertos, Ed.)
- Hallermeier, R. J. (1981). A Profile Zonation for Seasonal Sand Beaches from Wave Climate. Coastal Engineering, Vol. 4.
- Higuera, P. (Enero de 2015). Aplicación de la dinámica de fluídos computacional a la acción del oleaje sobre estructuras. *Tesis Doctoral*. Cantabria, España.
- Higuera, P. (2015). *IHFOAM*. Obtenido de ihfoam.ihcantabria.com/
- Higuera, P. (2016). Manual olaFOAM. Obtenido de https://sites.google.com/site/olafoamcfd/
- Higuera, P., Losada, I., & Lara, J. (2014). *Three - dimensional numerical wave generation with moving boundaries.*
- Hon Koo, M., & Mahdi Al-Obaidi, A. S. (2013). Calculation of aerodynamic drag of human being in various position. Malasia: Department of Mechanical Engineering school of Engineering, Taylor´s University.
- INH. (2016a). *Etapa 1 - Proyecto "Diseño Conservación Defensas Costeras Sectores Avenida Perú y Juan de Saavedra".* Instituto Nacional de Hidráulica.
- INH. (2016b). *Etapa 2 - Proyecto "Diseño Conservación Defensas Costeras Sectores Avenida Perú y Juan de Saavedra".* Instituto Nacional de Hidráulica.
- INH. (2017a). *Etapa 3 - Proyecto "Diseño Conservación Defensas Costeras Sectores Avenida Perú y Juan de Saavedra".* Instituto Nacional de Hidráulica.
- INH. (2017b). *Etapa 3A - Proyecto "Diseño Conservación Defensas Costeras Sectores Avenida Perú y Juan de Saavedra".* Instituto Nacional de Hidráulica.
- IPCC. (2013). *IPCC Working Group - Climate Change: The Physical Science Basis.* Estocolmo, Suecia.
- Jardí, C. (2002). Movernos en el agua. Barcelona, España: Paidotribo.
- JPHA. (2009). *Technical Standards and Commentaries for Port and Harbour Facilities in Japan.* Japan Port and Harbour Association.
- Kern, W. F., & Bland, J. R. (1948). *Solid Mensuration with Proofs* (Segunda Edición ed.). New York, Estados Unidos.
- Liu, P. (Junio de 2005). Lecture Note on Water Wave Theory. Cornell University.
- Liu, Z., & Frigaard, P. (2001). *Generation and analisys of random waves.*

Merino, H. (2017). Cambio climático: los desafíos de las costas de Chile.

Molina, M. (2016). Asignatura de "Ingeniería de Costas". Ingeniería Civil Oceánica - Universidad de Valparaíso.

Municipio de Viña del Mar. (2015). *Municipalidad de Viña del Mar*. Obtenido de http://www.vinadelmarchile.cl/articulo/emergencias/3/3239/en-terreno-alcaldesavirginia-reginato-evaluo-danos-de-temporal-en-vina-del-mar.html

- Nakayama, A., & Kuwahara, F. (1999). A macroscopic turbulence model for flow in a porous medium. Japón: Journal of Fluids Engineering 121.
- P.P.E.E. (1990). R.O.M. España: Puertos del Estado, Ministerio de Fomento, Gobierno de España. Recuperado el 25 de Mayo de 2016, de http://www.puertos.es/es-es/ROM
- Prensa Universidad de Antofagasta. (Julio de 2013). Noticias Universidad de Antofagasta. *¿Qué son las marejadas?* Antofagasta, Chile. Obtenido de https://prensaua.wordpress.com/2013/07/05/que-son-las-marejadas/
- Puertos del Estado, Ministerio de Fomento, Gobierno de España. (2009). ROM 1.0-09. *Recomendaciones del diseño y ejecución de las Obras de Abrigo*. España.
- Pullen, T., Allsop, N., Bruce, T., Kortenhaus, A., Schuttrumpf, H., & Van Der Meer, J. (2007). *EurOtop.*
- Pullen, T., Allsop, N., Bruce, T., Kortenhaus, A., Schuttrumpf, H., & Van Der Meer, J. (2016). *EurOtop.*
- RAI. (2012). *Diccionario Español de Ingeniería.* (A. Colino Martinez, Ed.) Obtenido de http://diccionario.raing.es
- Reynolds, O. (1895). *On the dynamical theory of incompressible viscous fluids and the determination of the criterion.*
- Romero, O. F. (2014). El coeficiente de fricción en la suela de los zapatos para la seguridad de las personas. Tecnológico de Monterrey.
- Serway, R. A. (1992). *Física.*
- Shäffer, H. A., & Klopman, G. (2000). *Review of Multidirectional Active Wave Absorption Methods*. Netherlands.
- Sherman, D. (2014). Drag Queens: Five slippery cars enter a wind tunnel; one slinks out a winner.
- SII. (2017). *Servicio de Impuestos Internos*. Obtenido de www.sii.cl/valores\_y\_fechas/dolar/dolar2017.htm
- Silva Casarín, R. (2005). *Análisis y Descripción Estadística del Oleaje.*
- U.S.A.C.E. (1983). *Construction Materials for Coastal Structures.* California: U.S. Army Corps of Engineers.
- U.S.A.C.E. (1984). *Shore Protection Manual* (Vol. II). Estados Unidos: US Army Corps of Engineers.
- U.S.A.C.E. (2008). Coastal Engineering Manual. EE.UU.: U.S. Army Corps of Engineers.
- Universidad de Cantabria. (2000). Documento de Referencia G.I.O.C. Dirección General de Costas, Ministerio del Medio Ambiente, España.
- Van der Meer, J. W. (1998). *Application and stability criteria for rock and artificial units.*
- Wellens, P. R. (2012). *Wave Simulation in Truncated Domains for Offshore*. Rotterdam, Holanda.

# **10 ANEXOS**

### **10.1 PROYECTO "DISEÑO CONSERVACIÓN DEFENSAS COSTERAS SECTORES AVENIDA PERÚ Y SAAVEDRA"**

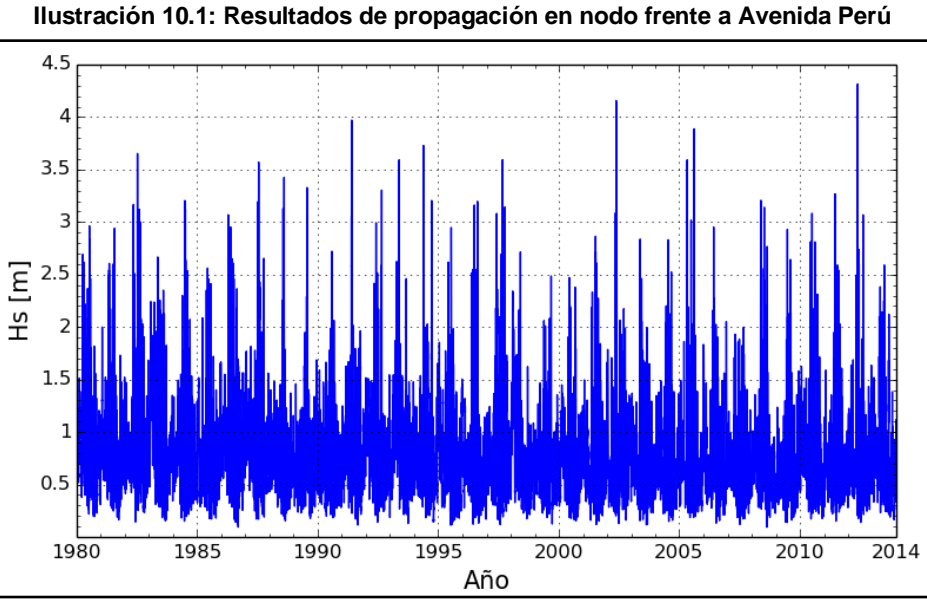

**Fuente: Elaboración propia – INH (2016b)**

| $P_r$ [años] | $H_{m0}$ [m] | $H_{m0}$ [m] – 95% | $H_{m0}$ [m] + 95% |
|--------------|--------------|--------------------|--------------------|
|              | 3.12         | 2.88               | 3.37               |
| 5            | 3.73         | 3.29               | 4.3                |
| 10           | 4.15         | 3.52               | 5.04               |
| 25           | 4.69         | 3.79               | 6.15               |
| 50           | 5.1          | 3.96               | 7.12               |
| 100          | 5.55         | 4.12               | 8.23               |

Tabla 10.1: Valores de  $\bm H_{m0}$  asociados a distintos períodos de retorno ( $\bm P_r$ )

**Fuente: INH (2016b)**

## **10.2 METODOLOGÍA**

#### **10.2.1 PRE - PROCESO**

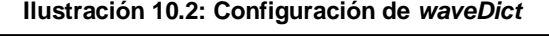

```
OpenFOAM: The Open Source CFD Toolbox<br>| Version: 1.3
              F ield
  W
           \primeO peration
    W
              A nd
                               | Web:http://www.openfoam.org
     ١١
              M anipulation |
     \mathcal{U}\sqrt{*}---
FoamFile
\{2.0;<br>ascii;<br>dictionary;
    version
    format
    class
    location
                "constant";
    object
                 waveDict;
}
11 *\star \star\pmb{\ast}\prime\primewaveType
                 irregular;
genAbs
                 1;absDir
                 0.0;nPaddles
                 1;secondOrder
                 \theta;
waveHeights
664
\overline{(\ });wavePeriods
664
\overline{C});waveDirs
664
\{\pmb{\Theta}\};
wavePhases
664
\overline{\phantom{a}}):
                                                      ****************************
   ***
```
**Fuente: Elaboración propia**

**Ilustración 10.3: Configuración de** *porosityDict*

```
=========
        F ield
                   | OpenFOAM: The Open Source CFD Toolbox
 \mathcal{U}\overline{1}0 peration | Version: 2.1.0<br>And | Web: www.0r
  ₩
        And
                   Web: www.OpenFOAM.org
   ₩
        M anipulation |
   W
FoamFile
€
         2.0;<br>ascii;
  version
  format
          dictionary;
  class
  location "constant";
  object porosityDict;
в
    11 * *// Materiales: clear region, escollera01, escollera02
          3(0 0.0 0.0);a
           3(0, 2.0, 2.0);b
          3(0 0.34 0.34);\mathsf c3(1 0.042667 0.056667);D50
porosity
          3(10.370.37);
```
#### **Fuente: Elaboración propia**

**Ilustración 10.4: Configuración de** *setFieldsDict*

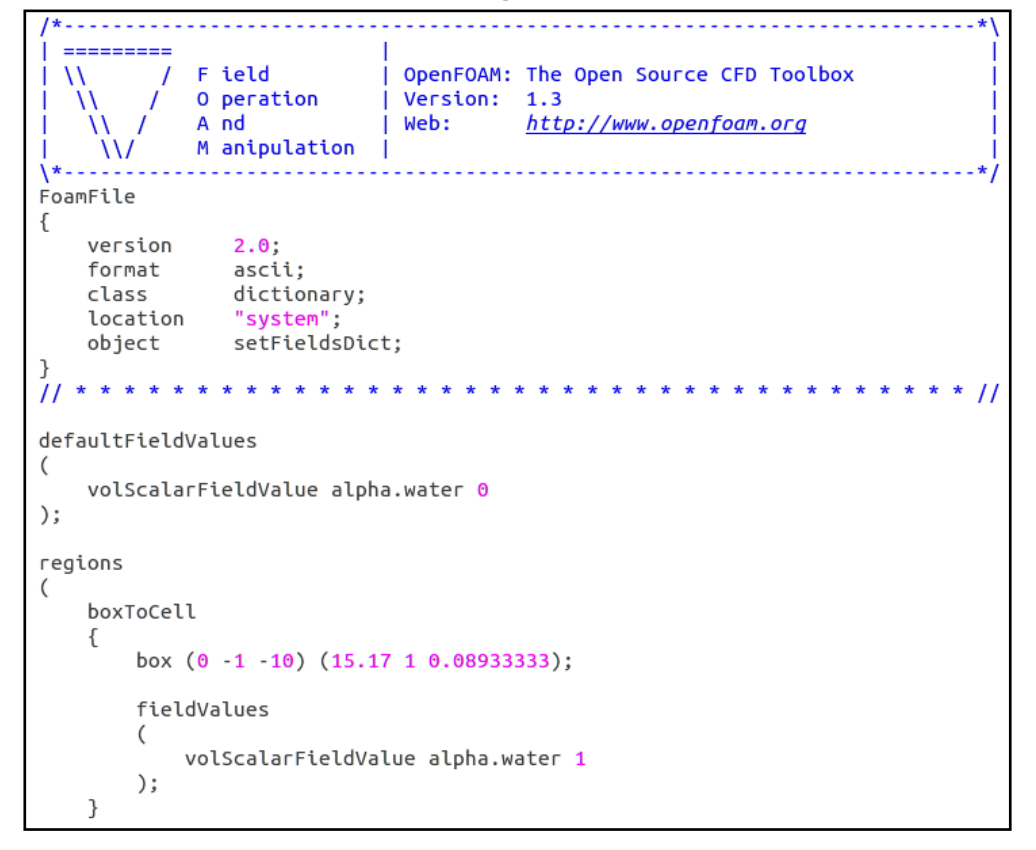

```
surfaceToCell
    \{"./constant/triSurface/Escollera01.stl";
        file
        outsidePoints ((1 - 0.5 0));includeCut
                         true;
        includeInside true;
        includeOutside false;
                         \frac{1}{100}nearDistance
        curvature
        fieldValues
        \left(volScalarFieldValue porosityIndex 1
        );}
    surfaceToCell
    \{"./constant/triSurface/Escollera02.stl";
        file
        outsidePoints ((1 - 0.5 0));includeCut
                        true;
        includeInside true;
        includeOutside false;
        nearDistance
                        -1 ;
        curvature
                        -100;fieldValues
        \overline{C}volScalarFieldValue porosityIndex 2
        );}
);* * * * * * * * * * * * * * * * //
   \star \star\overline{11}* * * * * *
```
**Fuente: Elaboración propia**

```
=========
              F ield
  \mathcal{U}OpenFOAM: The Open Source CFD Toolbox
           T
                              | Version: 1.7.1<br>| Web: www.OpenFOAM.com
              O peration
   ١١
              And
    ١١
              M anipulation |
     \mathcal{U}\sqrt{\frac{1}{2}}. . . . . . . . . . . . . . . . .
              . . . . . . . . . . . . . . .
FoamFile
\{2.0;version
    format
                     ascii;
                     dictionary;
    class
    object
                     blockMeshDict;
3
11******* * * * * * * * * * * * * * * * * * *
                                                                                    \prime\primeconvertToMeters 1;
vertices
\zeta(0 0 - 1)(1901)<br>(1911)(0\ 1\ -1)<br>(0\ 0\ 1)(1901)(19 \ 1 \ 1)(0 1 1));
blocks
\left(hex (0 1 2 3 4 5 6 7) (1900 1 200) simpleGrading (1 1 1));
edges
\overline{ });
boundary
\overline{\phantom{a}}minx
    \{type patch;
        faces
        \left((0 4 7 3));
    \mathcal{F}maxx
    €
        type patch;
        faces
        \left((2 6 5 1));}
```
**Ilustración 10.5: Configuración de librería** *blockMeshDict*

```
minz
   \{type patch;<br>faces
       \left((0 3 2 1));
   \}maxz
   \{type patch;
       faces
       \left((4567));\}cara_frontal
   \{type empty;
       faces
       \overline{C}(3762));\}cara_trasera
   \{type empty;
       faces
       \left((1 5 4 0));}
);mergePatchPairs
\overline{(\ });\overline{11}\prime
```
**Fuente: Elaboración propia**

```
----------
            F ield
                           OpenFOAM: The Open Source CFD Toolbox
  ١١
                          \mathbf{I}\vert Version: 1.5-dev
            O peration
   ۱١
           A nd
                          \mathsf{N} Meb:
                                    http://www.OpenFOAM.org
            M anipulation |
    W
           <u>. . . . . . . . . . . . . . .</u>
FoamFile
\mathcal{L}2.0;<br>ascii;<br>volScalarField;
   version
   format
   class
             ..........<br>alpha.water;
   object
-7
\frac{1}{11} * * * * * *
               \prime\primedimensions
              [0 0 0 0 0 0 0];
internalField uniform 0;
boundaryField
ſ
   entrada
   \{value
   \mathcal{Y}salida
   €
       type
                    zeroGradient;
   -7
   fondo
   \{type
                    zeroGradient;
   \mathcal{F}muro
   \{type
                    zeroGradient;
   \mathcal{F}cara_frontal
   \{type
                      empty;
   \mathcal{Y}cara_trasera
   €
       type
                      empty;
   \mathcal{F}atmosfera
   €
                  inletOutlet;<br>uniform 0;<br>uniform 0;
       type
       inletValue
       value
   \mathcal{F}}
```
**Ilustración 10.6: Configuración de parámetro de "alpha.water"**

**Fuente: Elaboración propia**

<u>. . . . . . . .</u> F ield OpenFOAM: The Open Source CFD Toolbox ١١ O peration Version: 1.7.x  $\overline{\phantom{a}}$ www.OpenFOAM.com A nd  $i$  Web: M anipulation | W FoamFile  $\{$ version  $2.0;$ format ascii; volVectorField; class location "0"; object U; <sup>7</sup>  $\overline{H}$ \* \* \* \* \* \* \* \* \*  $\prime$ dimensions  $[0 1 - 1 0 0 0 0];$ internalField uniform (0 0 0); boundaryField € entrada  $\left\{ \right.$ waveVelocity; type waveDictName waveDict; uniform  $(0 0 0)$ ; value } atmosfera € type pressureInletOutletVelocity; uniform  $(0 0 0)$ ; value } fondo  $\{$ fixedValue; type uniform  $(0 0 0)$ ; value } muro  $\{$ fixedValue; type value uniform  $(0 0 0)$ ;  $\mathcal{F}$ cara\_frontal  $\{$ type empty;  $\mathcal{F}$ cara\_trasera € type empty; } salida € fixedValue; type uniform  $(0 0 0)$ ; value <sup>7</sup>  $^{\prime\prime}$ 

**Ilustración 10.7: Configuración de parámetro ""**

**Fuente: Elaboración propia**

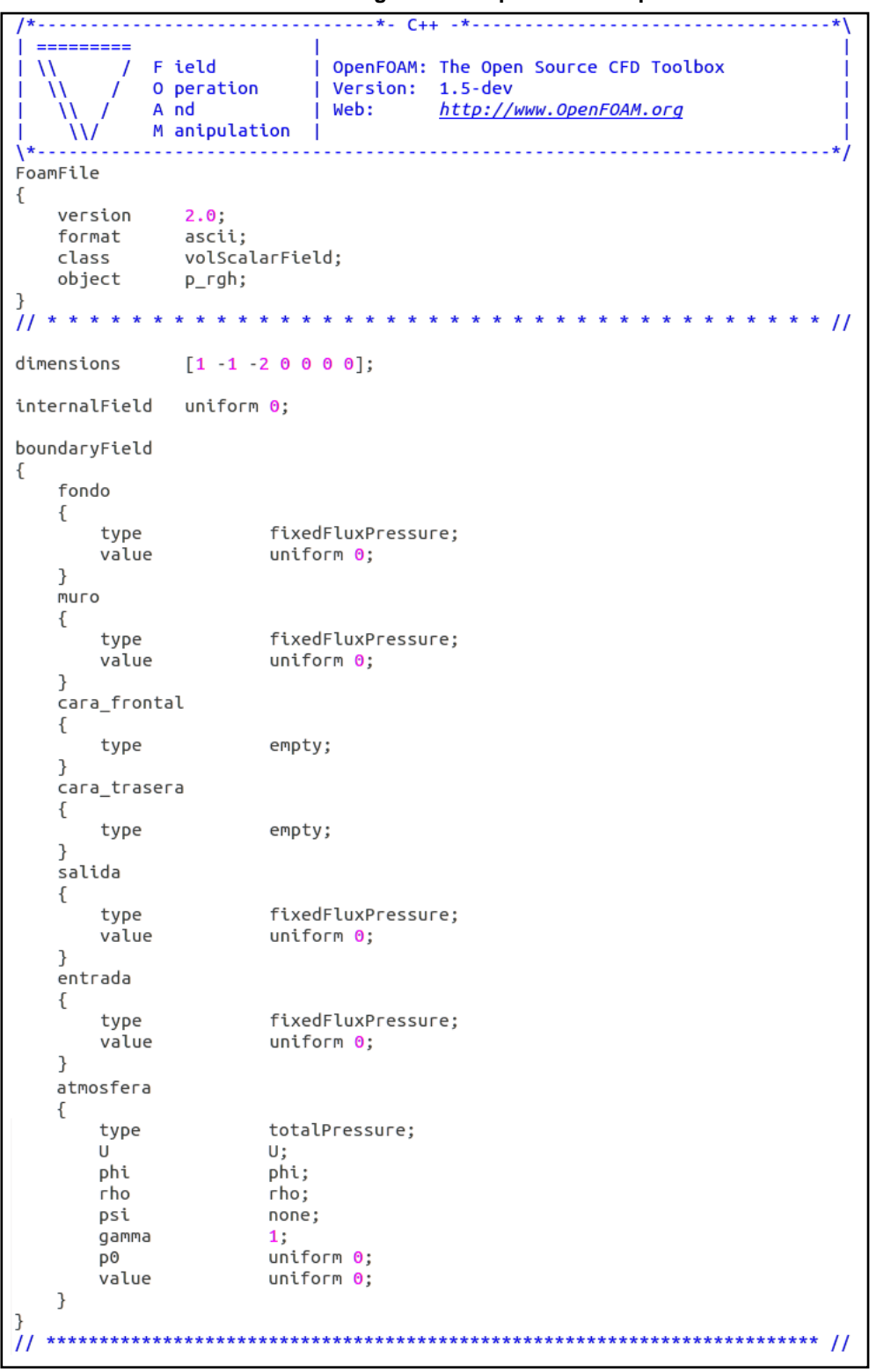

**Ilustración 10.8: Configuración de parámetro de presión**

**Fuente: Elaboración propia**

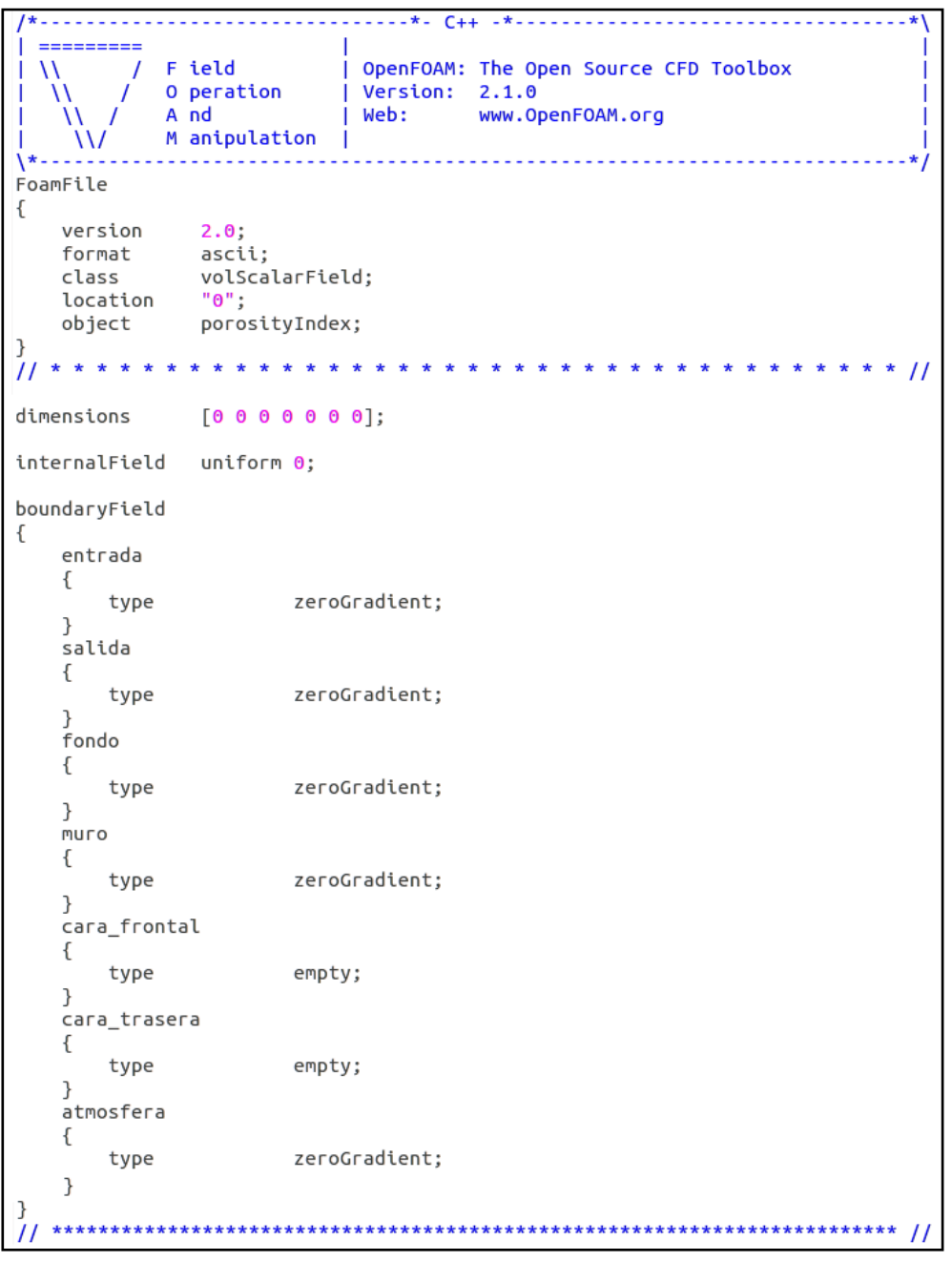

**Ilustración 10.9: Configuración de parámetro de porosidad**

**Fuente: Elaboración propia**

#### **10.2.2 PROCESO**

**Ilustración 10.10: Configuración de librería de control del modelo** *controlDict*

```
=========
  \overline{U}F ield
                            OpenFOAM: The Open Source CFD Toolbox
         \overline{1}\mathbf{I}\mathcal{U}O peration
                          \mathbf{I}Version: 1.3
            A \nightharpoonup AŤ
                            Web:
                                     http://www.openfoam.org
    W
       \overline{1}M anipulation |
    W
.<br>\*---
FoamFile
Ł
   version
                  2.0;2.0;<br>ascii;
   format
                  "system";
   location
   toestton<br>class<br>object
                  dictionary:
                controlDict;
<sup>1</sup>
  * * * * * * * * //
\overline{11}libs (
    "libOpenFOAM.so"
   "libgroovyBC.so"
   "libgroovyStandardBCs.so"
   "libsimpleFunctionObjects.so"
   "libsimpleSwakFunctionObjects.so"
   "libswakFunctionObjects.so"
   "libswakPythonIntegration.so"
   "libswakTransportTurbFunctionPlugin.so"
\mathcal{E}application
              olaFoam;
startFrom
              latestTime;
startTime
              8;stopAt
              endTime;
endTime
              260;deltaT
              0.05;writeControl
              adjustableRunTime;
writeInterval 0.05:
purgeWrite
              \theta:
writeFormat
              ascii;
writePrecision 6;
writeCompression compressed;
timeFormat
              general;
timePrecision 6;
runTimeModifiable yes;
adjustTimeStep yes;
maxCo
             0.45;0.45;maxAlphaCo
maxDeltaT
              0.05:functions
€
   #include "swakExpressionDict"
```
**Fuente: Elaboración propia**

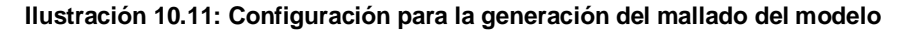

```
#!/bin/bash
# -*- ENCODING: UTF-8 -*-
echo Generando malla por Blockmesh...
blockMesh > blockMesh.log
echo Esculpiendo malla por SnappyhexMesh...
surfaceFeatureExtract > surfaceFeature.log
snappyHexMesh -overwrite > snappyHexMesh.log
exit
```
**Fuente: Elaboración propia**

**Ilustración 10.12: Configuración para verificación de mallado y generación de condiciones iniciales del modelo**

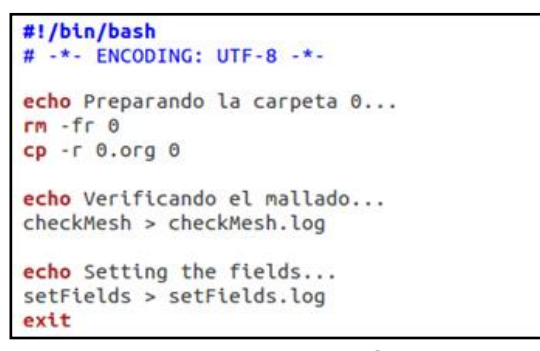

**Fuente: Elaboración propia**

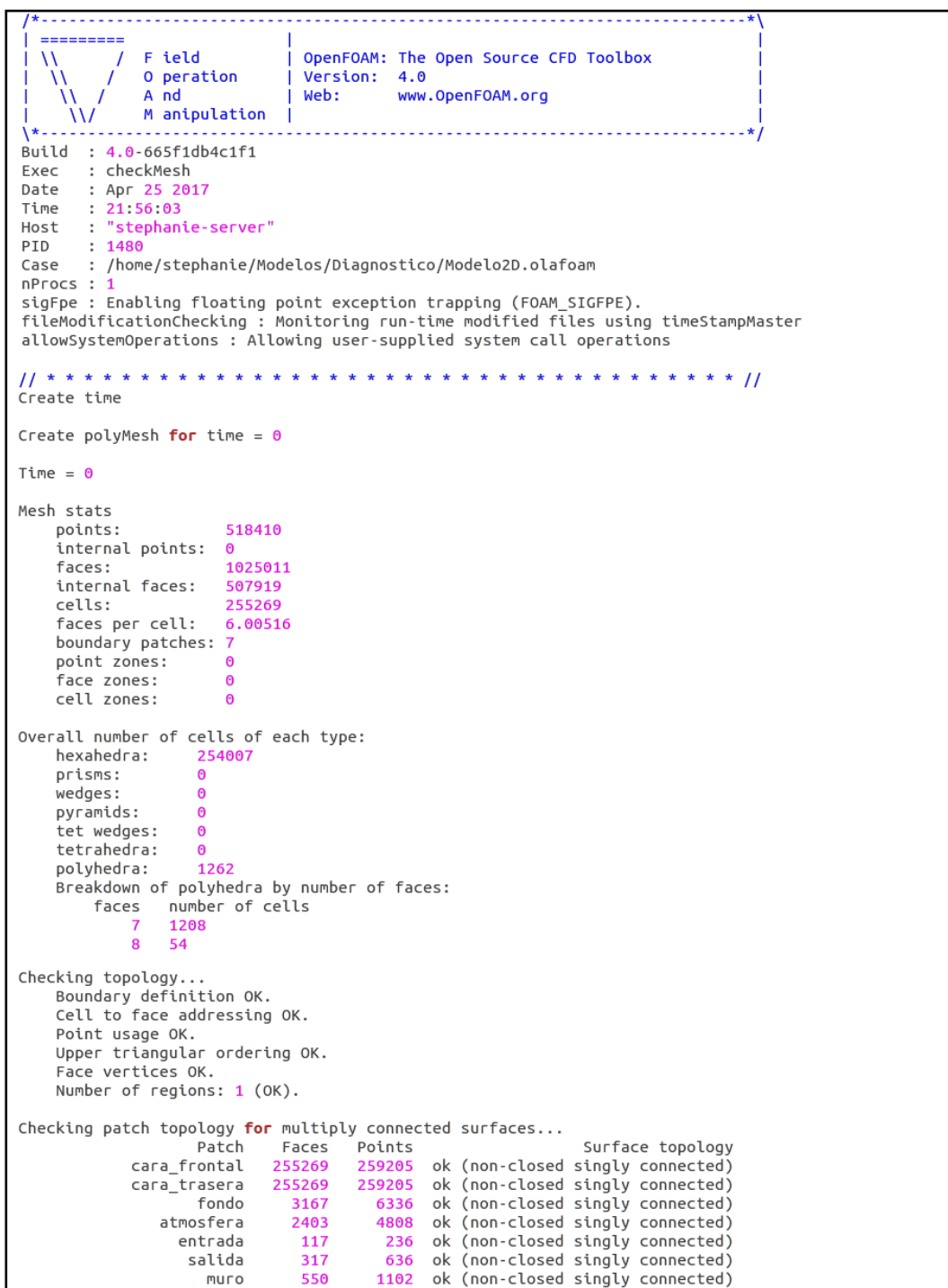

**Ilustración 10.13: Verificación del mallado del modelo**

```
Checking geometry...
    Overall domain bounding box (0 -1 -0.666676) (18.0197 0 0.499992)
    Mesh has 2 geometric (non-empty/wedge) directions (1 0 1)
    Mesh has 2 solution (non-empty) directions (1 0 1)
   All edges aligned with or perpendicular to non-empty directions.<br>Boundary openness (1.4547e-18 7.04127e-13 8.51209e-16) OK.
    Max cell openness = 1.98774e-16 OK.
    Max aspect ratio = 3.68082 OK.
    Minimum face area = 1.07411e-05. Maximum face area = 0.0111402. Face area magnitudes OK.
    Min volume = 1.07411e-05. Max volume = 0.000108985. Total volume = 14.3116. Cell volumes OK.
    Mesh non-orthogonality Max: 34.5998 average: 1.57403
    Non-orthogonality check OK.
    Face pyramids OK.
    Max skewness = 2.04676 OK.
    Coupled point location match (average 0) OK.
Mesh OK.
End
```
#### **Fuente: Elaboración propia**

**Ilustración 10.14: Configuración de la ejecución del modelo**

```
#!/bin/bash
# -*- ENCODING: UTF-8 -*-
echo Descomponiendo el modelo para el procesamiento...
decomposePar
echo Optimizando el mallado...
mpirun -np 6 renumberMesh -overwrite -parallel
echo Corriendo el modelo...
mpirun -np 6 olaFoam -parallel > olaFoam.log | tail -f olaFoam.log
#olaFoam > olaFoam.log | tail -f olaFoam.log
#exit
echo Recontruyendo el modelo según el número de nucleos...
reconstructPar
exit
```
**Fuente: Elaboración propia**

#### **10.2.3 POST – PROCESO**

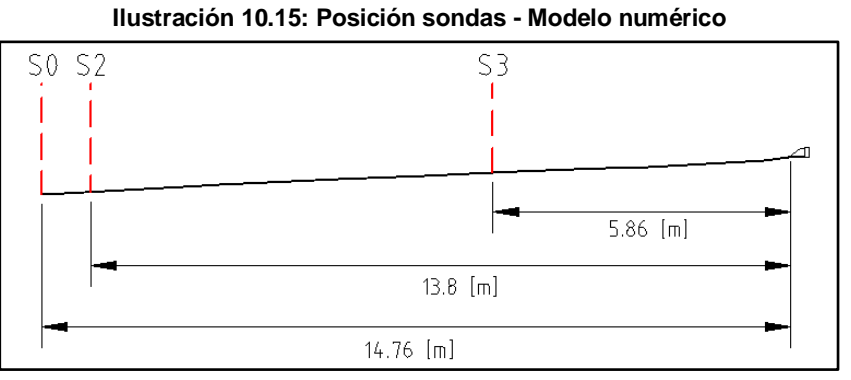

**Fuente: Elaboración propia**

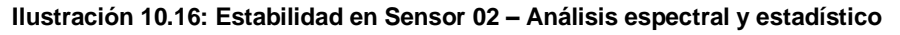

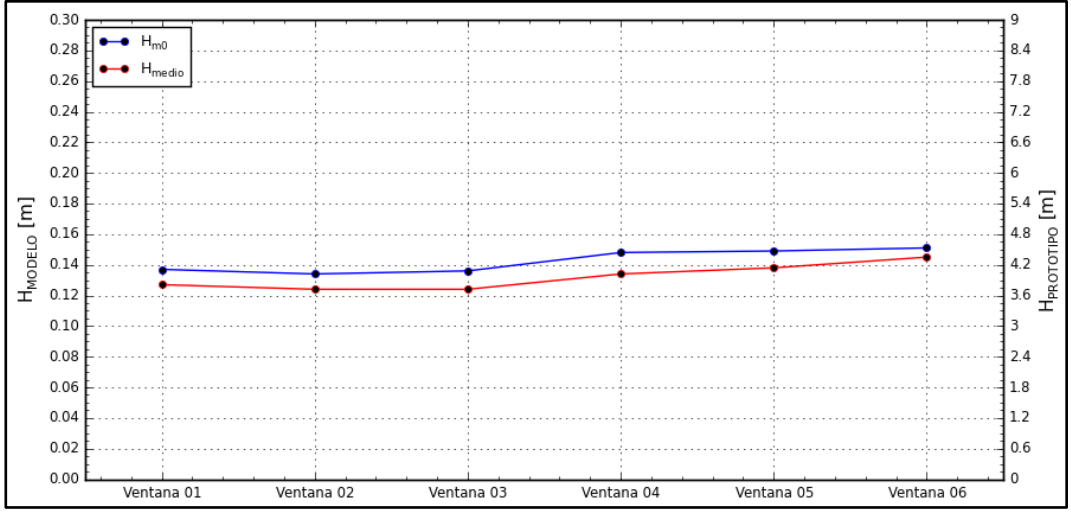

**Fuente: Elaboración propia**

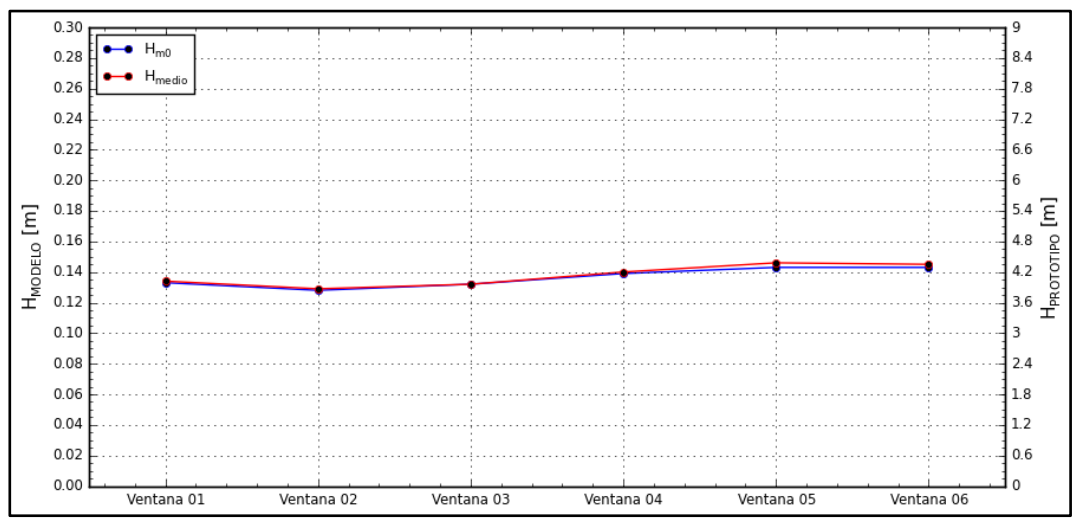

**Ilustración 10.17: Estabilidad en Sensor 03 – Análisis espectral y estadístico**

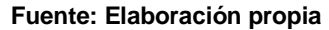

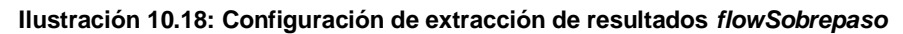

| $C++$                                                                                                    |  |  |  |  |  |
|----------------------------------------------------------------------------------------------------|--|--|--|--|--|
| F ield<br>  OpenFOAM Extend Project: Open Source CFD<br>  Version: 2.2-x<br>O peration<br>A nd<br>Web:<br>www.extend-project.de<br>M anipulation                                                                                                    |  |  |  |  |  |
|                                                                                                    |  |  |  |  |  |
|                                                                                                    |  |  |  |  |  |
| flowSobrepaso                                                                                                    |  |  |  |  |  |
| ſ<br>type swakExpression;<br>valueType surface;<br>surfaceName vertical Plane2;<br>outputControlMode timeStep;<br>outputInterval 1;<br>$surface f$<br>type plane;<br>basePoint<br>$(15.2 \ 0 \ 0.2);$<br>normalVector $(1 0 0)$ ;<br>interpolate true;<br>ł<br>aliases {<br>alphaWater alpha.water;<br>ł |  |  |  |  |  |
| writeStartTime no;                                                                                                    |  |  |  |  |  |
| variables (<br>"thres= $0.5$ ;"<br>"phiAl= $U$ & Sf();"<br>"phiAlpha=alphaWater>thres ? (phiAl) : 0;"<br>$\cdot$                                                                                                    |  |  |  |  |  |
| expression "phiAlpha";                                                                                                    |  |  |  |  |  |
| accumulations (<br><b>SUM</b>                                                                                                    |  |  |  |  |  |
| $)$ ;                                                                                                    |  |  |  |  |  |
| verbose true;                                                                                                    |  |  |  |  |  |
|                                                                                                    |  |  |  |  |  |

**Fuente: Elaboración propia**

# **11 APÉNDICE**

### <span id="page-142-0"></span>**11.1 APÉNDICE A: COMPARACIÓN DE VALORES DE POROSIDADES DE LA ESCOLLERA**

Para la ejecución de los modelos numéricos mediante olaFOAM, es necesario definir las características de los medios porosos presentes en el modelo a ejecutar (Sección [5.1.2.2\)](#page-37-0); dentro de estas características a definir, se encuentra la propiedad de porosidad.

Se realizó un análisis de sensibilidad para varios modelos con el diseño del modelo Diagnóstico del proyecto de la Avenida Perú [\(Ilustración 6.3\)](#page-67-0), con las mismas condiciones iniciales y de borde, pero otorgándole diferentes porosidades a la escollera. Esta comparación se realizó con el fin de estudiar los efectos que tiene la porosidad en el sobrepaso.

La metodología utilizada para la ejecución y obtención de resultados se explica en la Sección [6.](#page-62-0) Debido a la gran cantidad de modelos utilizados para este análisis de sensibilidad y al costo computacional que conlleva su ejecución, es que se consideró una duración de 100 $[s]$ .

En la [Ilustración 11.1](#page-142-1) se presenta una comparación de los volúmenes acumulados de sobrepaso para modelos con diversos valores de porosidad en la escollera de protección. Se observa que el mayor valor corresponde a una porosidad de  $\phi = 0.1$ , debido a su bajo porcentaje de vacíos.

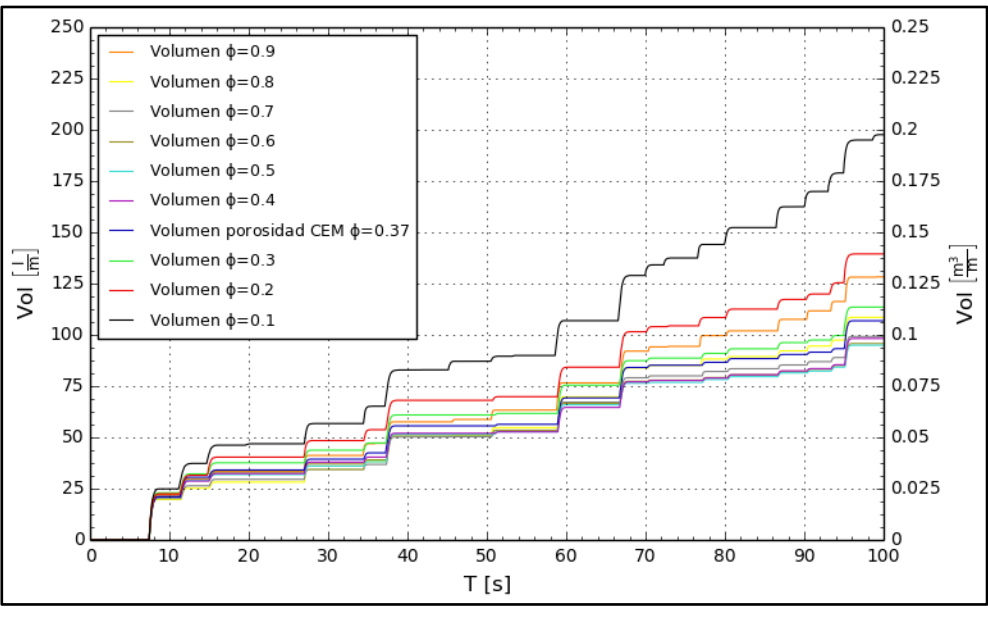

<span id="page-142-1"></span>**Ilustración 11.1: Comparación volumen acumulado modelos con distintas porosidades**

**Fuente: Elaboración propia**

En la [Ilustración 11.2](#page-143-0) se presentan los caudales de sobrepaso medios para diversos valores de porosidad en la escollera. Cabe recordar que una escollera con baja porosidad, está constituida por un alto volumen de sólidos y una de alta porosidad tiene un alto porcentaje de vacíos. En dicho gráfico se observa que la curva de caudales de sobrepaso medios tiene un comportamiento parabólico con un valor mínimo de caudal de 0.95  $\lfloor l/s \cdot m \rfloor$  asociado a un  $\phi = 0.5$ , que corresponde al valor central de los datos de porosidad analizados. Por otro lado, se tiene que el comportamiento del caudal medio de sobrepaso en la escollera es menor para una porosidad  $\phi = 0.9$  respecto a una porosidad  $\phi = 0.1$ . Esta diferencia podría explicarse por la capacidad de transmisión en la escollera; para una porosidad  $\phi = 0.1$ existe un mayor flujo de remonte por sobre la ésta, al existir un menor porcentaje de vacíos. Por el contrario, para un  $\phi = 0.9$  existe un mayor flujo transmitido a través del medio poroso.

<span id="page-143-0"></span>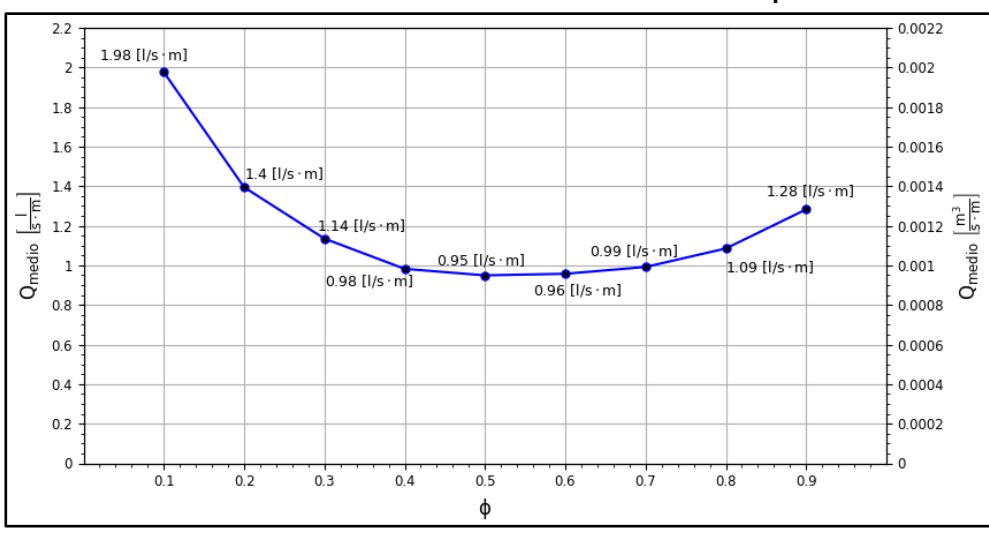

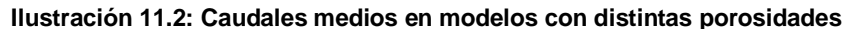

**Fuente: Elaboración propia**

En la [Tabla 11.1](#page-143-1) se presentan las variaciones de caudales de sobrepaso medios para diversas porosidades respecto a  $\phi = 0.5$ , para la condición de la situación Diagnóstico. Se observa que para porosidades cercanas a  $\phi = 0.5$ , la variación es mínima. Sin embargo, el sobrepaso para porosidades mayores muestra un crecimiento menor que para porosidades menores a 0.5. Debido a esto se deduce que, para el caso de la escollera de la Avenida Perú y para este estado de mar, una mayor porosidad en la escollera de protección tiene mayor eficiencia para el control del sobrepaso.

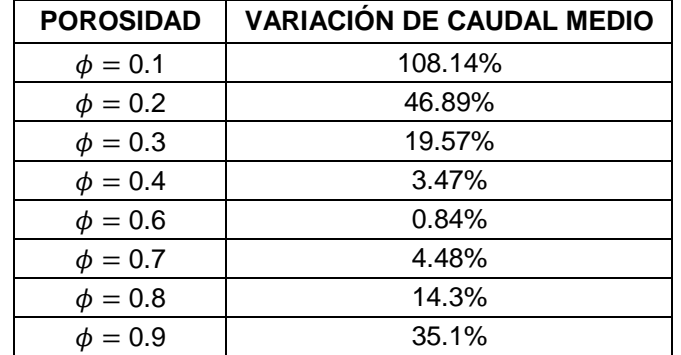

<span id="page-143-1"></span>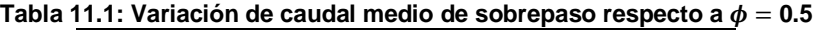

**Fuente: Elaboración propia**
## **11.2 APÉNDICE B: COMPARACIÓN ENTRE EB1 Y EB8 PARA SITUACIÓN ALTERNATIVA 03**

En vista que la Alternativa 03 es la más eficiente en la minimización del sobrepaso frente a un oleaje extremo con un período de retorno de 100 años [\(Ilustración](#page-103-0) 7.17), se evaluó dicha alternativa frente a un oleaje que se presente con mayor frecuencia en las costas chilenas. Dentro de las simulaciones realizadas por el INH, se utilizó como límite inferior el caso EB1 [\(Tabla 4.1\)](#page-24-0), que corresponde al 75% de la altura del caso EB8, analizado en los capítulos anteriores. Es por esto que se evaluaron los siguientes escenarios para la situación Alternativa 03:

- Simulación EB1:  $H_{m0} = 4$  [m] y  $T_p = 11.9$  [s].
- Simulación EB8:  $H_{m0} = 5.6$  [m] y  $T_p = 17.6$  [s]

## **11.2.1 SITUACIÓN ALTERNATIVA 03 - EB1**

Inicialmente, se analizó el sobrepaso obtenido mediante la nueva modelación generada con el caso EB1. En la [Ilustración 11.3](#page-144-0) se presentan los volúmenes acumulados de sobrepaso para la Alternativa 03 con dicho caso. El volumen acumulado máximo, en el modelo numérico, del caso simulado corresponde a 20.95  $\lceil l/m \rceil$ .

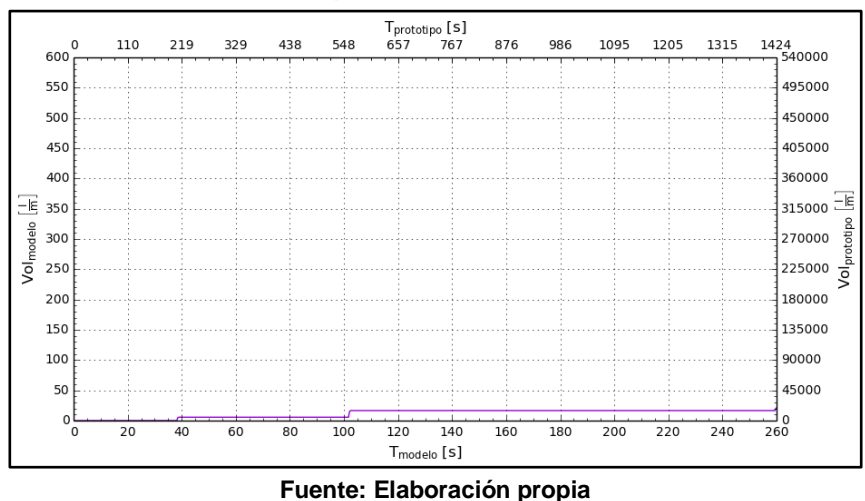

<span id="page-144-0"></span>**Ilustración 11.3: Volumen de sobrepaso acumulado - Situación Alternativa 03 Caso EB1**

En la [Ilustración 11.4](#page-145-0) se presentan los caudales de sobrepaso instantáneo de la Alternativa 03 con el caso EB1, cuyo valor máximo, para el modelo numérico, corresponde a 34.32  $[l/s \cdot m]$  en  $t = 101.8$  [s]. Esta situación presenta un caudal medio de 0.081  $[l/s \cdot m]$  para el modelo numérico, que corresponde a 13.26  $[l/s \cdot m]$  en el prototipo. Este caudal medio se encuentra por sobre el límite admisible para prototipo determinado por INH (Sección [4.2.7\)](#page-32-0).

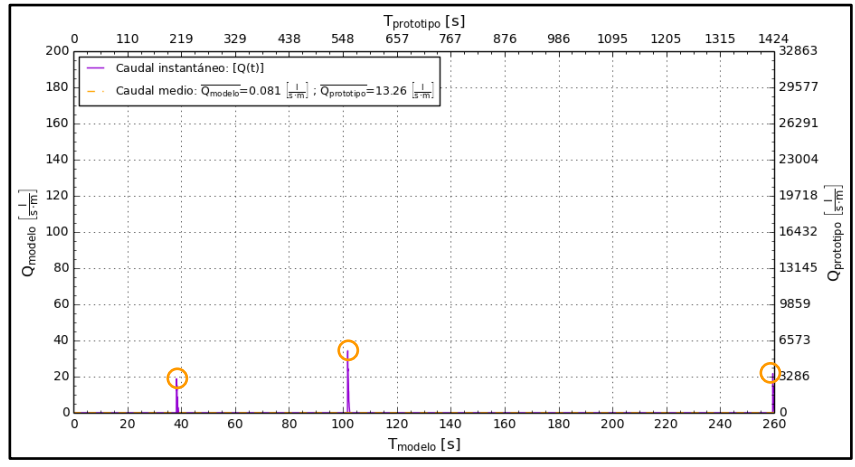

<span id="page-145-0"></span>**Ilustración 11.4: Caudal de sobrepaso instantáneo - Situación Alternativa 03 Caso EB1**

**Fuente: Elaboración propia**

En la [Ilustración 11.4](#page-145-0) se muestran los únicos tres caudales de sobrepaso en el modelo Alternativa 03 con el caso EB1, encerrados en un círculo color naranjo. Para cada tiempo en los que se presentan estos caudales, se extrajeron los campos de la magnitud de las velocidades en la zona de la escollera del modelo numérico [\(Ilustración 11.5\)](#page-145-1).

Con el fin de capturar las velocidades críticas a las que se expone el paseo costero, se extrajeron los flujos en un plano transversal al coronamiento del muro [\(Ilustración 6.16\)](#page-83-0). En la [Ilustración 11.6](#page-147-0) se presentan los perfiles de velocidades de los flujos para cada uno de los tiempos de los caudales de sobrepaso.

<span id="page-145-1"></span>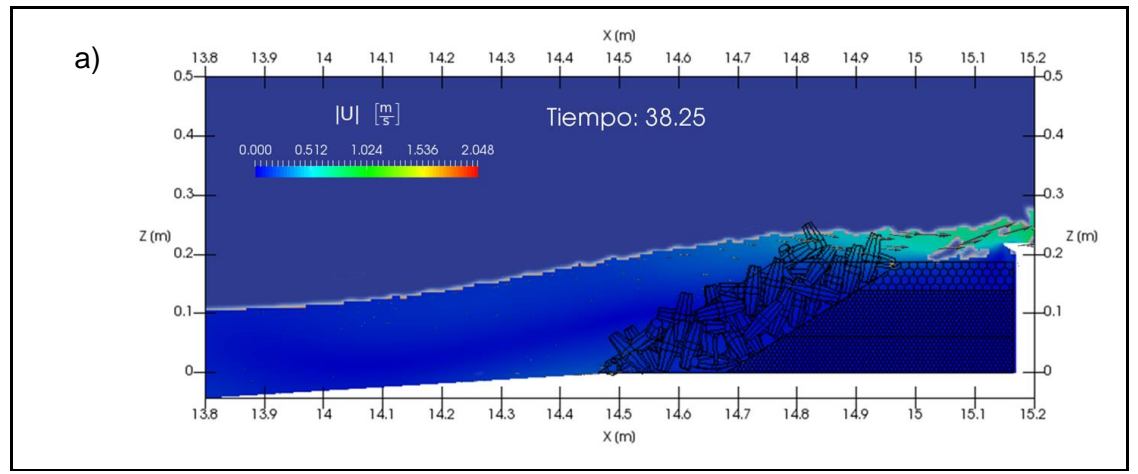

**Ilustración 11.5: Campos de velocidades peak de sobrepaso - Modelo Alternativa 03 Caso EB1**

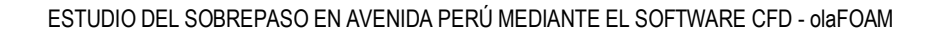

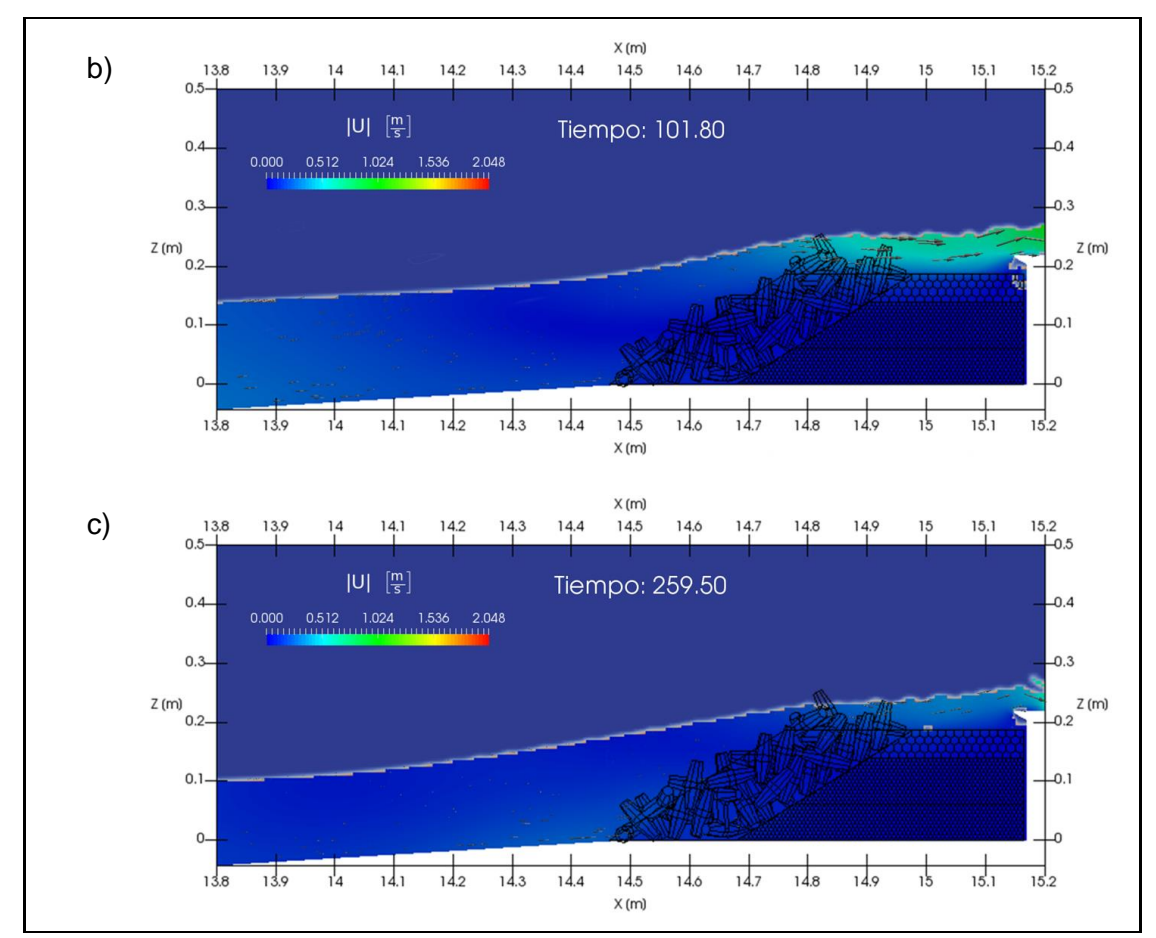

**Fuente: Elaboración propia**

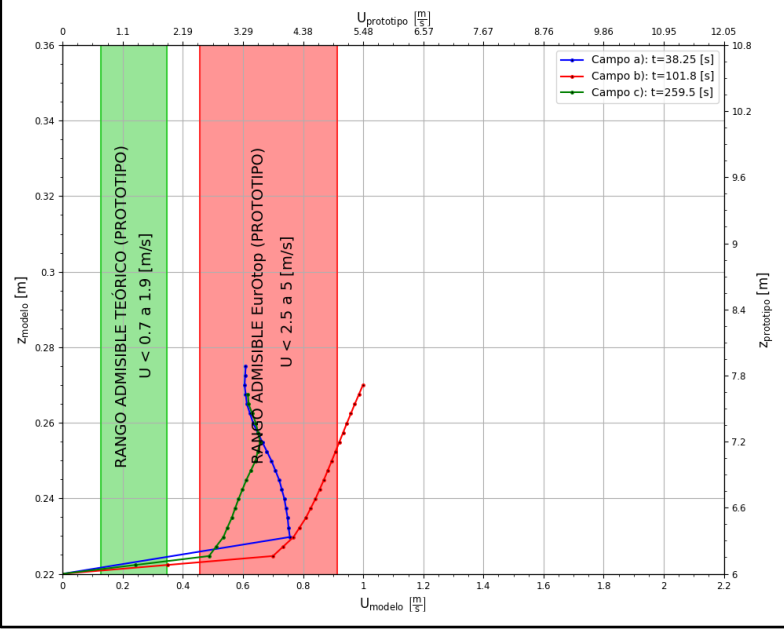

<span id="page-147-0"></span>**Ilustración 11.6: Velocidades de sobrepaso de eventos peaks - Modelo Alternativa 03 Caso EB1**

**Fuente: Elaboración propia**

Los flujos que se observan en la [Ilustración 11.5](#page-145-1) b) y c), corresponden a oleajes rompiendo en la escollera producto del efecto del talud. En el coronamiento del muro del campo b) se observa una velocidad mayor que el del campo c).

El flujo que se observa en la [Ilustración 11.5](#page-145-1) a) corresponden a un resalto hidráulico móvil (bore) que se propaga en dirección a la escollera. El frente turbulento de dicho flujo (roller) se remonta sobre la escollera, generando velocidades máximas en el coronamiento de dicha estructura. Además, este flujo es el que alcanza mayores alturas con respecto al muro.

En la [Ilustración 11.6](#page-147-0) se observa que, sólo la velocidad máxima del campo b) se encuentra por sobre la tolerancia máxima sugerida por EurOtop para las velocidades de sobrepaso (Sección [5.1.3.2\)](#page-43-0), superándola en un 9.43%.

Cabe destacar que la velocidad máxima para este modelo con este nuevo caso es de  $|U| =$ 0.999  $[m/s]$  y se presenta en  $t = 101.8$  [s].

## **11.2.2 COMPARACIÓN DE MODELOS NUMÉRICOS**

En esta sección se realiza una comparación entre los resultados obtenidos mediante los modelos numéricos simulados para los casos EB1 y EB8. En la [Ilustración 11.7](#page-148-0) se presentan los volúmenes de sobrepaso para ambos casos. Se observa que el volumen de sobrepaso acumulado en el modelo del caso EB8 es 10.89 veces mayor que en el modelo del caso EB1.

<span id="page-148-0"></span>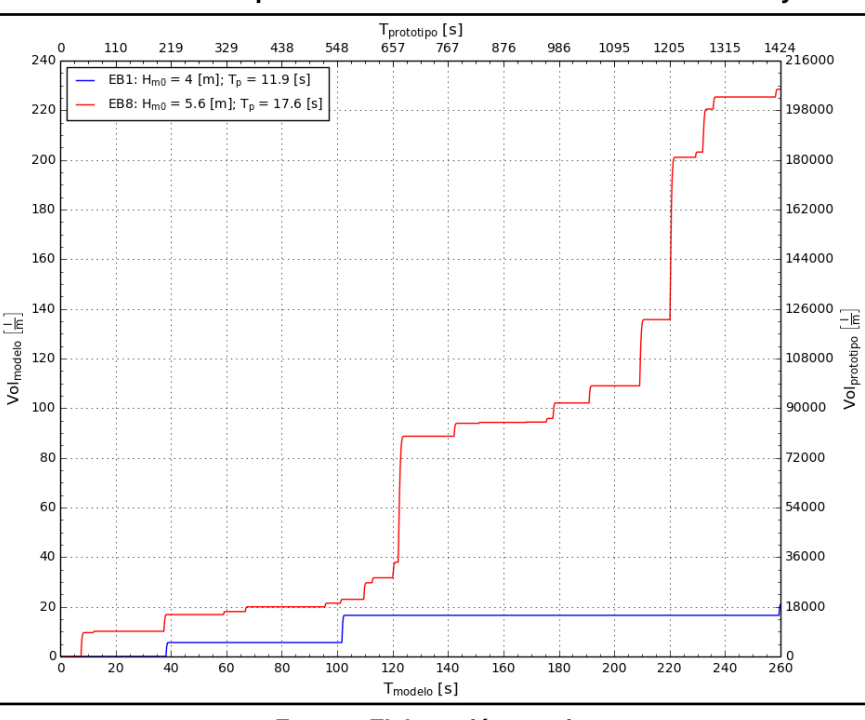

**Ilustración 11.7: Comparación de volumen acumulado – Caso EB1 y EB8**

**Fuente: Elaboración propia**

De la [Ilustración 11.8](#page-149-0) se desprende que los caudales de sobrepaso correspondientes al caso EB8 son de mayor envergadura y ocurren con mayor frecuencia que los caudales de sobrepaso del caso EB1. Se observa también que el mayor caudal de sobrepaso del caso EB8 ( $Q = 157.27$  [ $l/s \cdot m$ ] en  $t = 220.4$  [s]) es 4.6 veces mayor que el del caso EB1 ( $Q =$ 34.32  $[l/s \cdot m]$  en  $t = 101.8$  [s]).

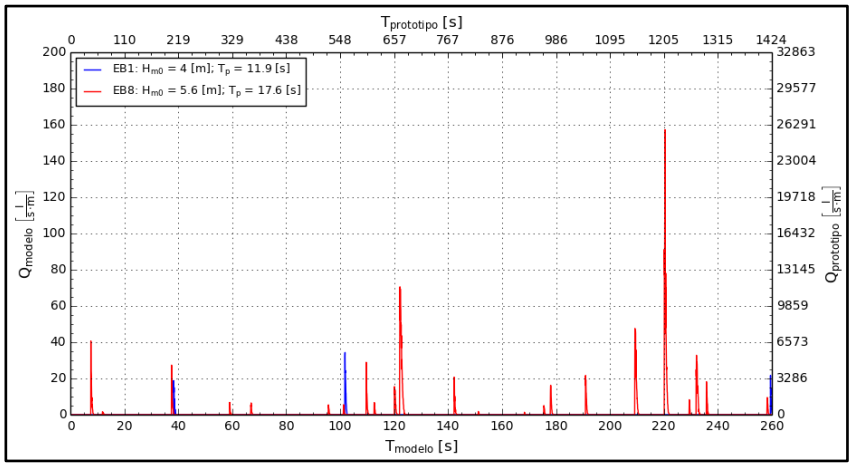

<span id="page-149-0"></span>**Ilustración 11.8: Comparación caudal de sobrepaso instantáneo – Caso EB1 y EB8** 

**Fuente: Elaboración propia**

En la [Ilustración 11.9](#page-149-1) se muestra la comparación de las velocidades máximas de cada modelo, en un plano transversal al coronamiento del muro [\(Ilustración 6.16\)](#page-83-0). Se observa que el caso con la mayor velocidad y mayor altura alcanzada por el flujo de sobrepaso corresponde al caso EB8 ( $U_{prot}$  = 10.11  $[m/s]$ ) alcanzando una altura de  $z_{prot}$  = 9.97  $[m]$ , lo que corresponde a 3.37  $[m]$  por sobre el muro. Además, de este gráfico se desprende que las velocidades máximas no cumplen con el rango establecido en EurOtop Manual.

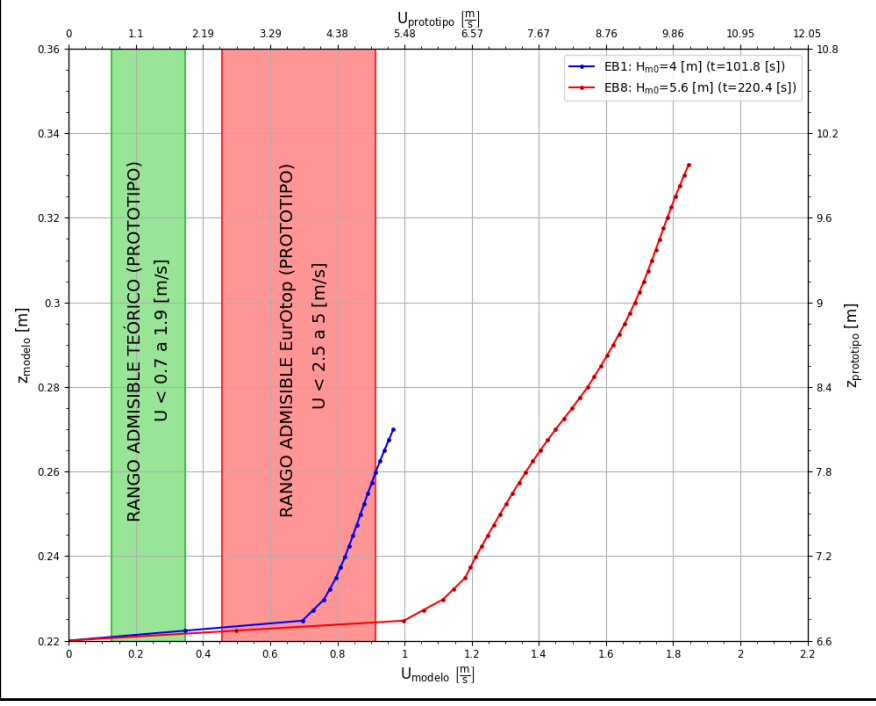

<span id="page-149-1"></span>**Ilustración 11.9: Comparación velocidades máximas de sobrepaso – Caso EB1 y EB8**

**Fuente: Elaboración propia**

Finalmente, respecto a la comparación entre modelos numéricos con diferentes estados de mar, se concluyó que el volumen de sobrepaso acumulado en el modelo del caso EB8 es 10.89 veces mayor que en el caso EB1. También se observó una diferencia entre los caudales instantáneos máximos de ambos modelos, siendo 4.6 veces mayor para el caso EB8 ( $Q = 157.27$  [ $l/s \cdot m$ ]) respecto del caso EB1 ( $Q = 34.32$  [ $l/s \cdot m$ ]). Además se observó que la velocidad máxima para el caso EB8 fue de  $U_{prot} = 10.11$   $[m/s]$ ) y la mayor altura alcanzada por el flujo fue de  $z_{prot} = 9.97$  [m] (3.37 [m] por sobre el muro). Sin embargo, se determinó que ninguno de los dos casos analizados cumple con el rango de velocidades horizontales máximas recomendado por EurOtop.